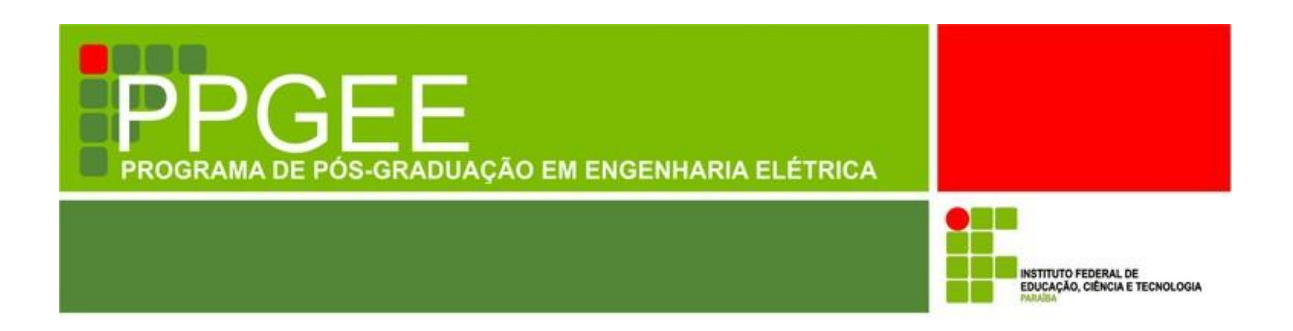

**Maciel Alves de Oliveira**

# **PROJETO DE ANTENAS E SUPERFÍCIES SELETIVAS DE FREQUÊNCIA A PARTIR DE TRANSFORMAÇÕES POLARES**

**João Pessoa** *–* **PB Fevereiro de 2017**

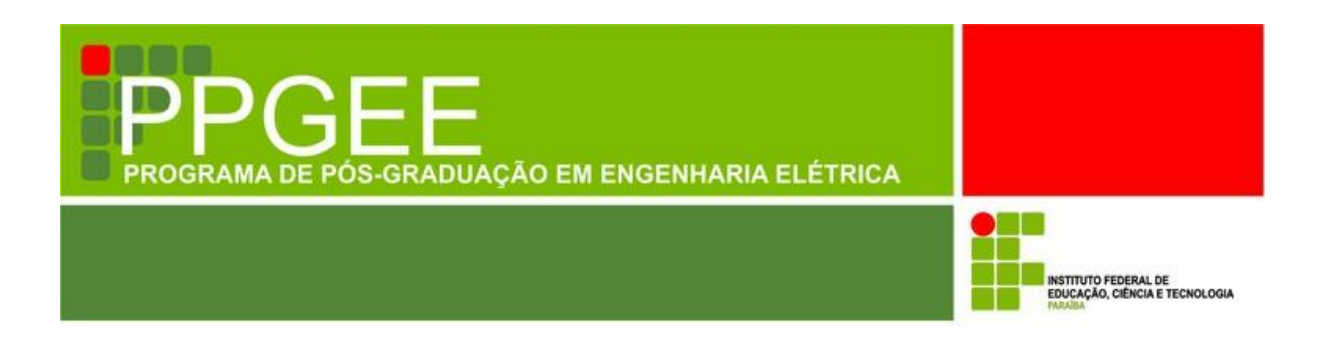

**Maciel Alves de Oliveira**

# **PROJETO DE ANTENAS E SUPERFÍCIES SELETIVAS DE FREQUÊNCIA A PARTIR DE TRANSFORMAÇÕES POLARES**

Dissertação de Mestrado submetida ao Programa de Pós-graduação em Engenharia Elétrica do Instituto Federal de Educação, Ciência e Tecnologia da Paraíba, como requisito necessário à obtenção do grau de Mestre em Ciências no Domínio da Engenharia Elétrica.

Área de Concentração: Eletromagnetismo Aplicado

Paulo Henrique da Fonseca Silva, Dr. Orientador

Elder Eldervitch Carneiro de Oliveira, Dr. Coorientador

João Pessoa – PB, fevereiro de 2017 © Maciel Alves de Oliveira – maciel.ifpb@gmail.com

Dados Internacionais de Catalogação na Publicação – CIP Biblioteca Nilo Peçanha – IFPB, *campus* João Pessoa

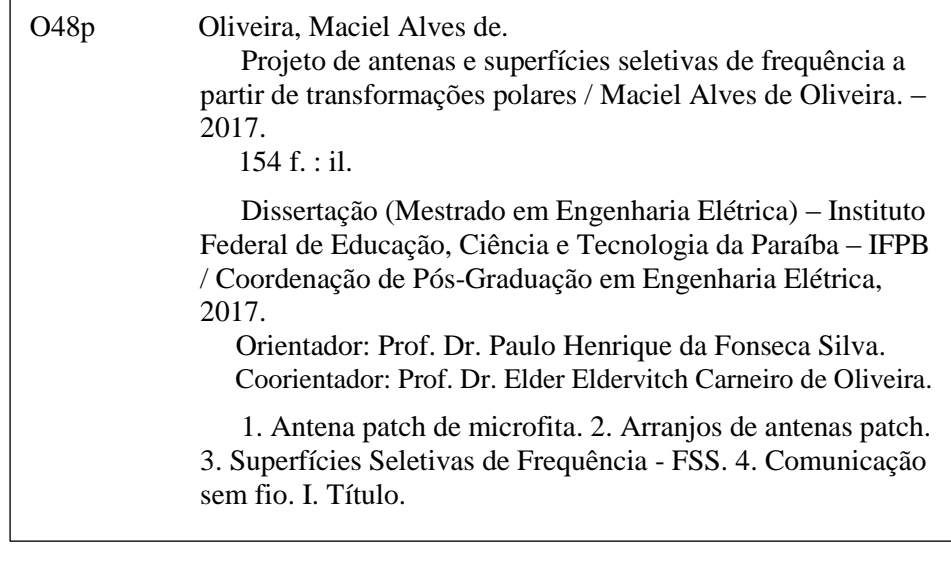

Maciel Alves de Oliveira

# **PROJETO DE ANTENAS E SUPERFÍCIES SELETIVAS DE FREQUÊNCIA A PARTIR DE TRANSFORMAÇÕES POLARES**

Dissertação de Mestrado submetida ao Programa de Pós-graduação em Engenharia Elétrica do Instituto Federal de Educação, Ciência e Tecnologia da Paraíba, como requisito necessário à obtenção do grau de Mestre em Ciências no Domínio da Engenharia Elétrica.

Dissertação de Mestrado defendida e aprovada em 10/02/2017.

BANCA EXAMINADORA Paulo Henrique da Ronseca Silva, Dr. – IF **Orientador** Elder Eldervitch Carneiro de Oliveira, Dr. -**Coorientador** Lincoln Machado de Araújo, Dr. - IFPB **Examinador externo**  $\text{Costa}$  e Silva, Dr. - IFPB **Examinador interno** Jhuan Hertgallai Glauco Fontgalland, Dr. **–** UFCG **Examinador externo**

João Pessoa – PB Fevereiro de 2017

Aos meus pais Manoel Gomes de Oliveira e Maria do Socorro Alves de Oliveira onde, desde o dia que se uniram pelo voto matrimonial dedicam a suas vidas a formação de uma família estruturada, principalmente afetivamente, DEDICO.

### **AGRADECIMENTOS**

O Deus, sem a vontade do qual nada é possível. Por todas as oportunidades a mim dadas principalmente de evolução intelectual e moral;

Ao professor Paulo Henrique da Fonseca Silva, pela orientação, constante motivação, e continuado processo de ensinamentos;

Ao meu professor coorientador Elder Eldervitch da UEPB, pela orientação, conhecimentos compartilhados, compreensão e grande apoio;

Aos demais professores e funcionários do Programa de Pós-graduação em Engenharia Elétrica do IFPB, que contribuíram diretamente ou indiretamente com este estudo e que participaram de algum modo desta trajetória;

Ao PRPIPG pelo apoio financeiro;

Agradeço aos colegas do mestrado pelo companheirismo e apoio nos momentos de trabalho e pesquisa. De uma forma geral foi possível perceber o espírito de solidariedade e cooperação mútua num ambiente acadêmico, digo, o Mestrado em Engenharia Elétrica do IFPB.

A meu irmão (*in memoriam*), embora fisicamente ausente, sentia sua presença ao meu lado, dando-me força;

Aos meus familiares, que me encorajaram com incentivos e compreensão ou que de algumas formas contribuíram com esta realização, em especial a minha irmã Marinalva e seu cônjuge Silvano por acolhe-me em seu lar.

Enfim, sou grato a todos que contribuíram de forma direta ou indireta para realização deste trabalho.

*Quando uma criatura humana desperta para um grande sonho e sobre ele lança toda a força de sua alma, todo o universo conspira a seu favor.*

*Johann Wolfgang von Goethe*

### **RESUMO**

Desde os primórdios da civilização humana, o homem desenvolve diferentes formas e meios de se comunicar. O fim do século XX e início do século XXI foi marcado pela evolução das comunicações sem fio. Hoje em dia, as vidas econômicas, sociais e cotidianas das pessoas estão diretamente conectadas, dependentes e modificadas com o surgimento de novas tecnologias sem fio, sendo a antena um dos principais dispositivos dessas tecnologias sem fio. Esse documento descreve o projeto de antenas, arranjos de antenas e superfícies seletivas de frequência por meio de transformações polares. As transformações geométricas obtidas a partir de funções polares assemelham-se de certa forma aos fractais nos seguintes aspectos: sua definição matemática é simples; o processo de geração de uma figura polar é iterativo; e conforme o número de iterações aumenta, o perímetro de um elemento polar aumenta, enquanto sua área total ocupada permanece constante. O uso das transformações polares no projeto de antenas e superfícies seletivas de frequência (FSS) possibilita o desenvolvimento de dispositivos decorativos e camuflados. Os arranjos de antena *patch* foram construídos com elementos dissimilares agrupados nas configurações de arranjo unidimensional com elementos 1 x 2 e 1 x 4. A fim de aumentar a largura de banda dos arranjos para cobrir a banda 2,400- 2,483 GHz requerida em aplicações IEEE802.11b, g, os valores dos raios dos elementos *patch* dissimilares foram escolhidos para obter frequências ressonantes ligeiramente deslocadas. As simulações foram realizadas com o software comercial ANSYS® *Designer™*, e os resultados comparados com resultados experimentais, observando-se uma boa concordância entre os mesmos. Os arranjos dissimilares propostos apresentaram uma largura de banda de impedância maior que a de projeto de 83,5 MHz. Propriedades de irradiação apresentadas endereçado pelo arranjo 1 x 2 foram combinadas para sintetizar o diagrama de ganho através de configuração do arranjo 1 x 4. Outro dispositivo desenvolvimento foram as superfícies seletivas de frequência a partir de transformações polares inclusive uma FSS *dual-band* operando nas faixas das redes locais sem fio nas frequências de 2.45 GHz e 5.8 GHz.

Palavras-Chave: Antenas *patch* de microfita; arranjos de antenas *patch*; superfícies seletivas de frequência; transformações polares; comunicação sem fio.

### **ABSTRACT**

From the beginnings of human civilization, man has developed different forms and means of communication. At the end of the 20th century and the beginning of the 21st the evolution of wireless communications marked century. Nowadays, people's economic, social, and everyday lives are directly connected, dependent and modified with the emergence of new wireless technologies, with antenna being one of the main devices of these wireless technologies. This document describes the design of antennas and frequency selective surfaces from polar transformations. The geometric transformations obtained from polar functions resemble in a certain way the fractals in the following aspects: its mathematical definition is simple; The process of generating a polar figure is iterative; As the number of iterations increases, the perimeter of a polar element increases, while its total occupied area remains constant. The use of polar transformations in antennas and selective frequency surfaces (FSS) leads to decorative, camouflaged and low visual impact devices. Patch antenna array with dissimilar elements are arranged in one-dimensional array configurations with 1 x 2 and 1 x 4 elements. To increase the bandwidth of the array to cover the 2,400-2,483 GHz band required in IEEE802.11b, g applications, the radius values of the dissimilar patch elements were chosen to obtain slightly shifted resonant frequencies. Numerical results, obtained with the simulation with the ANSYS<sup>®</sup> Designer<sup>™</sup> software, are presented, being compared with experimental results, observing a good agreement between them. The proposed dissimilar array had an impedance bandwidth greater than the 83.5 MHz design band. Irradiation properties presented addressed by the 1 x 2 array were combined to synthesize the gain diagram through arrangement of the 1 x 4 array. Development of frequency selective surfaces from polar transformations with aesthetic appearance of low visual impact, as well as a dual-band FSS in 2.45 GHz and 5.8 GHz.

Keywords: Microstrip *patch* antennas; *patch* antenna arrays; frequency selective surfaces, polar transformations, wireless communications.

# **LISTA DE ILUSTRAÇÕES**

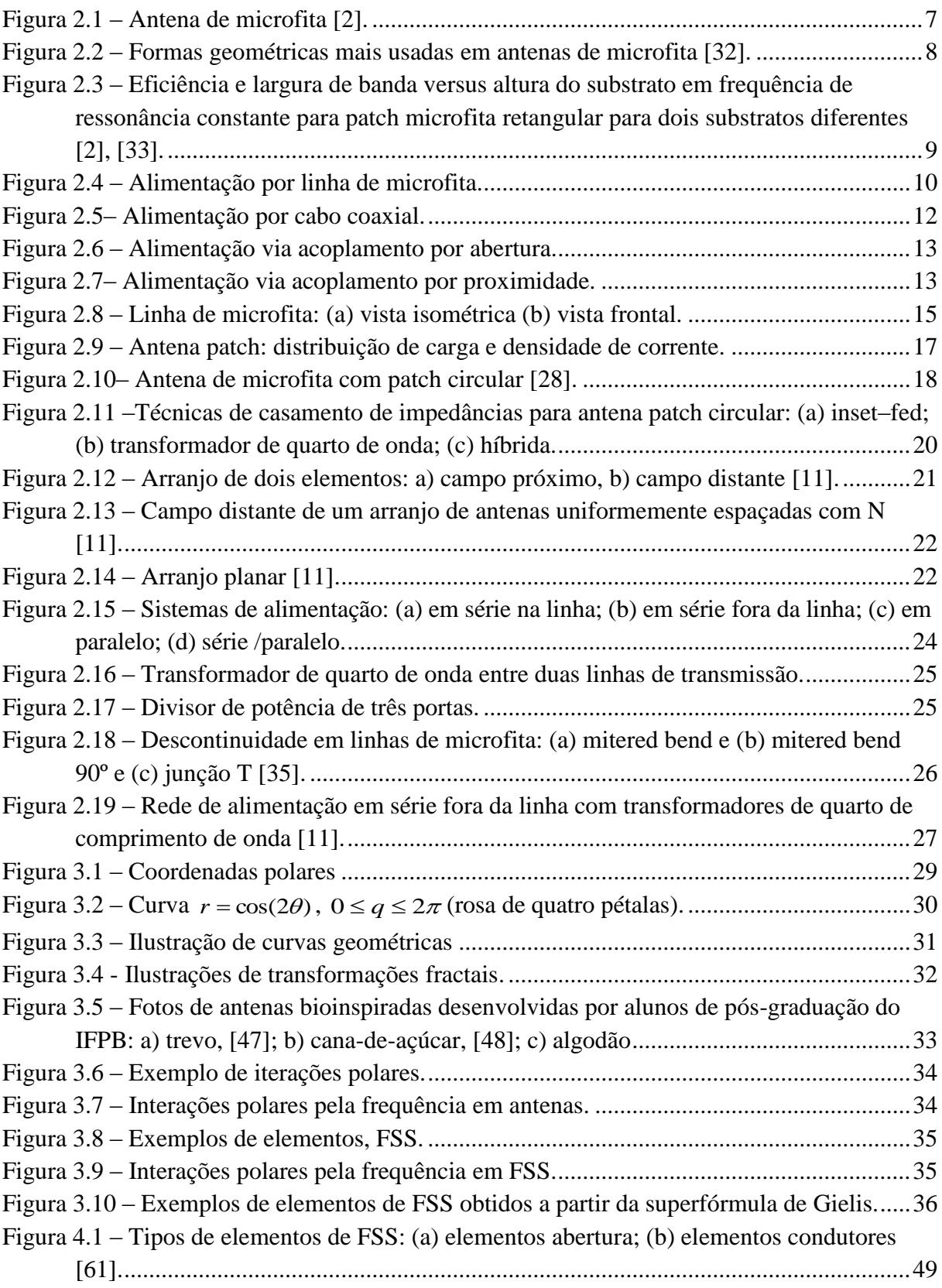

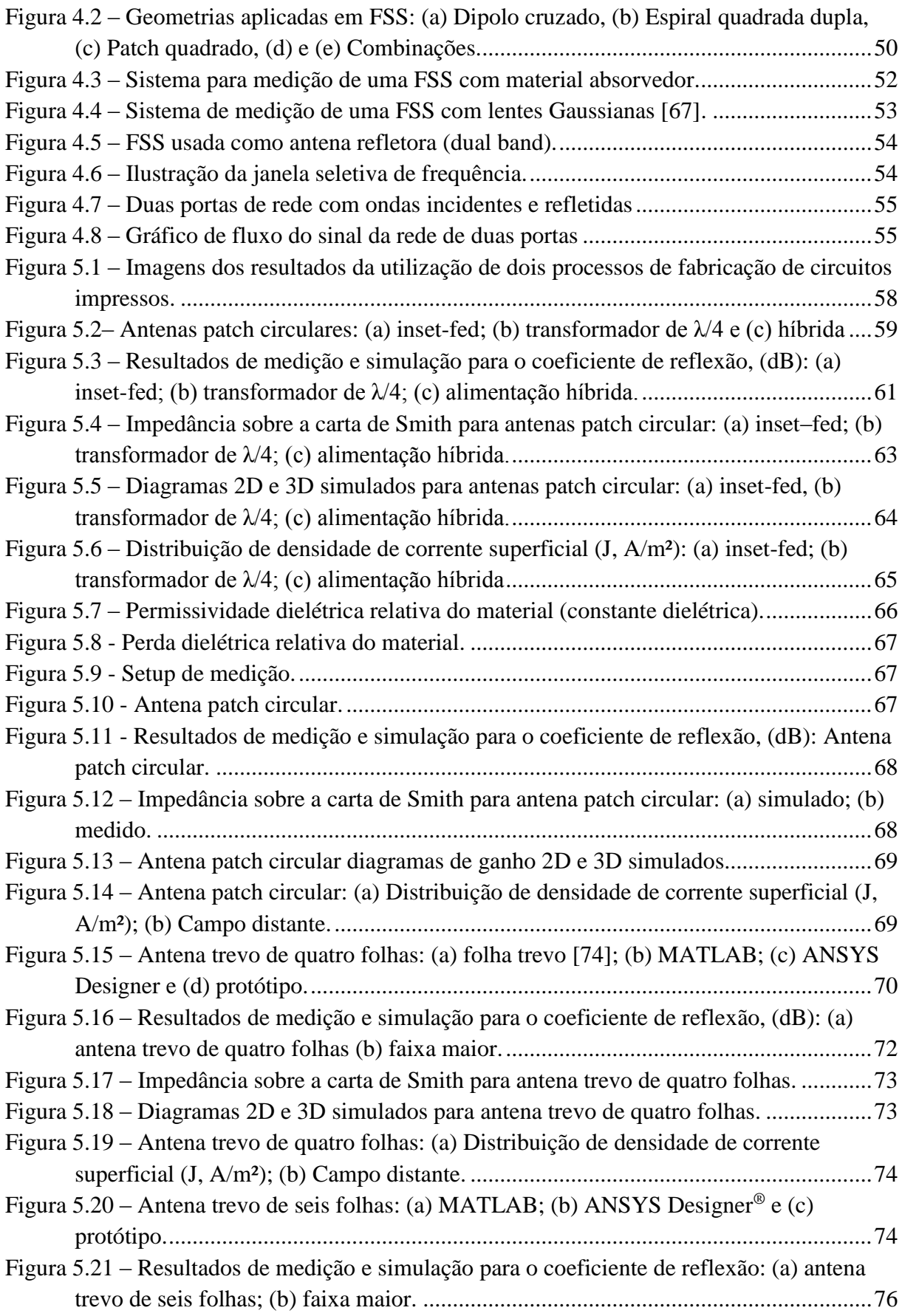

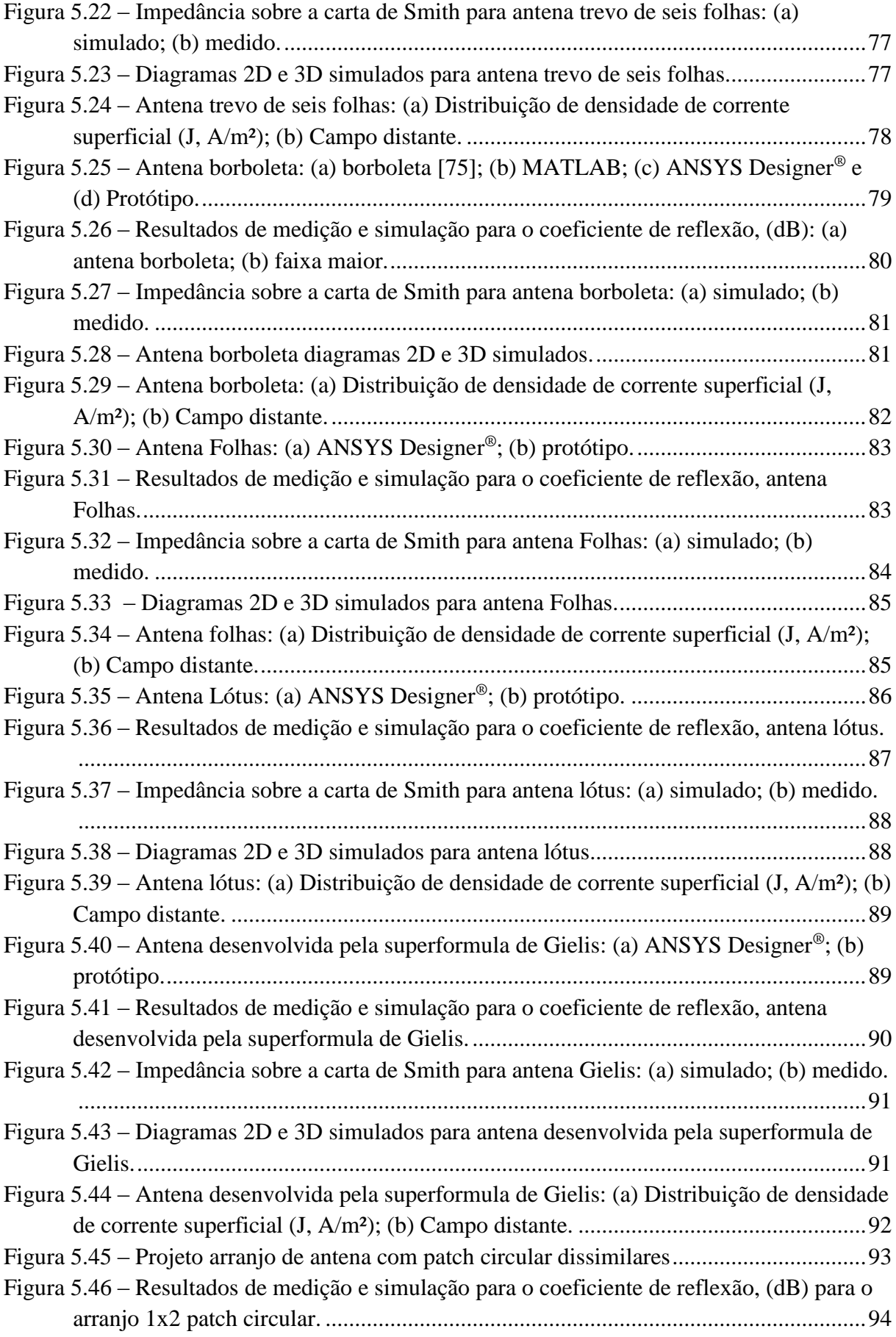

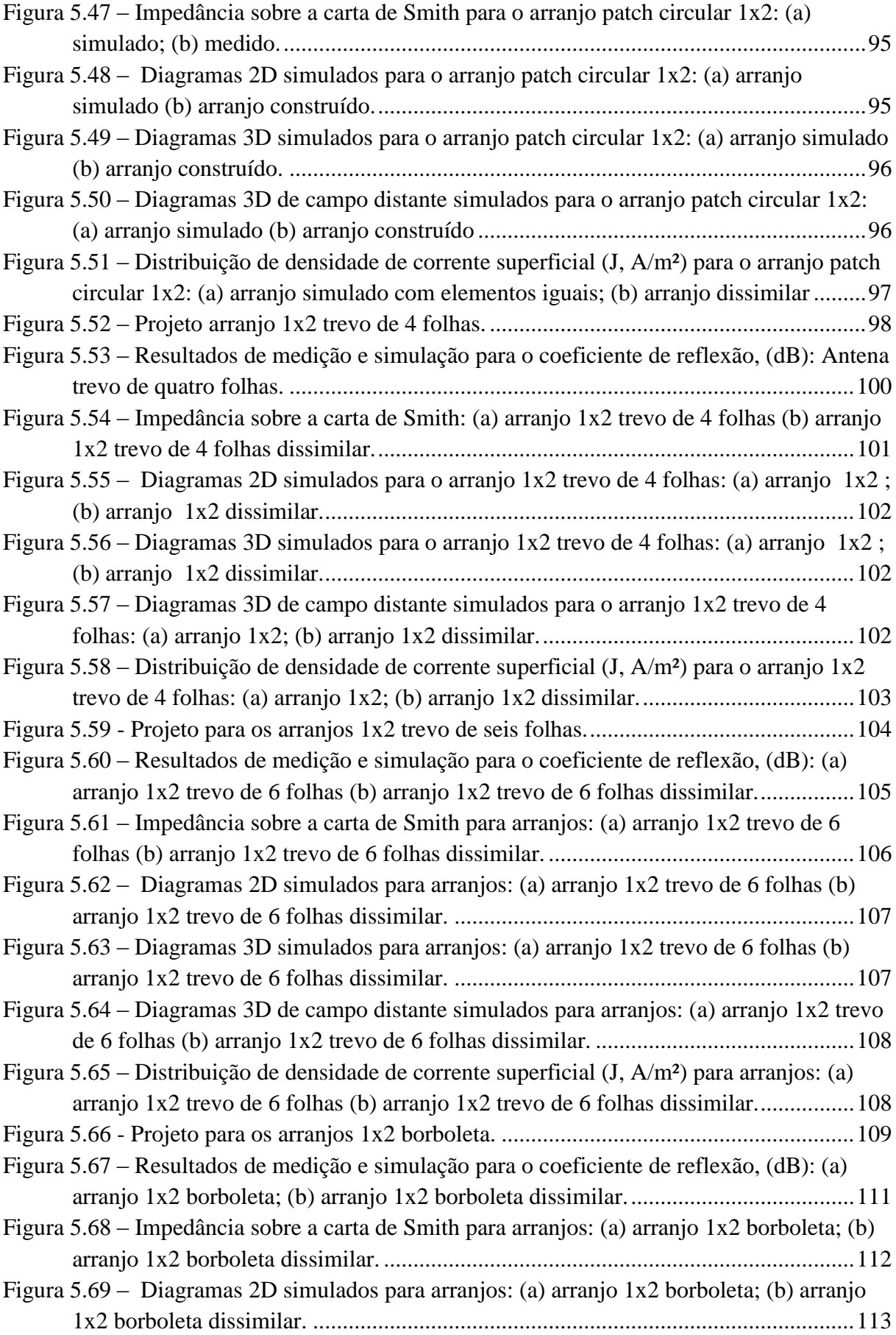

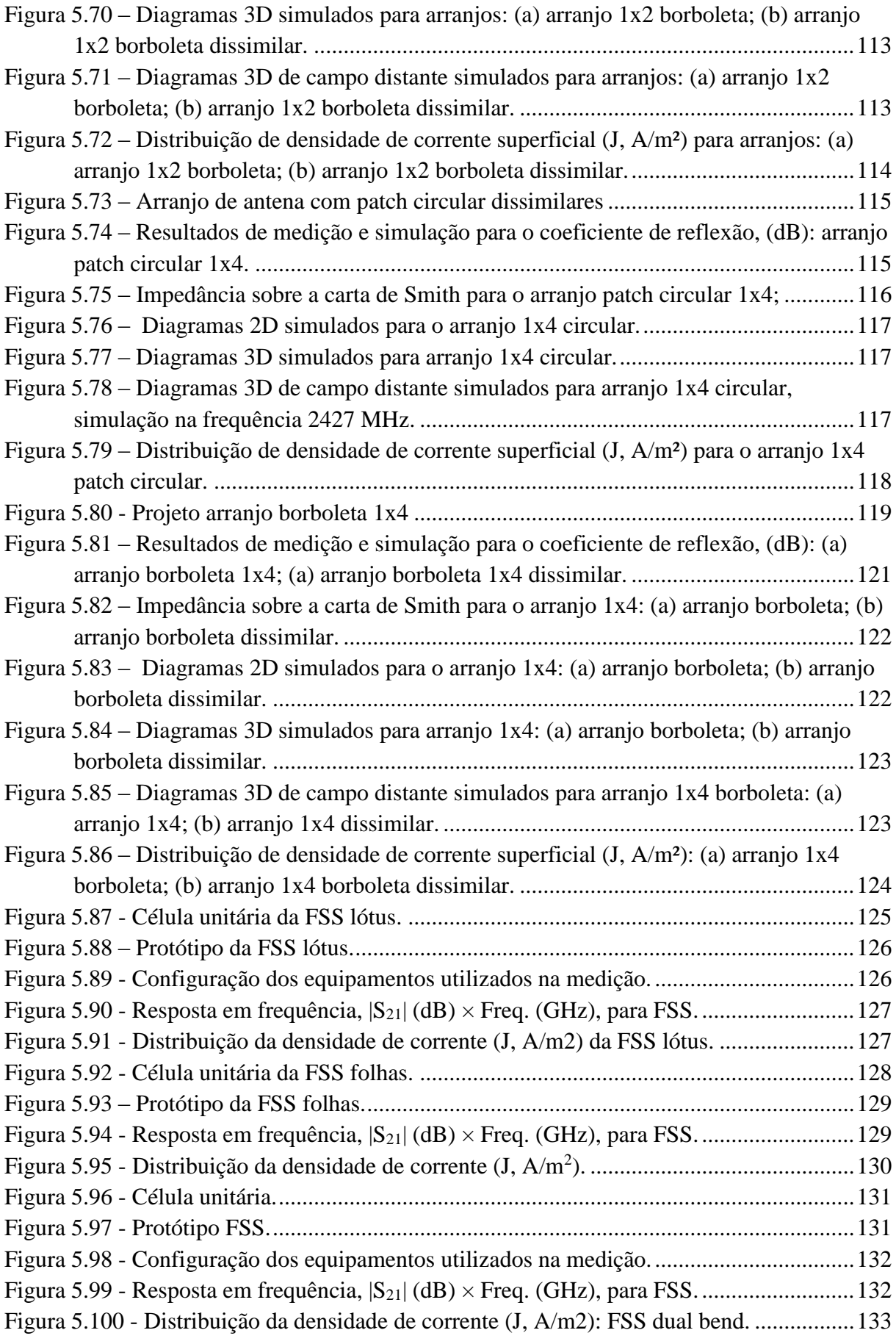

## **LISTA DE TABELAS**

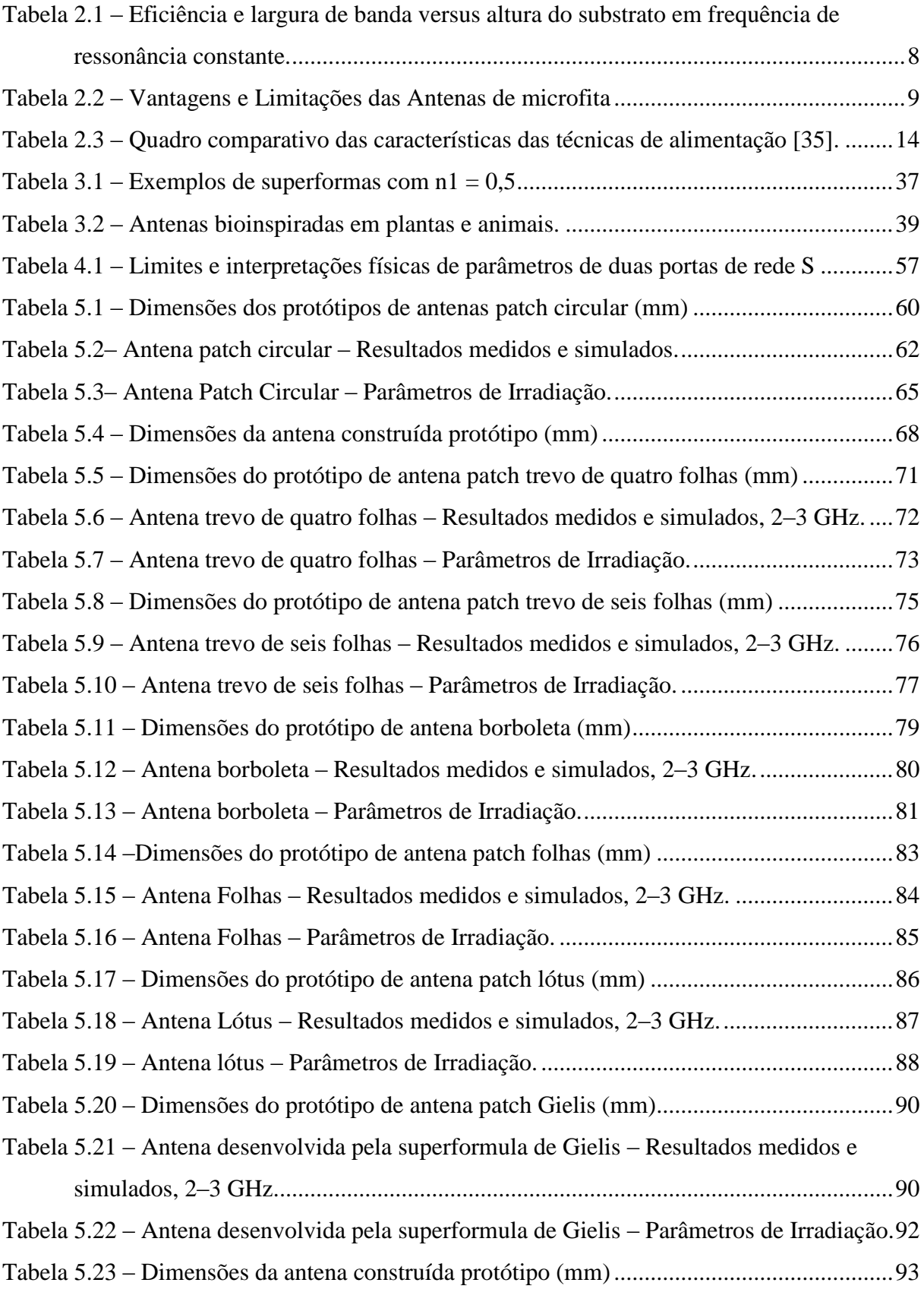

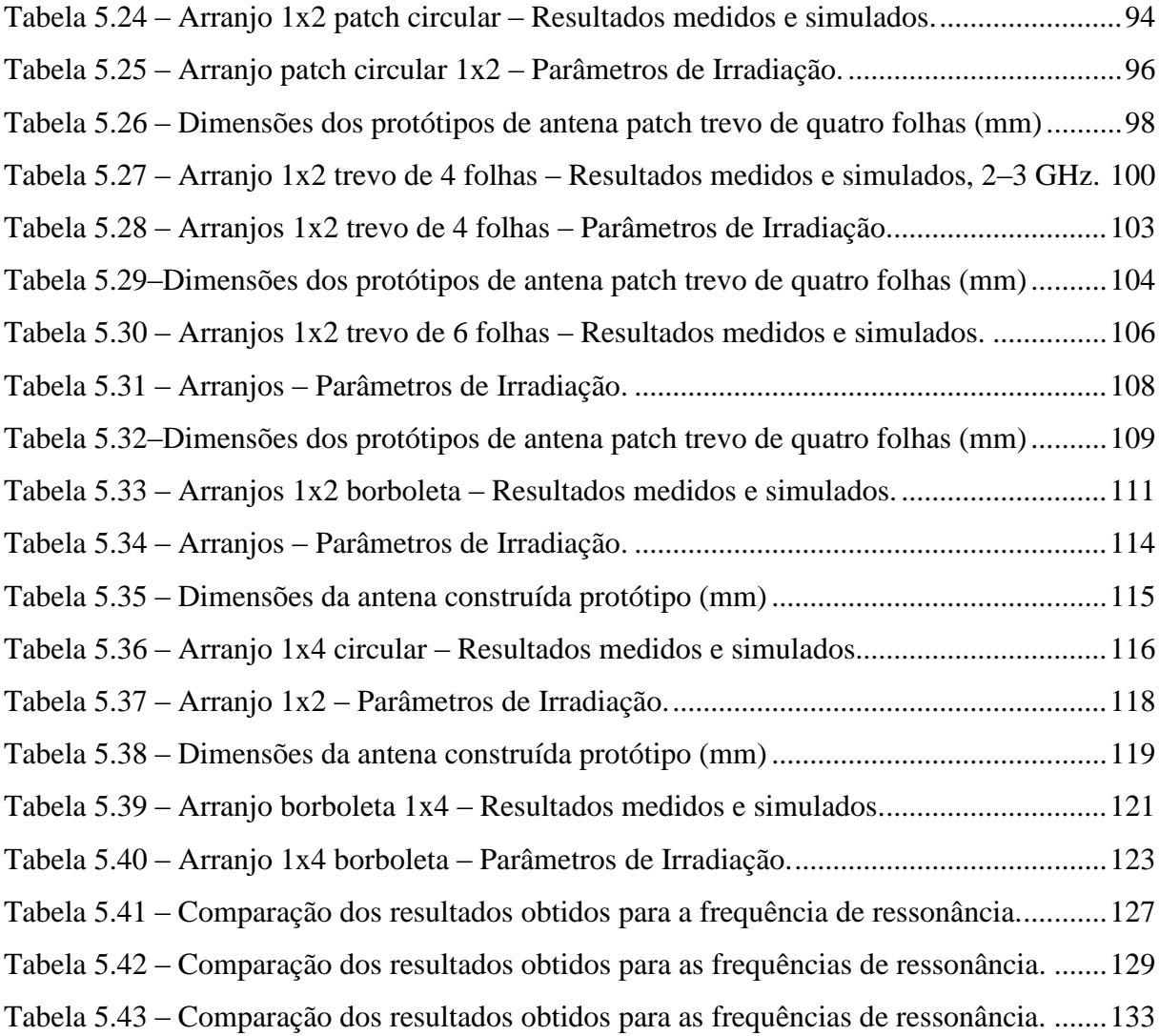

## **Siglas e Símbolos**

- WLAN *Wireless Local Area Network*  Rede Local Sem Fio
- ISM *Industrial Scientific and Medical* Médico, Industrial e Científico
- UWB *Ultra Wideband* Banda Ultralarga
- CPW *Coplanar Wave Guide* Guia de Ondas Coplanar
- DSRC *Dedicated Short–Range Communications* Comunicação Dedicada de Curto Alçance
- MIMO *– Mulpile Input/Multiple Output* Múltiplas Entradas e Múltiplas Saídas
- HPBW *Half–Power Beamwidth* Largura de Feixe de Meia Potência
- VNA *Vectorial Network Analyzer* Analisador de Redes Vetorial
- *F/B Front–to–Back –* Relação Frente Costas
- BW *Bandwidth* Largura de banda
- VSWR *Voltage Standing Wave Ratio* **–** Coeficiente de Onda Estacionária
- RL *Return Loss* Perda de Retorno
- BW% *– Bandwidth factionary* Largura de banda francionária
- WiMAX *Worldwide Interoperability for Microwave Access* Interoperabilidade Mundial para Acesso de Micro*–*Ondas
- $\lambda_0$  Comprimento de onda no espaço livre
- *c*  Velocidade da luz no vácuo, aproximadamente 3.10<sup>8</sup> m/s
- *f<sup>r</sup>* Frequência de ressonância
- *r* Radio em coordenas esféricas
- *θ* Ângulos em coordenas polares
- *ε<sup>r</sup>* Permissividade relativa de um dielétrico
- *εreff* Permissividade relativa efetiva
- *j* Parte imaginária de um número complexo *j* =√−1
- E Intensidade de campo elétrico (V/m)
- H Intensidade de campo magnético (A/m)
- $\eta_0$  Impedância da onda no espaço livre  $\sqrt{\mu_0/\varepsilon_0}$
- $\mu_0$  Permeabilidade do espaço livre
- <sup>0</sup> *–* Permissividade do espaço livre
- Plano*–*E corte paralelo ao campo elétrico
- Plano*–*H *–* Corte perpendicular ao campo elétrico
- *O* Origem das coordenadas polares
- u*<sup>r</sup>* Vetor unitário na direção *r*
- *P<sup>r</sup>* Potência irradiada
- *P<sup>T</sup>* Potência total irradiada:
- *S* Superfície próxima ao campo irradiado
- *G* Ganho
- *η<sup>a</sup>* Eficiência
- *D* Diretividade
- Z<sup>A</sup> Impedância da antena.
- *R<sup>A</sup>* Parte real ou resistiva da impedância da antena
- *X<sup>A</sup>* Parte imaginária da impedância da antena
- *R<sup>L</sup>* Perda ôhmica
- *R<sup>r</sup>* Perda de radiação
- *V<sup>g</sup>* Diferença de potencial de um gerador
- *P* Potência do gerador
- ℜ Parte real do número completo
- *I* Corrente do circuito
- *I \** conjugado complexo de *I*
- Γ Coeficiente de reflexão
- |Γ| Módulo do coeficiente de reflexão
- *f<sup>1</sup>* Frequência mais baixa banda em *–*10 dB
- *f<sup>2</sup>* Frequência mais alta menos em *–*10 dB
- *d* Distância entre os elementos de arranjo de antenas
- $\lambda$ g Comprimento de onda guiado
- *G<sup>1</sup>* Condutância em um *slot* de uma antena de microfita
- *G<sup>12</sup>* Condutância mútua nos *slots* de uma antena de microfita
- *Z'<sup>0</sup>* Impedância de um transformador de um quarto de onda
- LGP Comprimento de um plano de terra
- WGP Largura de um plano de terra
- *g* separação entre o plano de terra e o elemento irradiante
- L<sup>0</sup> Comprimento de uma linha para 50Ω
- W<sup>0</sup> Largura de uma linha para 50Ω
- *Rent* Resistência de entrada de uma antena

# **SUMÁRIO**

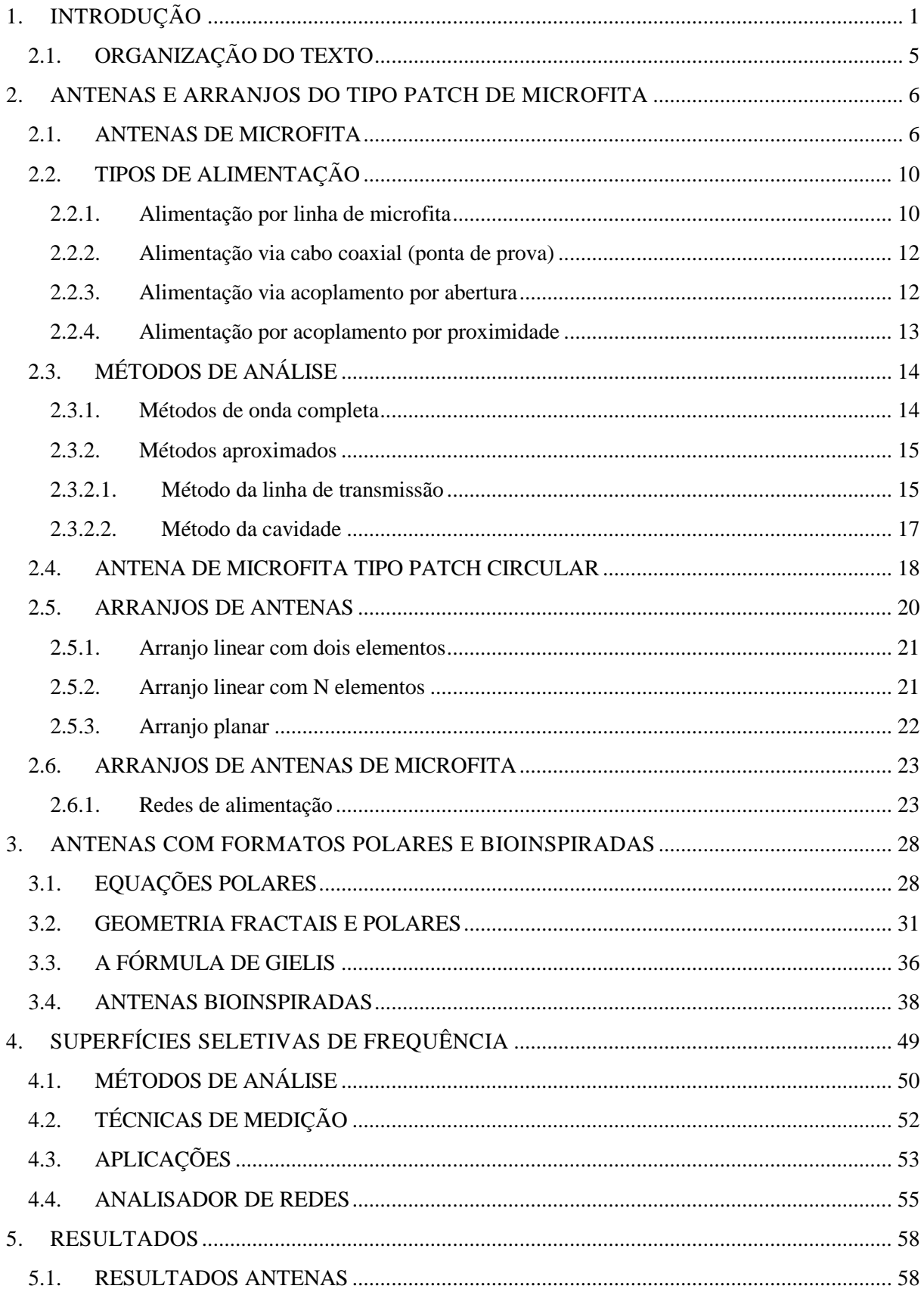

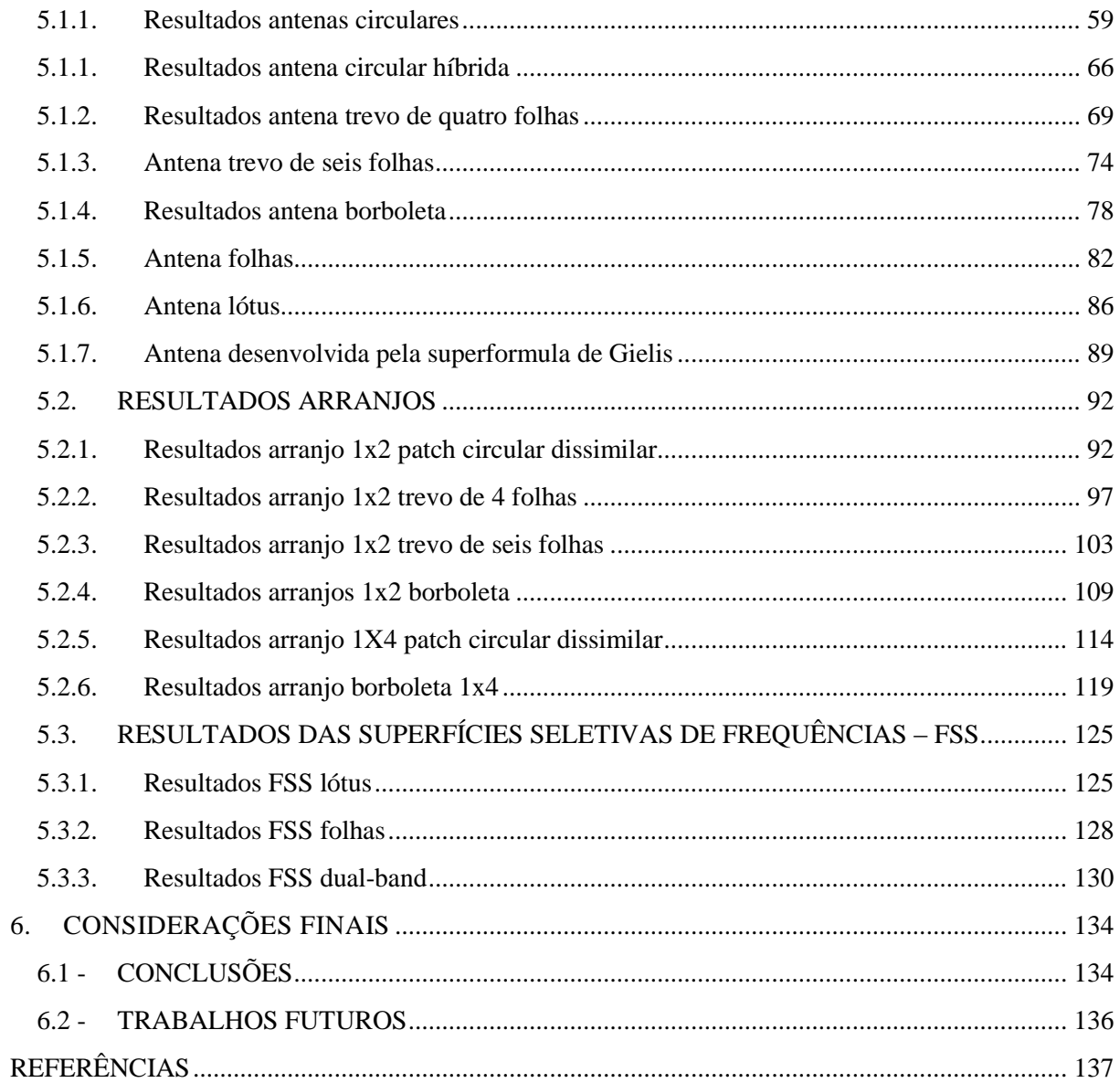

# <span id="page-20-0"></span>**1. INTRODUÇÃO**

Desde os primórdios da civilização humana, o homem desenvolve diferentes formas e meios de se comunicar. No século XIX surgiu a necessidade de comunica-se a distâncias cada vez maiores. Atualmente, a revolução tecnológica, a Internet das Coisas, a fim de conectar dispositivos eletrônicos utilizados no dia-a-dia a Internet [1], cujo desenvolvimento depende da inovação tecnológica em campos tão importantes como os sensores *wireless*. E um dos dispositivos de fundamental importância para essa evolução tem sido a antena. Segundo [2], "uma antena é definida como um dispositivo para a irradiação e para recepção de ondas de rádio".

O fim do século XX e início do século XXI foi marcado pela evolução das comunicações sem fio. Hoje em dia, com o surgimento de novas tecnologias sem fio, a vida econômica, social e cotidiana das pessoas necessita de dispositivos para comunicações, que sejam, confiáveis, compactos e de baixo custo e que permitam, por exemplo, a união de diferentes tecnologias sem fio em um único dispositivo portátil [3]. Esse processo de evolução recebeu um intenso impulso com trabalhos de pesquisas inovadoras, avançados dispositivos de telecomunicações e no desenvolvimento de protocolos e normas para o uso do espectro eletromagnético.

As tecnologias de comunicação sem fio abrangem diversas faixas de frequências com normas específicas para regularem seu uso. Uma das tecnologias mais difundidas é a de rede local sem fio (*Wireless Local Area Network* – WLAN). As normas da tecnologia WLAN foram desenvolvidas nos anos de 1980 pelo grupo do IEEE 802, nas faixas de frequências indicadas para as bandas ISM (*Industrial Scientific and Medical* – Médico, Industrial e Científico), 900 MHz (902 – 928 MHz), 2,4 GHz (2,4 – 2,835 GHz), e 5 GHz, (5,15 – 5,35 GHz e 5725 – 5875 MHz) [4].

Uma tendência na aplicação de antenas para sistemas sem fio modernos é a utilização de antenas compactas com cobertura de irradiação estável sobre uma ampla gama de funcionamento [5]–[8]. As antenas devem ser compactas em muitas situações: antenas embutidas, antenas portáteis, antenas camufladas, etc., no entanto, mais frequentemente uma antena eletricamente pequena restringe a largura de banda de impedância, ganho reduzido ou o desempenho de irradiação e limites do padrão de controle [5]–[8].

Uma antena impressa em microfita tem um *patch* de condução impresso sobre um substrato dielétrico e um plano de terra em baixo do dielétrico. Devido suas características atraentes, antenas *patch* e arranjos de baixo perfil são bem adequados para atender às demandas

de aplicações sem fio fixas ou móveis. As antenas *patch* de microfita convencionais sofrem com largura de banda estreita, baixo ganho e baixa capacidade de potência [5]–[11]. Um desafio para os projetistas de antenas *patch* é aumentar a largura de banda de impedância sem comprometer suas propriedades de irradiação. Uma variedade de técnicas de banda larga para antenas *patch* de microfita é encontrada na literatura, por exemplo, usando abertura ou alimentação capacitivamente acoplada, vários ressonadores, estruturas empilhadas, inserir ranhuras ou aberturas no elemento irradiante [5]–[8].

Alternativamente, elementos *patch* discretos podem ser associados em arranjos de antena versáteis para melhorar a largura de banda de impedância, enquanto aumentar a diretividade ou para sintetizar um padrão de irradiação [5]–[11]. Elementos em um arranjo de antena podem ser alimentados por uma única linha de microfita na rede de alimentação em série ou por múltiplas linhas paralelas como uma rede de alimentação corporativa [10], [11]. Arranjos de elementos dissimilares podem produzir múltiplas ressonâncias [12]. Um arranjo logperiódico de banda larga com cinco elementos *patch* quadrados de tamanhos diferentes é descrito em [6]. Recentemente, arranjo *dual-band* proposto com o uso de tamanhos diferentes para os elementos *patch* retangulares [13]. *Patch* circulares e em forma de cúpula também têm sido utilizados no projeto de arranjo de banda dupla [14], [15].

As antenas possuem formas, tamanhos e materiais de composição diferentes dependendo de sua aplicação, faixa de frequência, local de uso e proximidade de sistemas elétricos ou mesmos de seres vivos. Diversas geometrias são utilizadas para o desenvolvimento de antenas, dentre elas podem ser destacadas: as Euclidianas, com o uso de geometrias quadriláteras, triangulares, circulares, elípticas; as não-Euclidianas, cuja principal referência é a geometria fractal. A inspiração para o estudo dos fractais teve origem na observação de padrões e formas irregulares encontradas na natureza. O termo fractal foi introduzido por *Mandelbrot* (1982) para descrever uma classe de objetos com formas autossimilares complexas [16].

Em particular, as transformações geométricas obtidas a partir de funções polares assemelham-se de certa forma às fractais nos seguintes aspectos: sua definição matemática é simples; o processo de geração de uma figura polar é iterativo; conforme o número de iterações aumenta, o perímetro de um elemento polar aumenta, enquanto sua área total ocupada permanece constante. Esse fato motivou a escolha das funções polares. O gráfico de uma equação polar  $r = f(\theta)$ , ou de forma mais geral  $f(r, \theta) = 0$ , em que  $f \in \mathfrak{g}$  em função definida e contínua em coordenadas polares, consiste em todos os pontos *P* que tem, pelo menos, uma

representação polar  $(r, \theta)$ . O estudo de dispositivos de micro-ondas com formatos curvos é algo comum de se encontrar como as antenas espirais, *patch* circular e elíptico, Vivaldi, etc.

O aspecto estético é outra motivação para o uso das antenas obtidas a partir das transformações polares leva a aplicações como antenas vestíveis (*wearables antenas***)** para a tecnologia WPAN (*Wireless Personal Area Network*) que é uma rede de sensores para fins especiais, concebidos para funcionar de forma autônoma para conectar vários sensores e dispositivos médicos, localizados no interior e no exterior do corpo humano [17]. E as antenas camufladas as quais são utilizadas técnicas para camuflar as antenas. As estações rádio base de comunicação celular, por exemplo, são camufladas como uma árvore, como palmeiras, pinheiros ou cactos, se misturando assim com a flora local, sendo praticamente imperceptível para os usuários. Outra técnica é a pintura da parábola ou invólucro da antena com as cores do local onde está posicionada, que faz parte dos serviços de customização de antenas criados para tentar harmonizar a aparência dos dispositivos com o ambiente [18].

As formas bioinspiradas são baseadas em formas e padrões encontrados na natureza. Os sistemas naturais possuem harmonia e regularidade em suas partes e configurações, cuja organização pode ser transformada em linguagem matemática. O homem ao longo dos séculos observa a natureza e dela obtém soluções para os seus problemas cotidianos e aplicações práticas. Entre as tentativas realizadas na busca de modelar as geometrias encontradas na natureza destacam-se: o número de ouro, a série de *Fibonacci*, os fractais, a superfórmula de *Gielis*, entre outras, como as geometrias geradas pelo sistema de *Lindenmayer*, as diversas curvas geradas pelas equações polares, etc.

As pesquisas em antenas com formas bioinspiradas, apesar de recentes, têm apresentado trabalhos com aplicações em diversos sistemas, isto é, algo que motiva a utilização das transformações polares. As *supershaped antennas* (superantenas) – são antenas construídas com geometrias bioinspiradas que utilizam a superfórmula de *Gielis* [19]. A empresa holandesa *Antenna Company* desenvolveu antenas utilizando a superfórmula de *Gielis*. Ela promete antenas com desempenho, de seis a oito vezes, maiores que as antenas utilizadas em *smartphones* ou roteador sem fio, com a vantagem da possibilidade de maior alcance, melhor uso da largura de banda disponível e maior eficiência no consumo de energia [20], [21].

As superfícies seletivas de frequência (FSS - *Frequency Seletive Surfaces*) têm sido objeto de extensivos estudos nos últimos anos, devido às suas várias aplicações como filtros espaciais eletromagnéticos para micro-ondas, sinais ópticos e FSS com comportamento metamaterial. Esses dispositivos são usados em absorvedores de micro-ondas, sistemas de antenas refletoras, radomes, aeronaves. Os principais parâmetros que irão determinar a resposta em frequência global de uma FSS incluem: as propriedades dielétricas do substrato, a geometria e forma do elemento, a periodicidade ou tamanho da célula unitária, e o ângulo da radiação incidente na superfície [22]–[25].

A utilização das transformações polares em superfície seletiva de frequência (FSS) leva a dispositivos decorativos, por exemplo, desenvolver uma FSS em um papel de parede. A FSS é uma matriz periódica de *patch* metálicos ou aberturas, para passagem de ondas eletromagnéticas, usadas como filtros passa-faixa ou rejeita-faixa [22]–[29].

Esse documento descreve o projeto de antenas e superfícies seletivas de frequência a partir de transformações polares. Arranjos de antena *patch* com elementos dissimilares são arranjados nas configurações de arranjo unidimensional com elementos 1 x 2 e 1 x 4. A fim de aumentar a largura de banda dos arranjos, os valores dos raios dos elementos *patch* dissimilares foram escolhidos para obter frequências ressonantes ligeiramente deslocadas. Propriedades de irradiação apresentadas endereçado pelo arranjo 1 x 2 foram combinadas para sintetizar o padrão de ganho através de configuração do arranjo 1 x 4. Outro dispositivo elétrico desenvolvimento foram as superfícies seletivas de frequência a partir de transformações polares, inclusive uma FSS *dual-band* em 2.45 GHz e 5.8 GHz.

## <span id="page-24-0"></span>2.1. ORGANIZAÇÃO DO TEXTO

Esse trabalho encontra-se distribuído em 6 capítulos, buscando-se evidenciar todo o referencial teórico e bibliográfico para o estudo das estruturas em questão, em seguida, apresenta-se uma análise dos resultados obtidos na caracterização das novas antenas com formatos polares inovadores.

O Capítulo 2 apresenta um estudo bibliográfico a respeito de teoria de antenas *patch* de microfita, situando*-*a no contexto histórico de evolução, evidenciando suas características, vantagens e limitações em relação às antenas de micro-ondas convencionais, além das técnicas de alimentação e os métodos gerais de análise.

O Capítulo 3 apresenta um estudo bibliográfico mais específico na teoria de antenas polares e bioinspiradas, antena de estudo desse trabalho, evidenciando suas características.

O Capítulo 4 faz referência ao estudo das superfícies seletivas de frequência, evidenciando suas características, as mais diversas formas existentes, bem como os métodos de análise e suas aplicações.

No Capítulo 5 são apresentados os resultados simulados e medidos dos projetos e protótipos desenvolvidos. Parâmetros como, frequência de ressonância, perda de retorno, carta de *Smith*, diagrama de irradiação, distribuição de corrente superficial e os campos elétricos e magnéticos dessas antenas são investigados.

No Capítulo 6, são abordadas as considerações finais desse trabalho, além da proposta para trabalhos futuros.

# <span id="page-25-0"></span>**2. ANTENAS E ARRANJOS DO TIPO**  *PATCH* **DE MICROFITA**

Antenas são dispositivos transdutores que transformam ondas guiadas em linhas de transmissão em ondas no espaço livre e vice*-*versa. Constituem um dispositivo para enviar informação a curtas e longas distâncias, sendo por isso uma ferramenta indispensável na revolução das comunicações que atualmente ocorre, envolvendo, dentre outros dispositivos, celulares, smartphones, tablets, satélites e computadores [11]. Os tipos de antenas mais conhecidas são: antena filamentares, antenas de abertura, antenas de microfita, antenas com refletores e arranjo de antenas.

Segundo [2] a descrição do desempenho de uma antena é dada pela definição de seus parâmetros fundamentais. Os parâmetros fundamentais indicam as principais características observadas em uma antena. Dentre outros podem ser destacados o diagrama de irradiação, a diretividade, ganho e a largura de banda.

### <span id="page-25-1"></span>2.1.ANTENAS DE MICROFITA

As primeiras publicações a respeito de antenas de microfita ocorreram na década de 50 com *Deschamps* [30] nos Estados Unidos e com *Gutton* e *Baissinot* na França [31]. As pesquisas envolvendo antenas planares ganharam destaque a partir da década de 70, com o trabalho de *Byron*. Pesquisadores como *Howell* e *Munson* construíram as primeiras antenas de microfita de utilização prática. O desempenho e funcionamento das antenas de microfita dependem principalmente da geometria do elemento irradiante e das características do substrato.

Uma Antena de microfita consiste em um elemento metálico irradiador, o *patch*, depositado em um substrato dielétrico, sobre uma camada de metal chamada plano de terra, [Figura 2.1.](#page-26-0) Geralmente a espessura do *patch* ( *t* ) possui dimensões muito menor que o comprimento de onda ( $t \ll \lambda_0$ ), em que  $\lambda_0$  é o comprimento de onda no espaço livre na frequência de operação. A espessura típica do dielétrico (h) é de uma fração de  $\lambda_0$  na faixa de

 $0.003\lambda_0 < h < 0.05\lambda_0$ . Para antenas retangulares, usualmente o comprimento L situa-se na faixa de  $\lambda_0/3 < L < \lambda_0/2$ .

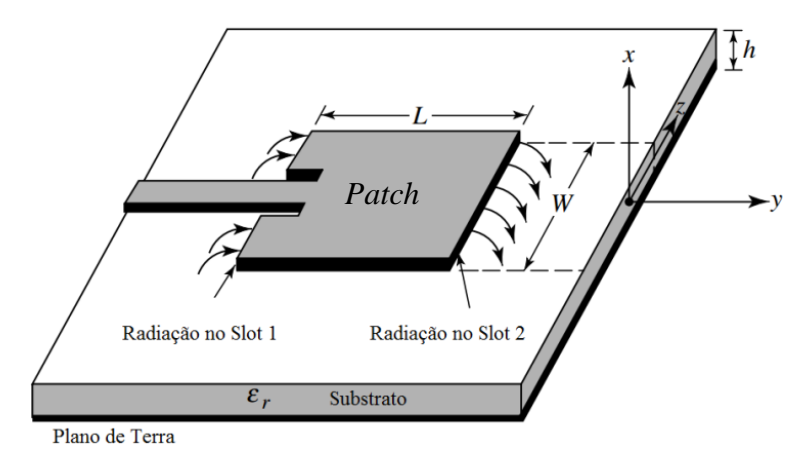

Figura 2.1 *–* Antena de microfita [2].

<span id="page-26-0"></span>Quando o elemento irradiador é excitado por linha de alimentação, a carga é distribuída no plano de terra, que fica na parte inferior do *patch*. Logo em seguida o *patch* é carregado positivamente e o plano de terra negativamente. Uma característica desse processo é a grande quantidade de carga estabelecida entre as duas superfícies, todavia, uma força nas cargas positivas do *patch* atrai cargas em direção à margem. Esse efeito é chamado de *fringing*, associado à radiação [11].

O *patch* pode assumir diversos formatos geométricos, o que possibilita a obtenção de antenas com diferentes características de irradiação, pois a geometria influência na distribuição de corrente e, consequentemente, na distribuição do campo na superfície da antena, tendo como mais habituais às formas geométricas regulares, tais como: quadrada, circular, elíptica, triangular, anel e os fractais, [Figura 2.2.](#page-27-0)

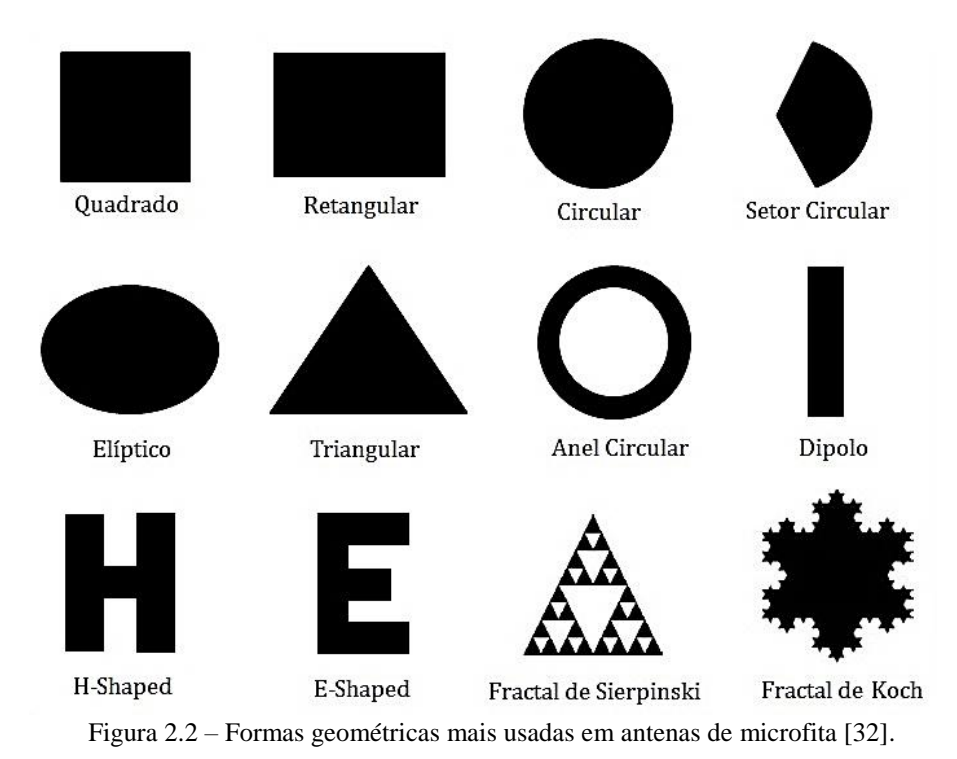

<span id="page-27-0"></span>Na escolha do substrato dielétrico devem ser observadas as seguintes características: permissividade dielétrica relativa ( $\mathcal{E}_r$ ), tangente de perdas (tan $\delta$ ) e a espessura (h). Essas características interferem nos parâmetros da antena como a sua eficiência  $(\eta)$ , largura de banda (*BW –* bandwidth) e nas dimensões físicas, conforme a [Tabela 2.1](#page-27-1) e [Figura 2.3.](#page-28-0) O aumento da espessura do substrato gera um aumento da largura de banda e uma diminuição da eficiência. Um aumento da  $\mathcal{E}_r$  do substrato causa a diminuição da largura de banda e da eficiência da antena, isto porque  $\mathcal{E}_r$  modifica o valor em relação à permissividade do vácuo  $(\varepsilon_r = 1)$ . Os valores da permissividade relativa  $(\varepsilon_r)$  de substratos mais utilizados no desenvolvimento de antenas estão entre 2,2 e 12.

<span id="page-27-1"></span>Tabela 2.1 *–* Eficiência e largura de banda versus altura do substrato em frequência de ressonância constante.

| <b>VALORES</b> | ${\mathcal E}_r$  | $\tan \delta$ |              |
|----------------|-------------------|---------------|--------------|
| menores        | Maior $\eta$      | Maior $\eta$  | Maior $\eta$ |
| matores        | Menores dimensões | Maior BW      | Maior BW     |

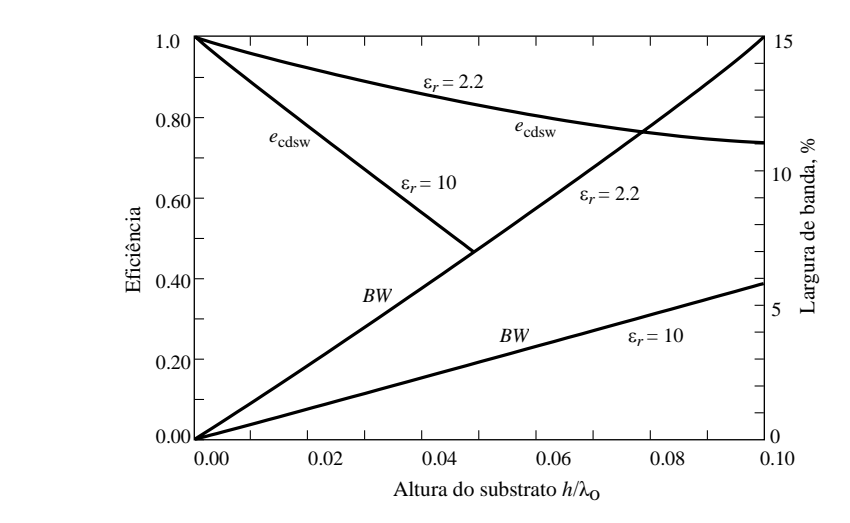

<span id="page-28-0"></span>Figura 2.3 *–* Eficiência e largura de banda versus altura do substrato em frequência de ressonância constante para *patch* microfita retangular para dois substratos diferentes [2], [33].

A [Tabela 2.2](#page-28-1) apresenta as vantagens e limitações das antenas de microfita em relação às outras antenas na faixa das micro*-*ondas [11] [31].

<span id="page-28-1"></span>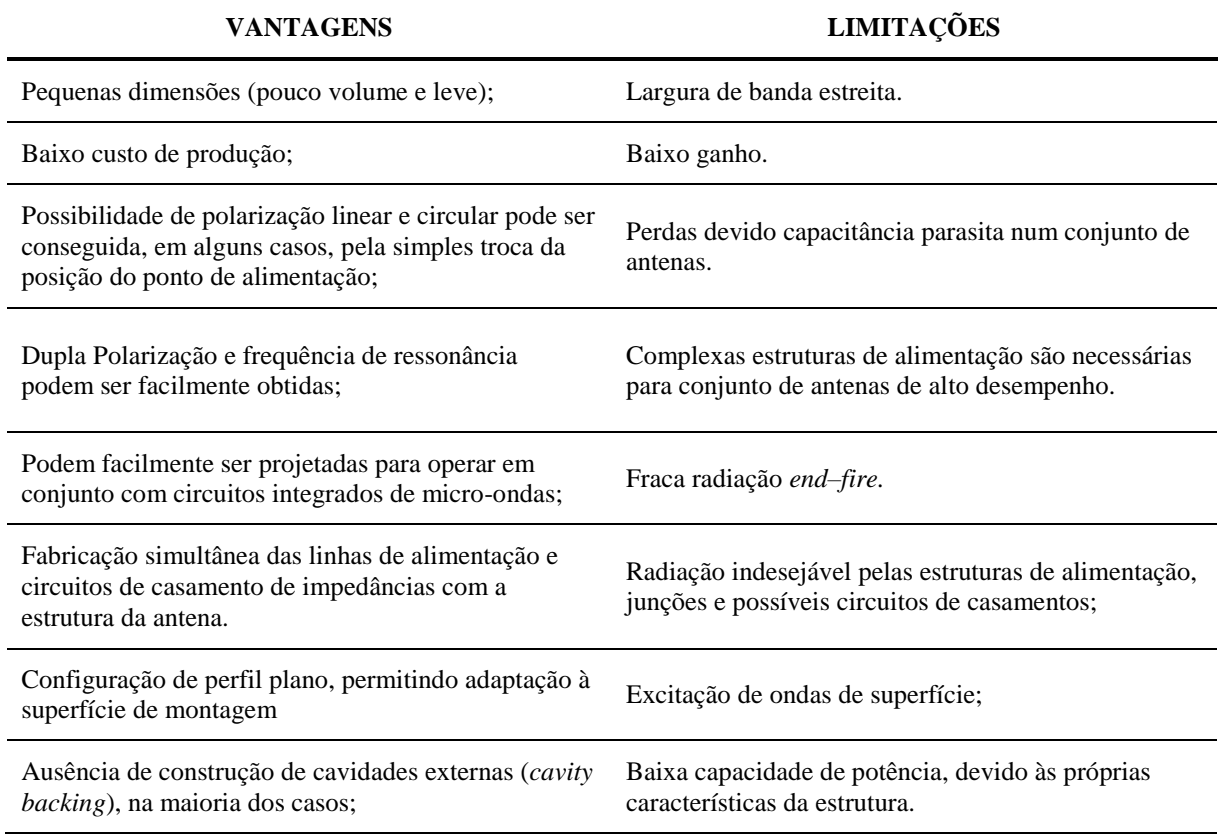

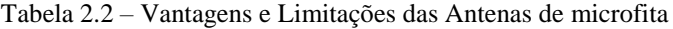

O interesse pelas aplicações das antenas *patch* de microfita tem se focado nos dispositivos sem fio. Essas antenas podem ser usadas em aplicações de mísseis, aeronáuticas, de satélite; e com fins comerciais como: rádio móvel e comunicação sem fio, como, por exemplo, o GSM (*Global Service Mobile*), o WLL (*Wireless Local Loop*), o GNSS (*Global Navigation Satellite Systems*) e o WLAN (*Wireless Local Area Network*) [11].

## <span id="page-29-1"></span>2.2. TIPOS DE ALIMENTAÇÃO

Os tipos de alimentação são diversos e podem ser usados para adequar um melhor funcionamento do *patch* nas antenas de microfita. Os mais populares são: linha de microfita, cabo coaxial, acoplamento por abertura, acoplamento por proximidade.

### <span id="page-29-2"></span>**2.2.1. Alimentação por linha de microfita**

A estrutura da linha de microfita se constitui numa fita condutora, com largura muito menor que a do *patch*, impressa sobre o mesmo plano do substrato, [Figura 2.4.](#page-29-0) Isso permite que a estrutura da antena permaneça totalmente planar, o que a torna adequada em aplicações de circuitos integrados de micro-ondas.

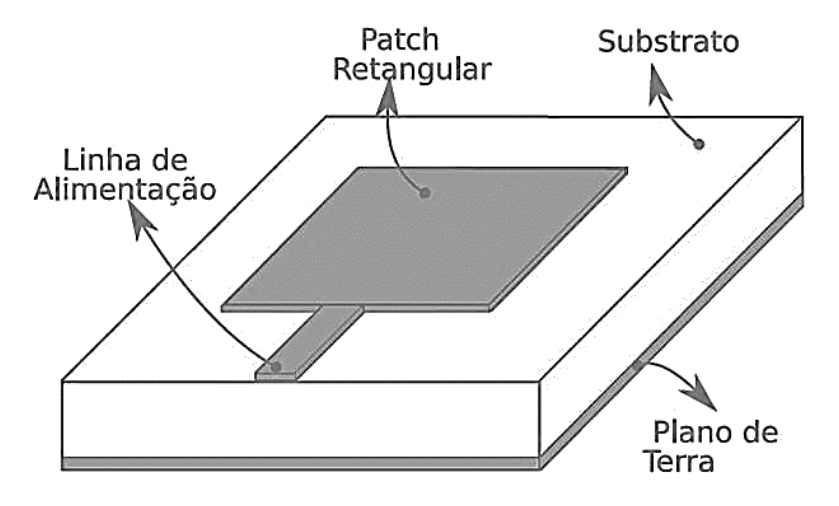

Figura 2.4 *–* Alimentação por linha de microfita.

<span id="page-29-0"></span>As dimensões da linha de microfita podem ser obtidas por meio de modelos clássicos. Inicialmente é feito o cálculo da impedância característica,  $Z_0$  (2.1), e da permissividade elétrica

relativa efetiva,  $\varepsilon_{\text{reff}}$  (2.2), para a relação  $w/h < 1$ , em que W é a largura da linha e h é a espessura do substrato*.* 

$$
Z_0 = \frac{60}{\left(\varepsilon_{\text{eff}}\right)^{1/2}} \ln\left(\frac{8h}{w} + 0.25\frac{w}{h}\right),\tag{2.1}
$$

no qual

$$
\varepsilon_{\text{ref}} = \frac{\varepsilon_r + 1}{2} + \frac{\varepsilon_r - 1}{2} \left[ \left( 1 + \frac{12h}{w} \right)^{-1/2} + 0.041 \left( 1 - \frac{w}{h} \right)^2 \right].
$$
 (2.2)

Para a relação  $w/h \ge 1$ , tem-se:

$$
Z_0 = \frac{120\pi}{\left(\varepsilon_{\text{ref}}\right)^{1/2}} \cdot \frac{1}{\left[\frac{w}{h} + 1,393 + 0,667 \cdot \ln\left(\frac{w}{h} + 1,4444\right)\right]},\tag{2.3}
$$

com

$$
\varepsilon_{\text{reff}} = \frac{\varepsilon_r + 1}{2} + \frac{\varepsilon_r - 1}{2} \left( 1 + \frac{12h}{w} \right)^{-1/2}.
$$
\n(2.4)

Definindo o projeto, para *A* < 1,52, tem*–*se:

$$
\frac{w}{h} = \frac{2}{\pi} \left\{ B - 1 - \ln(2B - 1) + \frac{\varepsilon_r - 1}{2\varepsilon_r} \left[ \ln(B - 1) + 0.39 - \frac{0.61}{\varepsilon_r} \right] \right\},
$$
(2.5)

com *A* e *B* calculados por:

$$
A = \frac{Z_0}{60} \left( \frac{\varepsilon_r + 1}{2} \right)^{1/2} + \frac{\varepsilon_r - 1}{\varepsilon_r + 1} \left( 0.23 + \frac{0.11}{\varepsilon_r} \right),
$$
 (2.6)

com *B* dado por:

$$
B = \frac{377\pi}{2Z_0(\varepsilon_r)^{1/2}}.
$$
 (2.7)

### <span id="page-31-1"></span>**2.2.2. Alimentação via cabo coaxial (ponta de prova)**

A alimentação por cabo coaxial apresenta simplicidade de projeto e baixo custo de construção. O ajuste do nível da impedância de entrada e feito pelo posicionamento do ponto de alimentação [34]. O conector N*–*coaxial é fixado na antena microfita como indicado na [Figura 2.5.](#page-31-0)

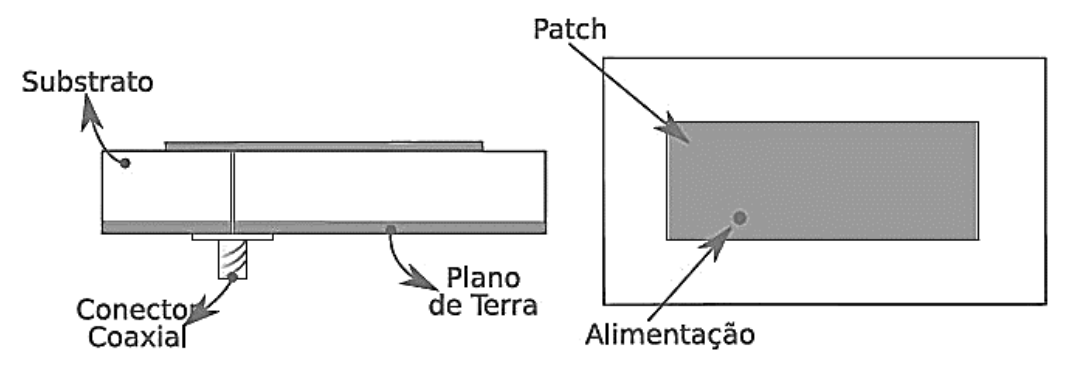

Figura 2.5*–* Alimentação por cabo coaxial.

### <span id="page-31-0"></span>**2.2.3. Alimentação via acoplamento por abertura**

<span id="page-31-2"></span>Os métodos anteriores usam uma conexão direta, física, entre as estruturas, gerando modos de ordens superiores, os quais produzem irradiação de polarização cruzada. Para suplantar esse problema, adotaram-se técnicas de alimentação indireta, como o uso do acoplamento.

O acoplamento por abertura, [Figura 2.6,](#page-32-0) consiste em dois substratos separados por um plano de terra. Na parte inferior há uma linha de microfita, na qual a energia é acoplada à plaqueta através de uma fenda no plano de terra, separando os dois substratos. Ele proporciona a otimização que não depende do mecanismo de irradiação [2].

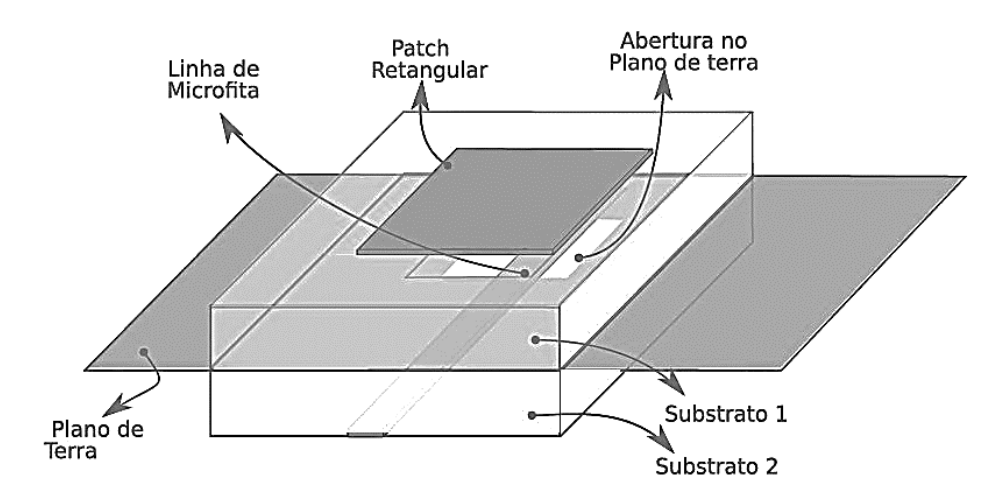

Figura 2.6 *–* Alimentação via acoplamento por abertura.

<span id="page-32-0"></span>Normalmente, o substrato inferior é composto por um material que apresenta alta constante dielétrica. O dielétrico superior e mais espesso e possui uma baixa constante dielétrica. O isolamento entre a fonte e o elemento irradiador minimizando assim a irradiação espúria, influenciando na formação do diagrama e na pureza de polarização. Todavia, existem limitações em termos de fabricação nas múltiplas camadas e a estreita largura de banda.

### **2.2.4. Alimentação por acoplamento por proximidade**

<span id="page-32-2"></span>Esta técnica se resume a uma linha de alimentação posta entre dois substratos dielétricos, conforme a [Figura 2.7.](#page-32-1)

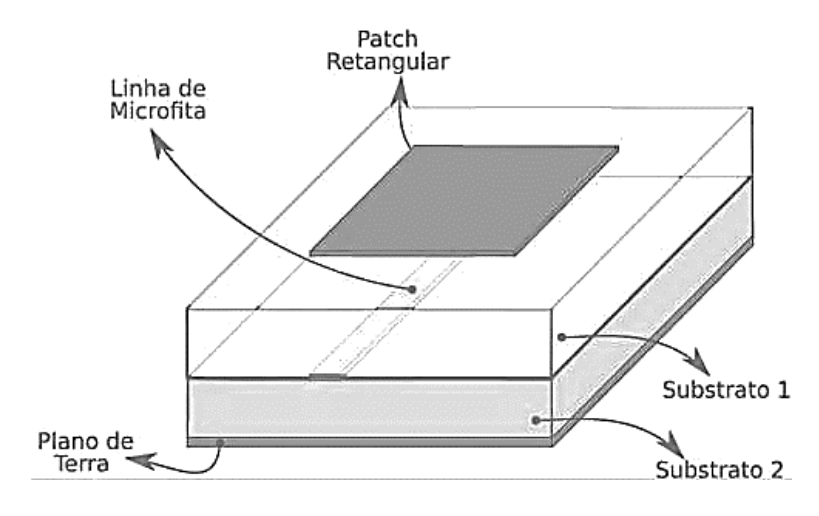

<span id="page-32-1"></span>Figura 2.7*–* Alimentação via acoplamento por proximidade.

A [Tabela 2.3](#page-33-0) apresenta um quadro comparativo de algumas características das técnicas de alimentação.

<span id="page-33-0"></span>

| <b>CARACTERÍSTICAS</b>     | <b>ALIMENTAÇÃO</b><br><b>COAXIAL</b> | <b>LINHA DE</b><br><b>MICROFITA</b> | <b>ACOPLAMENTO</b><br><b>POR ABERTURA</b> | <b>ACOPLAMENTO</b><br><b>POR</b><br><b>PROXIMIDADE</b> |
|----------------------------|--------------------------------------|-------------------------------------|-------------------------------------------|--------------------------------------------------------|
| Espúrios de Radiação       | Maior                                | Maior                               | Menor                                     | Médio                                                  |
| Confiabilidade             | Boa (depende da<br>solda)            | Ótima                               | Boa                                       | Boa                                                    |
| Casamento de<br>Impedância | Fácil                                | Fácil                               | Fácil                                     | Fácil                                                  |
| Fabricação                 | Fácil                                | Fácil                               | Difícil                                   | Difícil                                                |
| Largura de<br>Banda        | $2 - 5\%$                            | $2 - 5\%$                           | $2 - 5\%$                                 | 13%                                                    |

Tabela 2.3 *–* Quadro comparativo das características das técnicas de alimentação [35].

## <span id="page-33-1"></span>2.3.MÉTODOS DE ANÁLISE

Diversos são os métodos de análise relatados na literatura para a caracterização das antenas de microfita. Eles são classificados em dois grandes tipos: métodos analíticos e de onda completa. No primeiro grupo, os métodos de onda completa que são baseados na distribuição de corrente elétrica no *patch* condutor e no plano terra. No segundo grupo, os métodos aproximados, são baseados na distribuição de corrente magnética equivalente ao redor das margens do campo [10].

#### **2.3.1. Métodos de onda completa**

<span id="page-33-2"></span>Os modelos de onda completa estão baseados na distribuição de corrente elétrica no condutor do *patch* e no plano de terra. Apresentam rigorosas formulações matemáticas e maior esforço computacional e analítico, porém, fornecem resultados mais precisos, inclusive em altas frequências podendo ser utilizados em elementos simples, arranjos finitos e infinitos, elementos empilhados, elementos de forma arbitrária e acoplamentos. Algumas técnicas de onda completa são fundamentadas em métodos numéricos que discretizam as equações de Maxwell para resolve*-*las. Dentre os métodos existentes podem ser citados:

Método dos Momentos (MoM – *Method of Moments*);

- Método dos Elementos Finitos (FEM *– Finite Element Method*);
- Método das Diferenças Finitas no Domínio do Tempo (FDTD *– Finite Difference Time Domain*);

#### **2.3.2. Métodos aproximados**

<span id="page-34-1"></span>Apresentam algumas simplificações no que diz respeito ao mecanismo de radiação da antena, com precisão limitada pelas frequências específicas. À medida que a frequência aumenta, a precisão no desempenho da antena é reduzida, principalmente na faixa de frequências correspondente a ondas milimétricas. Esses métodos não consideram fenômenos como a propagação de ondas de superfície e a dispersão. Dentre os modelos aproximados, destacam-se:

### 2.3.2.1. Método da linha de transmissão

<span id="page-34-2"></span>O modelo da linha de transmissão é adequado para análise de antenas de microfita com *patch* retangular ou quadrado. O elemento irradiador de microfita tem seu campo somente variando no comprimento (os campos transversais). A radiação ocorre principalmente nos campos de franja no final do circuito aberto. Nesse método a antena é separada por duas fendas estreitas, com largura ∆L e separados por uma distância L, igual ao elemento irradiador. A linha de baixa impedância pode ser carregada nas duas extremidades com cargas de alta impedância. Possibilita a determinação de diversos parâmetros da antena, como a frequência de ressonância, o diagrama de radiação e a impedância de entrada [36].

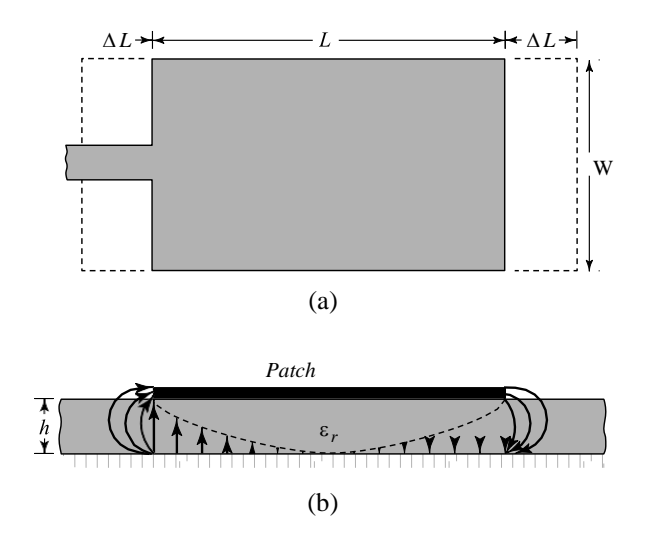

<span id="page-34-0"></span>Figura 2.8 *–* Linha de microfita: (a) vista isométrica (b) vista frontal.

A largura *w* do elemento irradiador é dada por (2.8):

$$
w = \frac{1}{2f_r\sqrt{\mu_0 \varepsilon_0}} \sqrt{\frac{2}{\varepsilon_0 + 1}} = \frac{v_0}{2f_r} \sqrt{\frac{2}{\varepsilon_0 + 1}},
$$
\n(2.8)

A constante dielétrica efetiva da antena é determinada por (2.9).

$$
\varepsilon_{\text{reff}} = \frac{\varepsilon_r + 1}{2} + \frac{\varepsilon_r - 1}{2} \left( 1 + \frac{12h}{w} \right)^{-1/2}.
$$
\n(2.9)

A partir de 3.57 é possível determinar a extensão de comprimento gerada pelos campos de bordas (2.10).

$$
\frac{\Delta L}{h} = 0,412 \frac{\left(\varepsilon_{\text{reff}} + 0,3\right) \cdot \left(\frac{w}{h} + 0,264\right)}{\left(\varepsilon_{\text{reff}} - 0,258\right) \cdot \left(\frac{w}{h} + 0,8\right)},\tag{2.10}
$$

em que *L* é a variação de comprimento da antena.

O verdadeiro comprimento da antena (*L*) é dado pela Equação.

$$
L = \frac{1}{2f_r\sqrt{\varepsilon_{\text{reff}}}\sqrt{\mu_0\varepsilon_0}} - 2\Delta L. \tag{2.11}
$$

O comprimento efetivo da antena ( *<sup>L</sup>eff* ) é finalmente calculado pela Equação.

$$
L_{\text{eff}} = L + 2\Delta L. \tag{2.12}
$$

A frequência de ressonância *r f* é expressa pela Equação 2,13 para o modo dominante  $TM_{010}$ .
$$
f_r = \frac{v_0}{2L\sqrt{\varepsilon_0}}\,,\tag{2.13}
$$

em que  $v_0$  é a velocidade das ondas eletromagnéticas no espaço livre;

#### 2.3.2.2. Método da cavidade

Modelo da cavidade pode ser empregado em antenas com *patch* de qualquer geometria. A antena é considerada como uma cavidade, apresentando paredes elétricas no topo e na base, e paredes magnéticas nos contornos laterais, em substratos finos  $(h << \lambda)$ . Os campos na região interior não variam muito na direção do eixo *z* . O campo elétrico é orientado na direção *z* , e o magnético possui componentes transversais pelo elemento irradiador e o plano de terra [36].

Os campos na antena são considerados como sendo os campos na cavidade, dessa forma, serão expandidos em termos de modos ressonantes na cavidade, na qual cada modo tem a sua frequência de ressonância dada por (2.14), em que os índices *m , <sup>n</sup>* e *p* representam os modos de propagação [2].

$$
F_{r_{mnp}} = \frac{1}{2\pi\sqrt{\mu\varepsilon}}\sqrt{\left(\frac{m\pi}{h}\right)^2 + \left(\frac{n\pi}{L}\right)^2 + \left(\frac{p\pi}{w}\right)^2}.
$$
 (2.14)

Quando a antena é energizada surge uma distribuição de cargas tanto no *patch* quanto no plano de terra, controlada por mecanismos de atração e repulsão [36]. Devido à pequena espessura do substrato, as forças de atração se sobressaem em relação às de repulsão, tornando a densidade de corrente abaixo do *patch* mais significativa. À medida que a espessura do substrato e da antena diminui, um modelo mais próximo de antena ideal é alcançado, o que permitiria modelar as paredes magnéticas como condutores magnéticos perfeitos. A [Figura 2.9](#page-36-0) apresenta a distribuição de carga e densidade de corrente na antena.

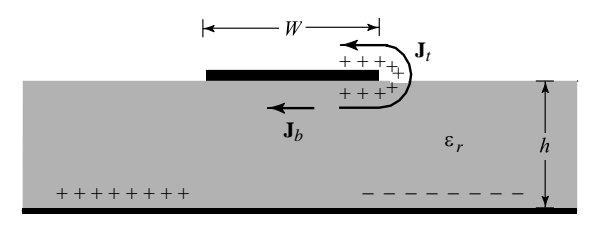

<span id="page-36-0"></span>Figura 2.9 *–* Antena *patch*: distribuição de carga e densidade de corrente.

## 2.4.ANTENA DE MICROFITA TIPO *PATCH* CIRCULAR

O *patch* circular, [Figura 2.10,](#page-37-0) é uma configuração bastante utilizada e tão popular quanto o *patch* retangular. Os modos suportados pelas antenas *patch* circular podem ser determinados tratando o *patch*, o plano de terra e o substrato como uma cavidade circular. Assim como no *patch* retangular, os modos *TM<sup>z</sup>* são os suportados pelas antenas com *patch* circular cuja altura do substrato é muito pequena, em que *z* é tomado como a direção perpendicular ao *patch*.

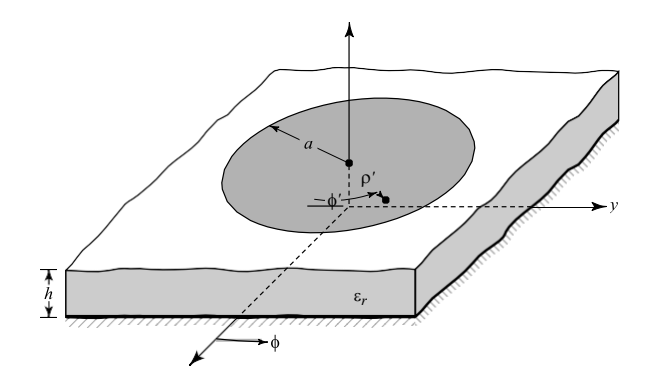

Figura 2.10*–* Antena de microfita com *patch* circular [28].

<span id="page-37-0"></span>Com relação às dimensões, o *patch* circular possui apenas uma dimensão que pode ser facilmente alterado, o raio do *patch*. Diferentemente do *patch* retangular onde os modos de propagação podem ser alterados à medida que as dimensões, largura *w* e comprimento *L* , são variadas, o *patch* circular não sofre nenhuma alteração nos modos de propagação, uma vez que apenas a frequência de ressonância é modificada. Em [11] é apresentada uma metodologia para projetar uma antena *patch* circular, a qual, foi utilizada nesse trabalho. O valor aproximado do raio (*a*) do *patch* circular é calculado a partir de (2.15) e (2.16),

$$
a = \frac{F}{\left\{1 + \frac{2h}{\pi \varepsilon_r F} \left[\ln\left(\frac{\pi F}{2h}\right) + 1,7726\right]\right\}^{1/2}},
$$
\n(2.15)

com *F* dado por:

$$
F = \frac{8.791 \times 10^9}{f_r \sqrt{\varepsilon_r}}.
$$
\n(2.16)

Em geral, a alimentação direta de uma antena *patch* por linha de microfita de 50  $\Omega$  leva a um descasamento de impedâncias, devido ao elevado valor da impedância de entrada do *patch* irradiante, causando reflexões indesejáveis dos sinais na entrada da antena. Para corrigir esse efeito faz uso de técnicas de casamento como por exemplo: a técnica *inset-fed*, com a inserção de fendas (*slots*) aproxima*-*se o ponto de alimentação do centro do *patch* circular, [Figura](#page-39-0)  [2.11\(](#page-39-0)*a*).

No modelo utilizado, as larguras do *slot* e da linha de microfita são iguais, *x0=w*0. Um valor inicial aproximado para o comprimento do *slot* (*y0*) no *patch* circular é dado por (2.17) e (2.18), em termos do comprimento (*L*) e da resistência de entrada (*Rin*) de uma antena *patch* em 2,4 GHz *G*<sup>1</sup> é a autocondutância; G<sup>12</sup> é a condutância mútua entre os *slots* [2].

$$
y_0(0) = \frac{L}{\pi} a \cos\left(\sqrt{\frac{50}{R_{in}(0)}}\right).
$$
 (2.17)

$$
R_{in}(0) = \frac{1}{2(G_1 \pm G_{12})}.
$$
\n(2.18)

Na técnica de casamento com transformador de λ/4, [Figura 2.11\(](#page-39-0)*b*), considera-se uma seção de linha de comprimento igual a um quarto do comprimento de onda guiado (λ*g*) dado por (5), [12]. A largura da linha é obtida a partir de sua impedância característica (*Z*0) calculada em (6) com  $Z_{in}$ =50  $\Omega$  e  $Z_L$ = $Z_{ant}$ .

A aplicação da técnica com transformador de  $\lambda/4$  resulta em valores pequenos para a largura da seção de linha de  $\lambda/4$ . De acordo com a frequência de ressonância e do substrato dielétrico usado, resultam valores de largura *b*<0,5 mm, que é uma limitação desta técnica, por exemplo, em termos de fabricação da seção de linha de  $\lambda/4$  de microfita.

$$
\lambda_0 = \frac{3 \times 10^8}{f_r \sqrt{\varepsilon_{\text{refr}}}} \,. \tag{2.19}
$$

$$
Z_0 = \sqrt{Z_{in} Z_L} \tag{2.20}
$$

A técnica híbrida proposta, cuja geometria é ilustrada na [Figura 2.11\(](#page-39-0)*c*), é uma associação das duas técnicas de casamento já mencionadas. O uso da técnica híbrida leva ao

aumento da largura da seção de linha de  $\lambda/4$ . Com o uso da técnica híbrida obteve-se uma redução da área total da antena e das dimensões dos *slots* no *patch* circular irradiante, [Figura](#page-39-0)   $2.11(c)$  $2.11(c)$ .

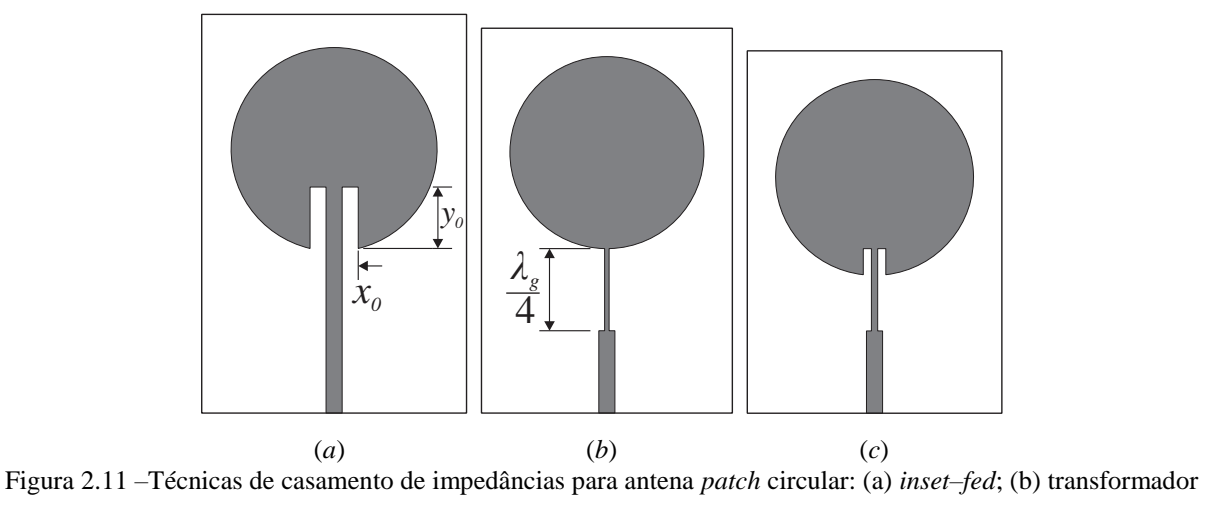

de quarto de onda; (c) híbrida.

## <span id="page-39-0"></span>2.5.ARRANJOS DE ANTENAS

De modo geral, estruturas formadas por apenas um elemento irradiante apresenta um Diagrama de Irradiação relativamente largo e, consequentemente, uma baixa diretividade. Essas características são desfavoráveis para algumas aplicações que necessitam de valores maiores de diretividade para o fornecimento dos serviços adequadamente, por exemplo, radiodifusão e rádio enlaces.

As antenas podem ser combinadas entre si em uma disposição geométrica ao longo de um eixo ou de uma superfície, compondo novas estruturas, conhecidas como arranjos que tem como intuito obter melhores características de irradiação da antena, aumentando a diretividade e consequentemente o seu ganho. Geralmente os elementos do arranjo são idênticos, apresentam a mesma ordem espacial e são alimentados na mesma fase e amplitude [6]–[8].

A direção de ganho máximo do arranjo é controlada pelo ajuste da fase do sinal nos diferentes elementos. Portanto, para que o arranjo tenha uma alta diretividade, os sinais em uma determinada direção, na qual se deseja máximo ganho, são somados em fase e destrutiva nas outras direções. Isso resulta em um ganho do arranjo, que é aproximadamente a soma dos ganhos individuais dos elementos naquela direção [9]–[11].

#### **2.5.1. Arranjo linear com dois elementos**

O arranjo pode ser avaliado de acordo com seu número de elementos. O arranjo linear mais simples é o arranjo com dois elementos. A [Figura 2.12](#page-40-0) apresenta um arranjo de dois dipolos infinitesimais dispostos lineamente ao longo do eixo-z, com representação no campo próximo e distante.

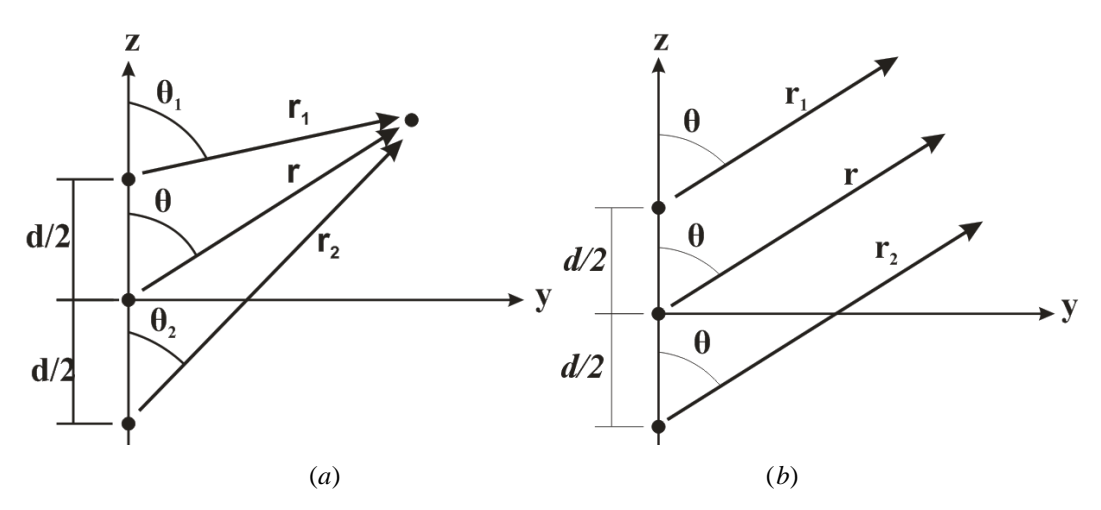

<span id="page-40-0"></span>Figura 2.12 *–* Arranjo de dois elementos: a) campo próximo, b) campo distante [11].

#### **2.5.2. Arranjo linear com N elementos**

A [Figura 2.13](#page-41-0) representa a generalização para o caso de um arranjo linear com *N*  elementos, onde se observa os elementos dispostos, igualmente espaçados sobre o eixo. Assume*-*se que os elementos têm amplitudes iguais, todavia cada elemento é aumentado sucessivamente na fase *β*, conduzindo a uma excitação de corrente diferente. Não obstante, o elemento precedente na qual *β* representa a fase de corrente em cada elemento, conduzindo a corrente do mesmo.

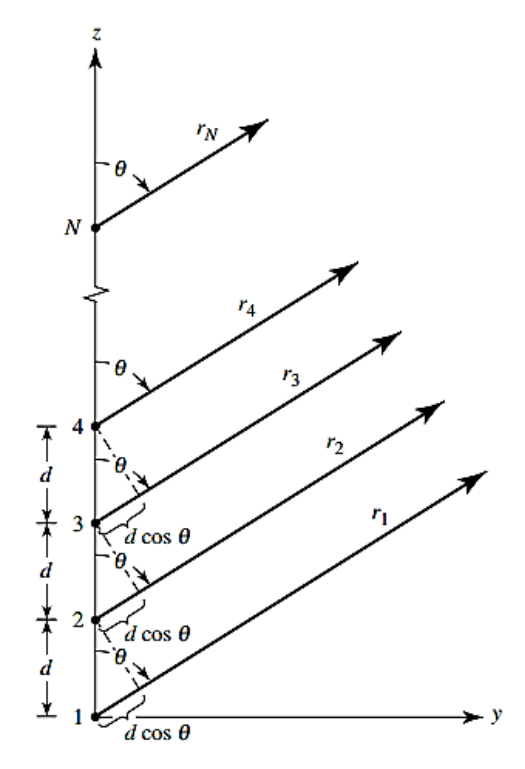

<span id="page-41-0"></span>Figura 2.13 *–* Campo distante de um arranjo de antenas uniformemente espaçadas com N [11].

## **2.5.3. Arranjo planar**

Os elementos irradiantes de um arranjo planar normalmente são dispostos em um plano x*–*y. Na [Figura 2.14](#page-41-1) é apresentado o exemplo de um arranjo planar de N elementos uniformemente espaçados.

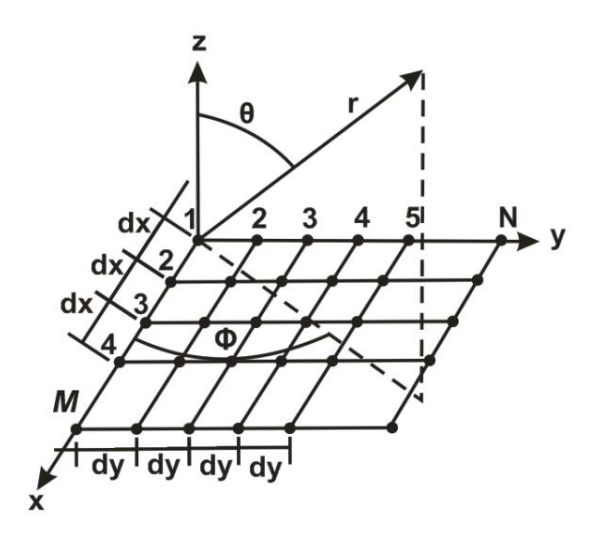

<span id="page-41-1"></span>Figura 2.14 *–* Arranjo planar [11].

## 2.6.ARRANJOS DE ANTENAS DE MICROFITA

Considerando-se que os efeitos de borda são submetidos a todos os elementos, a concepção de arranjo finito requer agrupamento dos elementos *patch* em um padrão simétrico de modo que a radiação na direção desejada é obtida. Isso só pode ser alcançado quando os campos devido aos elementos individuais se combinam na fase na direção desejada e anular-se mutuamente em todas as outras direções. Em outras palavras, cada saída de cada elemento é combinada para obter os campos irradiados pelo arranjo. O padrão original do *patch* indivíduo fica multiplicado pelo fator de arranjo que leva em consideração as amplitudes e fases da corrente de alimentação.

No entanto, devido à maior proximidade entre os elementos do arranjo existe interação entre eles. Uma vez que cada elemento de emenda induz correntes para os outros elementos adjacentes, que conduz ao acoplamento entre os *patch* que irradiam. A localização do elemento e o espaçamento entre eles no arranjo afeta o padrão de radiação, bem como parâmetros de antena.

### **2.6.1. Redes de alimentação**

Existem alguns tipos de sistemas de alimentação, por exemplo: *in–line series feed* (em série na linha) [Figura 2.15\(](#page-43-0)a); *out-of-line series feed* (em série fora da linha) [Figura 2.15](#page-43-0) (b); *parallel feed* (em paralelo) [Figura 2.15](#page-43-0) (c); *serie /paralled feed* (série /paralelo) [Figura 2.15](#page-43-0) (d). Para os arranjos, aqui propostos, foi utilizado o sistema de alimentação em paralelo.

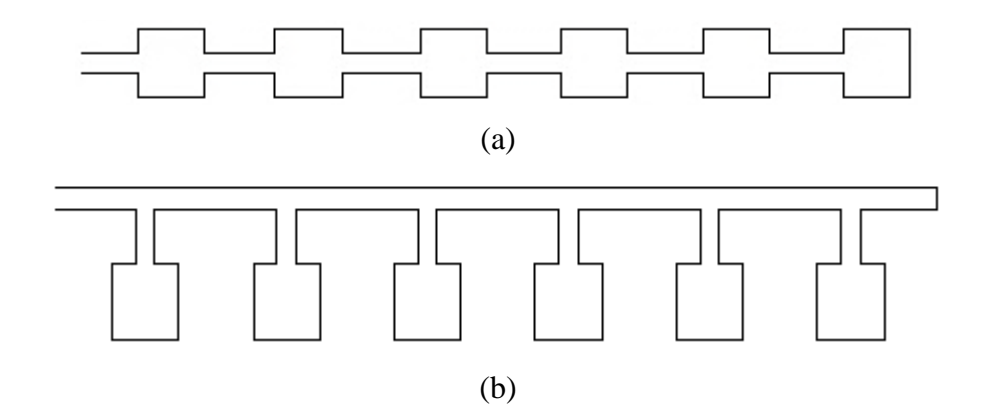

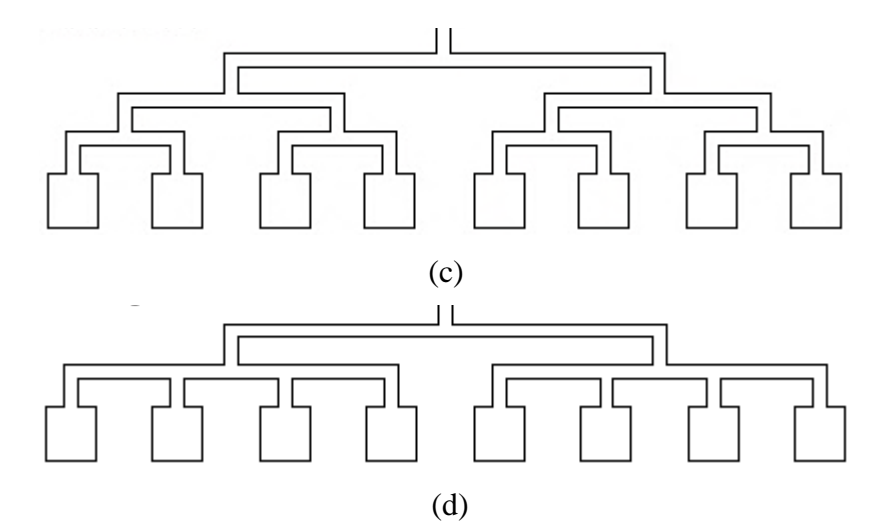

<span id="page-43-0"></span>Figura 2.15 – Sistemas de alimentação: (a) em série na linha; (b) em série fora da linha; (c) em paralelo; (d) série /paralelo.

A configuração fundamental de uma alimentação em paralelo unidimensional consiste de uma única porta de entrada, uma rede ramificada de múltiplas linhas de alimentação em paralelo com divisores de potência de duas vias em que, se a distância a partir da porta de entrada para cada elemento é idêntica, a posição do feixe é independente quando a frequência e a alimentação são de banda larga [37]. Com a incorporação de extensões de linha para cada elemento, a direção do feixe pode ser controlada para ângulos desejados. A vantagem desse projeto inclui design mais simples, o espaçamento elemento flexível e larguras de banda larga. No entanto, a desvantagem é que ela exige mais linhas de transmissão entre elementos de irradiação e a porta de entrada, e a perda de inserção da rede de alimentação pode ser grande [37]. Esta concepção da rede de alimentação consiste de divisores de potência idênticos e transformadores de quarto de onda, que são geralmente utilizados para combinar impedância na junção de divisor de potência.

*Transformador de*  $\lambda/4$ : Para o transformador de impedância de  $\lambda/4$ , [Figura 2.16,](#page-44-0) considera-se uma seção de linha de comprimento igual a um quarto do comprimento de onda guiado ( $\lambda_g$ ) dado por (2.22). A largura da linha é obtida a partir de sua impedância característica ( $Z_0$ ) calculada em (7) com  $Z_{in} = 50\Omega$ . O transformador de  $\lambda/4$  é usado tanto, na rede de alimentação do arranjo como na técnica de casamento híbrida, nesse caso *ZL Zant* .

$$
Z_{in}(L = \frac{\lambda_g}{4}) = \frac{Z_0^2}{Z_L}
$$
 (2.21)

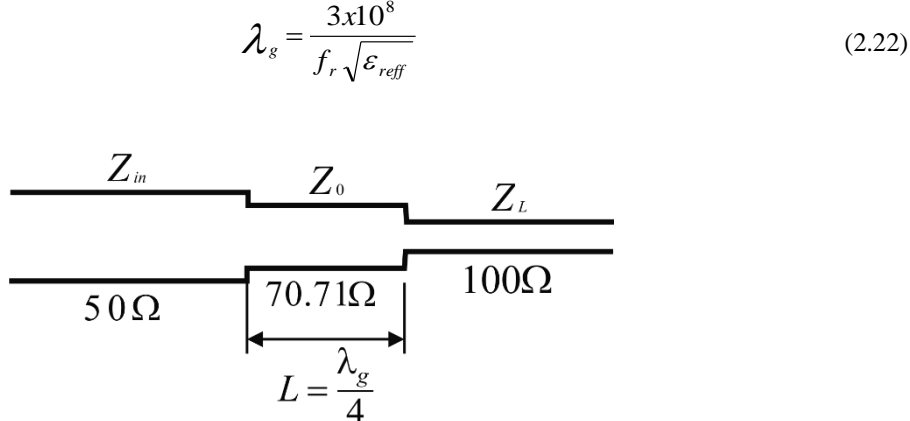

Figura 2.16 *–* Transformador de quarto de onda entre duas linhas de transmissão.

<span id="page-44-0"></span>*Divisor de potência T*: Por definição, um divisor de *-*3 dB potência é idealmente passivo, sem perdas, é um dispositivo de três portas recíproca que divide a potência igualmente em magnitude e fase de saídas iguais. Para esse projeto da rede de alimentação do arranjo, uma linha de entrada com 50Ω é dividida em duas linhas de saída de 100Ω. As entradas e as saídas são assumidas a estarem conectadas as LTs com impedâncias características de, respectivamente,  $Z_{01}$ ,  $Z_{02}$  e  $Z_{03}$ , [Figura 2.17.](#page-44-1)

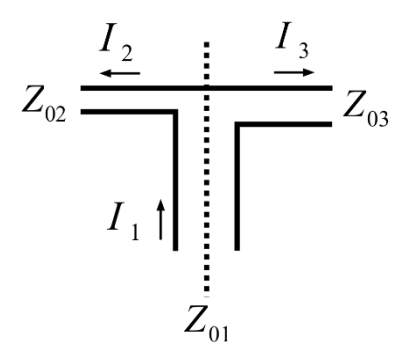

<span id="page-44-1"></span>Figura 2.17 *–* Divisor de potência de três portas.

$$
\frac{1}{Z_{01}} = \frac{1}{Z_{02}} + \frac{1}{Z_{03}}
$$
 (2.23)

$$
I_2 = \frac{Z_{01}}{Z_{02}} I_1 \tag{2.24}
$$

$$
I_3 = \frac{Z_{01}}{Z_{03}} I_1 \tag{2.25}
$$

$$
\frac{I_2}{I_3} = \frac{Z_{03}}{Z_{02}}\tag{2.26}
$$

Estudo experimental de curvas de microfita tem sido feito para descobrir que tipo de técnica de flexão são úteis em ambientes de antena a fim de ter baixas perdas de reflexão e de inserção [38]. As curvas de microfita *mitered bend*, *mitered bend* 90° e junção T podem ser observadas na [Figura 2.18.](#page-45-0)

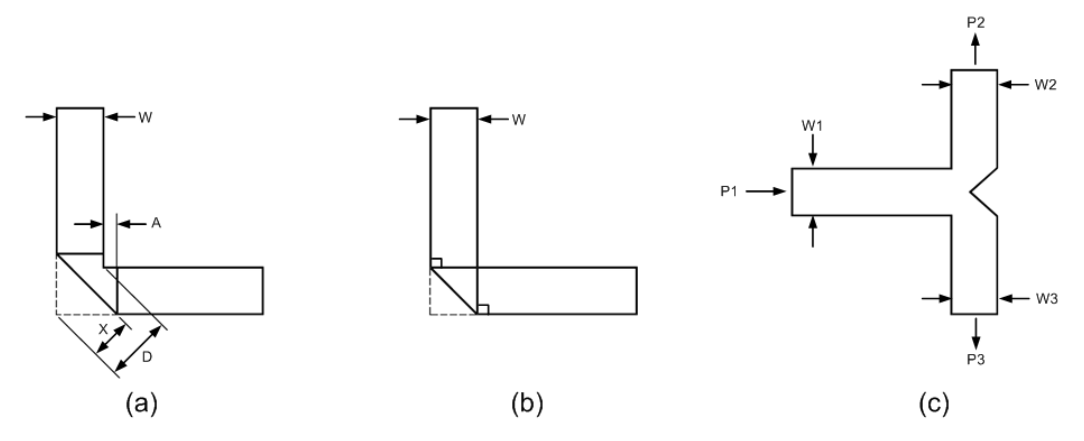

<span id="page-45-0"></span>Figura 2.18 *–* Descontinuidade em linhas de microfita: (a) *mitered bend* e (b) *mitered bend* 90º e (c) junção T [35].

$$
D = \sqrt{2} \cdot W \tag{2.27}
$$

$$
X = D\left(0,53 + 0,65e^{-1,35\frac{W}{h}}\right), \text{ para } \frac{W}{h} \le 2,75, \ \varepsilon_r \le 25 \tag{2.28}
$$

$$
A = \sqrt{2} \cdot \left(x - \frac{D}{2}\right) \tag{2.29}
$$

Em [39] é apresentada uma metodologia para projetar um arranjo com uma rede de alimentação em paralelo corporativa que faz uso de seções com transformador de impedâncias quarto de onda, Figura 2.19. Tal metodologia foi utilizada nesse trabalho.

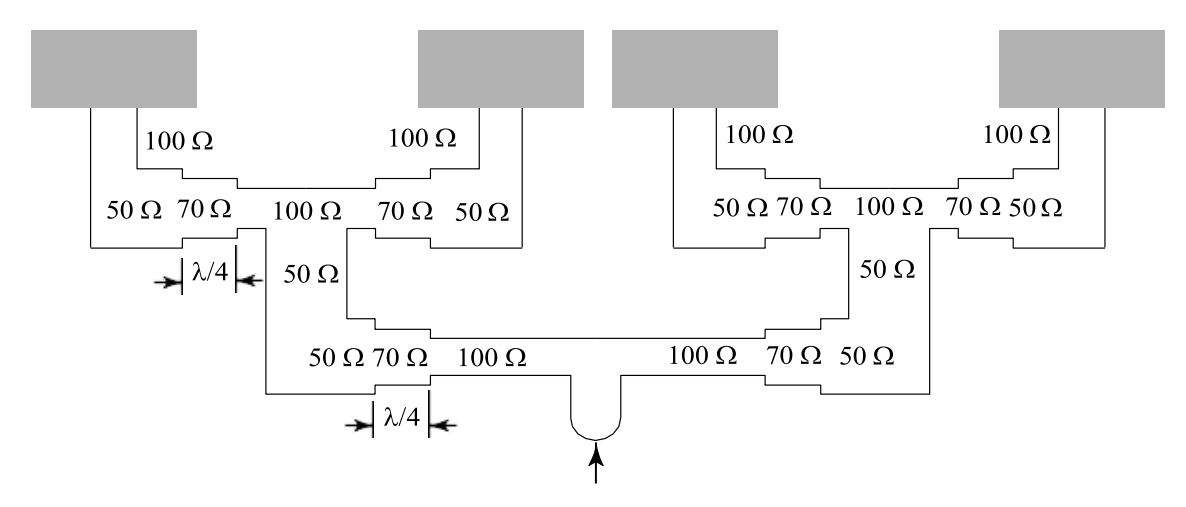

Figura 2.19 *–* Rede de alimentação em série fora da linha com transformadores de quarto de comprimento de onda [11].

# **3. ANTENAS COM FORMATOS POLARES E BIOINSPIRADAS**

### 3.1. EQUAÇÕES POLARES

As coordenadas polares foram usadas para estudo de curvas particulares antes de terem sido apreciadas como uma ferramenta geométrica geral. O primeiro escritor usa-las foi *Bonaventura Cavalieri*, que as utilizava para encontrar a área dentro de uma espiral de Arquimedes, relacionando a uma parábola. Pascal utilizava a mesma transformação para calcular o comprimento de uma parabólica, um problema anteriormente resolvido por *Roberval*, mas, a sua solução não era universalmente aceita como válida. *James Gregory* tinha uma transformação similar entre duas curvas individuais, em que as áreas foram relacionadas, enquanto *Pierre Varignon* utilizada uma transformação ligeiramente diferente para o estudo das espirais [37]–[40].

O primeiro escritor que utilizou coordenadas polares como um meio de fixação de qualquer ponto no plano foi *Newton*. Ele, no entanto, considerou-as juntamente com Cartesiano, bipolar e outros sistemas. Seu único interesse era mostrar como a tangente pode ser determinado quando a equação da curva for dada a um outro sistema. Um interesse mais profundo foi mostrado por *Jacob Bernoulli*, que escreveu uma expressão para o raio de curvatura quando a equação da curva for dada na forma polar [37]–[40].

O primeiro escritor a pensar em coordenadas polares em três dimensões foi *Clairaut*, mas, ele apenas menciona a possibilidade de tais coisas. O primeiro a desenvolvê-los foi *Euler* a quem devemos as coordenadas polares e o raio-angular. Uma modificação interessante desse último foi desenvolvida por *Ossian Bonnet* [37]–[40].

Um sistema de coordenadas polares  $(O, r, \theta)$  em um plano consiste de um ponto  $O$ , denominado polo, de uma semirreta *OA*, com origem em *O* , denominada eixo polar, e de uma unidade de comprimento utilizada para medir a distância de *O* a um ponto qualquer do plano. Um ponto P do plano é representado em coordenadas polares, conforme indicado na [Figura](#page-48-0)  [3.1\(](#page-48-0)a), através de dois valores,  $P = (r, \theta)$ , em que, r é a distância de P a O;  $\theta$  é o ângulo do eixo polar para a semirreta OP. Se  $r > 0$ , o ponto  $(r, \theta)$  situa-se no mesmo quadrante de  $\theta$ ; se  $(r < 0)$ , situa-se no quadrante oposto pelo polo, Figura 3.1(b) [43], [44].

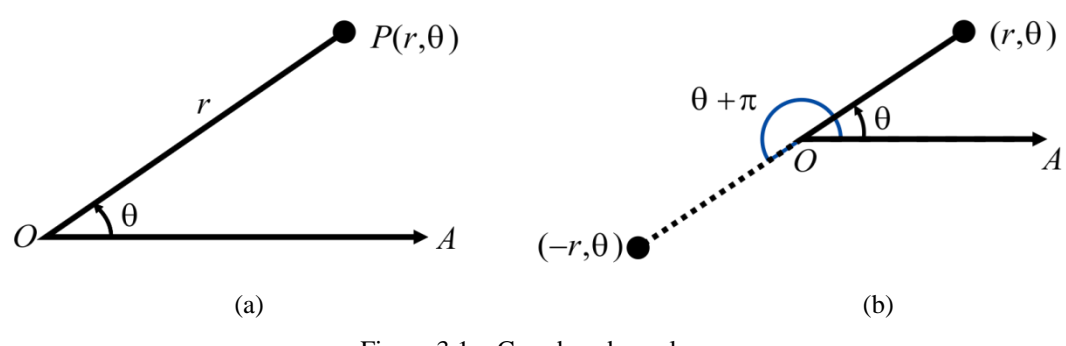

Figura 3.1 – Coordenadas polares

<span id="page-48-0"></span>A expressão de um ponto como um par ordenado  $(r, \theta)$  é conhecido como notação polar, à equação de uma curva expressa em coordenadas polares é conhecida como uma equação polar, e um gráfico de uma curva em coordenadas polares é conhecido como um diagrama polar.

O gráfico de uma equação polar  $r = f(\theta)$ , ou de forma mais geral  $f(r, \theta) = 0$ ,  $f \in \mathfrak{m}$ a função definida e contínua em coordenadas polares, consiste em todos os pontos *P* que tem, pelo menos, uma representação polar  $(r, \theta)$  cujas coordenadas satisfazem a equação. Figura 3.2 representa o esboço para curva  $r = cos(2\theta)$ ,  $0 \le \theta \le 2\pi$  (rosa de quatro pétalas). A Figura 3.3 ilustra algumas curvas matemáticas conhecidas na literatura especializada.

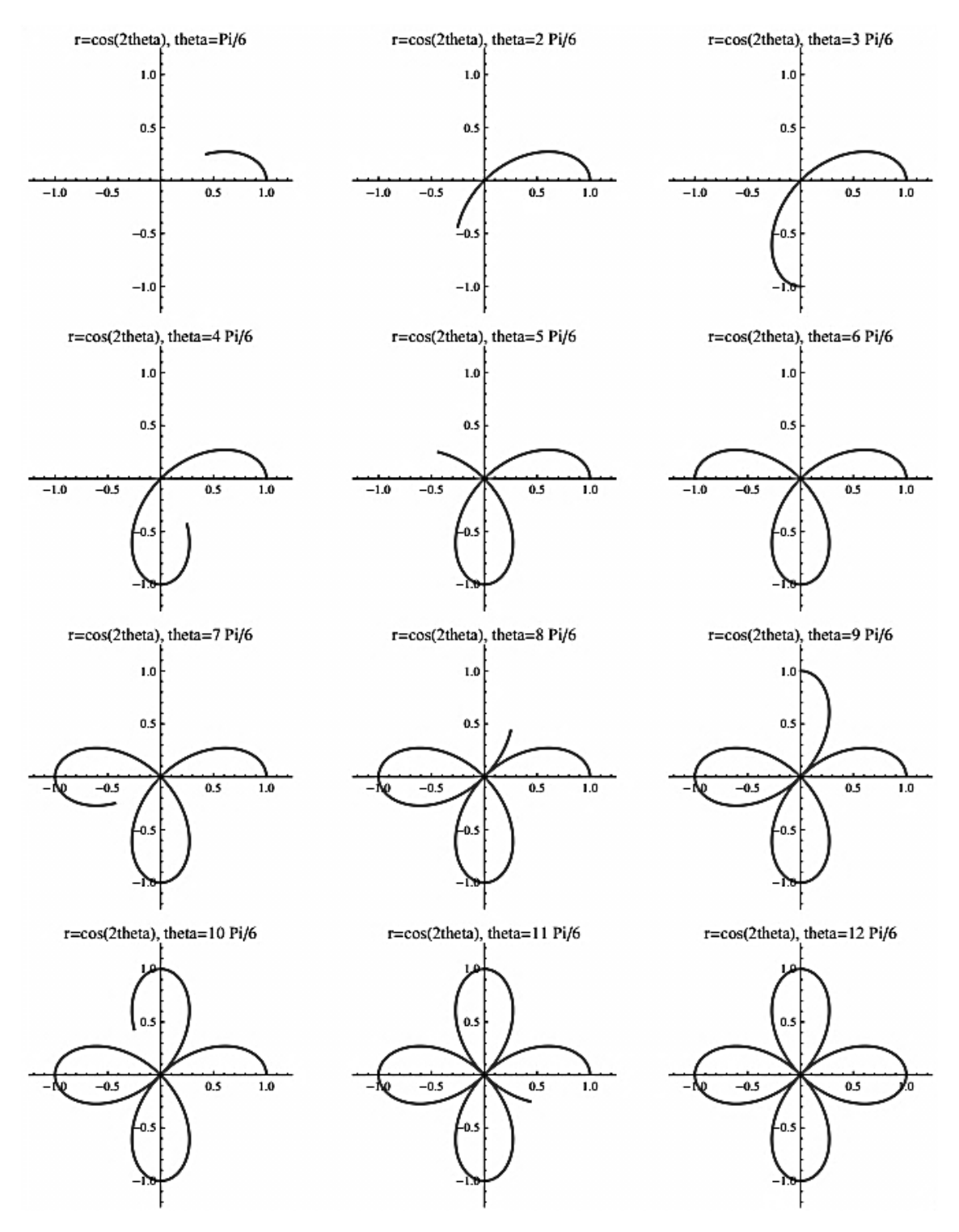

Figura 3.2 – Curva  $r = cos(2\theta)$ ,  $0 \le q \le 2\pi$  (rosa de quatro pétalas).

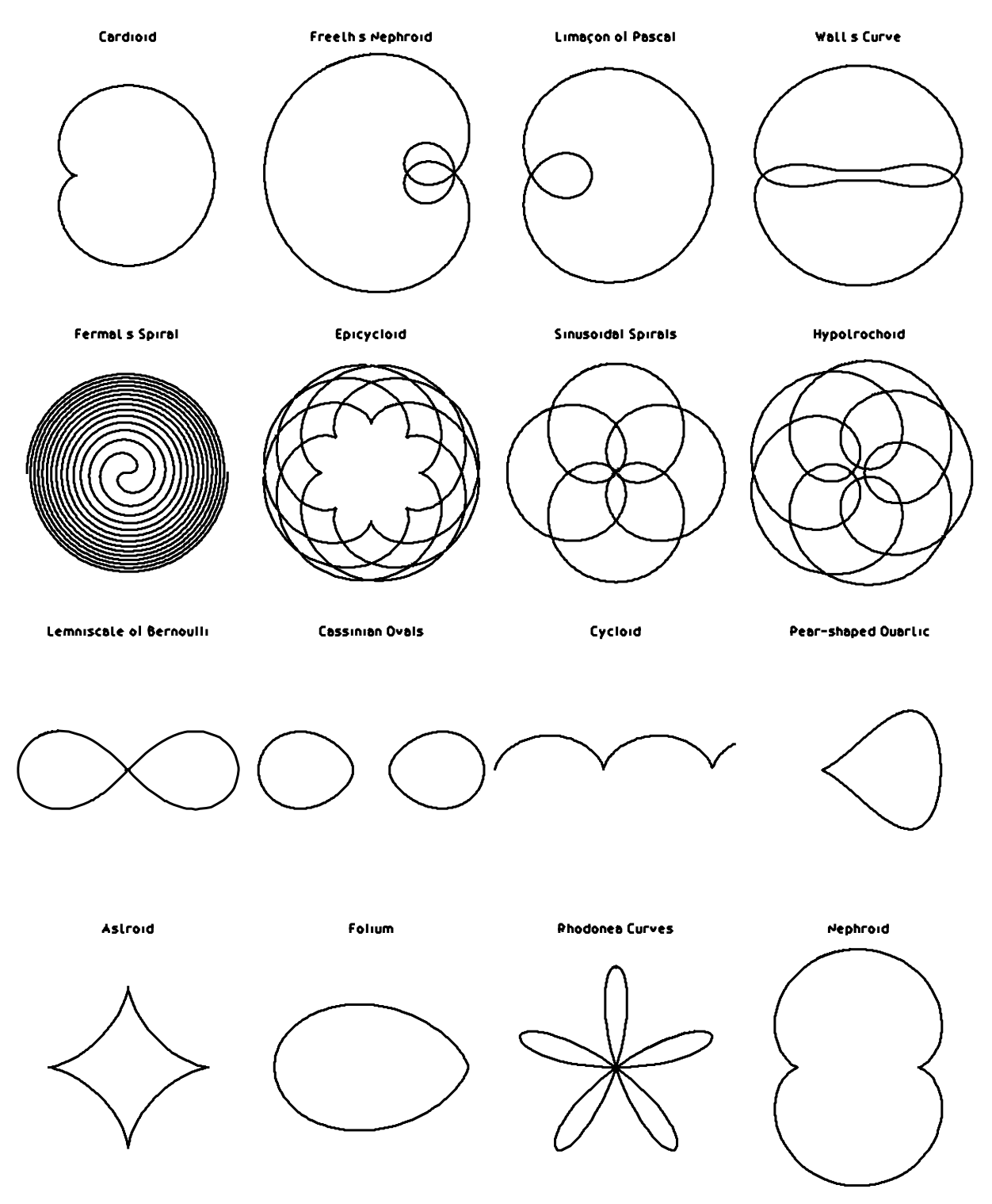

Figura 3.3 – Ilustração de curvas geométricas

## 3.2. GEOMETRIA FRACTAIS E POLARES

A origem da Geometria Fractal remonta aos estudos realizados por Karl Weierstrass sobre funções contínuas em todo o seu domínio, mas em nenhuma parte diferençável. A inspiração para o estudo dos fractais teve origem na observação de padrões e formas irregulares encontradas na natureza, que estão fora da abrangência da linguagem geométrica tradicional. O termo fractal foi introduzido por Mandelbrot (1982) para descrever uma classe de objetos com formas autossimilares complexas [16]. Desde o trabalho pioneiro de Mandelbrot, os fractais já foram aplicados em diversas áreas da ciência e tecnologia. Em geral, para a geração de fractais geométricos são usados o sistema de Lindenmayer (sistema-*L*) e o sistema de funções iteradas (IFS *Iterated Function System*) [45], [46]. A Figura 3.4 ilustra algumas transformações fractais adotadas em trabalhos publicados em periódicos internacionais.

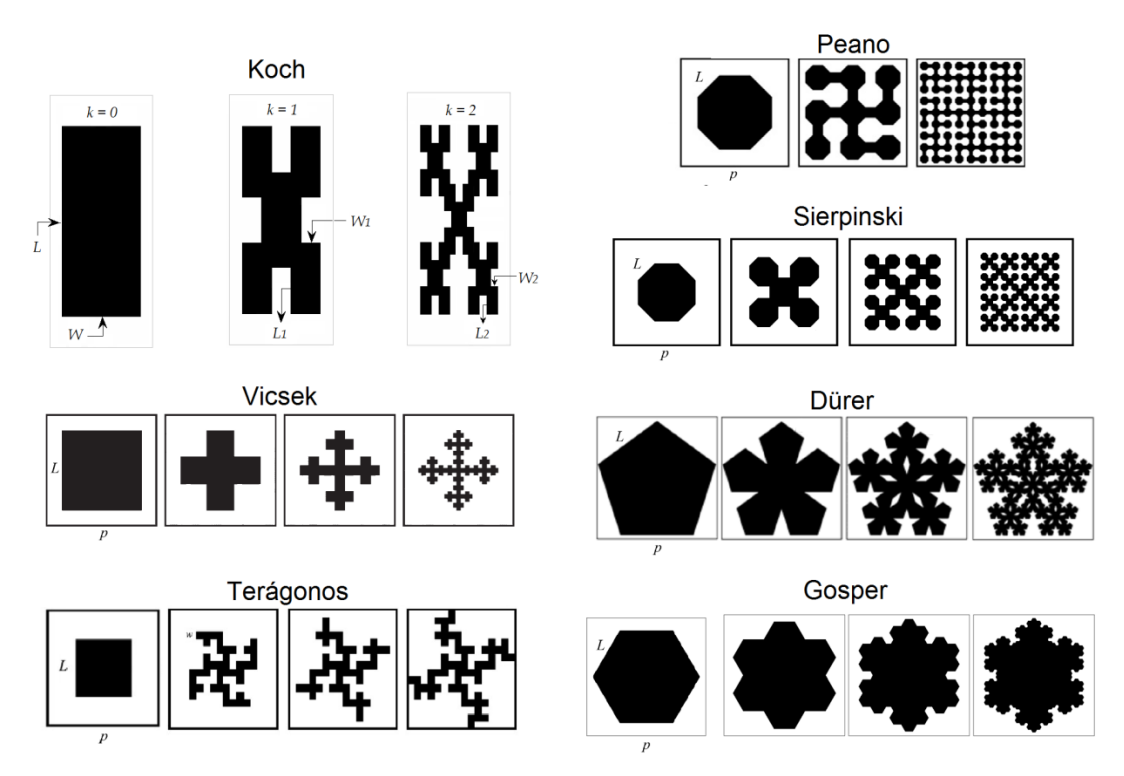

Figura 3.4 - Ilustrações de transformações fractais.

Em relação aos projetos anteriores, esta proposta não se restringe ao uso dos fractais geométricos. Outras classes de fractais podem ser abordadas, como os definidos por relações recursivas no plano complexo (conjuntos de Júlia), fractais aleatórios, árvores fractais, etc. O estudo de dispositivos de micro-ondas com contornos curvos foi inicialmente motivado por artigos desenvolvidos por alunos da disciplina de Antenas do PPgEE-IFPB sobre as antenas bioinspiradas em formas de folhas Figura 3.5.

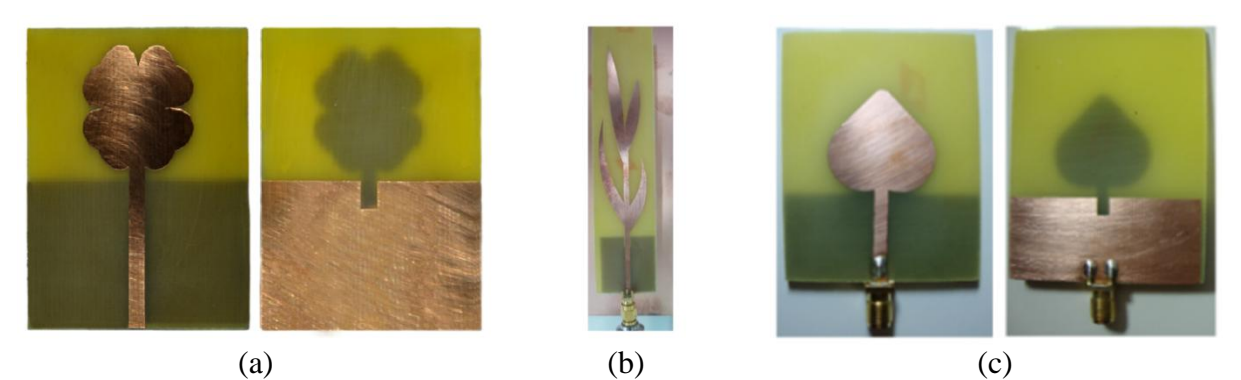

Figura 3.5 – Fotos de antenas bioinspiradas desenvolvidas por alunos de pós-graduação do IFPB: a) trevo, [47]; b) cana-de-açúcar, [48]; c) algodão

A partir do uso de algoritmos de processamento de imagem disponíveis em MATLAB®, a metodologia adotada permite a análise precisa de um elemento planar com contornos curvos definidos a partir de funções matemáticas. Especificamente, as imagens dos elementos obtidos a partir de transformações geométricas fractais e polares são convertidas em arquivos DXF (*Drawing Exchange Format*), que podem ser importados em *softwares* comerciais de CAD e de análise de onda-completa.

Em particular, as transformações geométricas obtidas a partir de funções polares assemelham-se de certa forma às fractais nos seguintes aspectos: sua definição matemática é simples; o processo de geração de uma figura polar é iterativo; conforme o número de iterações aumenta, o perímetro de um elemento polar (como uma rosácea, por exemplo) aumenta, enquanto sua área total ocupada permanece constante. Esse fato motivou a escolha das funções polares. Um exemplo de transformação polar que atende a esses requisitos é definida pela função paramétrica em (3.1) – (3.4), em que: *r* e  $\theta$  são as coordenadas polares e  $0 \le t \le k\pi$ . A Figura 3.6 apresenta os resultados obtidos em MATLAB<sup>®</sup> para até  $k = 64$  iterações polares. Após isso, foi utilizado o *software* ANSYS *Designer* para simulações de antenas com as interações polares e na Figura 3.7 é apresentada a relação entre o numero de interações polares pela frequência de ressonância.

$$
r = 1 + \frac{\cos(t)}{2}.\tag{3.1}
$$

$$
\theta = \frac{2t - \text{sen}(2t)}{k}.
$$
\n(3.2)

$$
x(t) = r\cos(\theta). \tag{3.3}
$$

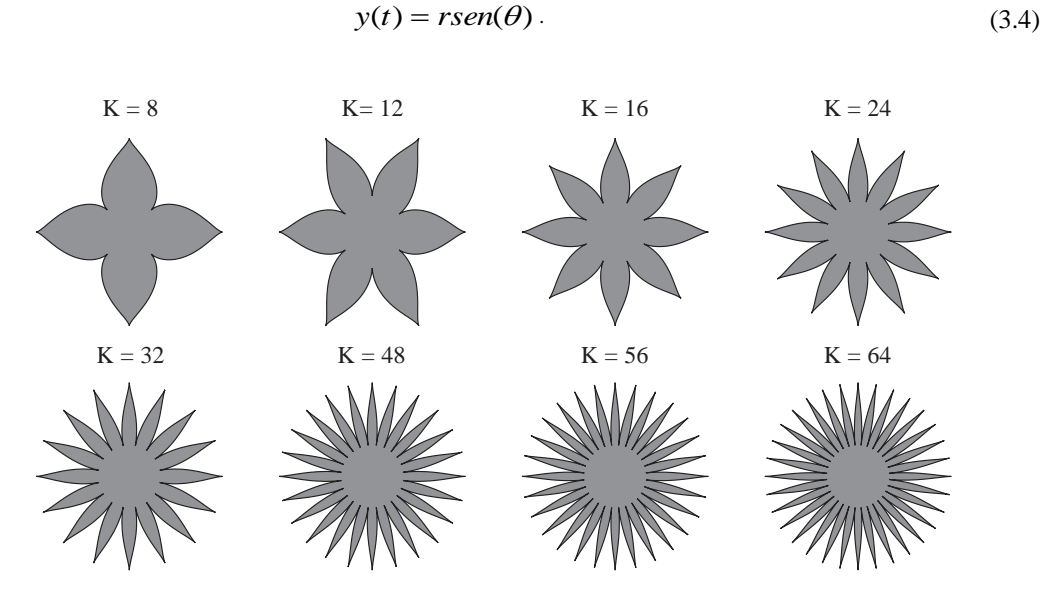

Figura 3.6 – Exemplo de iterações polares.

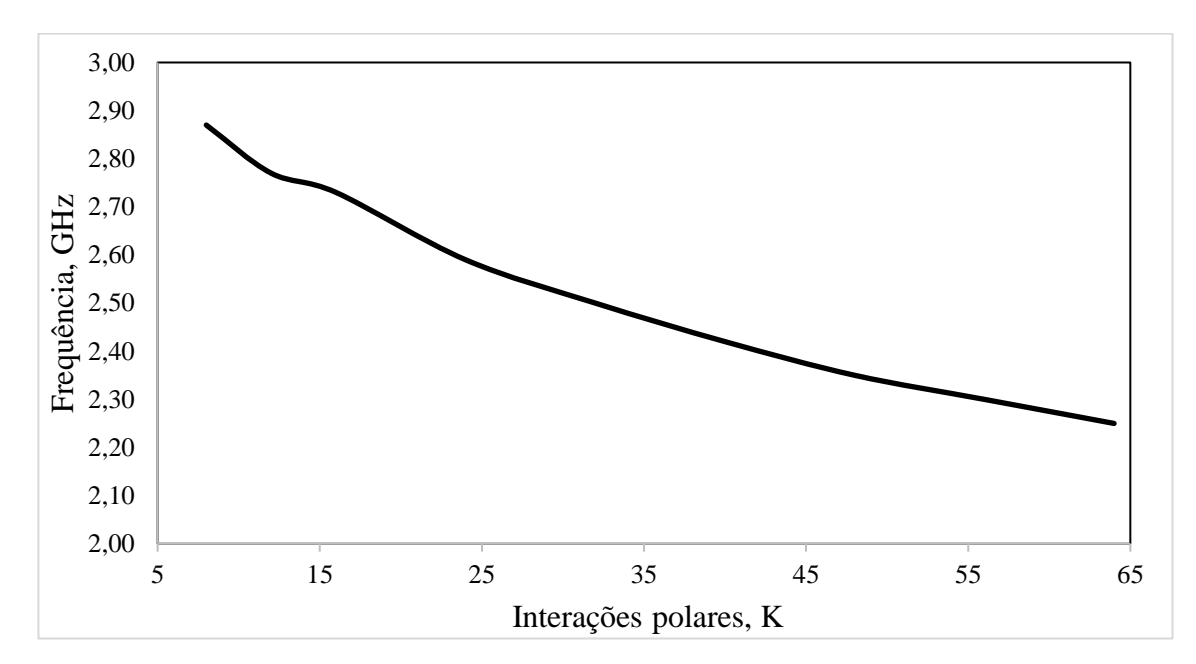

Figura 3.7 – Interações polares pela frequência em antenas.

Na Figura 3.9 é apresentada a relação entre o numero de interações polares pela frequência de ressonância em uma FSS espira, Figura 3.8, gerada pela fórmula de Gielis.

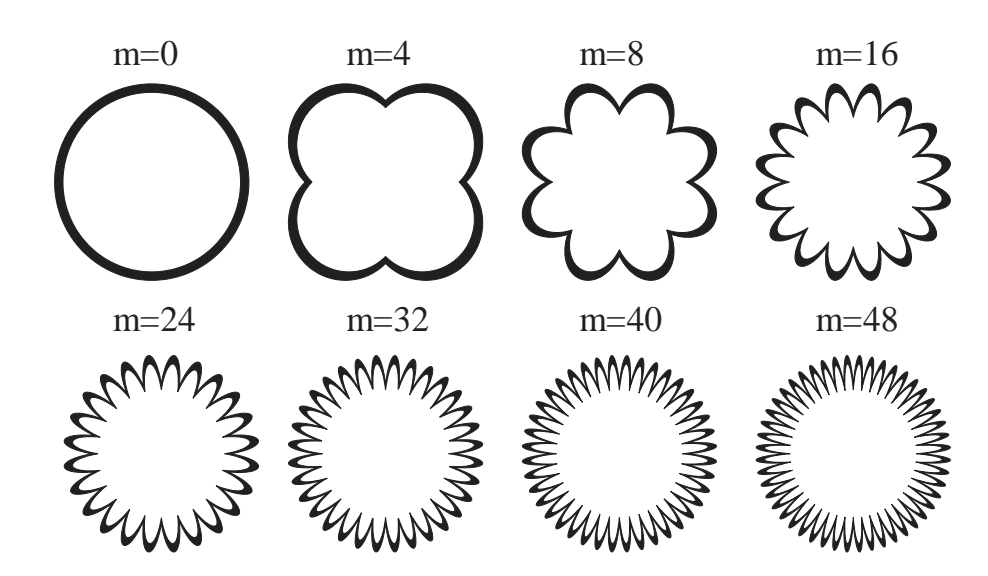

Figura 3.8 – Exemplos de elementos, FSS.

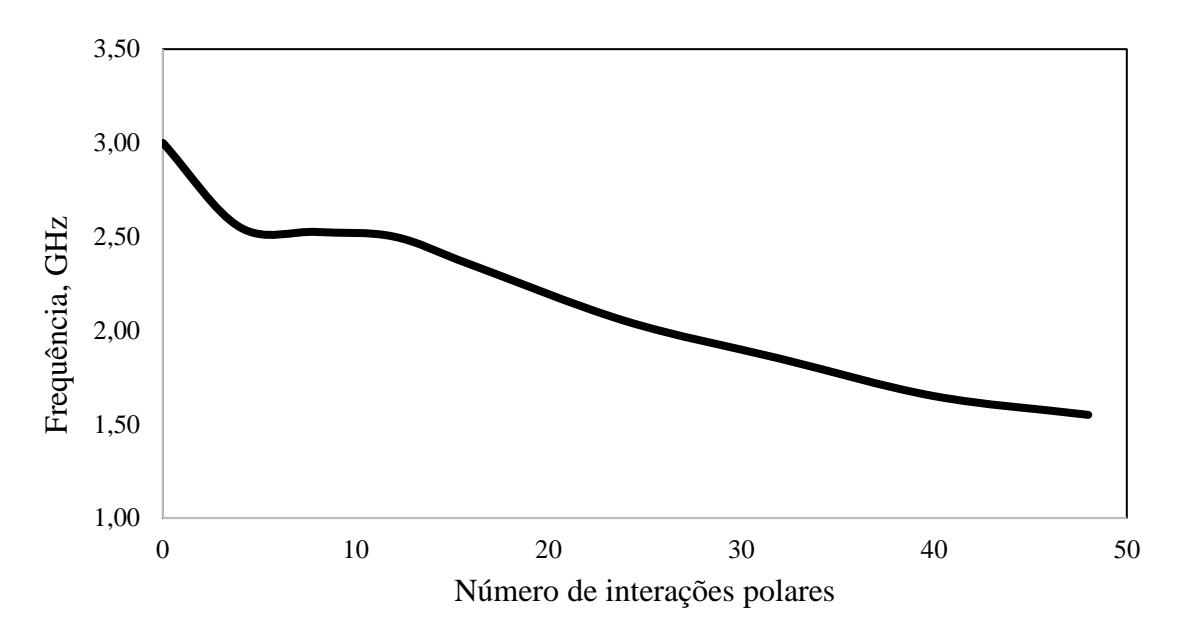

Figura 3.9 – Interações polares pela frequência em FSS.

Um exemplo particular de transformação polar a ser abordada nesse trabalho é a superfórmula de *Gielis*: "Uma transformação geométrica genérica que unifica uma ampla gama de formas naturais e abstratas". A superfórmula de *Gielis* em sua forma geral é definida em (3.8). A Figura 3.10 mostra alguns elementos de FSS obtidos a partir de estudos preliminares utilizando a superfórmula de *Gielis*: *patch*, espiras, rosáceas e elementos compostos.

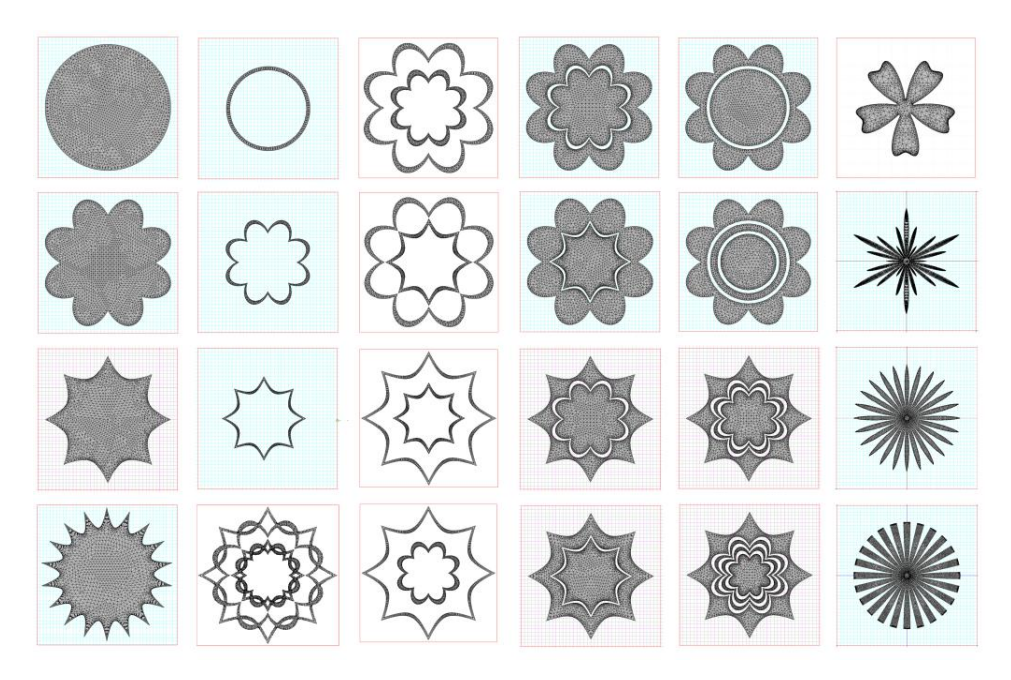

Figura 3.10 – Exemplos de elementos de FSS obtidos a partir da superfórmula de Gielis.

# 3.3. A FÓRMULA DE *GIELIS*

*Gabriel Lamé* a partir do trabalho de *Piet Hein*, generalizou o conceito de uma elipse a uma super-elipse [49]. Estas curvas são definidas conforme as expressões dadas em (3.5) e (3.6), respectivamente.

$$
\left|\frac{x}{a}\right|^2 + \left|\frac{y}{b}\right|^2 = 1.
$$
\n(3.5)

$$
\left|\frac{x}{a}\right|^n + \left|\frac{y}{b}\right|^n = 1.
$$
\n(3.6)

A super-elipse pode ser definida de forma equivalente em coordenadas polares. Substituindo-se  $x = r \cdot cos(\theta)$  e  $y = r \cdot sen(\theta)$  em (3.7) e resolvendo em  $r = f(\theta)$ , tem-se:

$$
r = \left( \left| \frac{\cos(\theta)}{a} \right|^n + \left| \frac{\sin(\theta)}{b} \right|^n \right)^{\frac{-1}{n}}
$$
(3.7)

*Gielis* [50] a partir da expressão polar (3.7), desenvolveu uma expressão, chamada por ele de superfórmula para representar formas de plantas e animais. Com a fórmula é possível gerar diversas geometrias, as quais ele denomina de supercírculos, superelípses e superquadráticos, com a superfórmula na forma:

$$
r = f(\theta) \frac{1}{\sqrt[n]{\left(\left|\frac{1}{a} \cdot \cos\left(\frac{m}{4}\theta\right)\right|\right)^{n_2} + \left(\left|\frac{1}{b} \cdot \sin\left(\frac{m}{4}\theta\right)\right|\right)^{n_3}}}
$$
(3.8)

Na superfórmula são considerados valores distintos para os expoentes  $n_1, n_2, n_3$  e é acrescentado um fator  $m/4$  do ângulo  $\theta$  que promove o uso de coordenadas polares em  $m$ setores com simetria rotacional, assim é proposto uma equação polar para  $r(\theta)$ , em que  $n \in \mathfrak{m}$ pertence ao conjunto dos números reais positivos, com os parâmetros  $a e b$  são números reais positivos diferentes de zer [50] o. A Tabela 3.1 apresenta alguns exemplos de formas geradas pela superfórmula.

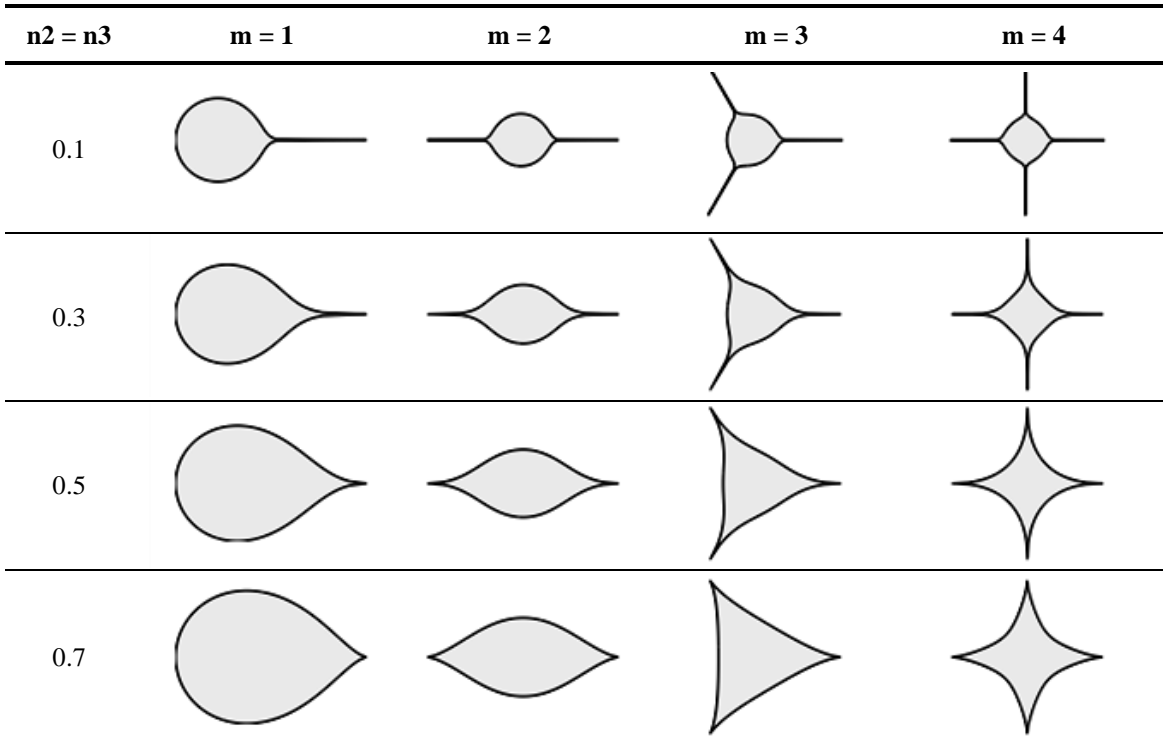

Tabela 3.1 *–* Exemplos de superformas com n1 = 0,5

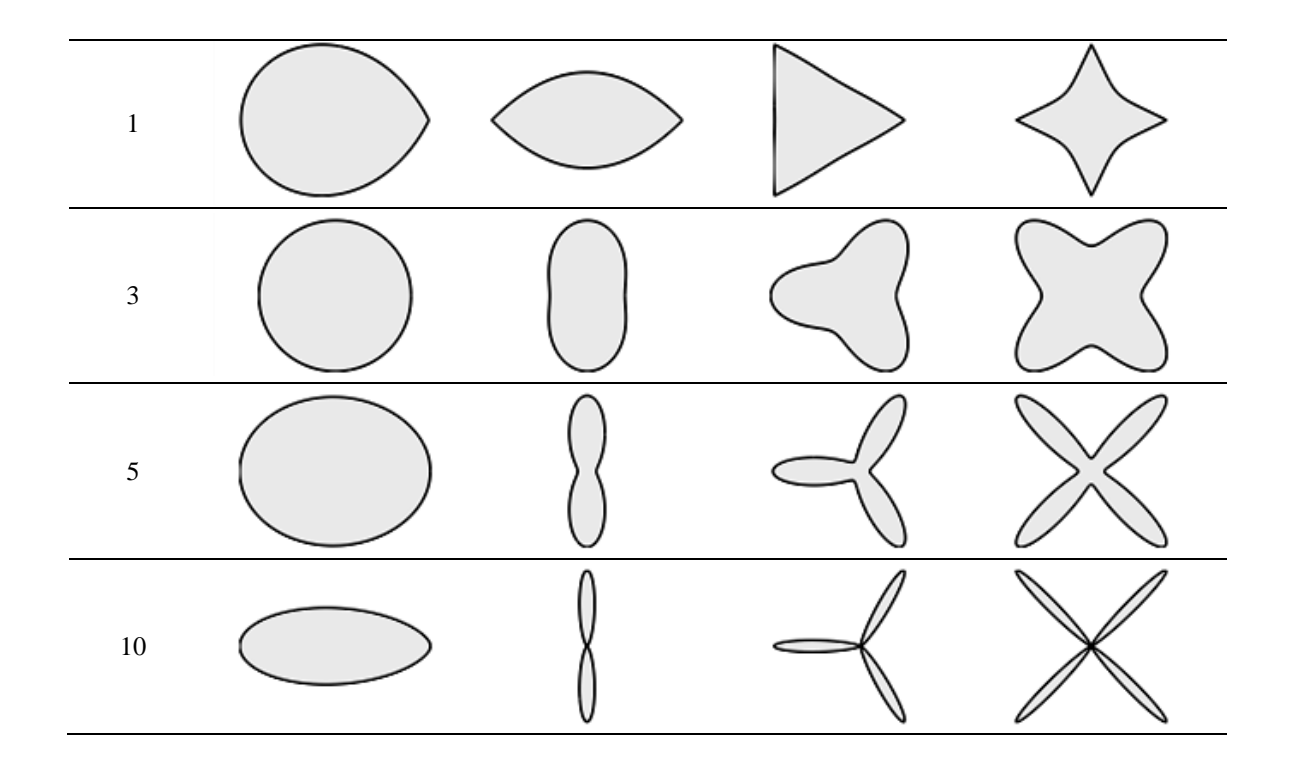

## 3.4. ANTENAS BIOINSPIRADAS

As pesquisas com geometrias bioinspiradas em plantas e animais, procuram na natureza soluções ótimas e análogas às situações encontradas nos problemas de engenharia, assim, tanto os projetos que utilizam partes de animais, quanto partes de plantas buscam analogias na natureza, para desenvolver modelos e ajustar os parâmetros necessários para o funcionamento dos projetos.

As geometrias das plantas são estruturas otimizadas pela natureza com o objetivo principal de captação de energia de luz, transformando-a em energia química. A maioria das plantas são organismos fotossintéticos que utilizam sistemas de antenas nos centros de captação da luz, transferindo a energia captada para os centros de reação, local onde ocorre o processo fotoquímico. Esta função é análoga às antenas com refletores parabólicos, em cujo foco são captadas as ondas eletromagnéticas. As geometrias das plantas são estruturas eficientes, otimizadas por milhares de gerações para absorver a maior quantidade energia luminosa em seu ambiente e assim perpetuar sua espécie [51].

Além disso, a geometria das plantas tem apresentação estética que podem ser utilizado em roupas, sacos, e outros acessórios. Juntamente com a forma bioinspiradas em plantas, os dispositivos desenvolvidos devem ter baixo custo e facilidade de fabricação. Vários estudos

têm tirado proveito da geometria das plantas para o desenvolvimento de antenas com o uso em diferentes bandas.

As pesquisas na área das antenas com formas bioinspiradas em plantas utilizam as plantas ou parte delas (caule; folhas) para o desenvolvimento de antenas. As antenas bioinspiradas em animais procuram avaliar órgãos internos ou partes externas de animais, que atuam de forma análoga ao funcionamento das antenas utilizadas nos sistemas de comunicações, com faixa de operação em diversas tecnologias.

A seguir são apresentados os trabalhos encontrados em pesquisa bibliográfica que utilizam a geometria de partes de plantas e animais no desenvolvimento de antenas, Tabela 3.2.

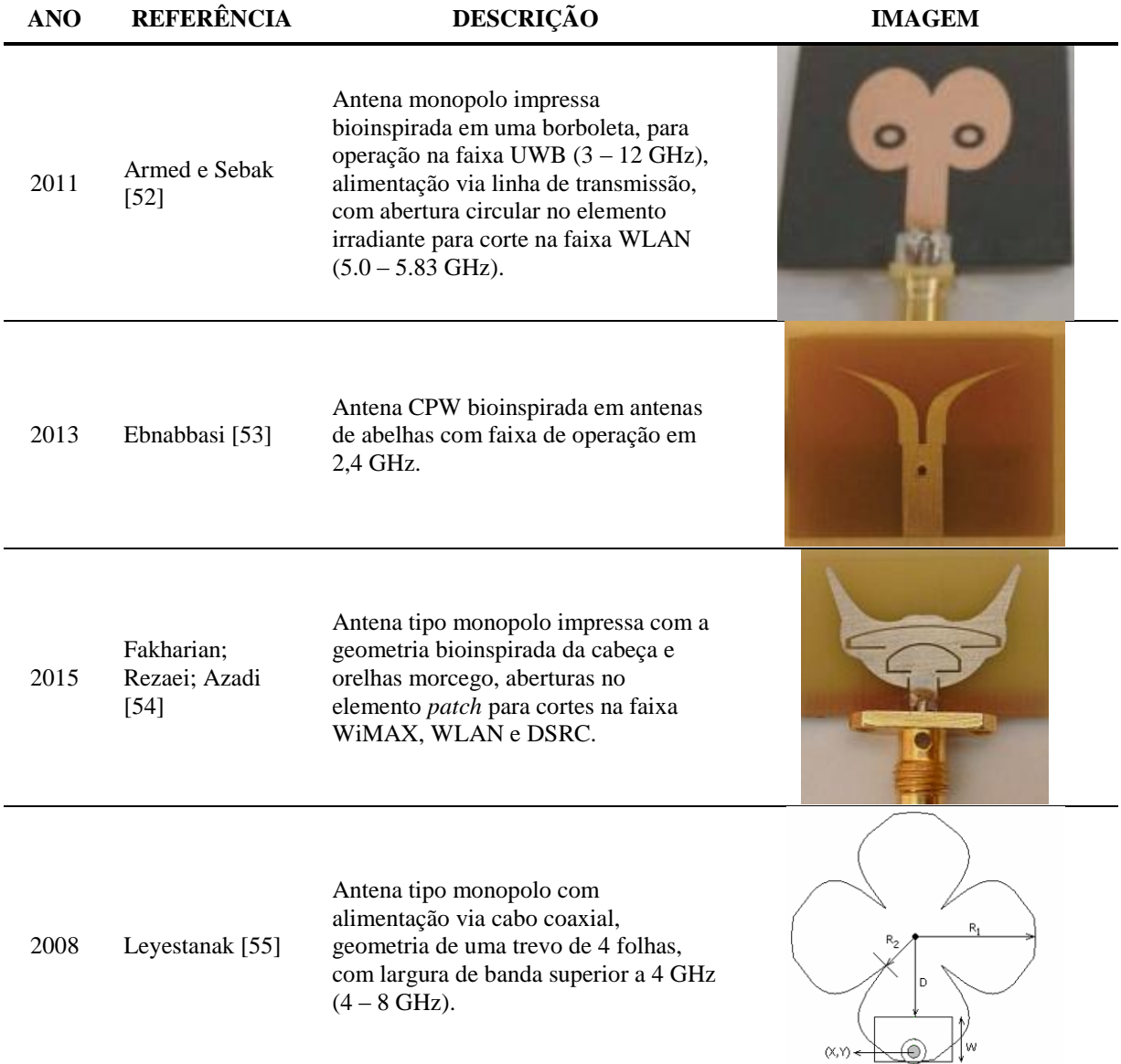

Tabela 3.2 *–* Antenas bioinspiradas em plantas e animais.

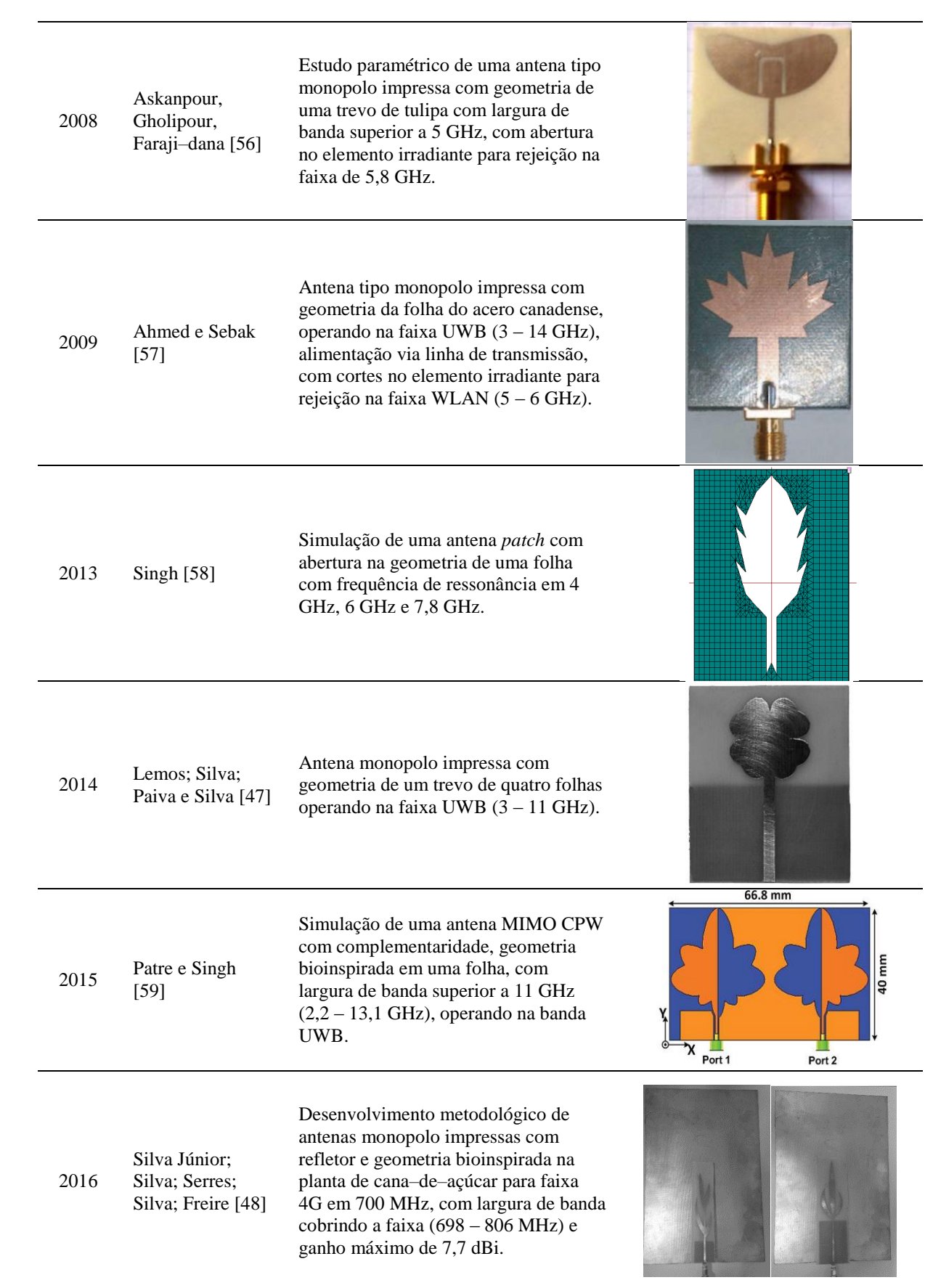

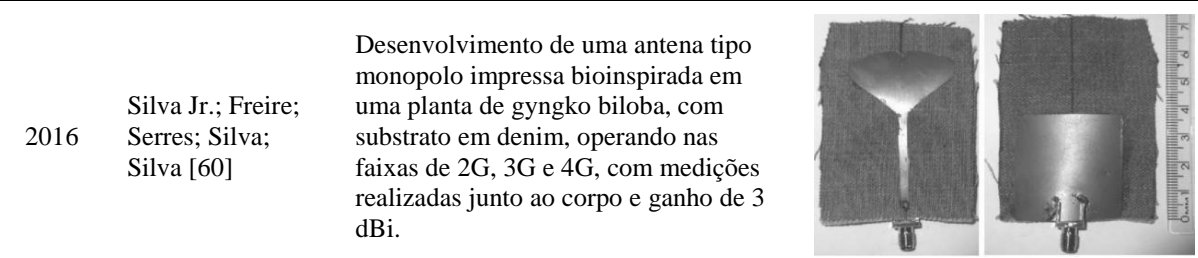

# **4. SUPERFÍCIES SELETIVAS DE FREQUÊNCIA**

Uma superfície seletiva de frequência – FSS (*Frequency Selective Surface*) é um arranjo periódico de elementos aberturas ou *patch* condutores [22], [61]. Uma superfície periódica é basicamente um conjunto de elementos idênticos dispostos bidimensionalmente formando um arranjo infinito [22]. Como se pode observar na Figura 4.1, a FSS com elementos do tipo abertura trabalha como um filtro passa*-*faixa. Por outro lado, a FSS com elementos condutores funciona como um filtro rejeita*-*faixa.

Uma FSS pode ainda ser definida como um anteparo-fino ou *anteparo-espesso*, dependendo da espessura do elemento. O termo FSS anteparo-fino, usualmente, refere-se a um anteparo com elementos do tipo circuito impresso, isto é, elementos tipo *patch* ou abertura, que possuem espessura menor que  $0.001\lambda_0$ , onde  $\lambda_0$  é o comprimento de onda para a frequência de ressonância do anteparo. FSS do tipo anteparo espesso possui uma camada de metalização mais espessa ou uma dupla camada de metalização, consistindo em duas FSS idênticas separadas por um dielétrico [62].

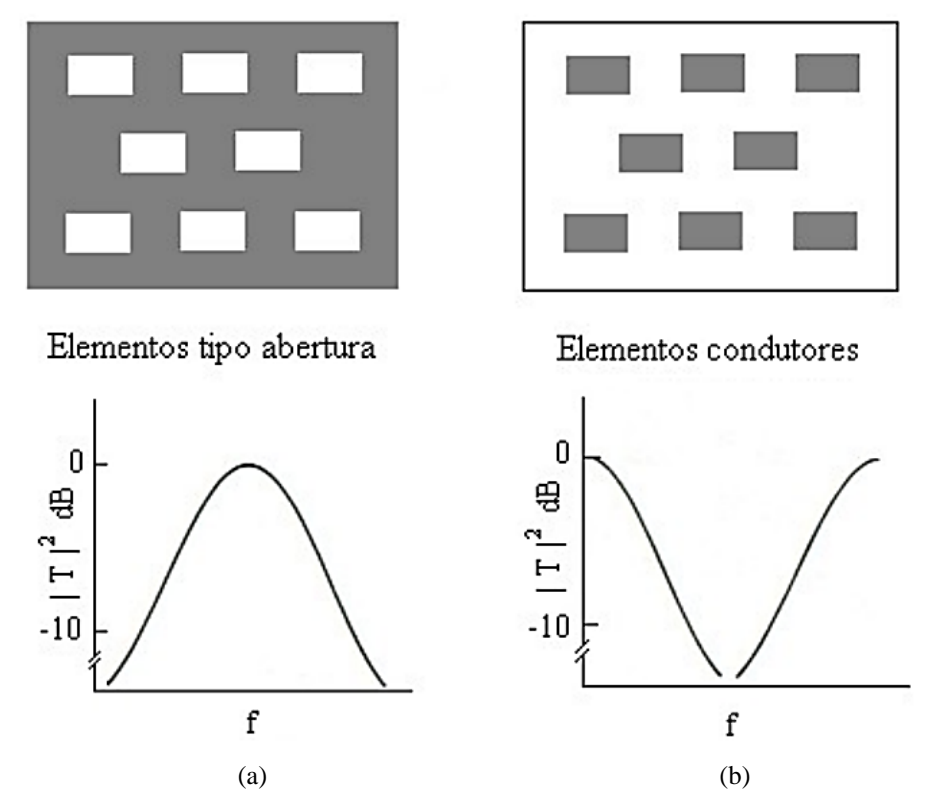

Figura 4.1 *–* Tipos de elementos de FSS: (a) elementos abertura; (b) elementos condutores [61].

Dentre os tipos de geometria dos elementos encontrados na literatura podemos dividilos em quatro grupos [61], [62], [25], sendo eles:

Os elementos do Grupo 1 são os N*–*polos conectados pelo centro. Eles podem ser vistos na Figura 4.2(a) e as formas mais comuns são: o dipolo fino, o dipolo cruzado, a cruz de Jerusalém e o tripolo.

O Grupo 2 é ilustrado na Figura 4.2(b) e é formado pelos elementos do tipo espira, dentre os quais podemos citar: as espiras quadradas, as espiras quadradas duplas, as espiras quadradas com grade e as espiras duplas concêntricas como os elementos mais comuns.

O Grupo 3 é composto pelos elementos sólidos e os mais comuns são: os *patch* retangulares, os *patch* circulares e os *patch* hexagonais, como ilustrado na Figura 4.2(c).

Por fim, o Grupo 4 é formado a partir de uma modificação ou combinação dos elementos típicos. A Figura 4.2(d) e (e) ilustram duas das inúmeras combinações possíveis.

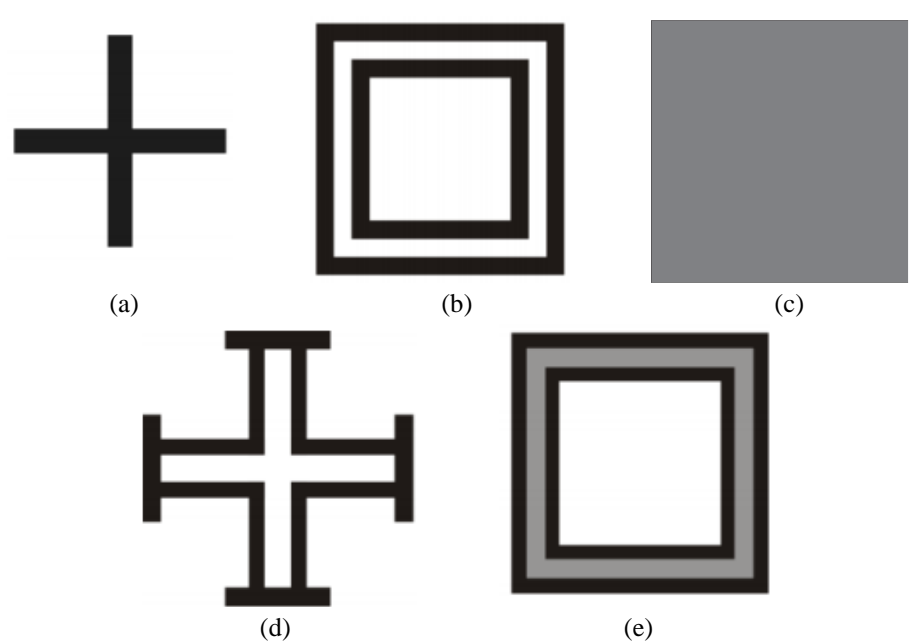

Figura 4.2 *–* Geometrias aplicadas em FSS: (a) Dipolo cruzado, (b) Espiral quadrada dupla, (c) *Patch* quadrado, (d) e (e) Combinações.

## 4.1. MÉTODOS DE ANÁLISE

Na literatura observam-se vários métodos de análise para determinar as características de transmissão e reflexão de uma FSS. Estas técnicas se subdividem métodos aproximados e métodos de onda completa.

Para os métodos aproximados destaca-se o método do circuito equivalente (MCE)

como o mais utilizado em análises de FSS, pois esta técnica usa uma aproximação quaseestática para calcular as componentes do circuito e permite uma rápida resposta computacional [25]. Para o cálculo de campo o MCE focaliza os processos de transporte elétrico no meio, utilizando a equação de continuidade e a teoria de circuitos elétricos para obter, a partir de modelos matemáticos apropriados, um sistema de equações algébricas para a distribuição de potenciais elétricos num espaço discretizado de elementos de volume [63]. Nesta análise os vários segmentos de fita condutora que formam o elemento *patch*, em um arranjo periódico, são modelados como componentes indutivos ou capacitivos em uma linha de transmissão. Da solução desse circuito, são encontradas as características de transmissão e reflexão da FSS [64].

Os métodos de onda completa, dentre as quais podemos destacar o método das Diferenças Finitas no Domínio do Tempo (FDTD *– Finite-Difference Time-Domain*). Esta técnica possibilita a análise de qualquer tipo de elemento, bem como a análise de perdas dielétricas e/ou magnéticas e a análise de estruturas não homogêneas [61]. Além disso, pelo fato do FDTD ser um método que utiliza um algoritmo baseado em Equações Diferenciais Parciais (EDP), permite o estudo da onda em todo seu espectro de frequências e em ambientes complexos. Para limitar o custo computacional, nas simulações, utilizam-se as condições de contorno na região modelada. As condições de contorno mais utilizadas são planos condutores (magnéticos ou elétricos) perfeitos, em função do grau de simetria do problema, ou em situações mais comuns, a camada perfeitamente casada (*Perfect Matched Layer* – PML) proposto por Berenger. Com isto pode-se limitar o custo computacional e diminuir reflexões indesejadas.

Outro método empregado é o da expansão modal, que permite uma análise capaz de fornecer detalhes das respostas em frequências e da polarização [61]. O método dos momentos ou a técnica do gradiente conjugado é usado no método da expansão modal e é verificado um grande esforço computacional, sendo desaconselhável para a análise de FSS com elementos mais complexos, como por exemplo, espiras quadradas duplas [63].

Em conjunto com esses métodos, podem ser utilizadas técnicas de inteligência artificial, como algoritmos genéticos ou redes neurais, para análise e/ou síntese de FSS [61].

O Método das Ondas ou WCIP (*Wave Concept Interactive Procedure*), trata-se de outro método usado na análise de FSS, que apresenta uma reduzida necessidade de esforço computacional e flexibilidade quanto à forma da estrutura planar [65], [66].

## 4.2. TÉCNICAS DE MEDIÇÃO

Uma técnica de medição é ilustrada na Figura 4.3. O sistema de medição faz uso de duas antenas cornetas de ganhos padronizados como transmissora e receptora. As antenas são separadas por uma distância de modo que a onda incidente esteja na região de campos distante. A medição é feita usando*-*se um medidor de campo e um gerador de varredura.

Entretanto, ese método pode produzir resultados não tão precisos comparados com outros métodos. Estas imprecisões podem ser decorrentes de difrações ocasionadas nas bordas do painel de testes [61]. Estas difrações podem ser atribuídas a grande largura do feixe das antenas cornetas e a pequena espessura da FSS. Entretanto, a adição de absorvedores nas bordas das estruturas pode reduzir esse problema.

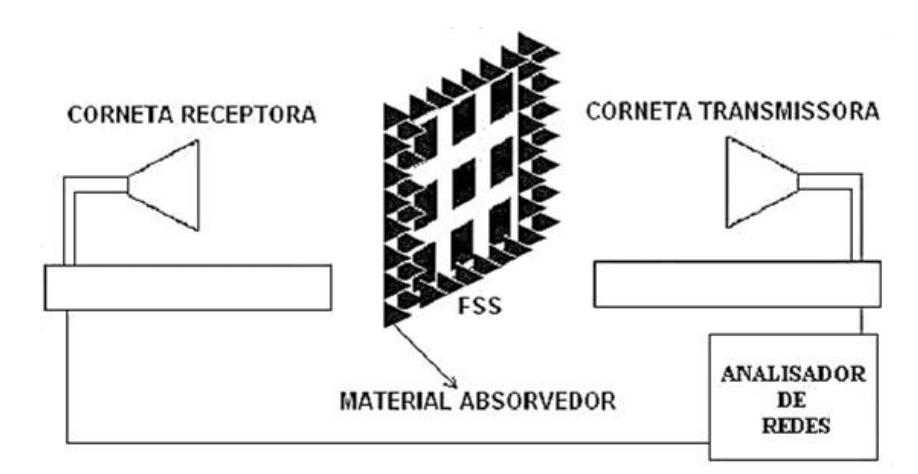

Figura 4.3 *–* Sistema para medição de uma FSS com material absorvedor.

Outro método seria montar o sistema anterior dentro de uma câmara anecóica. Os absorvedores da câmara anecóica eliminam as reflexões no solo e nas paredes da câmara, enquanto os absorvedores na estrutura eliminam as difrações nas bordas da FSS dessa maneira tornado a medição mais precisa [61].

Outra configuração de medição é o uso de antenas cornetas e lentes, ilustrado na Figura 4.4. Esse modo pode ser usado para medições, que exigem uma maior precisão, do desempenho de transmissão e reflexão de ondas na FSS. Essas lentes dielétricas transformam a onda esférica das cornetas em um feixe colimado de ondas planas.

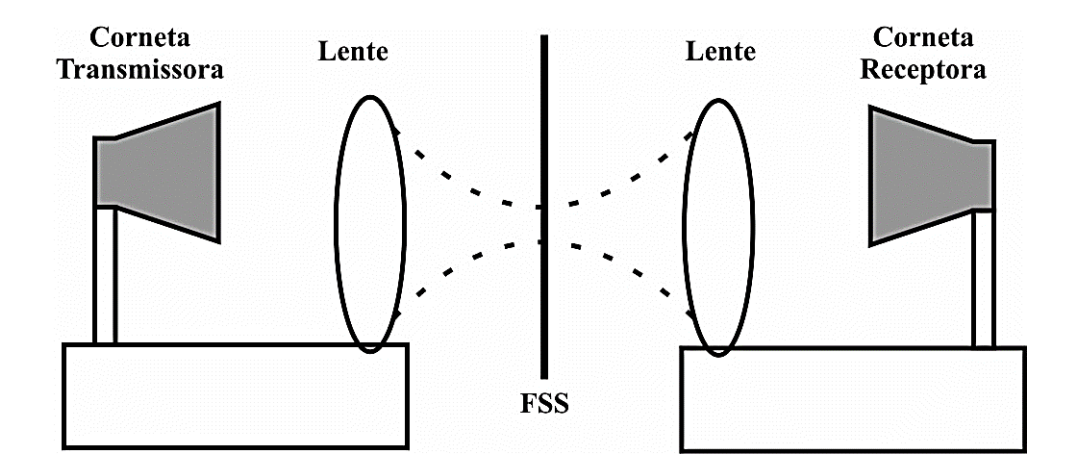

Figura 4.4 *–* Sistema de medição de uma FSS com lentes Gaussianas [67].

### 4.3. APLICAÇÕES

Originalmente introduzido como filtros espaciais, as FSS, foram utilizadas em uma variedade de outras aplicações. Uma aplicação típica da FSS está em radomes de antena. Um radome é uma estrutura que protege a antena e que é transparente para a frequência de funcionamento e opaco para os sinais fora da banda de operação. O radome pode ser projetado para uso acoplado a superfícies de automóveis ou aeronaves, para garantir um espalhamento mínimo de sinal [68]. Assim, dependendo do radome os sinais fora da banda de operação podem ser refletidos para reduzir a seção transversal de radar [22].

Um exemplo perfeito de blindagem eletromagnética na vida diária é o forno de microondas. Um forno de micro-ondas tem uma porta de metal com buracos circulares. Ele atua como um filtro passa faixa que bloqueia a frequência de micro-ondas e permite que a luz visível passe para poder monitorar o progresso de cozimento. Por isso, a porta do forno é opticamente transparente e ao mesmo tempo atua como um escudo metálico fechado para a transmissão de micro-ondas interna.

A Figura 4.5 ilustra FSS sendo usadas como antenas refletoras do tipo banda dupla (*dual-band*). O alimentador 2 é colocado no ponto focal do refletor principal, enquanto que o alimentador 1 é colocado no ponto focal do sub-refletor, que é formado por uma FSS. Esse anteparo é projetado para refletir a faixa de frequência do alimentador 1, mas é totalmente transparente para a faixa de frequência do alimentador 2 [61].

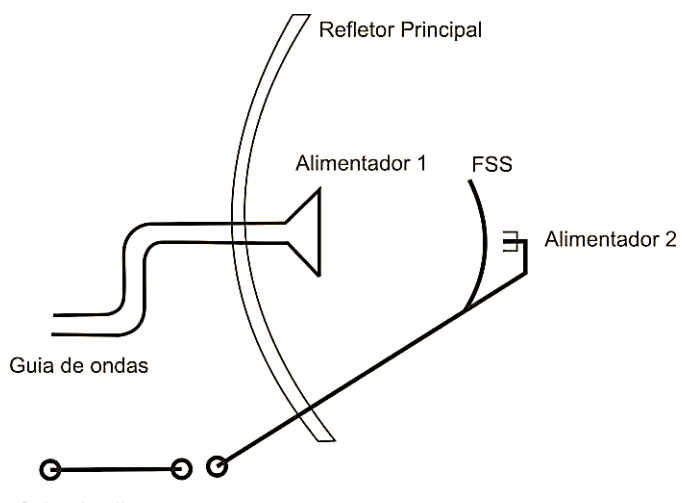

Cabo de alimentação

Figura 4.5 *–* FSS usada como antena refletora (*dual band*).

Nos últimos anos, FSS encontra a sua aplicação em sistemas de comunicação sem fio. FSS é usado nas paredes dos edifícios, como teatros, hospitais, celas de prisão ou bibliotecas públicas para bloquear os sinais de celulares, por exemplo.

Outro uso de FSS em moderno sistema de comunicação são as janelas de frequência seletivas, como mostrado na Figura 4.6. Usando uma camada fina de metal na janela tornou-se popular nos dias de hoje, devido às suas propriedades de isolamento térmico. Esses blocos metálicos de revestimento a radiação de aquecimento para aumentar a eficiência energética das janelas. Essas janelas são comumente conhecidas como janelas eficientes de energia ou janelas de baixa emissividade e são transparentes para a parte visível do espectro EM.

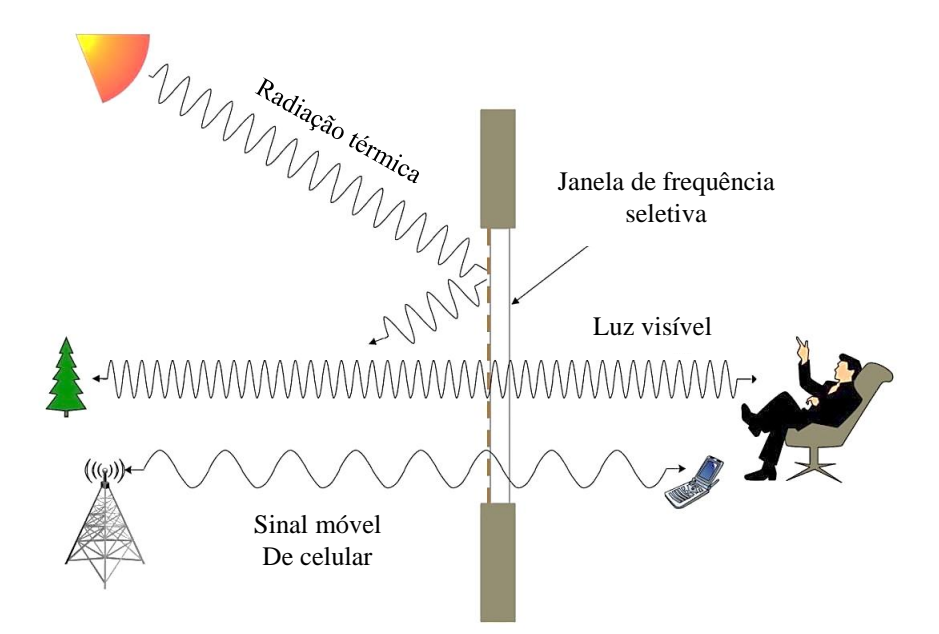

Figura 4.6 *–* Ilustração da janela seletiva de frequência.

Na figura acima é ilustrado a funcionalidade da janela de frequência seletiva. A radiação infravermelha (ou térmica) é bloqueada pela janela, mas que é transparente à luz visível e frequências de rádio celular. O comprimento de onda do espaço livre da radiação térmica é de 1 mm a 750 nm, da luz visível é de 380 nm a 780 nm, e de rádio de onda varia de milhares de quilómetros até 0,1 mm [69]. Basicamente, janelas seletivas de frequência são produzidas através da criação de estruturas FSS no revestimento metálico das janelas. Investigação [67]– [70] nesse campo de janelas seletivos de frequência para a propagação das ondas de rádio incidentes.

#### 4.4. ANALISADOR DE REDES

A análise da FSS baseia*-*se em uma rede de duas portas como mostrado na Figura 4.7 e o gráfico que mostra o fluxo de sinal na Figura 4.8, *i a* é identificado com uma onda de entrando na porta *i* , enquanto *i b* é identificado com uma onda refletida na porta *i* . A tensão eficaz e técnicas atuais para a análise de baixa frequência não pode ser aplicado diretamente a circuitos de micro-ondas. O analisador de rede comumente mede a reflexão e transmissão da rede de micro-ondas em termos do parâmetro *<sup>S</sup>* .

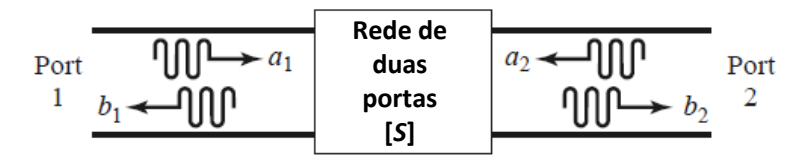

<span id="page-67-0"></span>Figura 4.7 *–* Duas portas de rede com ondas incidentes e refletidas

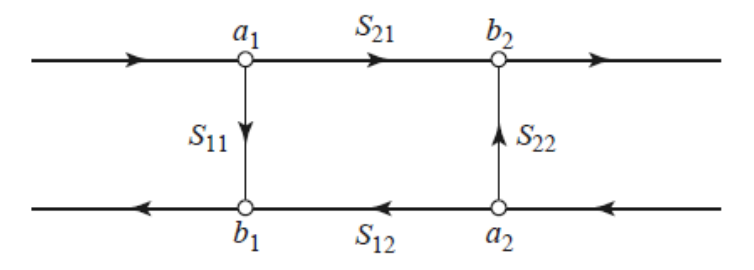

Figura 4.8 *–* Gráfico de fluxo do sinal da rede de duas portas

Os parâmetros *S* de uma rede de duas portas relacionar a onda incidente e refletida em todas as portas, e pode ser medido diretamente a partir de um analisador de rede. Os parâmetros  $S$  são definidos em termos de variáveis de onda na [Figura 4.7,](#page-67-0)  $S_{11}$  e  $S_{22}$  são os coeficientes de reflexão visto olhando para a porta 1 e porta 2, respectivamente. O *S*<sup>12</sup> é o coeficiente de transmissão da porta 2 para a porta 1 e  $S_{21}$  é o coeficiente de transmissão da porta 1 para a porta 2,  $a_i = 0$  implica em um perfeito casamento de impedâncias na porta i.

$$
S_{11} = \frac{b_1}{a_1}\Big|_{a_2=0}
$$
\n
$$
S_{12} = \frac{b_1}{a_2}\Big|_{a_1=0}
$$
\n
$$
S_{21} = \frac{b_2}{a_1}\Big|_{a_2=0}
$$
\n(4.1)

Os parâmetros *S* também podem ser escritos como um conjunto de equações lineares na matriz apontada como dispersão de matriz:

$$
\begin{bmatrix} b_1 \\ b_2 \end{bmatrix} = \begin{bmatrix} S_{11} & S_{12} \\ S_{21} & S_{22} \end{bmatrix} \begin{bmatrix} a_1 \\ a_2 \end{bmatrix} \tag{4.2}
$$

Existem dois casos especiais para a matriz de dispersão, para uma rede recíproca é simétrica (3) e para uma rede sem perdas é unitário (4).

$$
S_{ij} = S_{ji} \text{ para todo } i, j \tag{4.3}
$$

$$
\sum_{k=1}^{N} S_{ki} S_{kj} = S_{ij}
$$
\n(4.4)

Sendo  $S_{ij} = 1$  se  $i = j$  e  $S_{ij} = 0$  se  $i \neq j$ 

Os limites físicos e interpretações dos parâmetros *S* são definidos na Tabela 4.1.

|              | $\mathbf{v}_{11}$                       | $v_{12}$                                          |                                                   |                                         |
|--------------|-----------------------------------------|---------------------------------------------------|---------------------------------------------------|-----------------------------------------|
| 0 dB         | Reflexão total<br>da porta 1            | Transmissão total<br>A parti da porta 2<br>para 1 | Transmissão total<br>A parti da porta 1<br>para 2 | Reflexão total<br>da porta 2            |
| $-\infty$ dB | Transmissão total<br>através da porta 1 | Transmissão total<br>A parti da porta 2<br>para 1 | Transmissão total<br>A parti da porta 1<br>para 2 | Transmissão total<br>através da porta 2 |

Tabela 4.1 *–* Limites e interpretações físicas de parâmetros de duas portas de rede S

# **5. RESULTADOS**

Nessa seção são apresentados os resultados obtidos para as propriedades ressonantes e de irradiação das antenas abordadas. Os dados coletados a partir dos resultados de medição e simulação foram reunidos em gráficos do MATLAB®.

# 5.1. RESULTADOS ANTENAS

A fabricação das antenas *patch* de microfita foram realizadas duas técnicas da tecnologia de circuitos impressos: corrosão com percloreto de ferro e com uma fresadora, modelo LPKF ProMat S103. A Figura 5.1 pode ser visualizada as imagens ampliadas das curvas de microfita e junções em T na simulação e feitas usando corrosão química e fresadora, cujos resultados de fabricação são mais precisos.

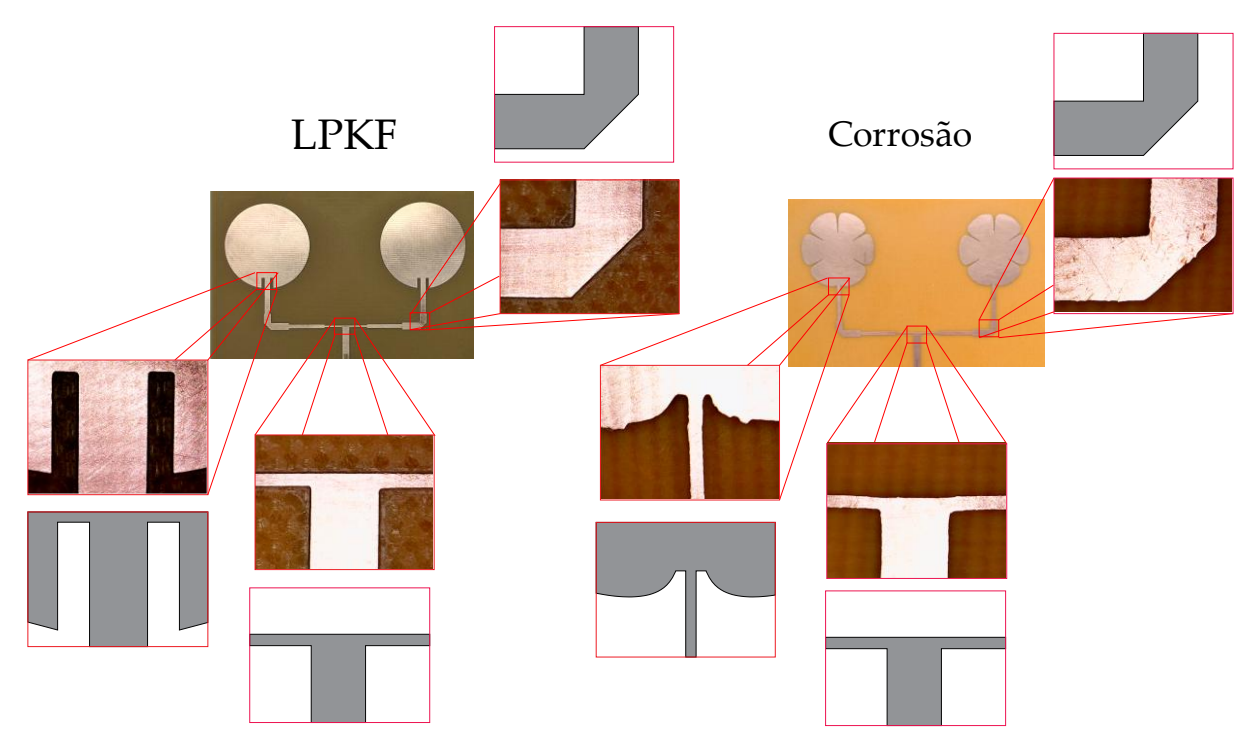

Figura 5.1 – Imagens dos resultados da utilização de dois processos de fabricação de circuitos impressos.

#### **5.1.1. Resultados antenas circulares**

Os protótipos das antenas circulares com técnicas de casamento de impedâncias: *insetfed*, transformador de λ/4 e alimentação híbrida, podem ser observados na Figura 5.2. As antenas foram simuladas considerando-se um plano de terra finito, com as dimensões (*WGP* x *LGP*) indicadas na Tabela 5.1. As antenas de *patch* circular simples são projetadas considerando um material dielétrico de fibra de vidro (FR4), com espessura  $h = 1.5$  mm, constante dielétrica,  $\varepsilon_r = 4.4$  e tan $\delta = 0.02$ . Para as simulações das antenas foi utilizado o software comercial ANSYS *Design*®. Os resultados medidos foram obtidos usando um analisador de rede vetorial (modelo S5071C, Agilent Technologies). As antenas foram projetadas para o mais próximo possível da frequência de 2441,75 MHz que é a frequência central da faixa desejada (2400 *–* 2483,5 MHz).

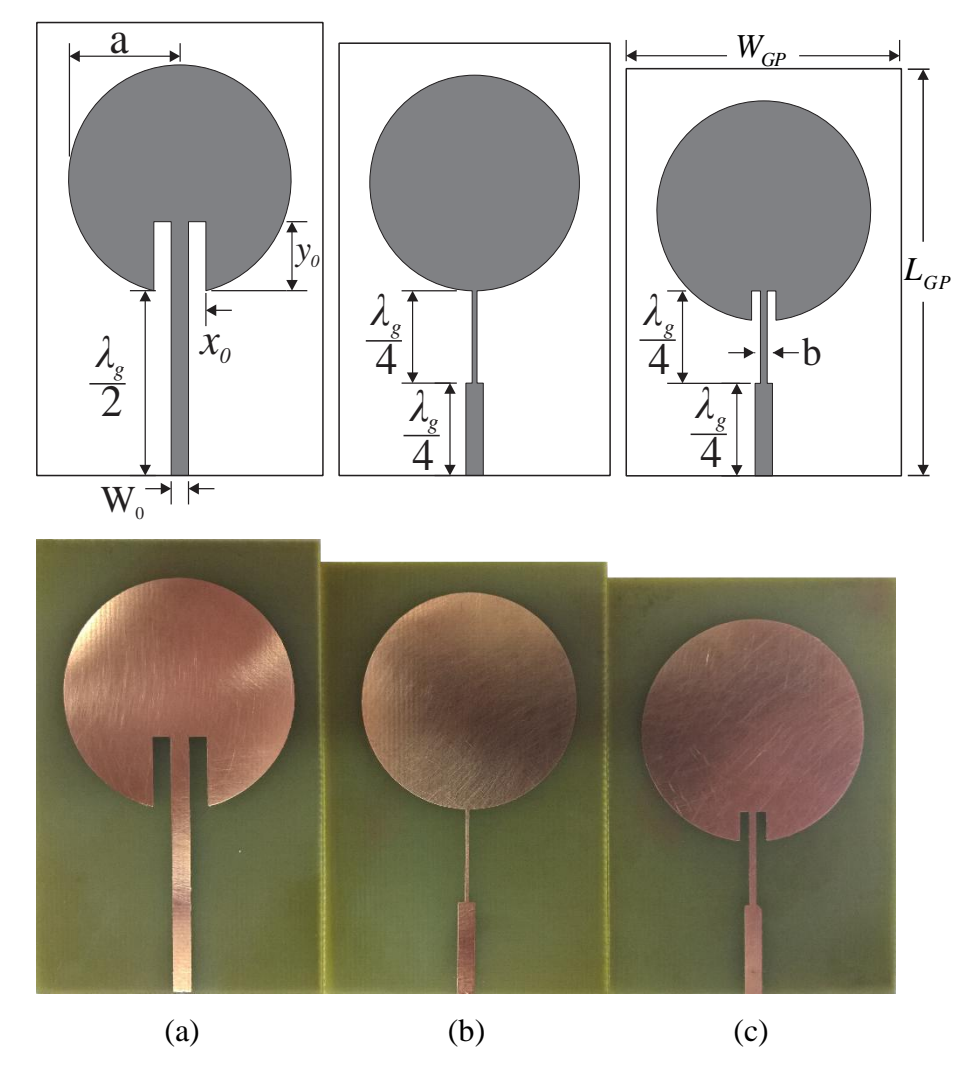

Figura 5.2– Antenas *patch* circulares: (a) *inset-fed*; (b) transformador de λ/4 e (c) híbrida
| <b>PARÂMETROS</b> | ANTENAS PATCH CIRCULAR - TÉCNICAS DE CASAMENTO |              |                |  |  |  |
|-------------------|------------------------------------------------|--------------|----------------|--|--|--|
|                   | <b>Inset-fed</b>                               | $\lambda$ /4 | <b>Híbrida</b> |  |  |  |
| A                 | 18,120                                         | 17,070       | 17,14          |  |  |  |
| B                 |                                                | 0,795        | 1,100          |  |  |  |
| $x_0$             | 2,827                                          |              | 1,4135         |  |  |  |
| $w_0$             | 2,827                                          | 2,827        | 2,827          |  |  |  |
| $y_0$             | 10,900                                         |              | 4,633          |  |  |  |
| $\lambda g/2$     | 29,266                                         |              |                |  |  |  |
| $\lambda g/4$     |                                                | 14,633       | 14,633         |  |  |  |
| $W_{GP}$          | 46,240                                         | 44,144       | 44,820         |  |  |  |
| $L_{GP}$          | 70,506                                         | 68,410       | 64,453         |  |  |  |

Tabela 5.1 – Dimensões dos protótipos de antenas *patch* circular (mm)

Na Figura 5.3(*a*) podem ser visualizados esses resultados para o protótipo da antena *inset–fed patch* circular. Nesse caso, a largura de banda medida foi de 69,7 MHz, 2,24% maior que o valor simulado, porém insuficiente para a faixa de frequências desejada (2400 *–* 2483,5 MHz). A frequência ressonante medida de 2443,8 MHz apresentou um desvio de 0,14% em relação ao valor simulado, com uma perda de retorno de 27,81 dB, **Erro! Fonte de referência não encontrada.**.

Os resultados medido e simulado para antena *patch* circular com transformador de λ/4 são comparados na Figura 5.3(*b*). A largura de banda medida foi de 88,5 MHz, 49,74% maior que o valor simulado, o suficiente para a faixa de frequências desejada. A frequência ressonante medida de 2452,5 MHz apresentou um desvio de 0,50% em relação ao valor projetado, com uma perda de retorno de 26,33 dB, Tabela 5.2.

Os resultados obtidos para antena *patch* circular alimentada com a técnica híbrida são apresentados na Figura 5.3(*c*). A largura de banda medida foi de 84,3 MHz, 37,74% maior que o valor simulado, cobrindo toda a faixa desejada (2400 *–* 2483,5 MHz). A frequência ressonante medida de 2440,0 MHz apresentou um desvio de 0,07% em relação ao valor projetado, com uma perda de retorno de 31,32 dB, Tabela 5.2.

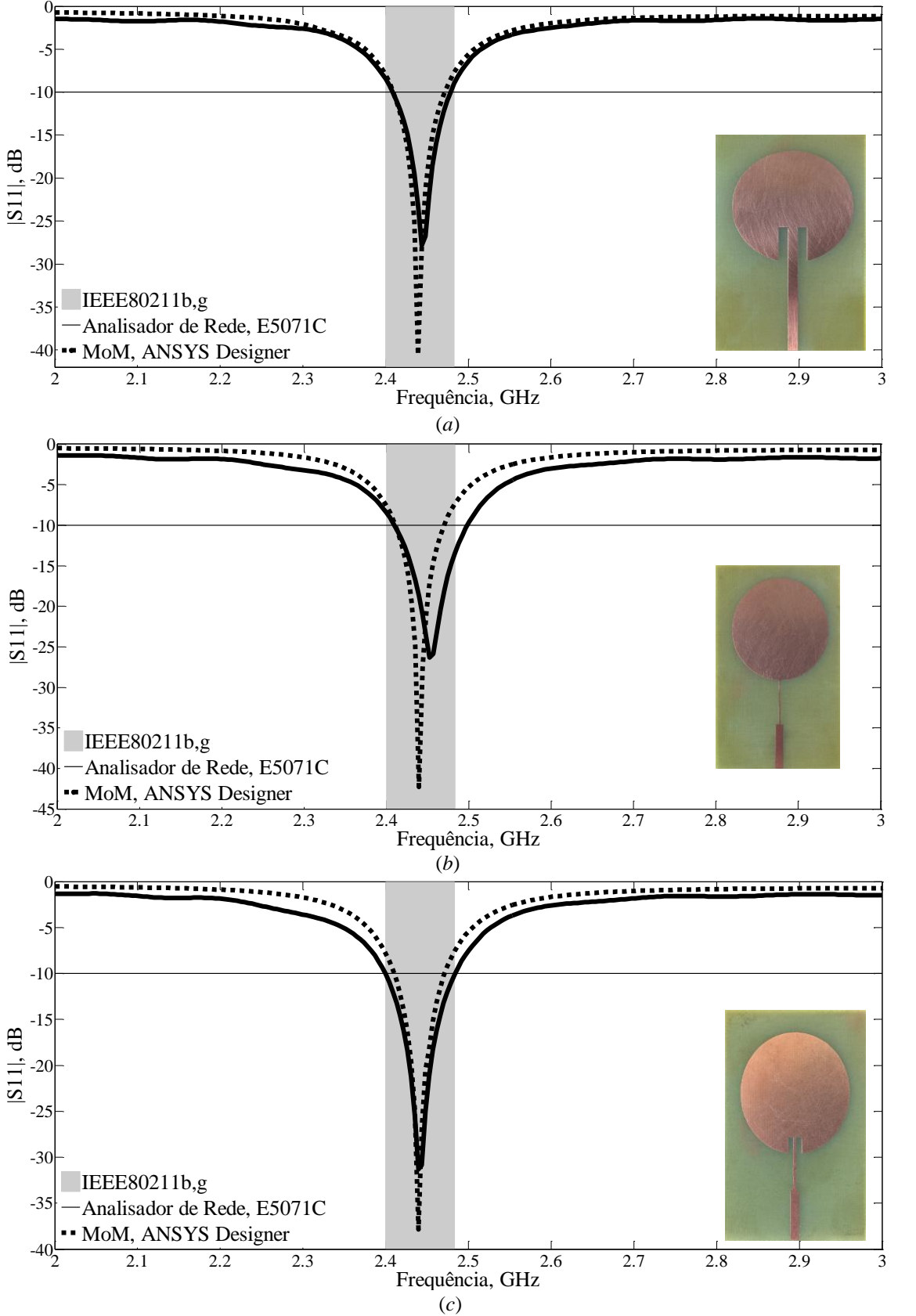

Figura 5.3 *–* Resultados de medição e simulação para o coeficiente de reflexão, (dB): (a) *inset-fed*; (b) transformador de λ/4; (c) alimentação híbrida.

|                       |                  | <b>PARÂMETROS</b> |        |                |      |            |
|-----------------------|------------------|-------------------|--------|----------------|------|------------|
| <b>TÉCNICA</b>        | <b>RESULTADO</b> | $f_{0}$           | $f_1$  | f <sub>2</sub> | BW   | $ S_{11} $ |
|                       |                  |                   |        | (MHz)          |      | (dB)       |
|                       | simulado         | 2440,3            | 2409.4 | 2471.5         | 62,1 | $-40,59$   |
| Inset-fed             | medido           | 2443,8            | 2408.8 | 2478.5         | 69,7 | $-27,81$   |
| $\frac{1}{4} \lambda$ | simulado         | 2440.3            | 2410.8 | 2469.9         | 59,1 | $-42,29$   |
|                       | medido           | 2452,5            | 2409,6 | 2498,1         | 88,5 | $-26,33$   |
|                       | simulado         | 2441,7            | 2410,1 | 2471,3         | 61,2 | $-37,84$   |
| Híbrida               | medido           | 2440,0            | 2399,7 | 2484,0         | 84,3 | $-31,32$   |

Tabela 5.2*–* Antena *patch* circular *–* Resultados medidos e simulados.

Na Figura 5.4 são apresentados os gráficos da impedância de entrada das antenas sobre as cartas de *Smith* valores medidos e simulados para as técnicas de casamento: *inset-fed*, Figura 5.4(*a*); transformador de λ/4, Figura 5.4(*b*); híbrida, Figura 5.4(*c*). Verificou-se que as antenas *patch* são de banda estreita, com uma pequena faixa, na qual, as impedâncias estão próximas ao centro da carta. A resistência de entrada medida para antena *inset-fed patch* foi de 45,84 Ω na frequência de 2443 MHz; 47,75 Ω para antena com transformador de  $\lambda$ /4 na frequência de 2453 MHz; 48,26 Ω para antena com alimentação híbrida na frequência de 2441 MHz.

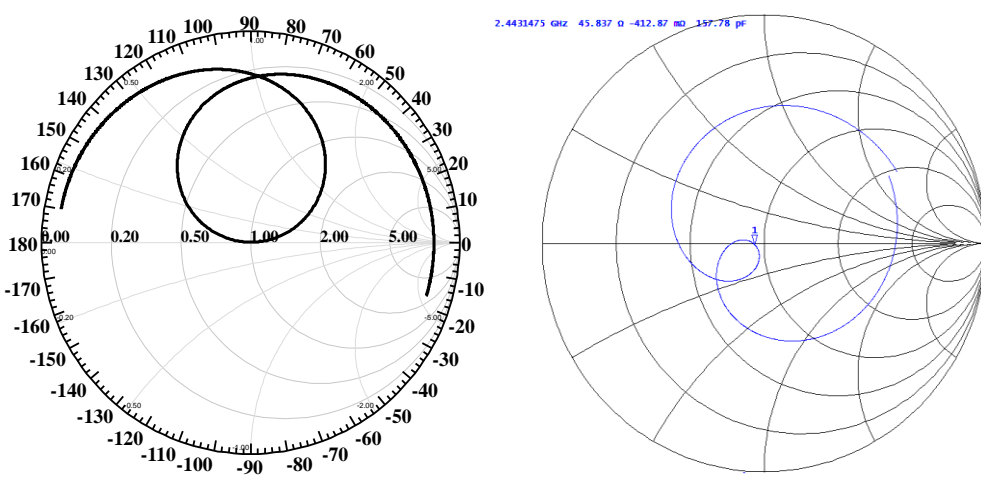

(*a*)

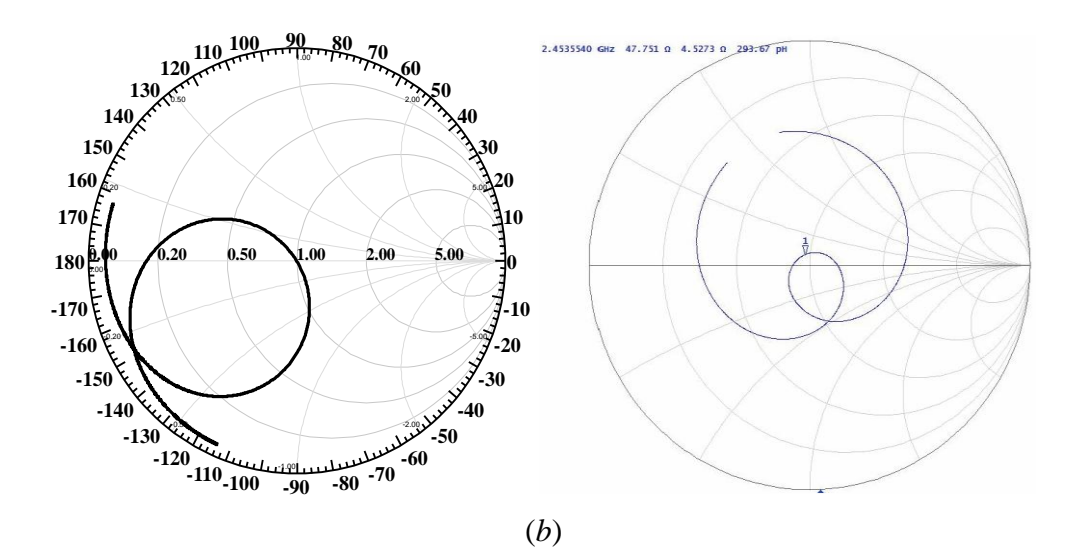

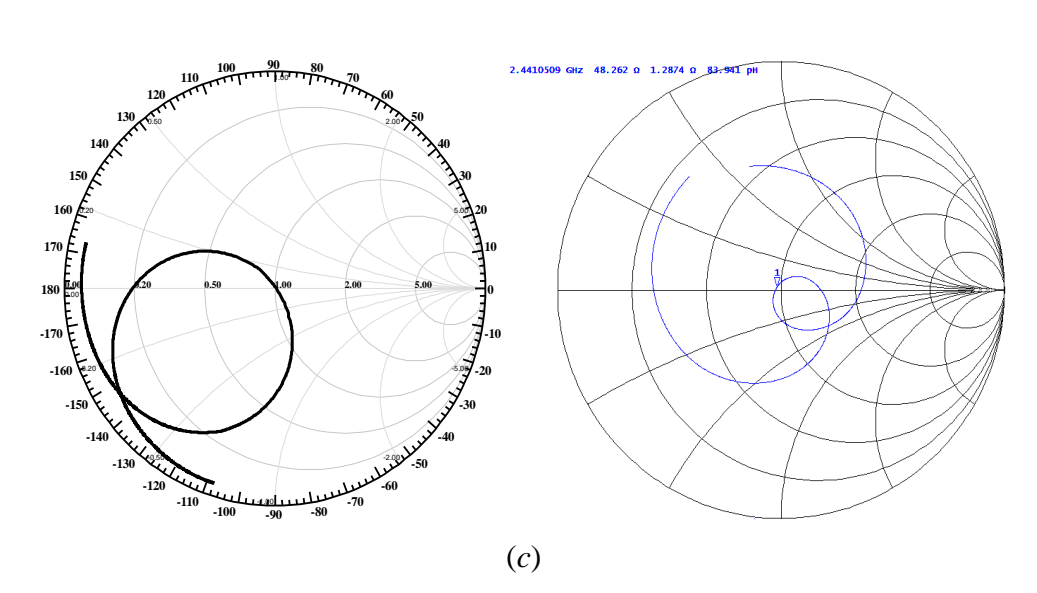

Figura 5.4 *–* Impedância sobre a carta de *Smith* para antenas *patch* circular: (a) *inset–fed*; (b) transformador de λ/4; (c) alimentação híbrida.

Os diagramas de ganho simulados em 2D e 3D para as antenas abordadas são apresentados na Figura 5.5. As antenas foram simuladas considerando-se um plano de terra finito, com as dimensões (*WGP x LGP*) indicadas na Tabela 5.3. Os seguintes parâmetros de irradiação foram considerados: largura de feixe de meia potência (*Half Power Bandwidth* – HPBW), ganho direcional máximo e relação frente-costas (*Front to Back Ratio* – FB), **Erro! Fonte de referência não encontrada.**. Constata-se que a forma dos diagramas de irradiação permanece praticamente inalterado, independente da técnica de casamento de impedâncias utilizada.

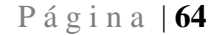

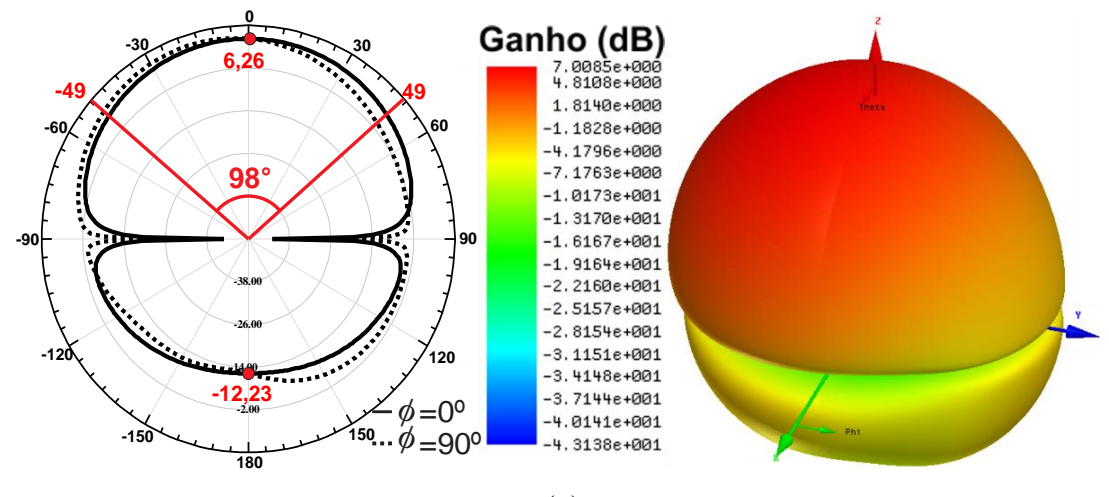

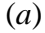

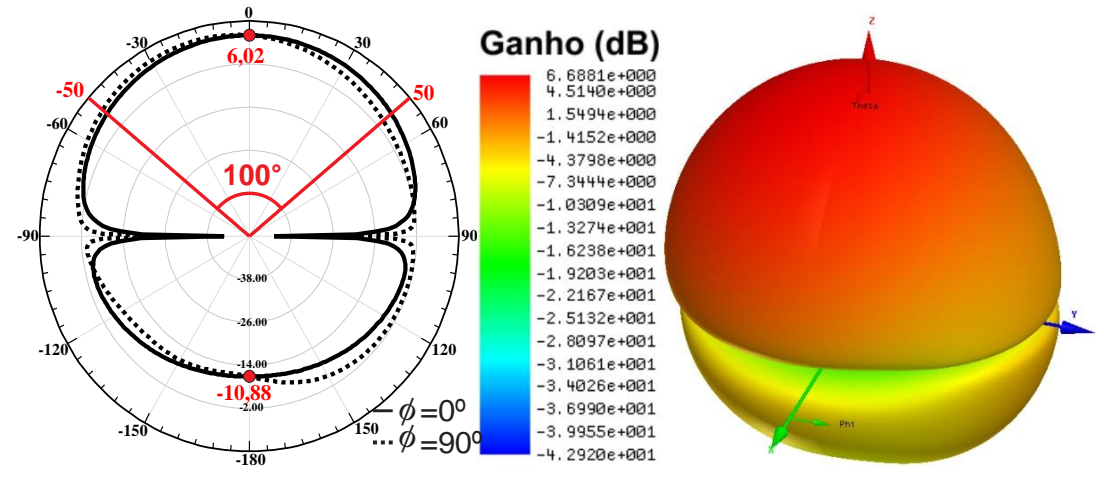

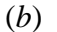

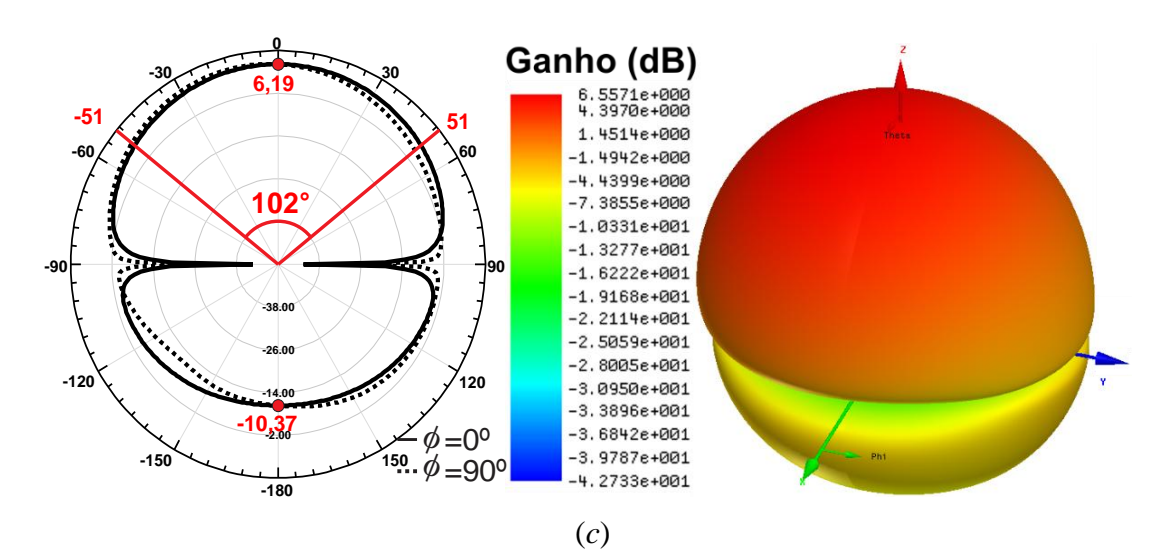

Figura 5.5 *–* Diagramas 2D e 3D simulados para antenas *patch* circular: (a) *inset-fed*, (b) transformador de λ/4; (c) alimentação híbrida.

| <b>TÉCNICAS DE</b> | PARÂMETROS DE IRRADIAÇÃO | $J_{m\acute{a}x}$ |               |                   |                     |
|--------------------|--------------------------|-------------------|---------------|-------------------|---------------------|
| <b>ALIMENTAÇÃO</b> | Ganho 2D<br>(dBi)        | Ganho 3D<br>(dBi) | <b>HPBW</b>   | <b>FB</b><br>(dB) | (A/m <sup>2</sup> ) |
| Inset–fed          | 6,26                     | 7,00              | 98°           | 18,49             | 18,11               |
| $\lambda$ /4       | 6.02                     | 6,68              | $100^\circ$   | 16,90             | 16,23               |
| Híbrida            | 6,19                     | 6,55              | $102^{\circ}$ | 16,56             | 16,23               |

Tabela 5.3 *–* Antena *Patch* Circular *–* Parâmetros de Irradiação.

A Figura 5.6 apresenta a distribuição da densidade de corrente superficial (*J*, A/m²), para uma fonte senoidal em 2,44 GHz, no instante em que seu valor é máximo na superfície do *patch* circular. Na escala de cores da Figura 5.6(*a*), observa-se um máximo (azul claro) e dois mínimos (azul escuro) na linha de microfita alimentada pela fonte senoidal. Há uma concentração da densidade de corrente nos *slots* e no contorno da antena *inset-fed patch*, Figura 5.6(*a*). Na Figura 5.6(*b*) e a Figura 5.6(*c*) os valores de densidade de corrente são maiores nas linhas de alimentação, devido às reflexões no degrau entre a seção de linha de 50  $\Omega$  e o transformador de λ/4 de largura *b*. Nas superfícies dos *patch* circulares, as distribuições de corrente são similares, concentrando-se ao longo do diâmetro horizontal. Na Tabela 5.3 são dados os valores máximos de *J*, em A/m².

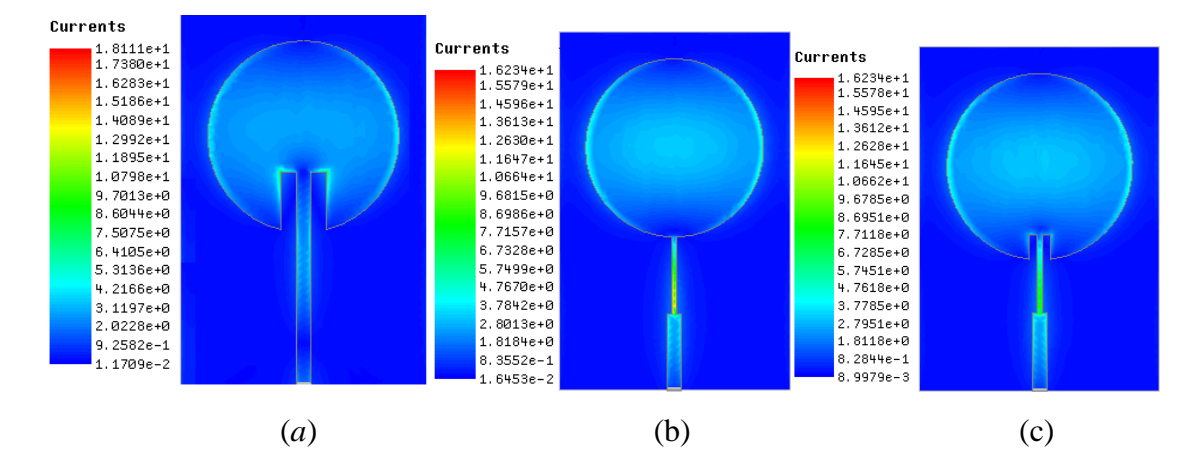

Figura 5.6 *–* Distribuição de densidade de corrente superficial (J, A/m²): (a) *inset-fed*; (b) transformador de λ/4; (c) alimentação híbrida

### **5.1.1. Resultados antena circular híbrida**

Devido a utilização de um novo material foi necessário projetar uma outra antena *patch* circular com a técnica de casamento híbrida para em seguida projeta os arranjos com dois e quatro elementos circulares e comparação com antenas polares bioinspiradas. A antena foi projetada considerando um material dielétrico de fibra de vidro, livre de halogênio (MCL-BE-67G tipo (H), *Hitachi Chemical*), com espessura h = 1,5 mm e constante dielétrica,  $\varepsilon_r = 4.78$ . Para simulação da antena foi utilizado o software comercial ANSYS *Design*®. Os resultados medidos foram obtidos usando um analisador de rede vetorial (modelo S5071C, *Agilent Technologies*).

A caracterização da constante dielétrica relativa  $(\varepsilon'_r)$  Figura 5.7, e do fator de perda dielétrica relativa ( $\varepsilon_r''$ ) Figura 5.8, foram realizadas utilizando o VNA (*Vector Network Analyzer*) modelo S5071C, através de uma ponta de prova coaxial juntamente com o *Software Dieletric Probe* 85070, fabricados pela *Keysight*, na faixa de frequências de 1 GHz a 8 GHz. Na Figura 5.9 pode ser observado *setup* de medição.

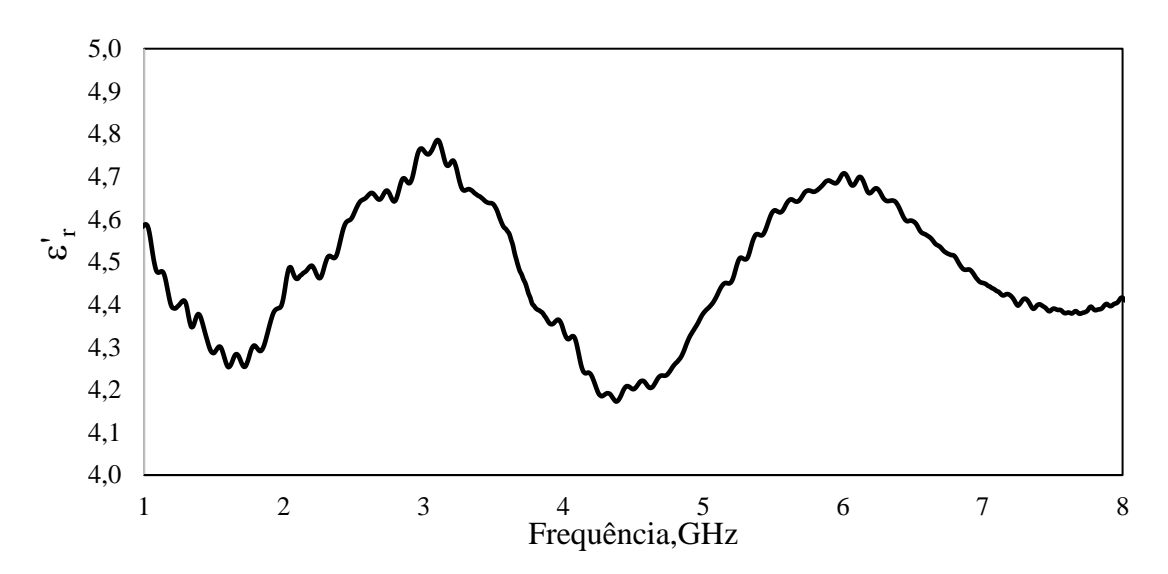

Figura 5.7 – Permissividade dielétrica relativa do material (constante dielétrica).

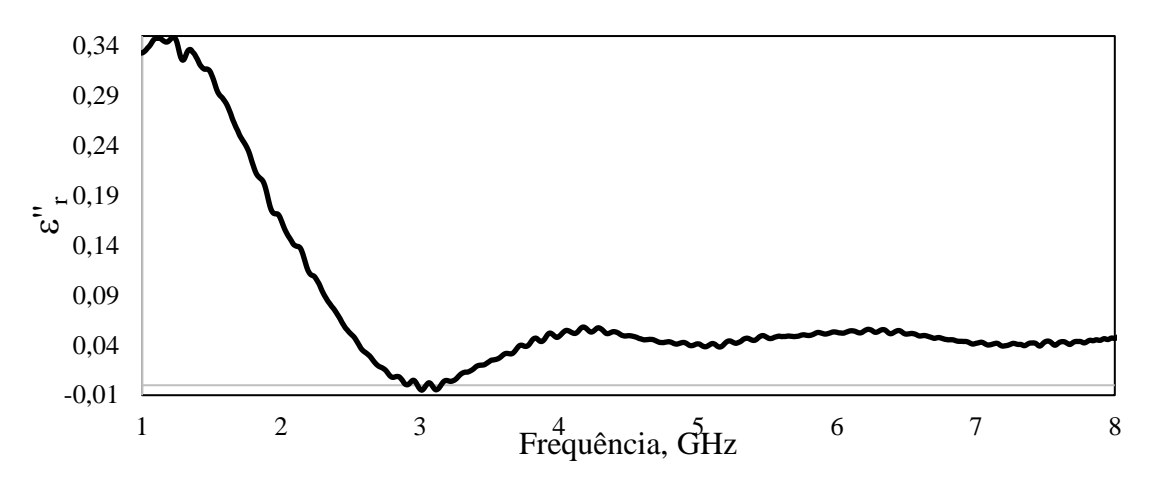

Figura 5.8 - Perda dielétrica relativa do material.

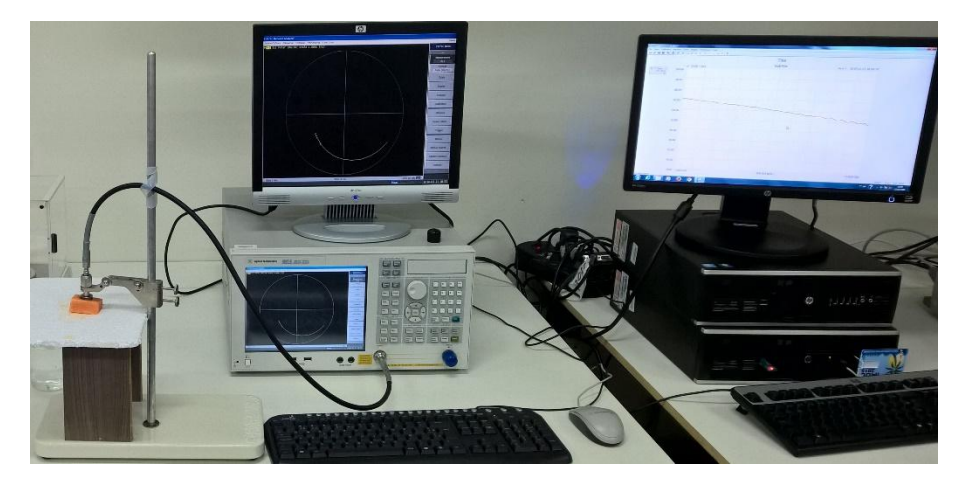

Figura 5.9 - *Setup* de medição.

O protótipo da antena circular com técnica de casamento de impedâncias híbrida, pode ser observado na Figura 5.10, tal antena foi construída na LPKF.

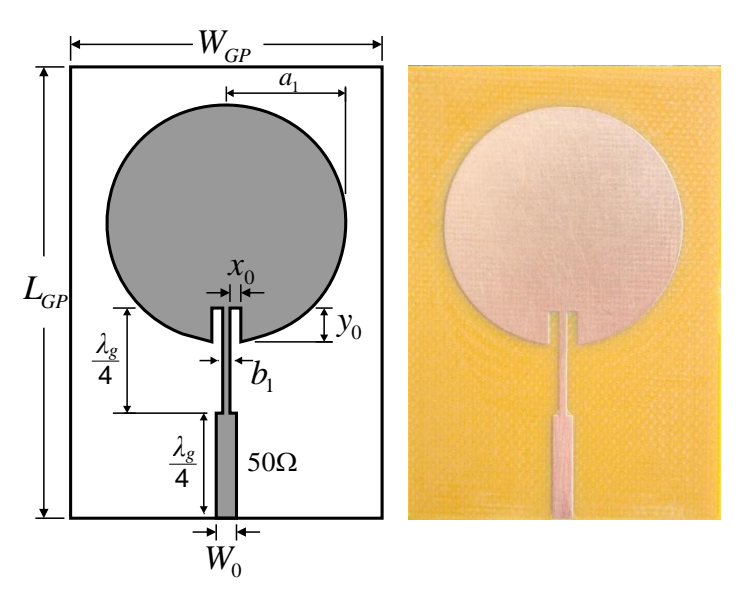

Figura 5.10 - Antena *patch* circular.

|                       |                |                  | <b>PARAMETROS</b> |      |          |          |
|-----------------------|----------------|------------------|-------------------|------|----------|----------|
| <b>ANTENA</b>         | a <sub>1</sub> | $\mathfrak{b}_1$ | $X_{\Omega}$      | Vο   | $W_{GP}$ | $L_{GP}$ |
| <i>Patch</i> circular | 16.85          | 2.10             | 1.312             | 3.94 | 104.36   | 67.66    |

Tabela 5.4 - Dimensões da antena construída protótipo (mm)

A Figura 5.11 mostra que a antena *patch* circular tem uma largura de banda, menos de 3%, que é insuficiente para cobrir a banda necessária para aplicações em IEEE 802.11 b,g. O valor medido de  $|S_{11}| = -47$  dB indica uma boa adaptação de impedância para o protótipo construído. Os valores simulados e medidos da impedância para a frequência de ressonância são mostrados no gráfico de *Smith* na Figura 5.12. Além disso, inserções retangulares com dimensões ( $x_0$  = 1,312 mm, y<sub>0</sub> = 3,94 mm) são aplicadas no irradiador circular para ajustar sua impedância de entrada.

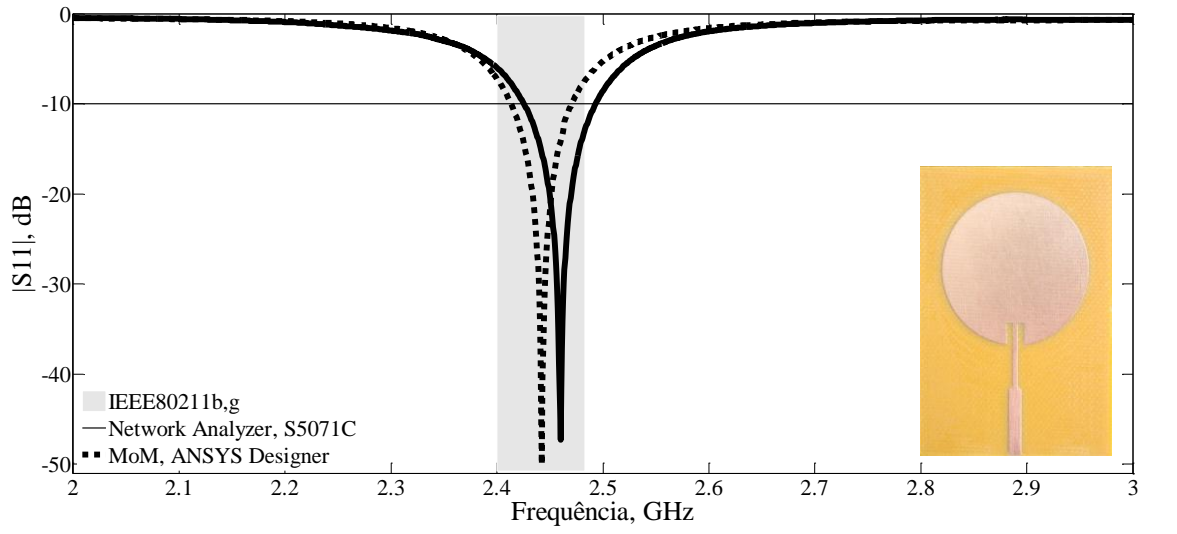

Figura 5.11 - Resultados de medição e simulação para o coeficiente de reflexão, (dB**)**: Antena *patch* circular.

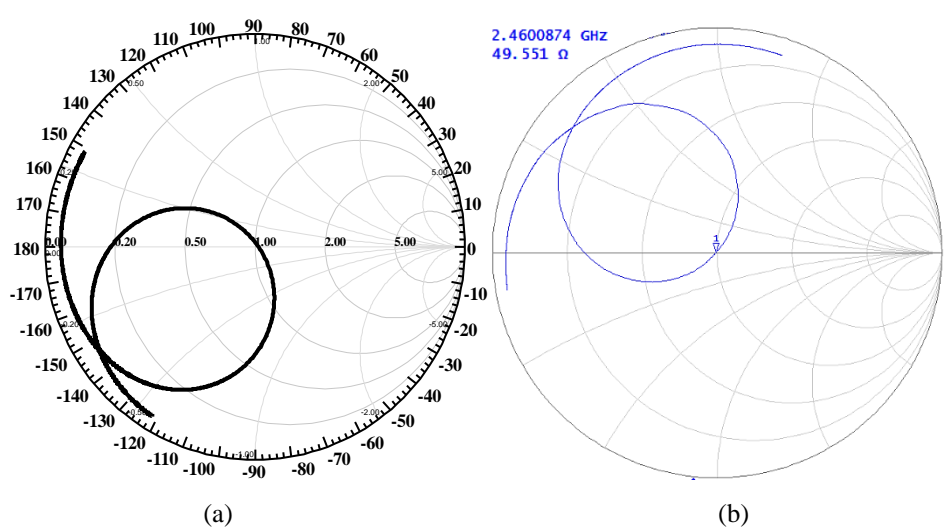

Figura 5.12 *–* Impedância sobre a carta de *Smith* para antena *patch* circular: (a) simulado; (b) medido.

Os diagramas de ganho direcional simulados em 2D e 3D para as antenas abordadas são apresentados na Figura 5.13. A Figura 5.14 demostra as distribuições de densidade de corrente  $(J, A/m^2)$  simuladas.

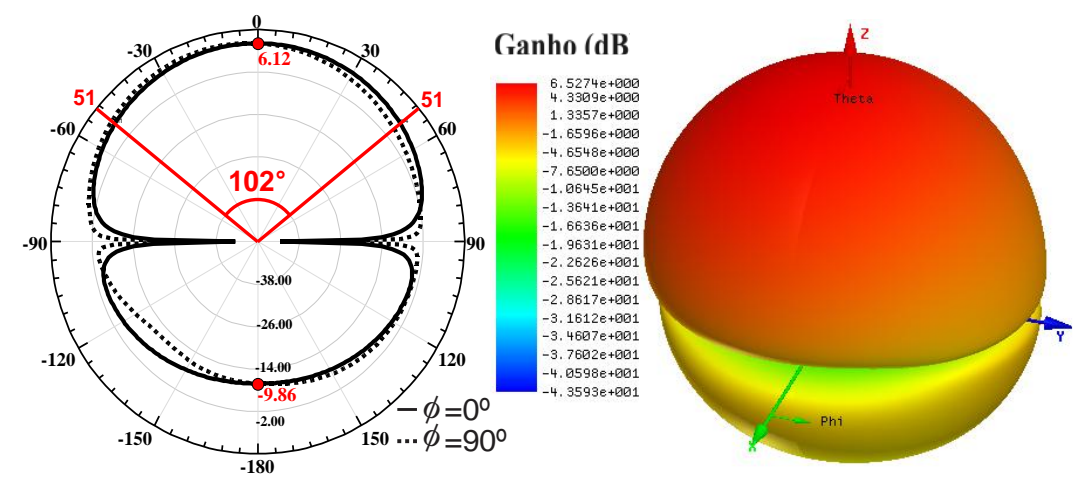

Figura 5.13 *–* Antena *patch* circular diagramas de ganho 2D e 3D simulados.

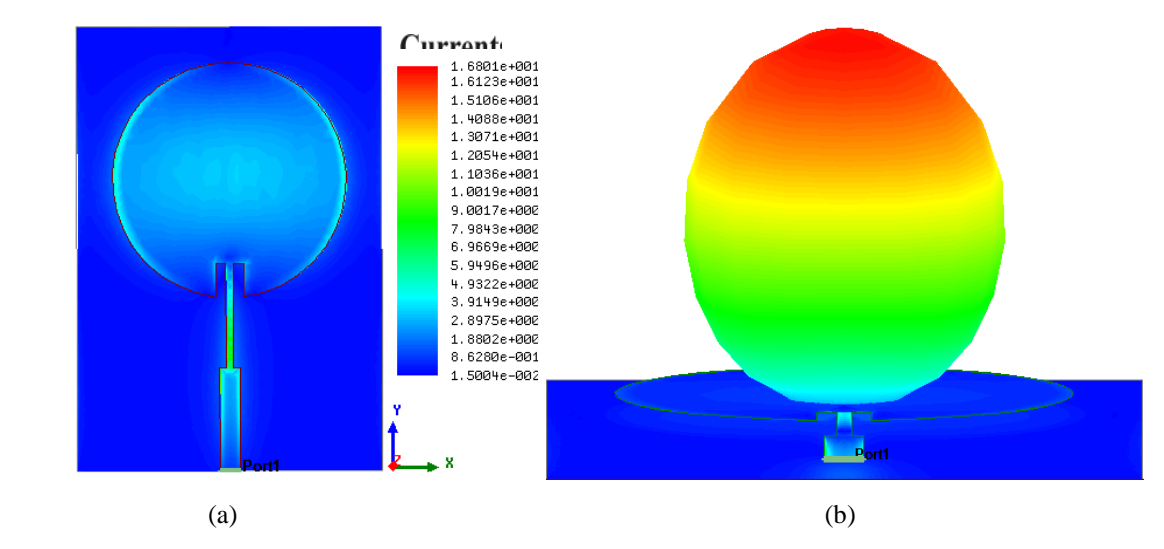

Figura 5.14 *–* Antena *patch* circular: (a) Distribuição de densidade de corrente superficial (J, A/m²); (b) Campo distante.

### **5.1.2. Resultados antena trevo de quatro folhas**

Na Figura 5.15 pode-se obsevar alguns passos do projeto para a antena trevo de quatro folhas. O primeiro passo para o projeto das antenas é a busca de inspiração nas formas da natureza, Figura 5.15(a) trevo com quatro folhas. Em seguida, gerar essa geometria através de uma equação polar, Equação (5.1) em que: *r* é a coordenada polar e  $0 \le t \le 2\pi$ , fazendo uso do

software MATLAB®, Figura 5.13(b). Continuando, passa-se para a parte da simulação, importando a imagem gerada no MATLAB® para o software ANSYS *Designer®*, Figura 5.15(c). A antena foi simulada considerando-se um plano de terra finito, com as dimensões *WGP*  $= 38,22$  mm e  $L_{GP} = 58,83$  mm; o raio (*a*) = 14,12 mm e b = 0,56 mm, Tabela 5.5. E por fim a construção do protótipo, Figura 5.13(d).

O trevo com as quatro folhas é resultado de uma anomalia genética, na qual a planta que deveria ter apenas três folíolos, acaba originando um folíolo a mais. O verdadeiro trevo de quatro folhas é formado a partir de plantas da família: *Fabaeae*, do gênero: *Trifolium sp*. O nome já diz: *tri* = três e *folium* = folha. Existem estudos sobre a essa anomalia no *Trifolium sp* e ainda não se sabe ao certo se é causada por fatores genéticos, ambientais ou ambos. Alternativamente, o trevo de quatro folha pode ser causado por uma mutação somática ou de um erro do desenvolvimento de causas ambientais. Na verdade, os *Trifoliuns* podem ter até mais que quatro folhas, ou seja, é possível encontrar com cinco, seis ou até mais folhas [74].

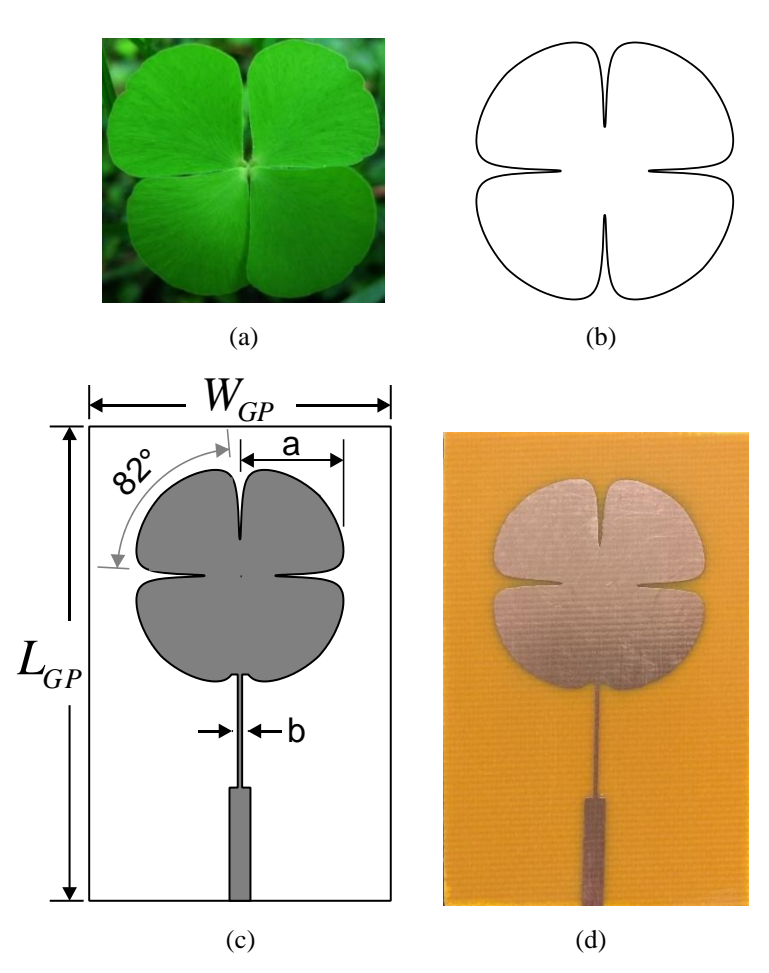

Figura 5.15 – Antena trevo de quatro folhas: (a) folha trevo [74]; (b) MATLAB; (c) ANSYS *Designer* e (d) protótipo.

$$
r = 4.4 - \min(abs(\tan(2t + \pi/1))/10,3)
$$
\n(5.1)

| $\mathcal{L}GP$ | $W_{GP}$ | а     |      |
|-----------------|----------|-------|------|
| 58,83           | 38,22    | 14,12 | 0,56 |

Tabela 5.5 *–* Dimensões do protótipo de antena *patch* trevo de quatro folhas (mm)

A antena foi projetada considerando um material dielétrico de fibra de vidro, livre de halogênio (MCL-BE-67G tipo (H), *Hitachi Chemical*), com espessura h = 1,5 mm e constante dielétrica,  $\varepsilon_r = 4.78$ . Para simulação da antena foi utilizado o software comercial ANSYS *Design*®. Os resultados medidos foram obtidos usando um analisador de rede vetorial (modelo S5071C, *Agilent Technologies*).

Os resultados medido e simulado para antena trevo de quatro folhas são comparados na Figura 5.16. Nesse caso, a largura de banda medida foi de 42 MHz, 10,64% menor que o valor simulado. A frequência ressonante medida de 2440 MHz igual ao valor projetado, com uma perda de retorno de 16,82 dB, Tabela 5.6. A antena apresentou uma característica *dual-band* no intervalo de 1 a 8 GHz com uma segunda ressonância em 5445 MHz com uma perda de retorno de 28,87 dB.

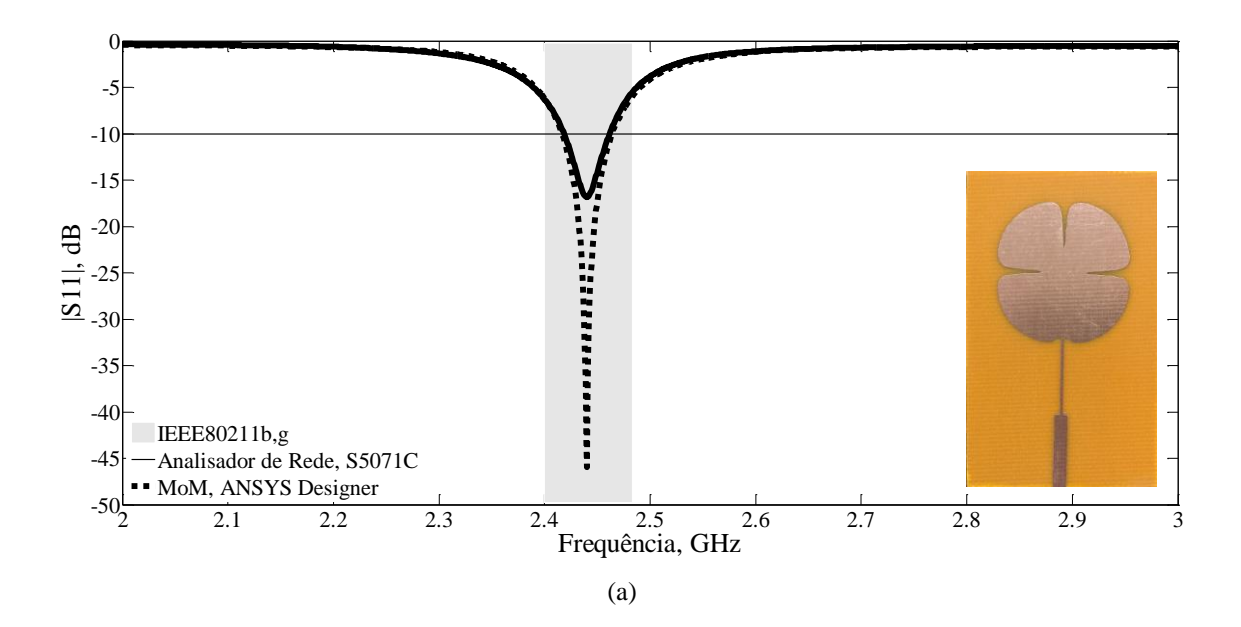

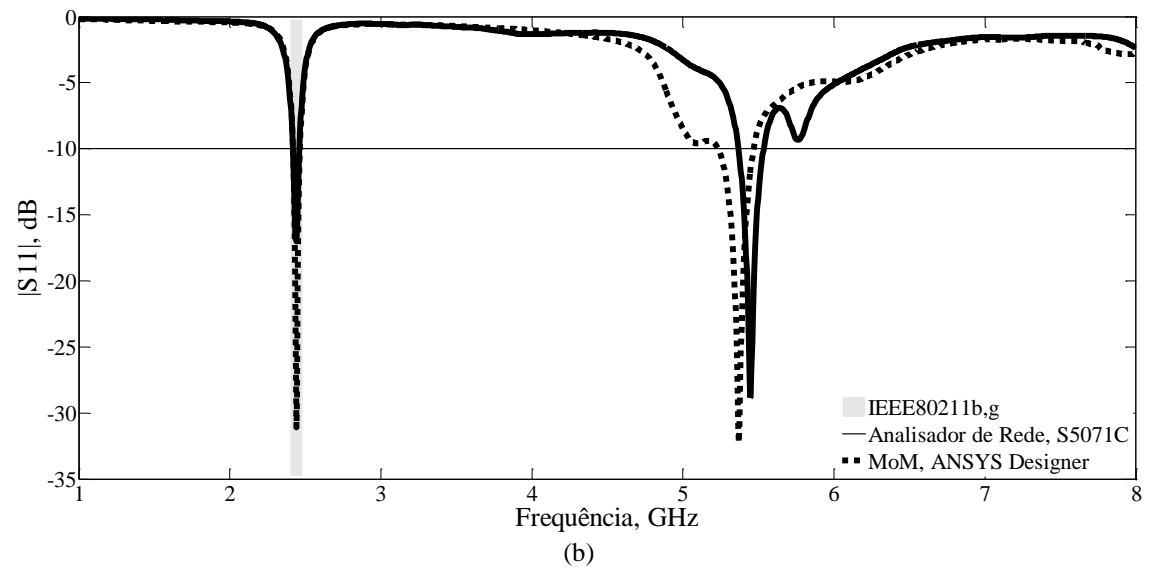

Figura 5.16 *–* Resultados de medição e simulação para o coeficiente de reflexão, (dB): (a) antena trevo de quatro folhas (b) faixa maior.

|                  |       |                  | <b>PARÂMETROS</b> |    |            |
|------------------|-------|------------------|-------------------|----|------------|
| <b>RESULTADO</b> | fo    | $\mathfrak{p}_1$ | $\overline{I^2}$  | BW | $ S_{11} $ |
|                  | (MHz) |                  |                   |    | (dB)       |
| simulado         | 2440  | 2417             | 2464              | 47 | $-45,94$   |
| medido           | 2440  | 2419             | 2461              | 42 | $-16,82$   |

Tabela 5.6 *–* Antena trevo de quatro folhas *–* Resultados medidos e simulados, 2*–*3 GHz.

Na Figura 5.17 são apresentados os gráficos da impedância de entrada das antenas sobre as cartas de *Smith* valores medidos e simulados. A resistência de entrada medida para antena foi de 62 Ω na frequência de ressonância.

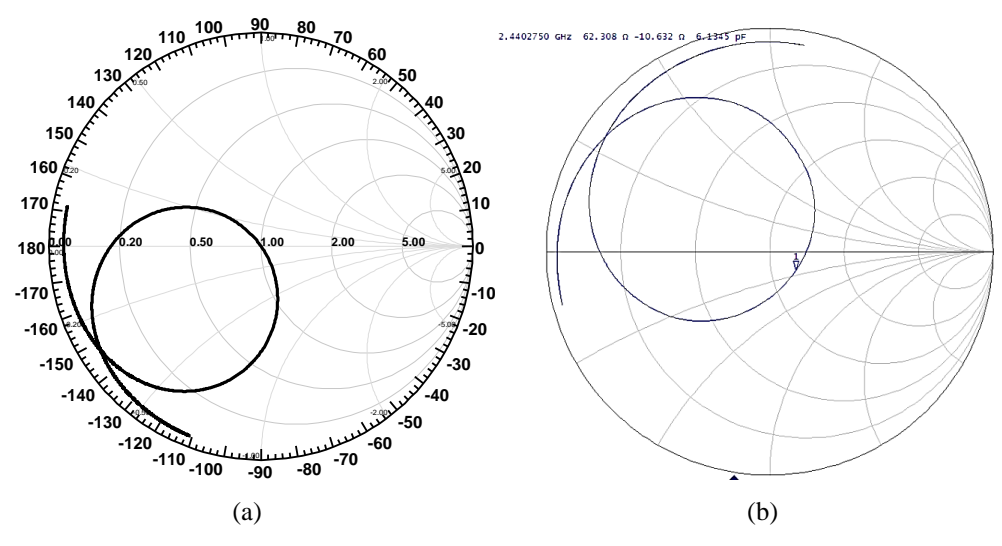

Figura 5.17 *–* Impedância sobre a carta de *Smith* para antena trevo de quatro folhas.

Os diagramas de ganho direcional simulados em 2D e 3D para a antena é apresentado na Figura 5.18. As simulações foram feitas para a frequência de ressonância. Os seguintes parâmetros de irradiação foram considerados: largura de feixe de meia potência (*Half Power Bandwidth* – HPBW), ganho direcional máximo e relação frente*–*costas (*Front to Back Ratio* – FB), Tabela 5.7.

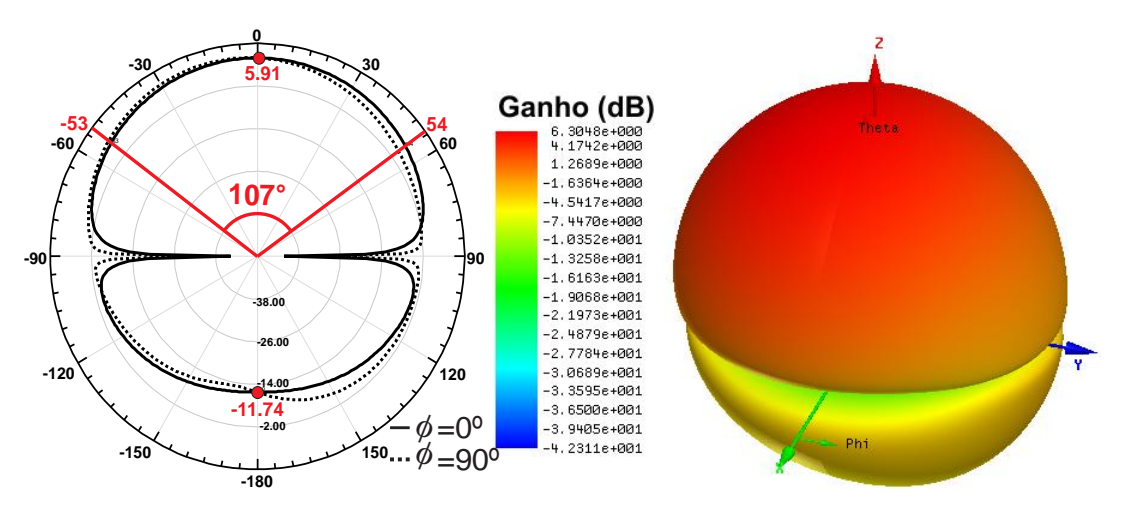

Figura 5.18 *–* Diagramas 2D e 3D simulados para antena trevo de quatro folhas.

| PARÂMETROS DE IRRADIAÇÃO | $J_{\text{max}}$         |                  |                   |                     |
|--------------------------|--------------------------|------------------|-------------------|---------------------|
| Ganho 2D<br>(dBi)        | <b>Ganho 3D</b><br>(dBi) | <b>HPBW</b>      | <b>FR</b><br>(dB) | (A/m <sup>2</sup> ) |
| 5.91                     | 6.3                      | 107 <sup>o</sup> | 17.75             | 171                 |

Tabela 5.7 *–* Antena trevo de quatro folhas *–* Parâmetros de Irradiação.

A Figura 5.19 apresenta a distribuição da densidade de corrente superficial (*J*, A/m²), para uma fonte senoidal em 2440 MHz, no instante em que seu valor é máximo na superfície do *patch* circular. Na Tabela 5.7 é dado o valor de máximo de *J*, em A/m². As simulações foram feitas para a frequência de ressonância.

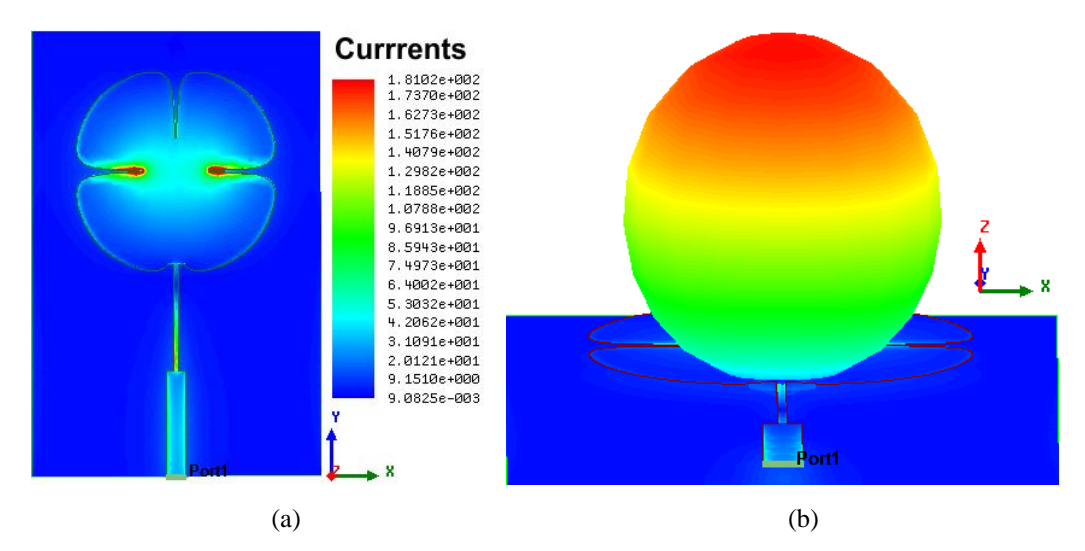

Figura 5.19 *–* Antena trevo de quatro folhas: (a) Distribuição de densidade de corrente superficial (J, A/m²); (b) Campo distante.

## **5.1.3. Antena trevo de seis folhas**

O protótipo da antena trevo de seis folhas pode ser visualizada na Figura 5.20 bem como a imagem *patch* gerada no MATLAB através da Equação (5.2). As dimensões do protótipo estão dispostas na Tabela 5.8.

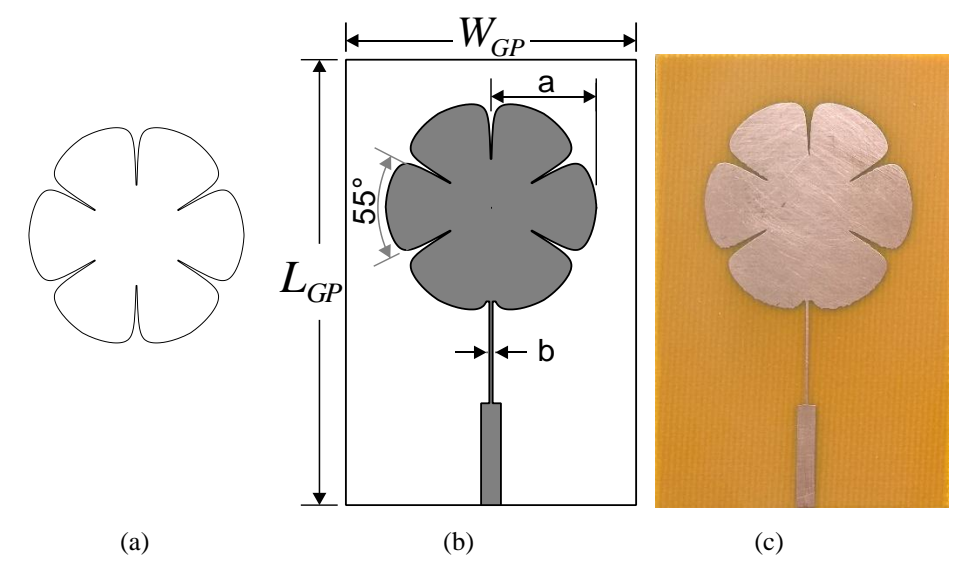

Figura 5.20 *–* Antena trevo de seis folhas: (a) MATLAB; (b) ANSYS *Designer*® e (c) protótipo.

$$
r = 5.4 - \min(abs(\tan(3t + \pi/1))/10,3)
$$
 (5.2)

Tabela 5.8 *–* Dimensões do protótipo de antena *patch* trevo de seis folhas (mm)

| $L_{GP}$ | $W_{GP}$ |       |      |
|----------|----------|-------|------|
| 58,83    | 38,22    | 14,15 | 0.44 |

O resultado para o coeficiente de reflexão da antena trevo de seis folhas é apresentado na Figura 5.21. A largura de banda medida foi de 52 MHz, 10,64% maior que o valor simulado. A frequência ressonante medida de 2449 MHz apresentou um desvio de 0,33% em relação ao valor projetado, com uma perda de retorno de 26,2 dB, Tabela 5.9. A antena com quatro folhas apresentou duas ressonâncias já a antena com seis folhas apresentou mais três (3656, 5646 e 7370 MHz, valores medidos) ressonâncias além da ressonância de projeto.

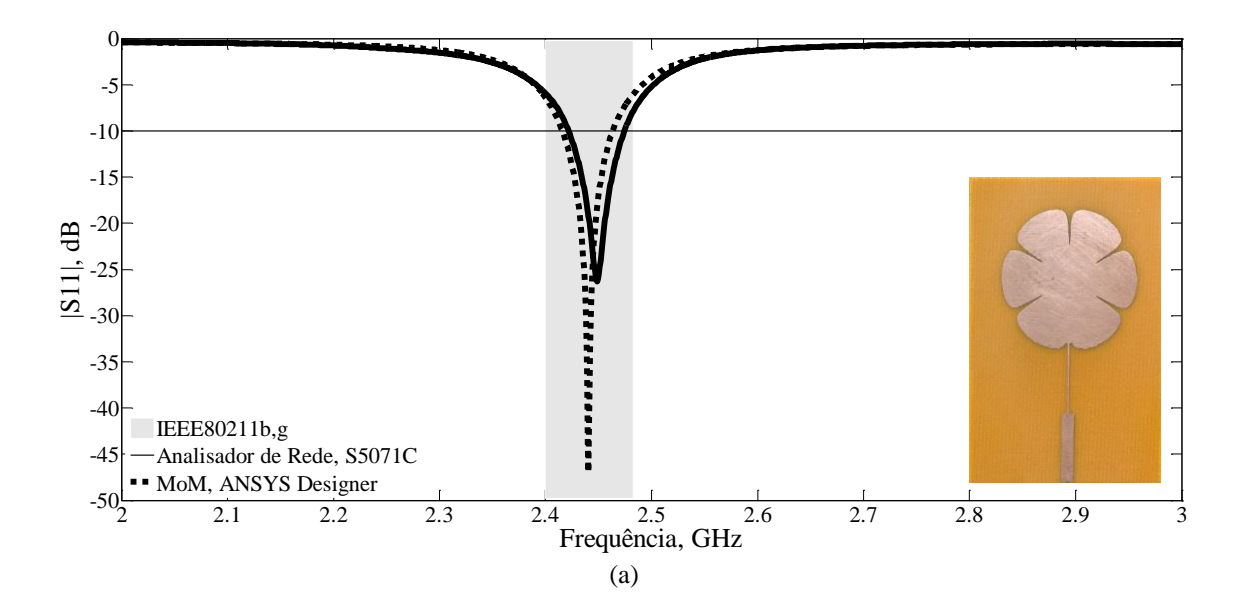

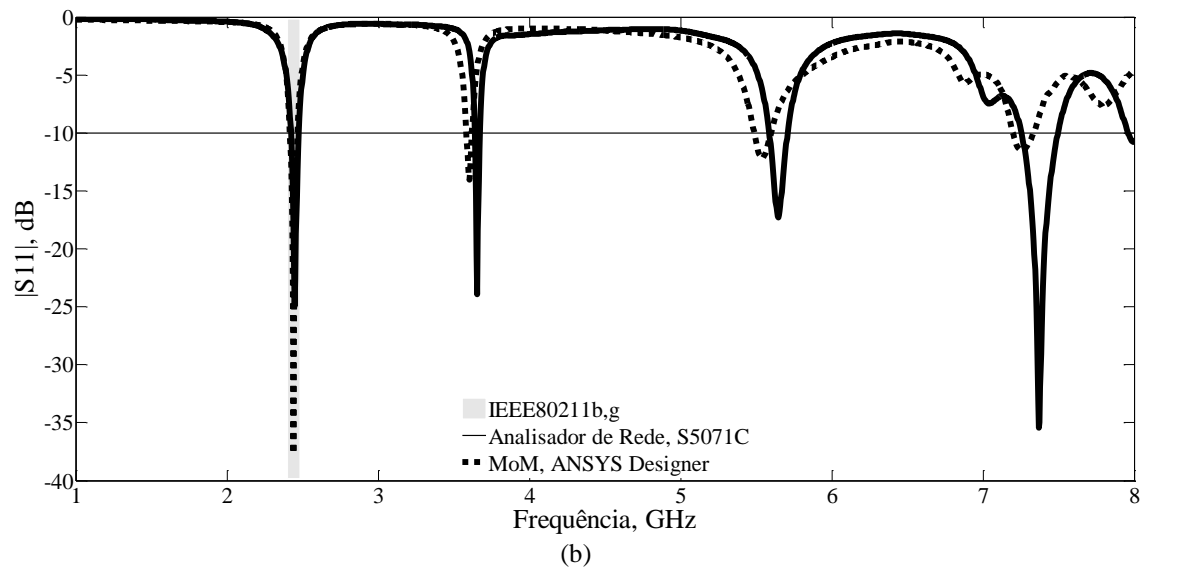

Figura 5.21 *–* Resultados de medição e simulação para o coeficiente de reflexão: (a) antena trevo de seis folhas; (b) faixa maior.

| <b>PARÂMETROS</b> |       |      |                |    |            |
|-------------------|-------|------|----------------|----|------------|
| <b>RESULTADO</b>  | ,fo   | Ť1   | f <sub>2</sub> | BW | $ S_{11} $ |
|                   | (MHz) |      |                |    | (dB)       |
| Simulado          | 2441  | 2416 | 2463           | 47 | $-46,95$   |
| Medido            | 2449  | 2422 | 2474           | 52 | $-26,28$   |

Tabela 5.9 *–* Antena trevo de seis folhas *–* Resultados medidos e simulados, 2*–*3 GHz.

Os gráficos da impedância de entrada das antenas sobre as cartas de *Smith* valores medidos e simulados são apresentados na Figura 5.22. A resistência de entrada medida foi de 54 Ω na frequência de ressonância.

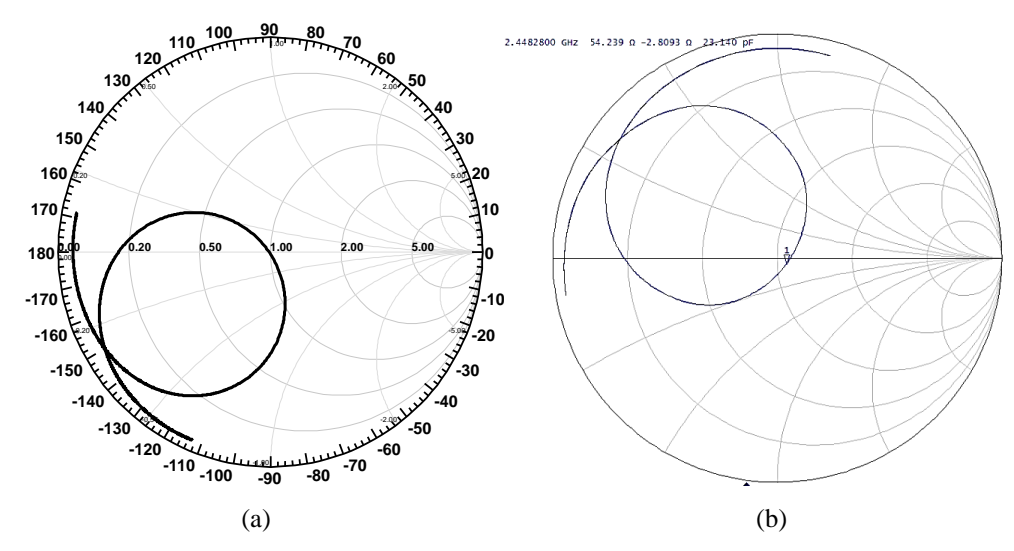

Figura 5.22 *–* Impedância sobre a carta de *Smith* para antena trevo de seis folhas: (a) simulado; (b) medido.

Na Figura 5.23 são apresentados os diagramas de ganho direcional simulados em 2D e 3D para a antena trevo de seis folhas. Tabela 5.10apresenta os valores para os parâmetros de irradiação: HPBW, FB, ganho e densidade de corrente superficial. As simulações foram feitas para a frequência de ressonância.

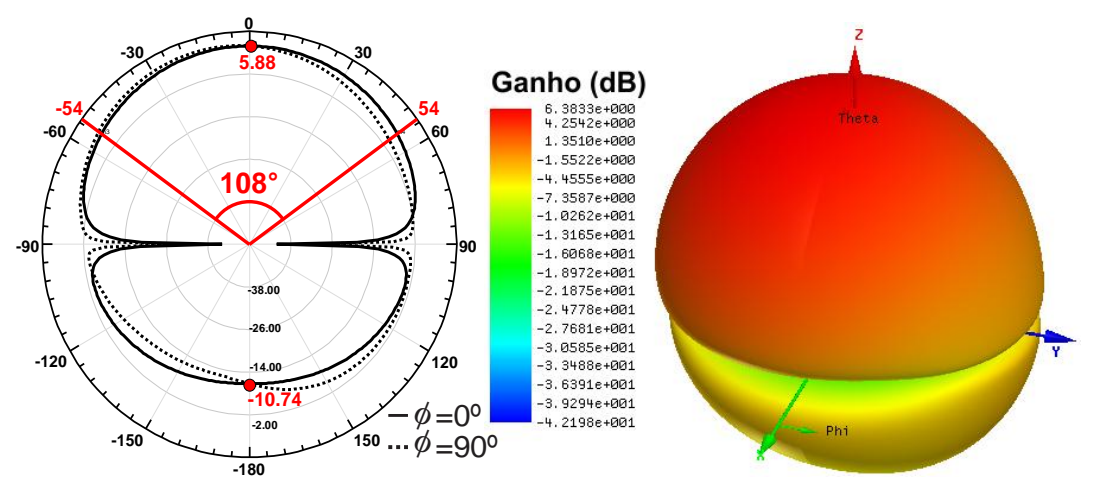

Figura 5.23 *–* Diagramas 2D e 3D simulados para antena trevo de seis folhas.

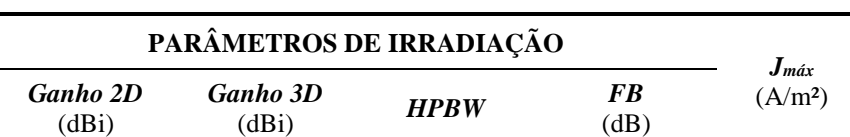

5,88 6,38 108º 16,62 85,14

Tabela 5.10 *–* Antena trevo de seis folhas *–* Parâmetros de Irradiação.

A distribuição da densidade de corrente superficial (*J*, A/m²), Figura 5.24. Na Tabela 5.10 é dado o valore máximo de *J*, em A/m².

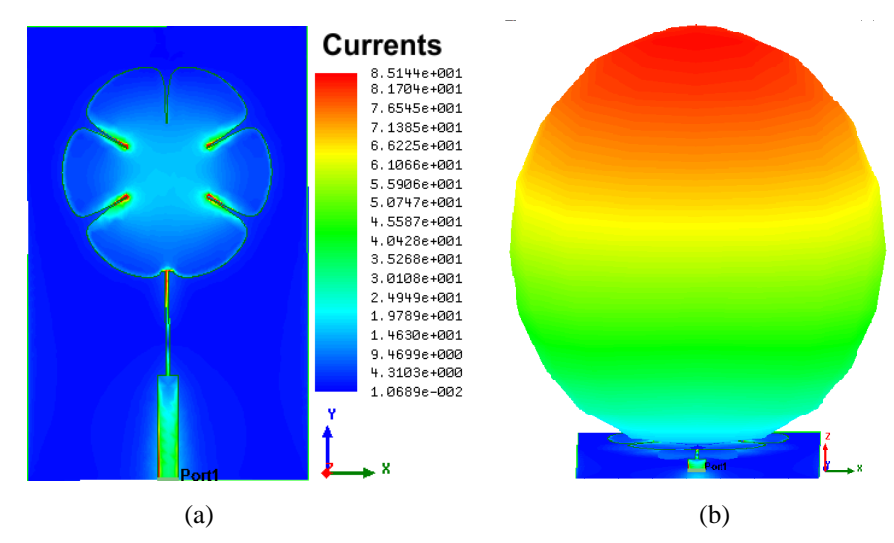

Figura 5.24 *–* Antena trevo de seis folhas: (a) Distribuição de densidade de corrente superficial (J, A/m²); (b) Campo distante.

## **5.1.4. Resultados antena borboleta**

O protótipo da antena borboleta é apresentado na Figura 5.25(d) e sua geometria gerada pela Equação (5.3) no MATLAB. As dimensões do protótipo estão dispostas na Tabela 5.11.

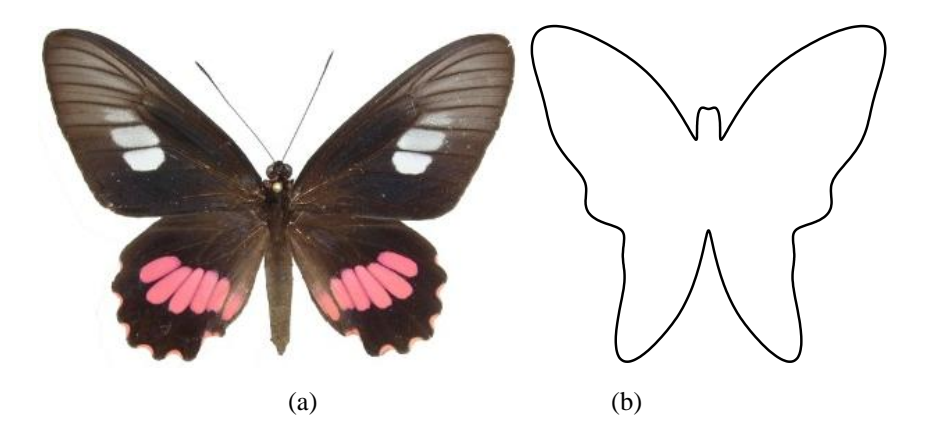

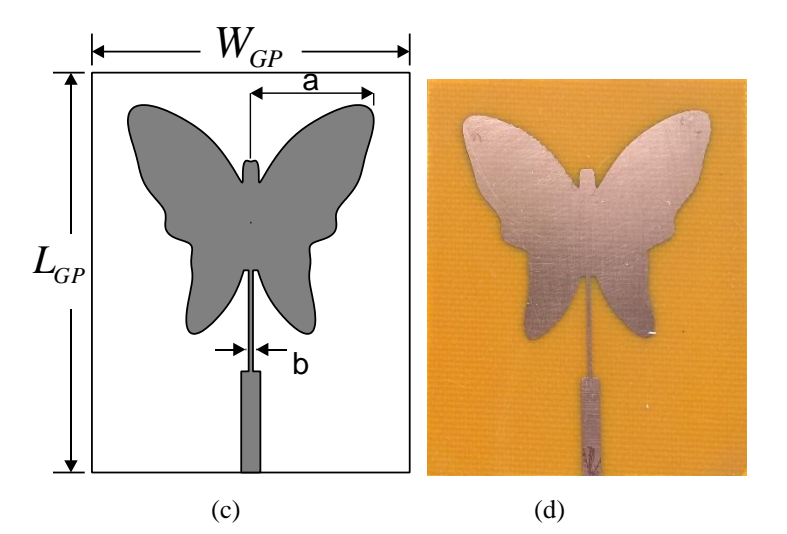

Figura 5.25 *–* Antena borboleta: (a) borboleta [75]; (b) MATLAB; (c) ANSYS *Designer*® e (d) Protótipo.

$$
r = 9 - 0.5sen(t) + 2.5sen(3t) + 2sen(5t) - 1.7sen(7t) + 3cos(2t) - 2cos(4t) - 0.4cos(16t)
$$
\n(5.3)

Tabela 5.11*–*Dimensões do protótipo de antena borboleta (mm)

| $\mathcal{L}GP$ | $W_{GP}$ | а    |      |
|-----------------|----------|------|------|
| 55,53           | 44,14    | 17,7 | 0,60 |

Na Figura 5.26 podem ser visualizados os resultados de medição e simulação para o coeficiente de reflexão. Nesse caso, a largura de banda medida foi de 47 MHz, 6% menor que o valor simulado, insuficiente para a faixa de frequências desejada. A frequência ressonante medida de 2442 MHz coincidiu exatamente com o valor simulado, mas, com uma perda de retorno de 18,19 dB, Tabela 5.12. A antena apresentou uma uma segunda ressonância em 6250 MHz, valor medido, com perda de retorno de 27,4 dB.

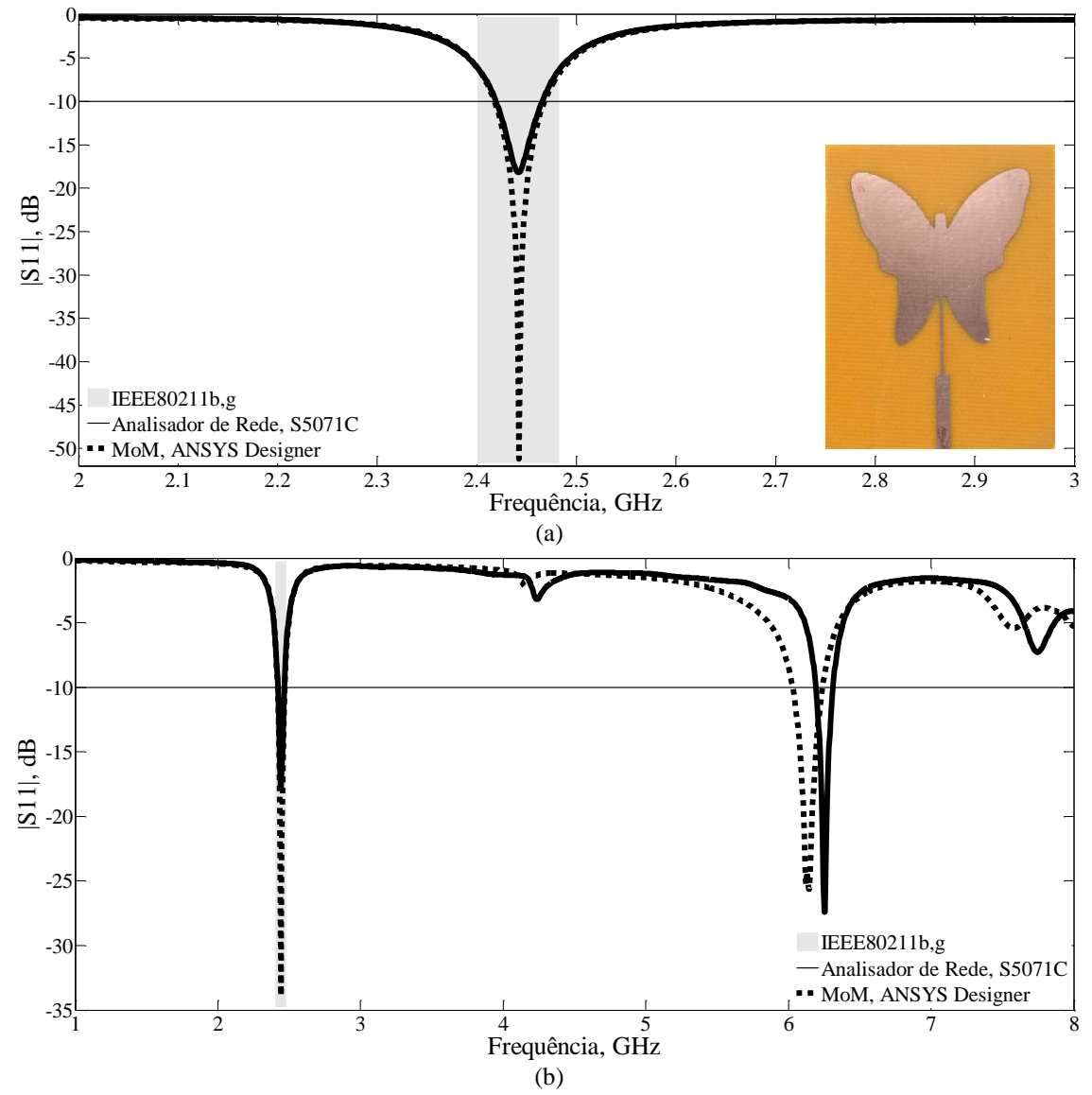

Figura 5.26 *–* Resultados de medição e simulação para o coeficiente de reflexão, (dB): (a) antena borboleta; (b) faixa maior.

Tabela 5.12 *–* Antena borboleta *–* Resultados medidos e simulados, 2*–*3 GHz.

|                  |       |      | <b>PARÂMETROS</b> |    |            |
|------------------|-------|------|-------------------|----|------------|
| <b>RESULTADO</b> | t o   | J1   | $\mathbf{I}$      | BW | $ S_{11} $ |
|                  | (MHz) |      |                   |    | (dB)       |
| simulado         | 2442  | 2418 | 2468              | 50 | $-51,18$   |
| Medido           | 2442  | 2419 | 2466              | 47 | $-18,19$   |

Na Figura 5.27 são apresentados os gráficos da impedância de entrada das antenas sobre as cartas de *Smith*. A resistência de entrada medida para antena borboleta foi de 63 Ω.

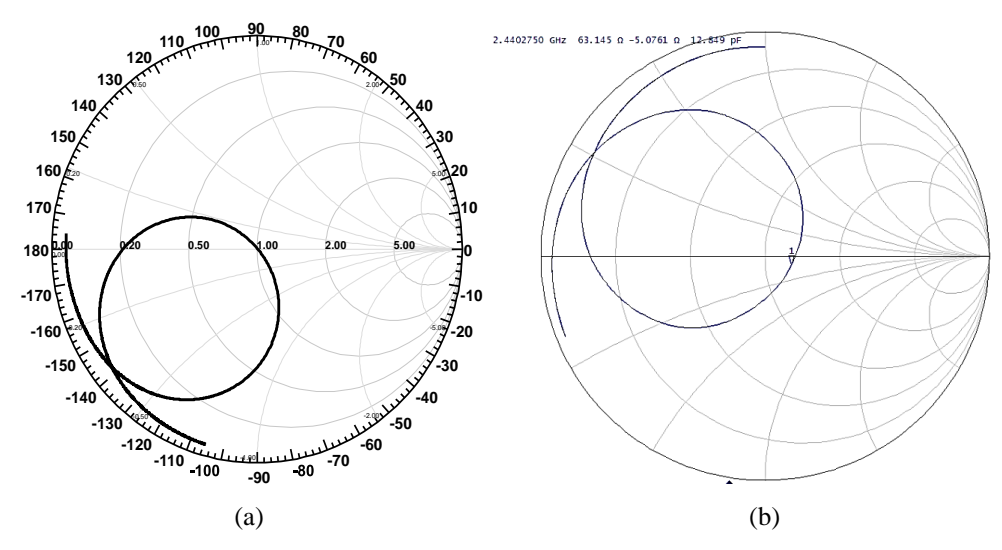

Figura 5.27 *–* Impedância sobre a carta de *Smith* para antena borboleta: (a) simulado; (b) medido.

Os diagramas de ganho direcional simulados em 2D e 3D para a antena borboleta é apresentado na Figura 5.28. Os valores para os parâmetros de irradiação (HPBW, FB, ganho) são apresentados na Tabela 5.13.

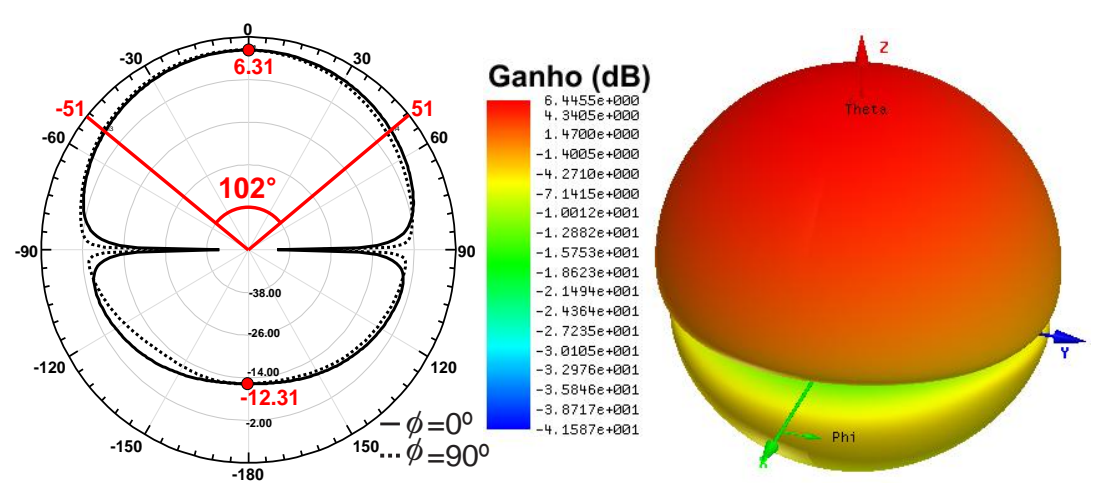

Figura 5.28 *–* Antena borboleta diagramas 2D e 3D simulados.

Tabela 5.13 *–* Antena borboleta *–* Parâmetros de Irradiação.

| PARÂMETROS DE IRRADIAÇÃO | $J_{m\acute{a}x}$        |             |            |                     |
|--------------------------|--------------------------|-------------|------------|---------------------|
| Ganho 2D<br>(dBi)        | <b>Ganho 3D</b><br>(dBi) | <b>HPBW</b> | FB<br>(dB) | (A/m <sup>2</sup> ) |
| 6.31                     | 6.44                     | 102°        | 18,62      | 33.92               |

A Figura 5.29 apresenta a distribuição da densidade de corrente superficial (*J*, A/m²) o seu valor máximo numérico é apresentado na Tabela 5.13.

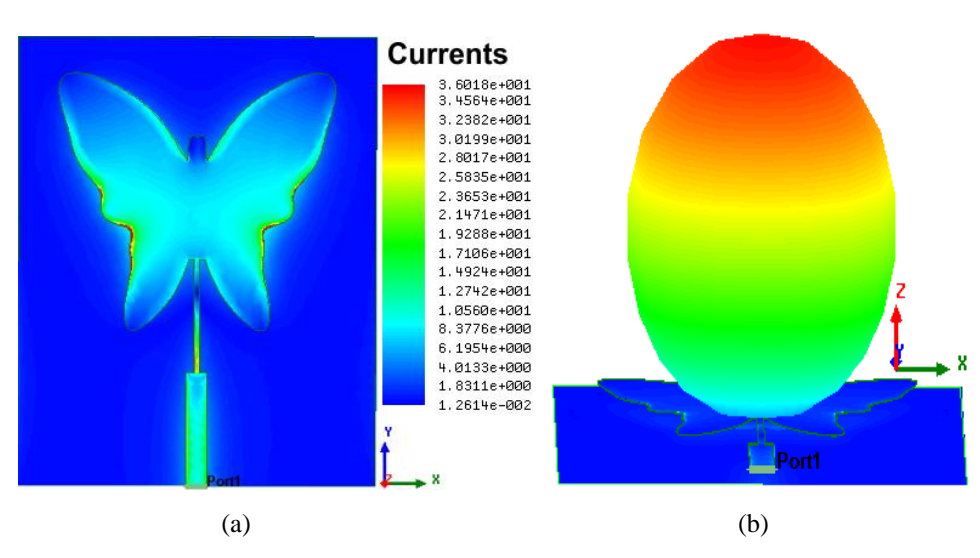

Figura 5.29 *–* Antena borboleta: (a) Distribuição de densidade de corrente superficial (J, A/m²); (b) Campo distante.

# **5.1.5. Antena folhas**

O protótipo da antena folhas pode ser visualizada na Figura 5.30. As dimensões do protótipo estão dispostas na Tabela 14. A transformação polar que gera a antena folhas é definido pela função paramétrica em  $(5.4) - (5.6)$ , em que: *r* e  $\theta$ são as coordenadas polares e 0  $\leq t \leq k\pi$ .

$$
r = 1 + \frac{\cos(t)}{2} \tag{5.4}
$$

$$
\theta = \frac{2t - \text{sen}(2t)}{k} \tag{5.5}
$$

$$
x(t) = r\cos(\theta) \tag{5.6}
$$

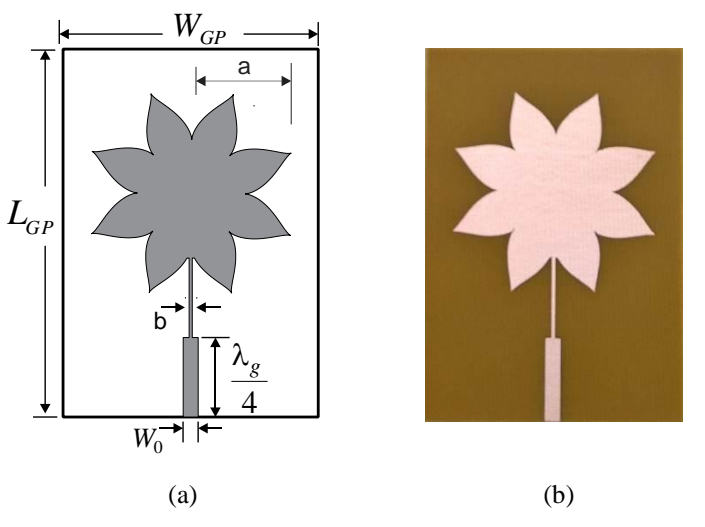

Figura 5.30 *–* Antena Folhas: (a) ANSYS *Designer*®; (b) protótipo.

Tabela 5.14 *–*Dimensões do protótipo de antena *patch* folhas (mm)

| $L_{GP}$ | $W_{GP}$ | а  |      |
|----------|----------|----|------|
| ∽.       | 15       | 19 | 0,55 |

O resultado para o coeficiente de reflexão da antena Folhas é apresentado na Figura 5.31. A largura de banda medida foi de 53 MHz, 5,66% maior que o valor simulado. A frequência ressonante medida de 2443 MHz apresentou um desvio de 0,37% em relação ao valor projetado, com uma perda de retorno de 55,31 dB, Tabela 15.

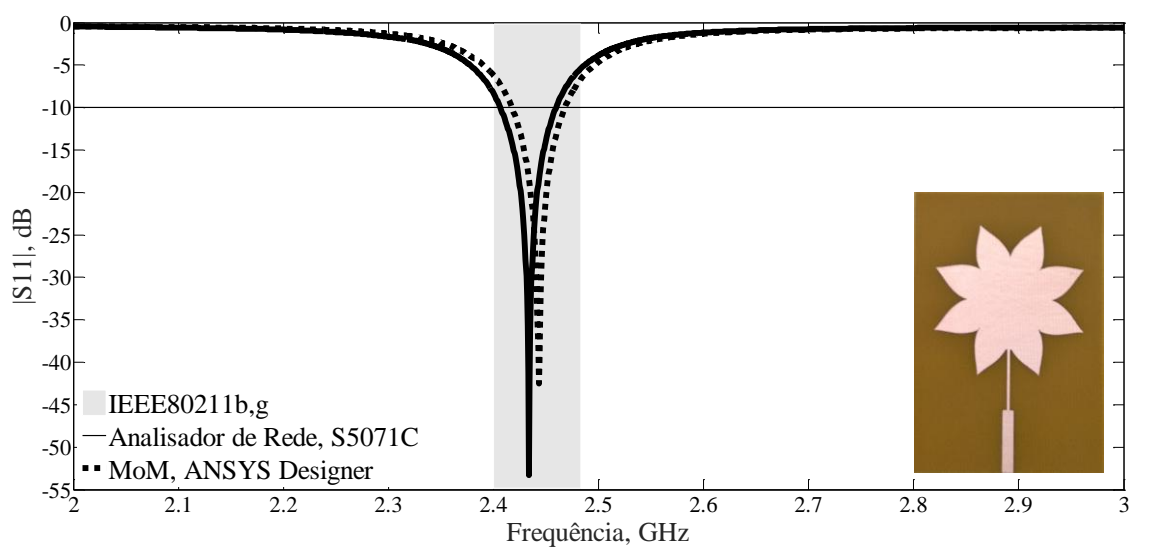

Figura 5.31 *–* Resultados de medição e simulação para o coeficiente de reflexão, antena Folhas.

|                  |              |                  | <b>PARÂMETROS</b> |    |            |
|------------------|--------------|------------------|-------------------|----|------------|
| <b>RESULTADO</b> | $f_{\theta}$ | $\mathfrak{p}_1$ | J <sub>2</sub>    | BW | $ S_{11} $ |
|                  |              | (MHz)            |                   |    |            |
| simulado         | 2443         | 2418             | 2468              | 50 | $-42,54$   |
| Medido           | 2434         | 2406             | 2459              | 53 | $-55,31$   |

Tabela 5.15 *–* Antena Folhas *–* Resultados medidos e simulados, 2*–*3 GHz.

Os gráficos da impedância de entrada das antenas sobre as cartas de *Smith* valores medidos e simulados são apresentados na Figura 5.32. A resistência de entrada medida foi de 49,64 Ω na frequência de ressonância.

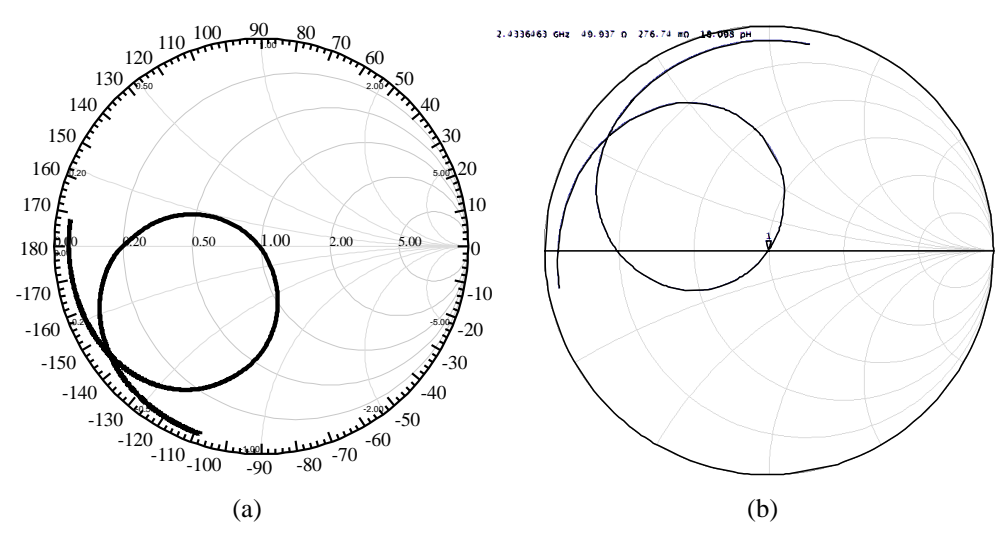

Figura 5.32 *–* Impedância sobre a carta de *Smith* para antena Folhas: (a) simulado; (b) medido.

Na Figura 5.33 são apresentados os diagramas de ganho direcional simulados em 2D e 3D para a antena Folhas. Tabela 16 apresenta os valores para os parâmetros de irradiação: HPBW, FB, ganho e densidade de corrente superficial.

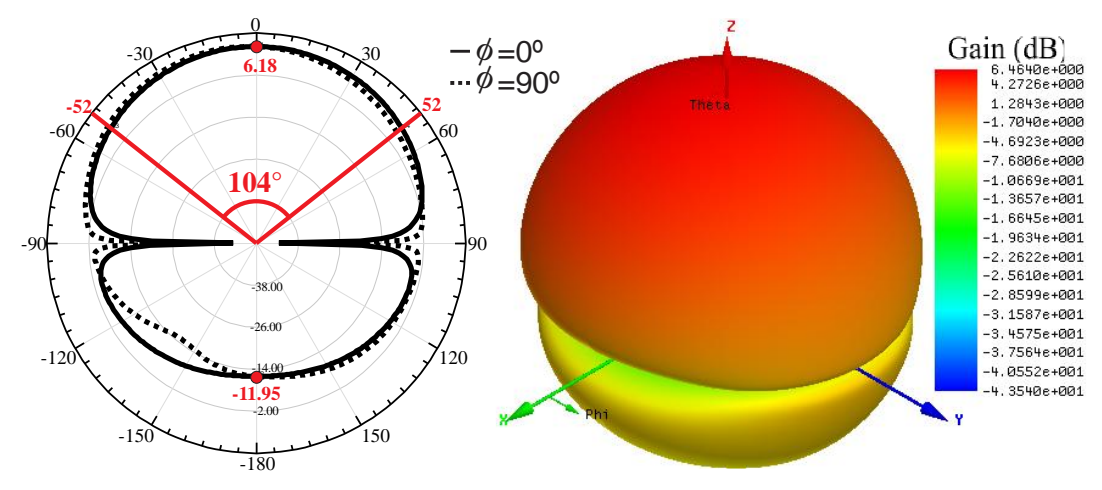

Figura 5.33 *–* Diagramas 2D e 3D simulados para antena Folhas.

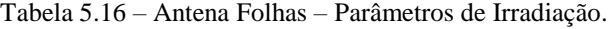

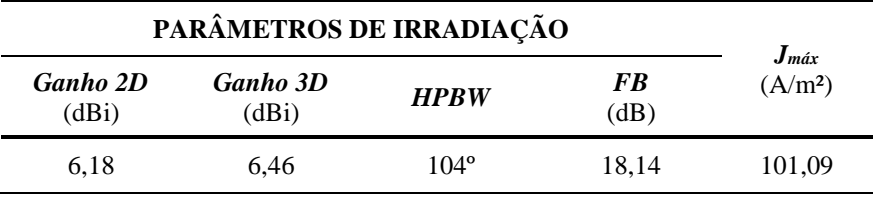

A distribuição da densidade de corrente superficial (*J*, A/m²), Figura 5.34. Na Tabela 16 é dado o valore máximo de *J*, em A/m².

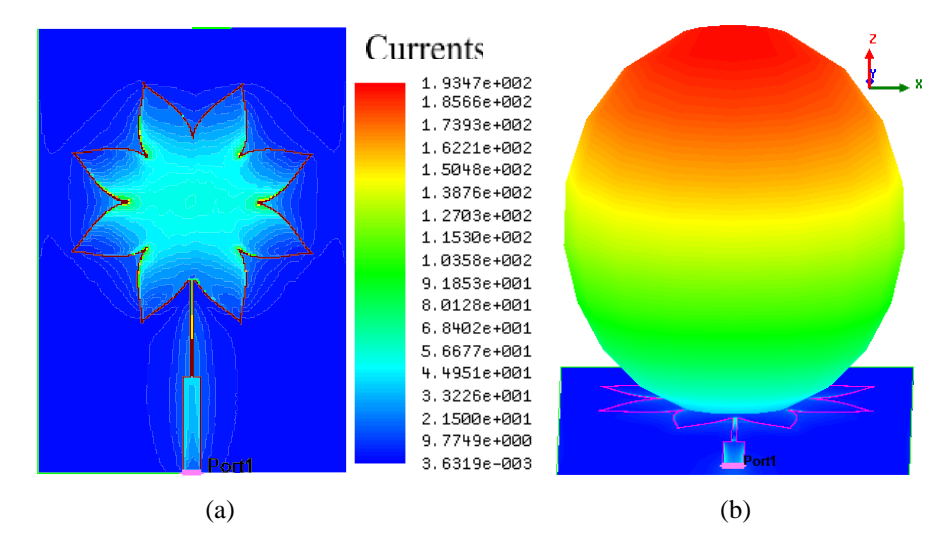

Figura 5.34 *–* Antena folhas: (a) Distribuição de densidade de corrente superficial (J, A/m²); (b) Campo distante.

#### **5.1.6. Antena lótus**

O protótipo da antena lótus pode ser visualizada na Figura 5.35 o *patch* é gerado no MATLAB por meio da Equação (5.2). As dimensões do protótipo estão dispostas na Tabela 17.

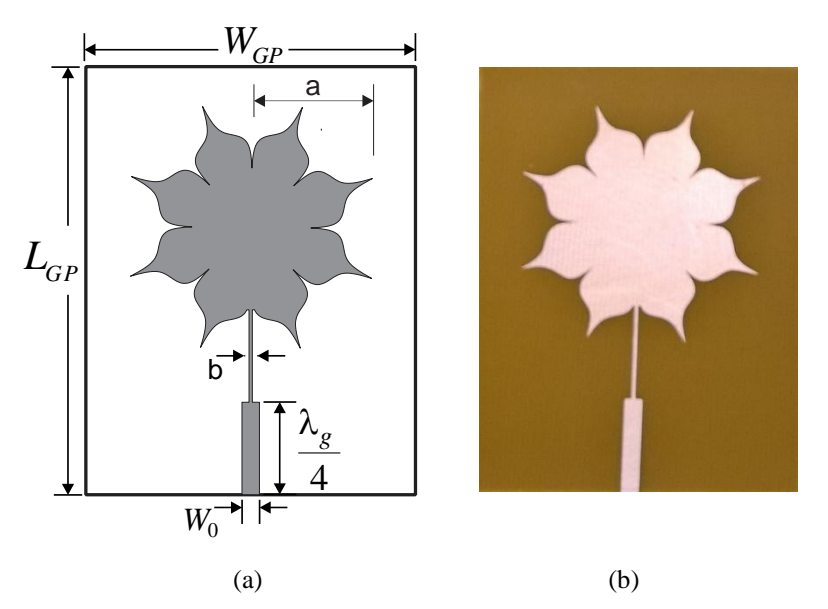

Figura 5.35 *–* Antena Lótus: (a) ANSYS *Designer*®; (b) protótipo.

$$
r = \frac{4 + (((abs(\cos(t \times 4))) + (0.25 - (abs(\cos(t \times 4 + \pi / 2))) \times 2)}{(a + abs(\cos(t \times 8 + \pi / 2)) \times 8))}
$$
(5.7)

Tabela 5.17 *–*Dimensões do protótipo de antena *patch* lótus (mm)

| LGP | $W_{GP}$ | $\boldsymbol{a}$ |     |
|-----|----------|------------------|-----|
|     | 50       | 19,8             | 0,5 |

O resultado para o coeficiente de reflexão da antena Lótus é apresentado na Figura 5.36. A largura de banda medida foi de 54 MHz, 11,11 % maior que o valor simulado. A frequência ressonante medida de 2492 MHz apresentou um desvio de 2,45 % em relação ao valor projetado apesar de ser um valor matematicamente pequeno, mas, é suficiente para deslocar a frequência para fora da faixa de projeto (2400 *–* 2483,5 MHz) com uma perda de retorno de 37,95 dB, Tabela 18.

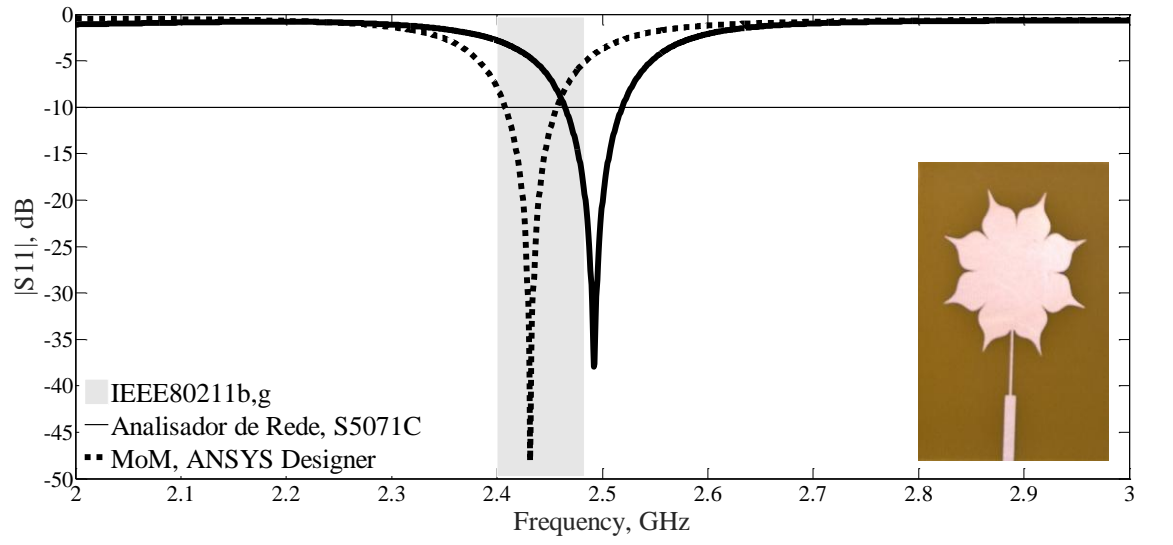

Figura 5.36 *–* Resultados de medição e simulação para o coeficiente de reflexão, antena lótus.

|                  |      |       | <b>PARÂMETROS</b> |    |            |  |
|------------------|------|-------|-------------------|----|------------|--|
| <b>RESULTADO</b> | fo   | Ť1    | J <sub>2</sub>    | BW | $ S_{11} $ |  |
|                  |      | (MHz) |                   |    |            |  |
| simulado         | 2431 | 2408  | 2456              | 48 | $-48,15$   |  |
| Medido           | 2492 | 2465  | 2519              | 54 | $-37,95$   |  |

Tabela 5.18 *–* Antena Lótus *–* Resultados medidos e simulados, 2*–*3 GHz.

Os gráficos da impedância de entrada das antenas sobre as cartas de *Smith* - valores medidos e simulados são apresentados na Figura 5.37. A resistência de entrada medida foi de 54 Ω.

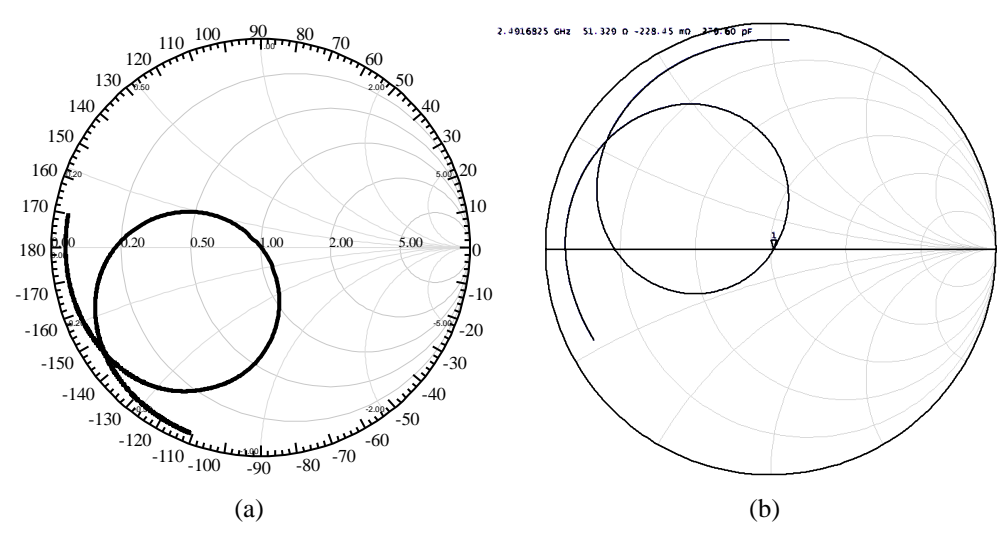

Figura 5.37 *–* Impedância sobre a carta de *Smith* para antena lótus: (a) simulado; (b) medido.

Na Figura 5.38 são apresentados os diagramas de ganho direcional simulados em 2D e 3D para a antena Lótus. Tabela 19 apresenta os valores para os parâmetros de irradiação: HPBW, FB, ganho e densidade de corrente superficial.

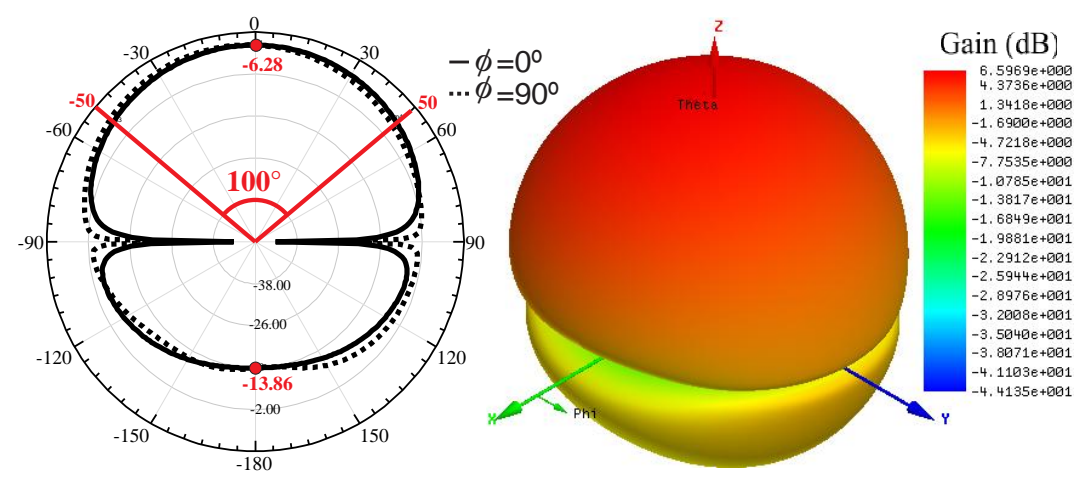

Figura 5.38 *–* Diagramas 2D e 3D simulados para antena lótus.

| PARÂMETROS DE IRRADIAÇÃO | $J_{\text{max}}$                        |      |       |                     |
|--------------------------|-----------------------------------------|------|-------|---------------------|
| <b>Ganho</b> 2D<br>(dBi) | <b>Ganho 3D</b><br><b>HPBW</b><br>(dBi) |      |       | (A/m <sup>2</sup> ) |
| 6.08                     | 6.18                                    | 110° | 20.14 | 101,09              |

Tabela 5.19 *–* Antena lótus *–* Parâmetros de Irradiação.

A distribuição da densidade de corrente superficial (*J*, A/m²), Figura 5.39. Na Tabela 19 é dado o valore máximo de *J*, em A/m².

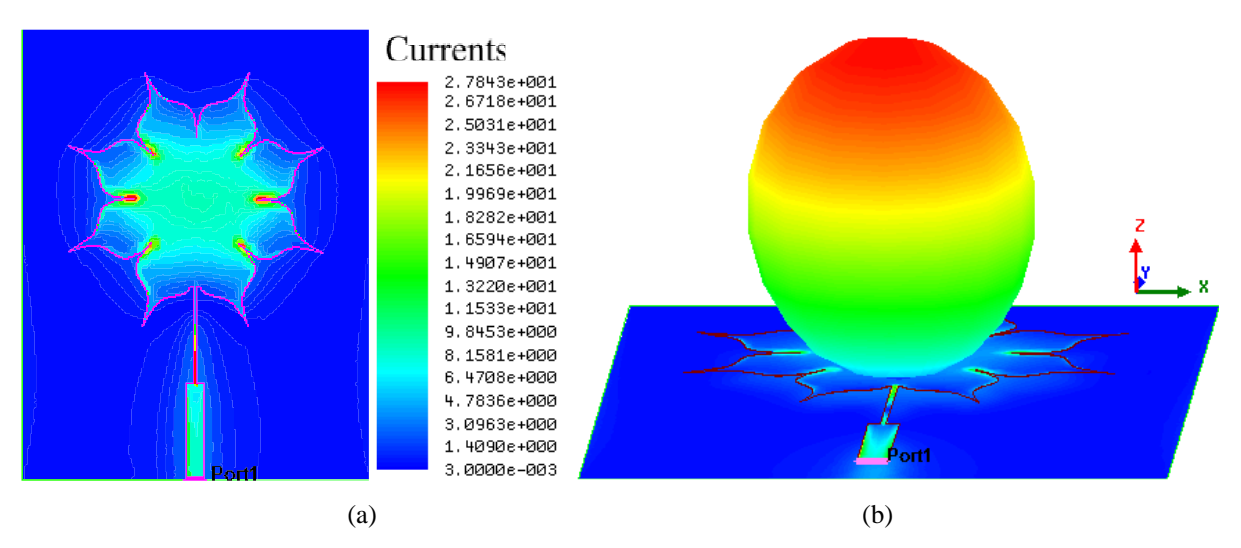

Figura 5.39 *–* Antena lótus: (a) Distribuição de densidade de corrente superficial (J, A/m²); (b) Campo distante.

## **5.1.7. Antena desenvolvida pela superformula de Gielis**

O protótipo da antena desenvolvida pela superformula de Gielis pode ser visualizada na Figura 5.40 o *patch* é gerado no MATLAB por meio da Equação (5.8). As dimensões do protótipo estão dispostas na Tabela 20.

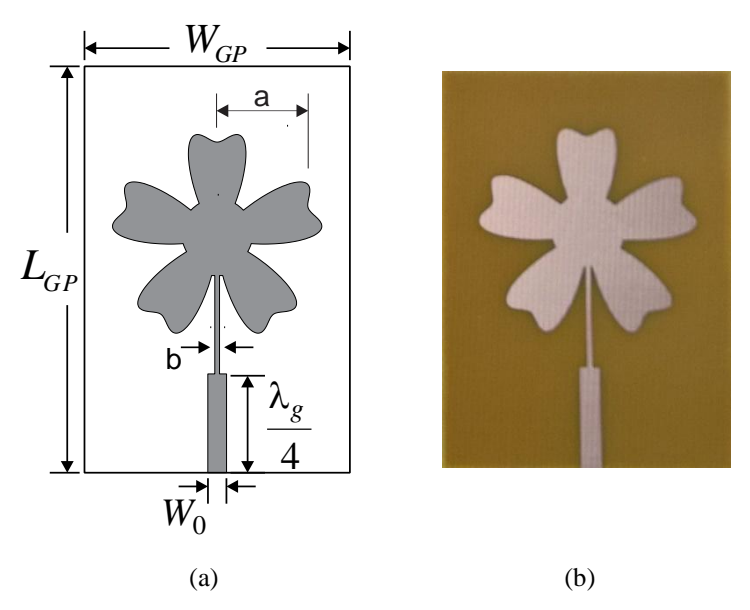

Figura 5.40 – Antena desenvolvida pela superformula de Gielis: (a) ANSYS Designer®; (b) protótipo.

$$
r = f(\theta) \frac{1}{\sqrt[n]{\left(\left|\frac{1}{a} \cdot \cos\left(\frac{m}{4}\theta\right)\right|\right)^{n_2} + \left(\left|\frac{1}{b} \cdot \sin\left(\frac{m}{4}\theta\right)\right|\right)^{n_3}}}
$$
(5.8)

Tabela 5.20 *–* Dimensões do protótipo de antena *patch* Gielis (mm)

| $L_{GP}$ | $W_{GP}$ |       |      |
|----------|----------|-------|------|
| 55       |          | 14,45 | 0,67 |

O resultado para o coeficiente de reflexão da antena Gielis é apresentado na Figura 5.41. A largura de banda medida foi de 51 MHz, 10,64% maior que o valor simulado. A frequência ressonante medida de 2449 MHz apresentou um desvio de 0,36% em relação ao valor projetado, com uma perda de retorno de 37,11 dB, Tabela 21.

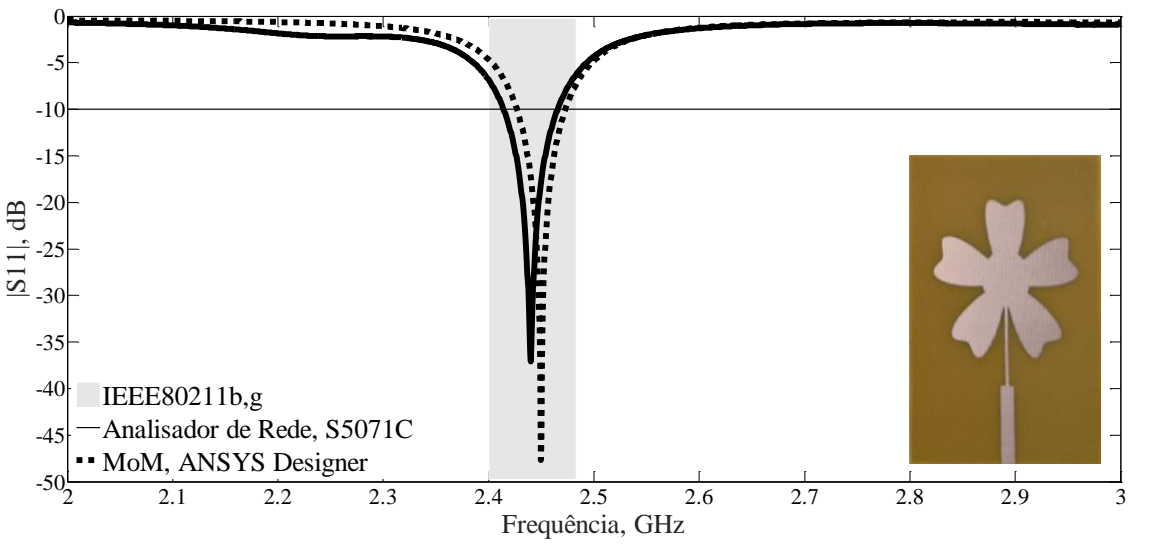

Figura 5.41 *–* Resultados de medição e simulação para o coeficiente de reflexão, antena desenvolvida pela superformula de Gielis.

Tabela 5.21 *–* Antena desenvolvida pela superformula de Gielis *–* Resultados medidos e simulados, 2*–*3 GHz.

|                  |              |      | <b>PARÂMETROS</b> |    |            |
|------------------|--------------|------|-------------------|----|------------|
| <b>RESULTADO</b> | $f_{\theta}$ | Ī1   | $\mathfrak{p}_2$  | BW | $ S_{11} $ |
|                  |              | (dB) |                   |    |            |
| simulado         | 2449         | 2427 | 2473              | 46 | $-47,66$   |
| Medido           | 2440         | 2414 | 2465              | 51 | $-37,11$   |

Os gráficos da impedância de entrada das antenas sobre as cartas de *Smith* – valores medidos e simulados são apresentados na Figura 5.42. A resistência de entrada medida foi de 54 Ω.

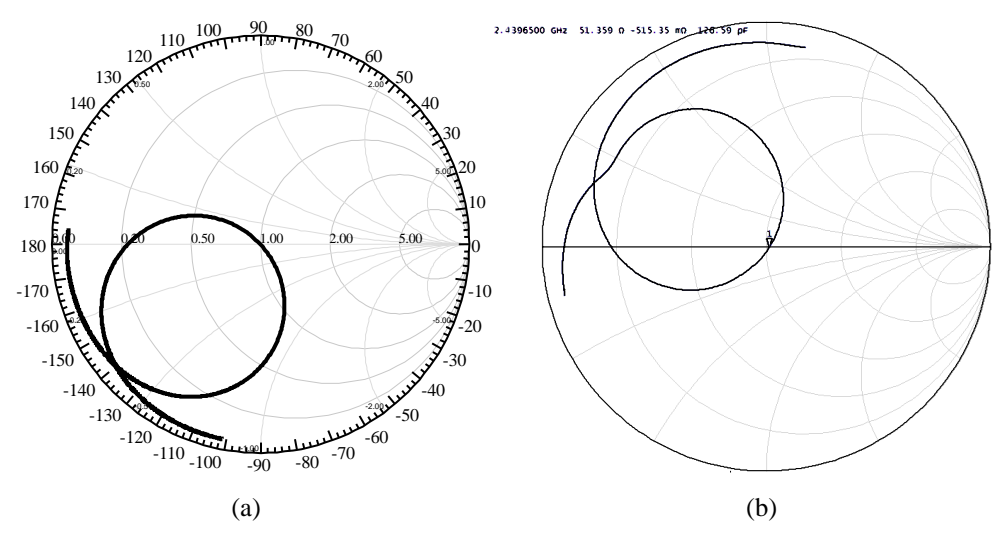

Figura 5.42 *–* Impedância sobre a carta de *Smith* para antena Gielis: (a) simulado; (b) medido.

Na Figura 5.43 são apresentados os diagramas de ganho direcional simulados em 2D e 3D para a antena desenvolvida pela superformula de Gielis. Tabela 22 apresenta os valores para os parâmetros de irradiação: HPBW, FB, ganho e densidade de corrente superficial.

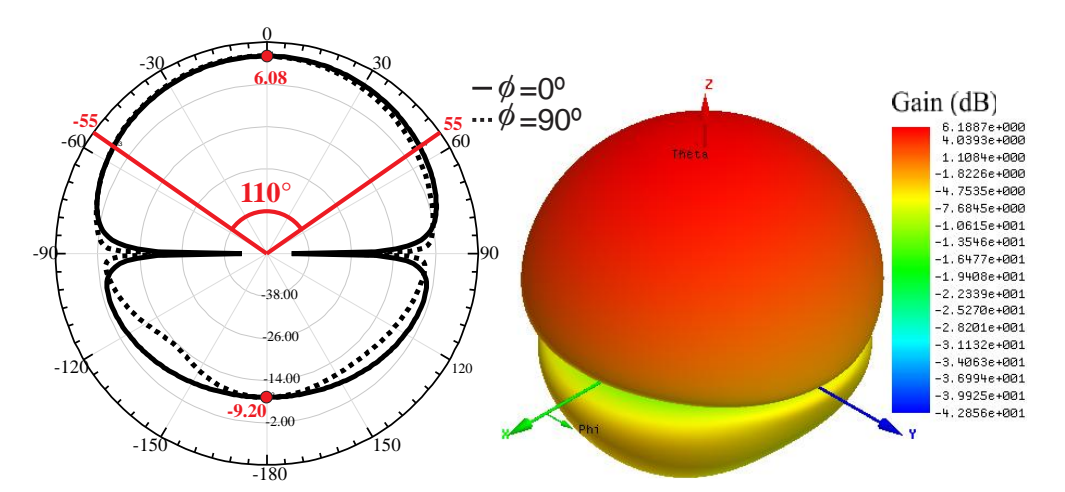

Figura 5.43 *–* Diagramas 2D e 3D simulados para antena desenvolvida pela superformula de Gielis.

| PARÂMETROS DE IRRADIAÇÃO | $J_{max}$                               |             |                   |                     |
|--------------------------|-----------------------------------------|-------------|-------------------|---------------------|
| Ganho 2D<br>(dBi)        | <b>Ganho 3D</b><br><b>HPBW</b><br>(dBi) |             | <b>FB</b><br>(dB) | (A/m <sup>2</sup> ) |
| 6.08                     | 6.18                                    | $110^\circ$ | 15.28             | 101,09              |

Tabela 5.22 *–* Antena desenvolvida pela superformula de Gielis *–* Parâmetros de Irradiação.

A distribuição da densidade de corrente superficial (*J*, A/m²), Figura 5.44. Na Tabela 22 é dado o valore máximo de *J*, em A/m².

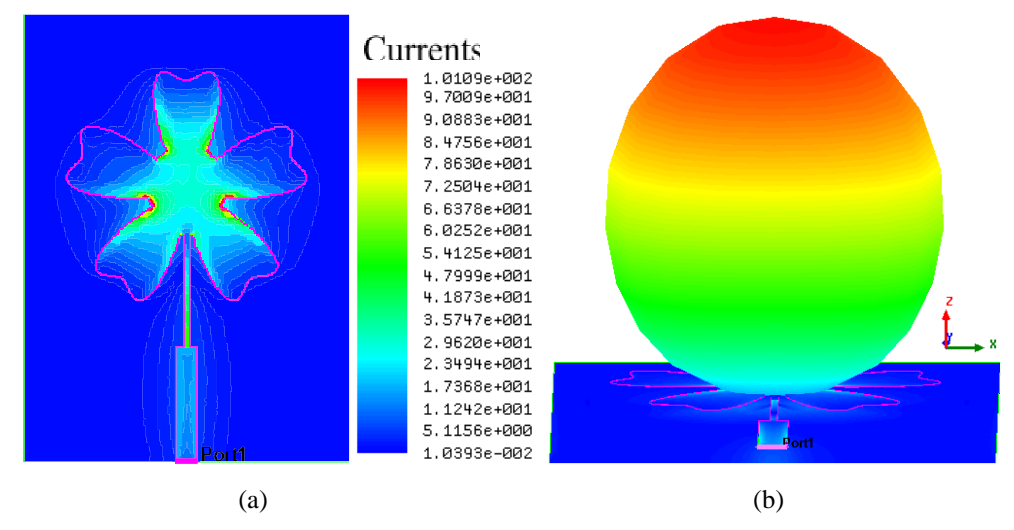

Figura 5.44 *–* Antena desenvolvida pela superformula de Gielis: (a) Distribuição de densidade de corrente superficial  $(J, A/m^2)$ ; (b) Campo distante.

## 5.2.RESULTADOS ARRANJOS

### **5.2.1. Resultados arranjo 1x2** *patch* **circular dissimilar**

Na concepção dos arranjos de antena com *patch* circular dissimilares ilustrado Figura 5.45 foi estabelecida duas frequências de funcionamento: 2420,88 MHz e 2462,62 MHz com o objetivo de aumenta a largura de banda. Como estas duas frequências de operação são muito próximas, os raios de *patch* circulares diferem apenas de 0,5 mm:  $a_1 = 16,85$  mm e  $a_2 = 16,35$ mm.

A partir da linha de alimentação com comprimento  $\lambda_{\rm g}$  / 4, a rede de alimentação do arranjo 1x2 foi projetada inserindo um divisor de alimentação de junção T (50  $\Omega$  para 100  $\Omega$ ), transformadores de um quarto de onda 70.7  $\Omega$  e *mitered bends* 50  $\Omega$ . A Figura 5.45 (a) ilustra o arranjo 1x2 com elementos *patch* igualmente alimentada pela rede corporativa de alimentação.

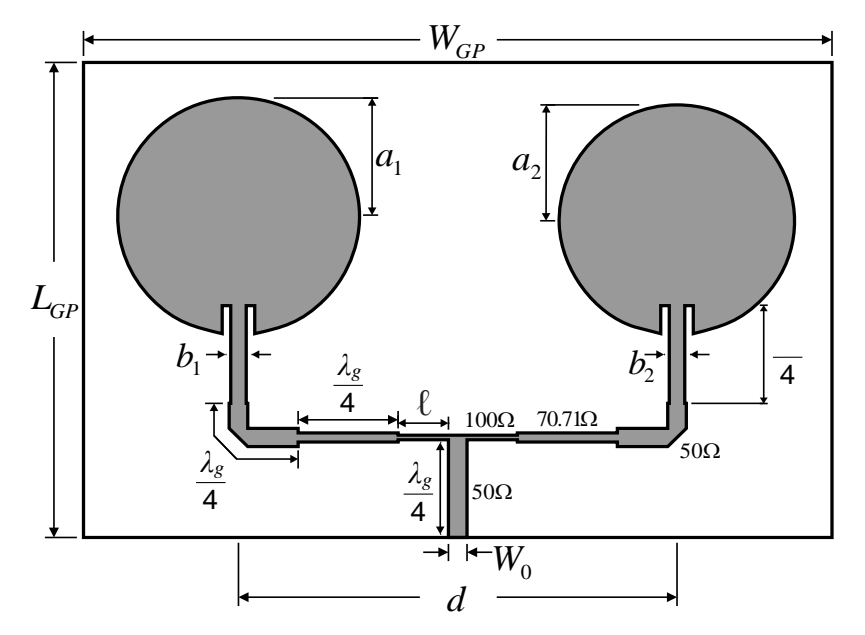

Figura 5.45 – Projeto arranjo de antena com *patch* circular dissimilares

| <b>ANTENA</b>                        |                |                |               | <b>PARAMETROS</b> |       |          |       |
|--------------------------------------|----------------|----------------|---------------|-------------------|-------|----------|-------|
|                                      | a <sub>1</sub> | a <sub>2</sub> | $b_{1}$ $b_2$ |                   |       | $W_{GP}$ | LGP   |
| Arranjo 1x2<br><i>patch</i> circular | 16,85          | 16,35          | 2,10          | 6.97              | 61.10 | 104.36   | 67.66 |

Tabela 5.23 - Dimensões da antena construída protótipo (mm)

A Figura 5.46 mostra a comparação entre os resultados medido e simulado para o coeficiente de reflexão do arranjo. O valor medido de | S<sub>11</sub> | = -36,11 dB para a frequência ressonante medida de 2479 MHz. A largura de banda medida foi de 110 MHz, 2,73% menor que o valor simulado.

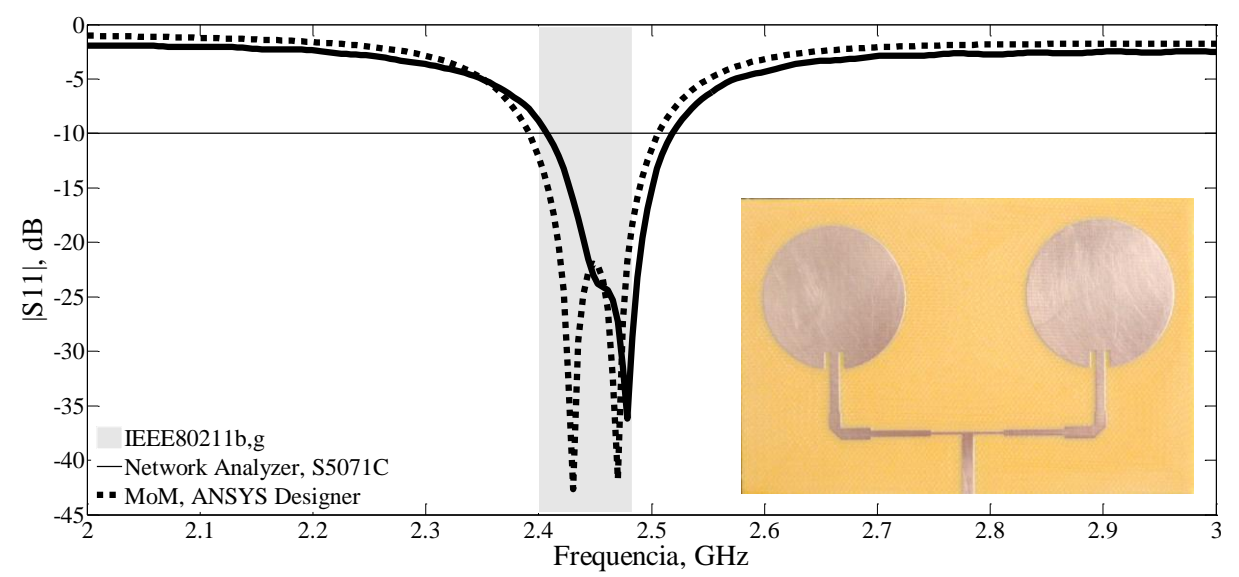

Figura 5.46 *–* Resultados de medição e simulação para o coeficiente de reflexão, (dB) para o arranjo 1x2 *patch* circular.

|               |                  | <b>PARÂMETROS</b> |      |                |     |                      |
|---------------|------------------|-------------------|------|----------------|-----|----------------------|
| <b>ANTENA</b> | <b>RESULTADO</b> | $f_{\it 0}$       | J1   | J <sub>2</sub> | BW  | $ S_{11} $           |
|               |                  |                   | (dB) |                |     |                      |
| Arranjo       | simulado         | 2430<br>2469      | 2393 | 2506           | 113 | $-52,87$<br>$-50,39$ |
| 1x2           | medido           | 2448<br>2479      | 2408 | 2518           | 110 | $-23,00$<br>$-36,11$ |

Tabela 5.24 *–* Arranjo 1x2 *patch* circular – Resultados medidos e simulados.

Na Figura 5.47 são apresentados os gráficos da impedância de entrada das antenas sobre as cartas de *Smith* valores medidos e simulados para o arranjo *patch* circular 1x2. Na frequência de ressonância, a resistência de entrada medida foi de 51,49 Ω.

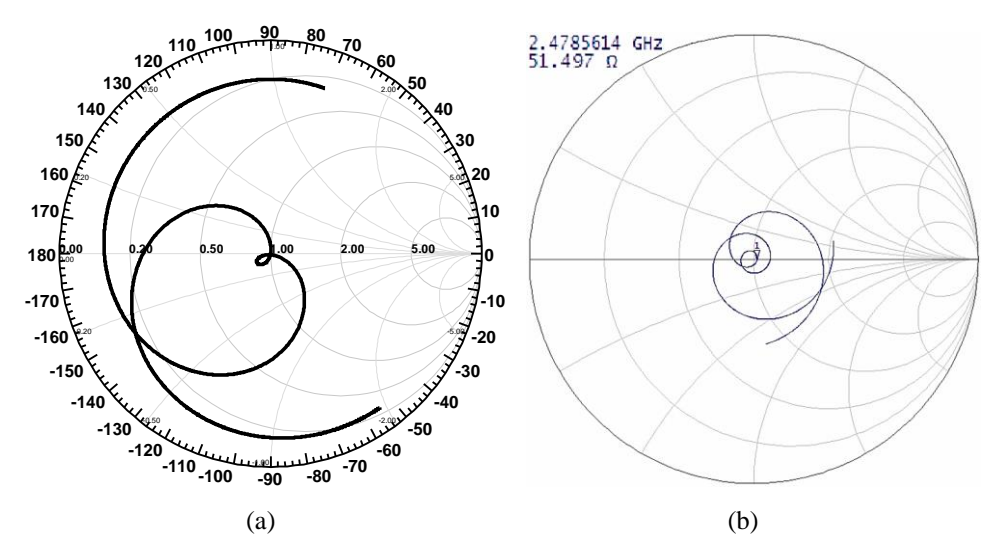

Figura 5.47 *–* Impedância sobre a carta de *Smith* para o arranjo *patch* circular 1x2: (a) simulado; (b) medido.

Os diagramas de ganho direcional simulados em 2D, 3D e campo distante são apresentados na Figura 5.48, Figura 5.49 e Figura 5.50 na devida ordem. Os protótipos dos arranjos 1x2 dissimilares construídos ficaram com o elemento *patch* maior na posição 1x1 e o *patch* menor na posição 1x2. No caso do arranjo *patch* circular 1x2 foi feita uma simulação com posição dos elementos invertidas para análise e comparação de seus parâmetros de irradiação com os parâmetros simulados do protótipo. Os valores obtidos são apresentados na Tabela 5.25.

O comportamento observado de corrente alternada nos *patch* diferentes do arranjo 1x2 leva a um desvio no ganho padrão a partir da direção broadside. Alterando a posição do elemento de maior tamanho no arranjo de 1x2, pode ver*-*se que ocorre desvio de ganho padrão na gestão do elemento circular maior.

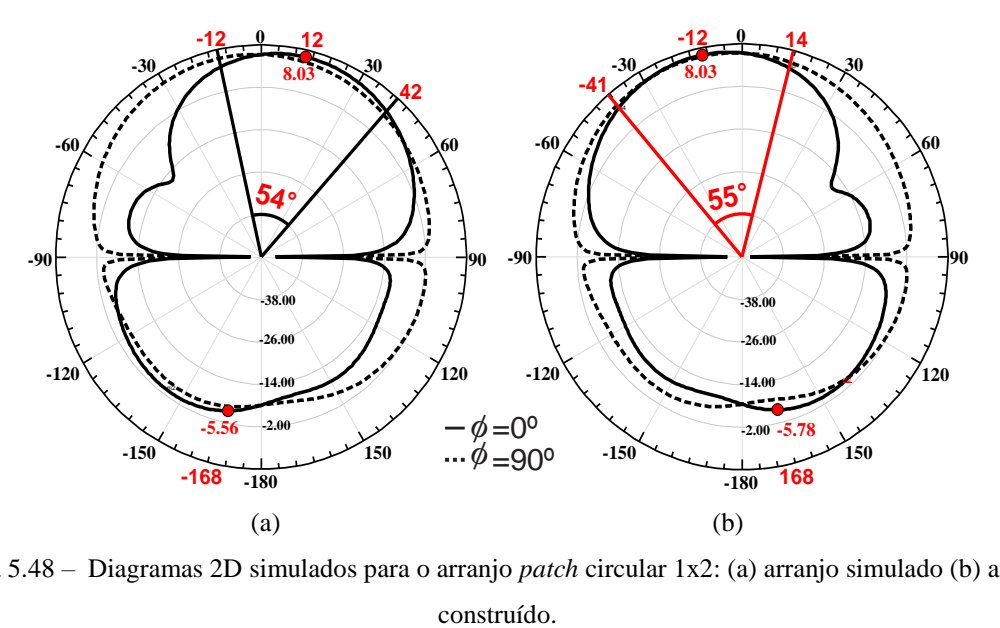

Figura 5.48 *–* Diagramas 2D simulados para o arranjo *patch* circular 1x2: (a) arranjo simulado (b) arranjo
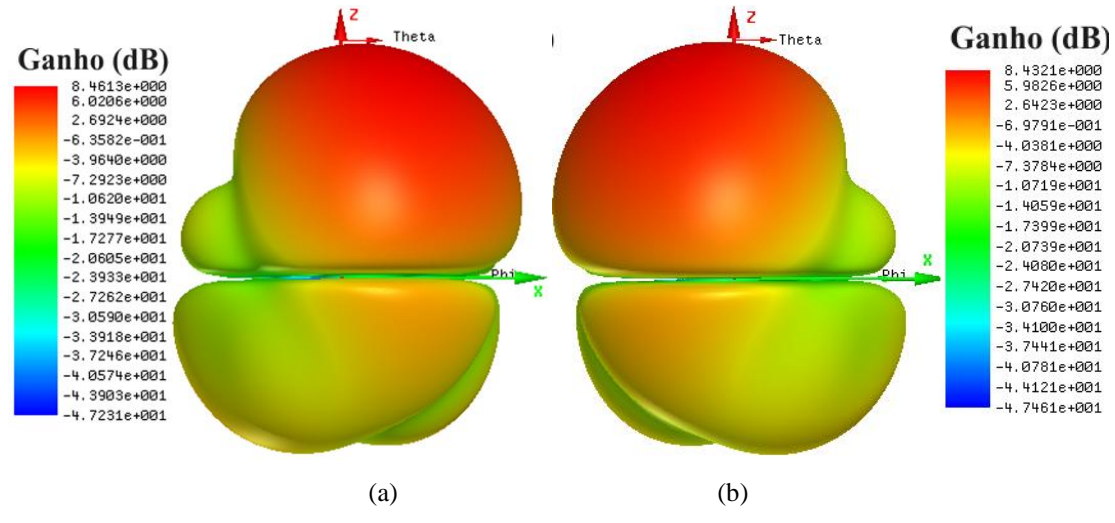

Figura 5.49 *–* Diagramas 3D simulados para o arranjo *patch* circular 1x2: (a) arranjo simulado (b) arranjo construído.

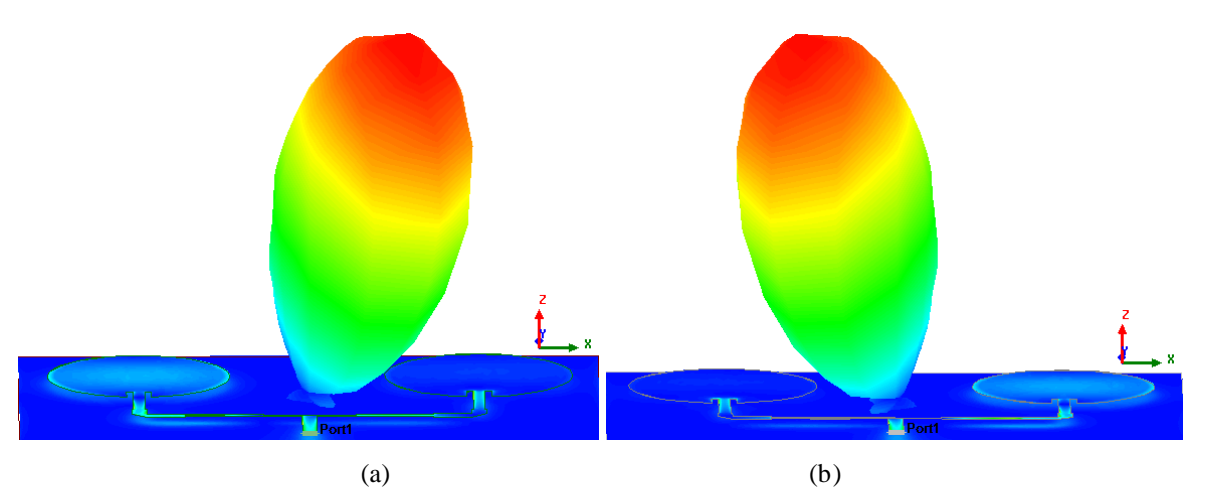

Figura 5.50 *–* Diagramas 3D de campo distante simulados para o arranjo *patch* circular 1x2: (a) arranjo simulado (b) arranjo construído

|                           |                          | PARÂMETROS DE IRRADIAÇÃO |              |                   |                                  |  |  |  |
|---------------------------|--------------------------|--------------------------|--------------|-------------------|----------------------------------|--|--|--|
| <b>ARRANJO</b>            | <b>Ganho</b> 2D<br>(dBi) | Ganho 3D<br>(dBi)        | <b>HPBW</b>  | <b>FB</b><br>(dB) | $J_{max}$<br>(A/m <sup>2</sup> ) |  |  |  |
| Arranjo 1x2<br>simulado   | 8.03                     | 8.46                     | $54^\circ$   | 13.59             | 24.5                             |  |  |  |
| Arranjo 1x2<br>construído | 8.03                     | 8.43                     | $55^{\circ}$ | 13,81             | 24,8                             |  |  |  |

Tabela 5.25 – Arranjo *patch* circular 1x2 *–* Parâmetros de Irradiação.

A Figura 5.51 mostra as distribuições simuladas de densidade de corrente  $(J, A/m^2)$ , 2,44 GHz para uma fonte sinusoidal. Na escala de cores, existe máximo (azul claro) e mínimos (azul escuro).

A partir das simulações para arranjo de antenas *patch* circulares de tamanhos iguais que encontramos os valores máximos de densidade de corrente ocorrem simultaneamente em todos os *patch*, Figura 5.51(a). No entanto, para elementos diferentes, verificou*-*se que os valores máximos ocorrem alternativamente, conforme ilustrado na Figura 5.51(b) para o arranjo *patch* circular 1x2 dissimilar.

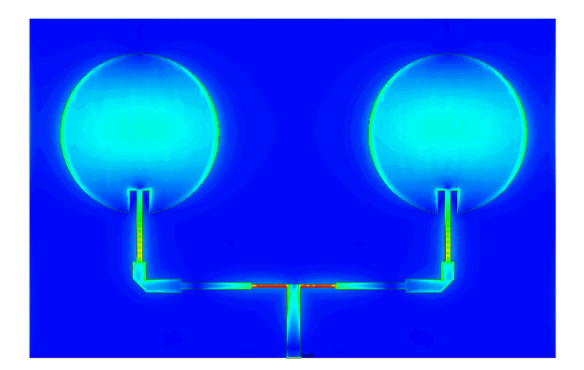

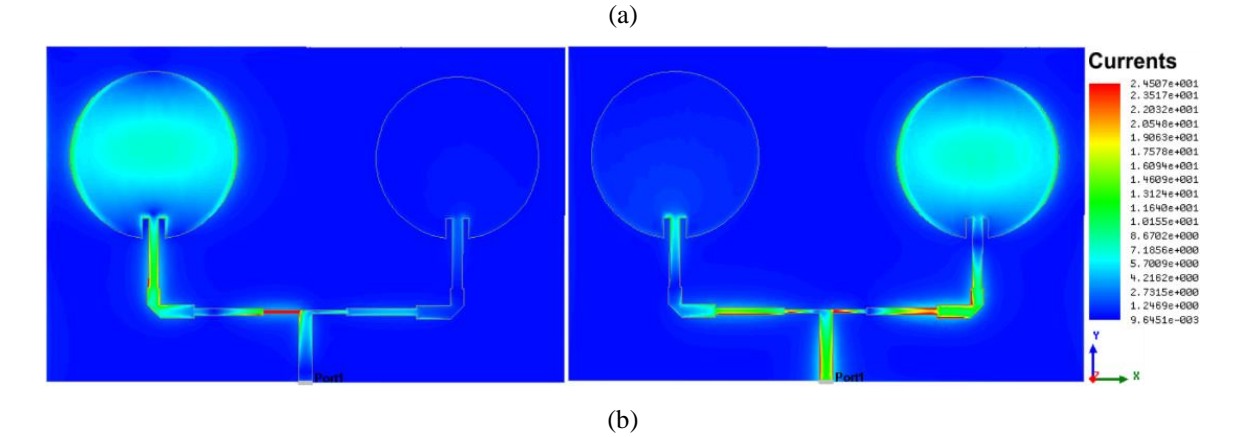

Figura 5.51 *–* Distribuição de densidade de corrente superficial (J, A/m²) para o arranjo *patch* circular 1x2: (a) arranjo simulado com elementos iguais; (b) arranjo dissimilar

## **5.2.2. Resultados arranjo 1x2 trevo de 4 folhas**

O projeto para os arranjos 1x2 trevo de 4 folhas é apresentado na Figura 5.52 e suas dimensões estão dispostas na Tabela 5.66.

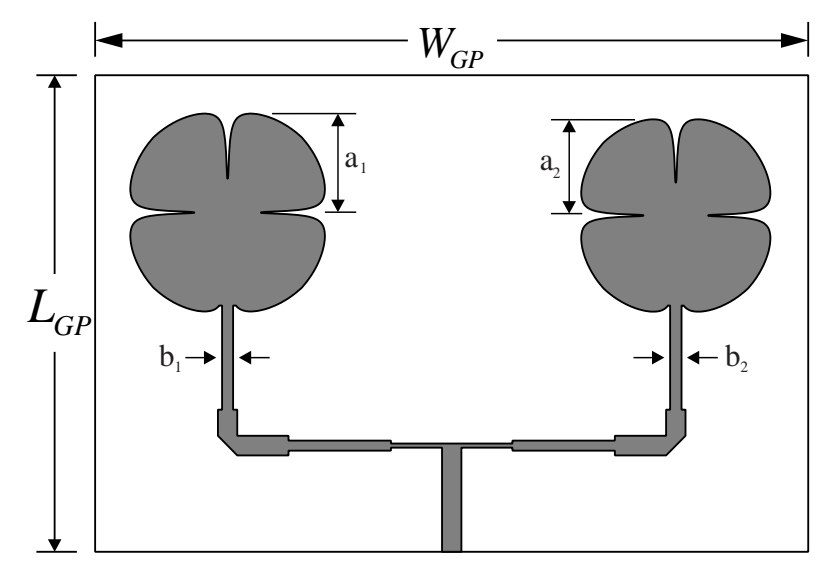

Figura 5.52 – Projeto arranjo 1x2 trevo de 4 folhas.

Tabela 5.26 *–* Dimensões dos protótipos de antena *patch* trevo de quatro folhas (mm)

| ARRANJO                   | $L$ GP | $W_{GP}$ | a <sub>1</sub> | a <sub>2</sub> | $D_1$ | b <sub>2</sub> |
|---------------------------|--------|----------|----------------|----------------|-------|----------------|
| Arranjo 1x2               | 63.69  | 64.23    | 14.14          | 14.14          | 0.76  | 0,76           |
| Arranjo 1x2<br>dissimilar | 97,73  | 97.83    | 14.41          | 14.00          | 1.51  | 1,57           |

Os resultados medido e simulado para o arranjo 1x2 são comparados na Figura 5.53. A Figura 5.53(a) apresenta coeficiente de reflexão para o arranjo 1x2 com elementos iguais e a Figura 5.53(b) o resultado para o arranjo dissimilar. Na medição o arranjo dissimilar ficou com 81 MHz de BW 19% menor que a simulação. Na Tabela 5.27 pode ser visualizado o valor de | S<sup>11</sup> | para os dois arranjos. Observa-se que os arranjos assim como o elemento único apresenta duas ressonâncias com a segunda em 5804 MHz com uma perda de retorno de 35,3 dB e para o arranjo dissimilar em 5638 MHz com uma perda de retorno de 49,08 dB.

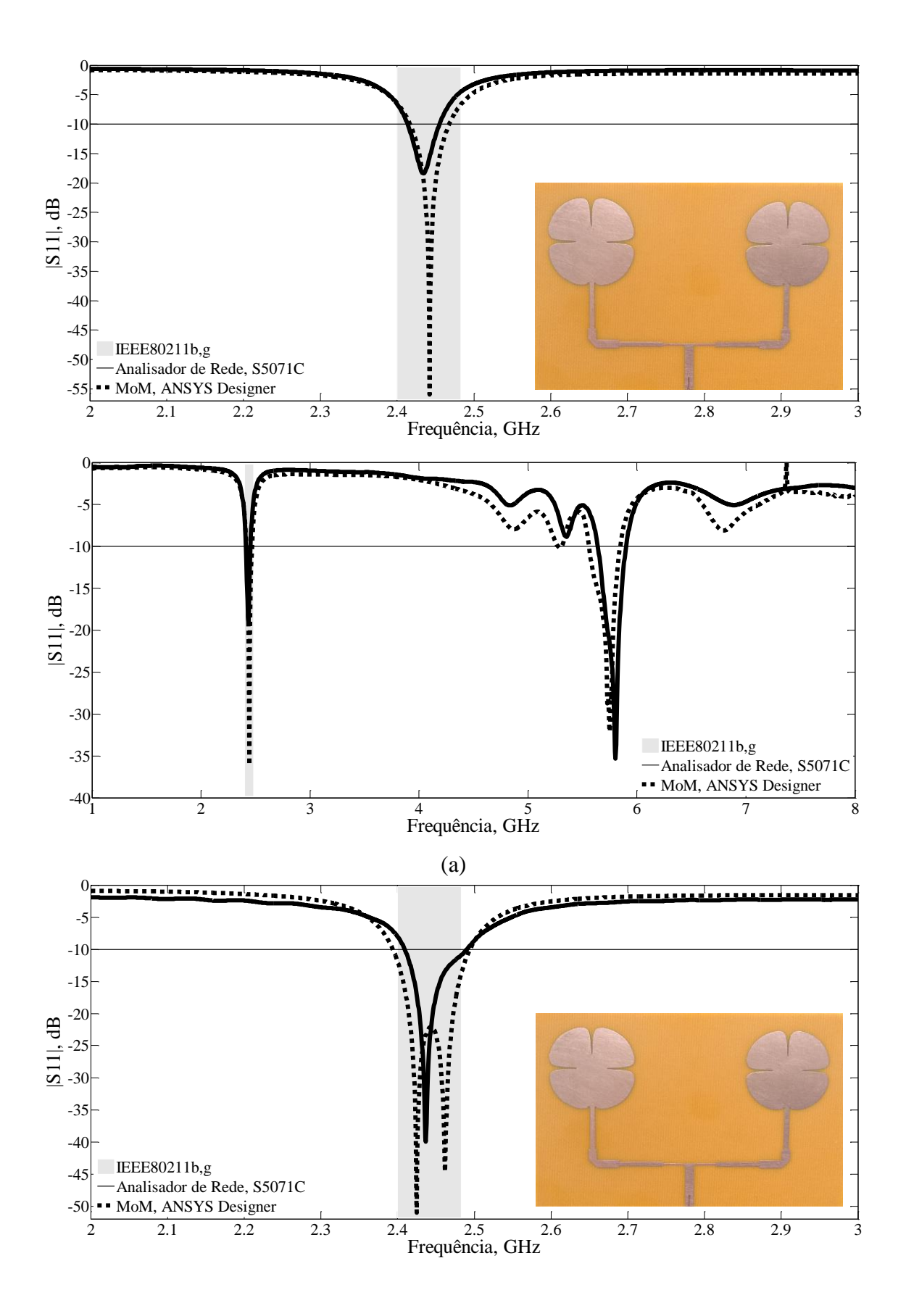

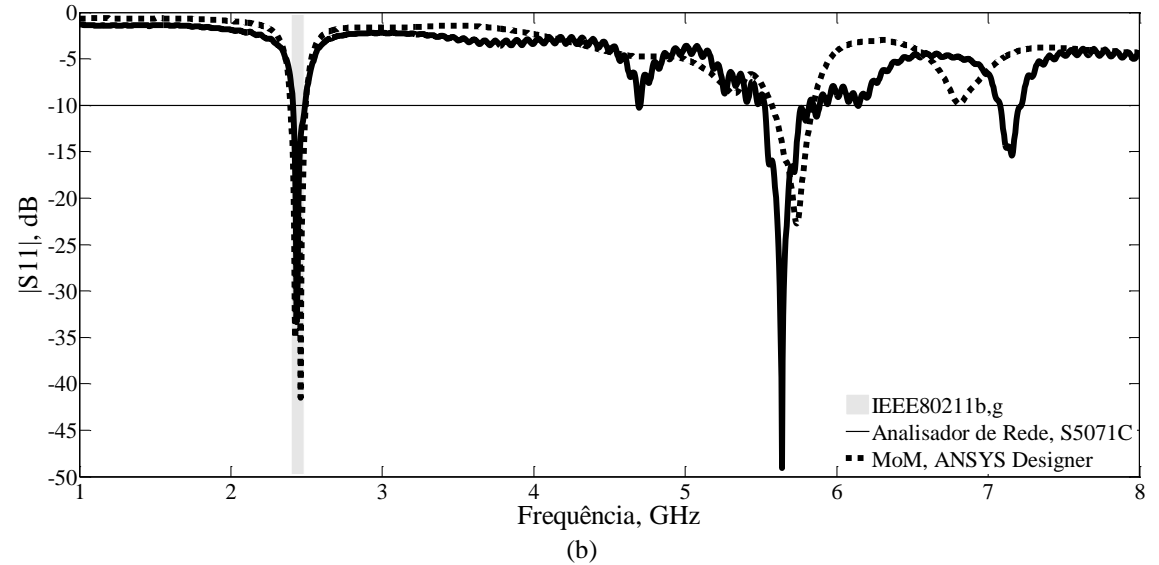

Figura 5.53 *–* Resultados de medição e simulação para o coeficiente de reflexão, (dB): (a) Antena trevo de quatro folhas; (b) Antena trevo de quatro folhas dissimilar.

|                              |                  | <b>PARÂMETROS</b> |       |                |     |                      |  |
|------------------------------|------------------|-------------------|-------|----------------|-----|----------------------|--|
| <b>ARRANJO</b>               | <b>RESULTADO</b> | $f_{0}$           | $f_1$ | f <sub>2</sub> | BW  | $ S_{11} $           |  |
|                              |                  |                   | (dB)  |                |     |                      |  |
| Arranjo                      | simulado         | 2442              | 2417  | 2467           | 50  | $-55,97$             |  |
| 1x2                          | medido           | 2434              | 2414  | 2455           | 31  | $-18,37$             |  |
| Arranjo<br>1x2<br>dissimilar | simulado         | 2425<br>2462      | 2394  | 2494           | 100 | $-51,01$<br>$-44,65$ |  |
|                              | medido           | 2437              | 2409  | 2490           | 81  | $-39.98$             |  |

Tabela 5.27 – Arranjo 1x2 trevo de 4 folhas *–* Resultados medidos e simulados, 2*–*3 GHz.

Os gráficos da impedância de entrada das antenas sobre as cartas de *Smith* são apresentados na Figura 5.54.

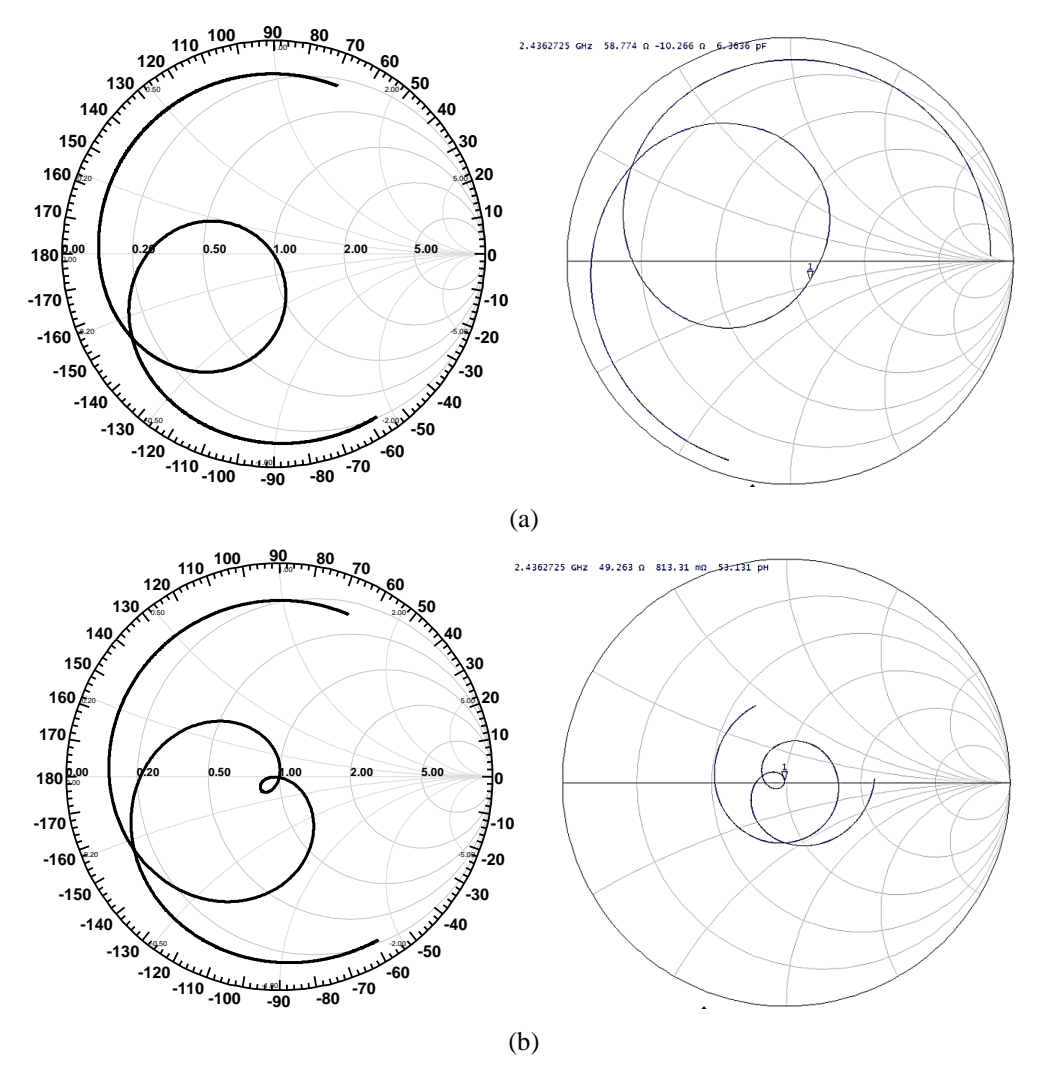

Figura 5.54 *–* Impedância sobre a carta de *Smith*: (a) arranjo 1x2 trevo de 4 folhas (b) arranjo 1x2 trevo de 4 folhas dissimilar.

Os diagramas de ganho direcional simulados em 2D e 3D para as antenas abordadas são apresentados na Figura 5.55 e Figura 5.56, na devida ordem. Observa*-*se que ocorreu um desvio de 13 graus no diagrama de irradiação em relação a direção *broadside*. Apesar do desvio, o HPBW é praticamente o mesmo, mas, houve uma pequena diminuição no ganho para o arranjo dissimilar, Tabela 5.18. Os diagramas de campo distante podem ser vistos na Figura 5.57.

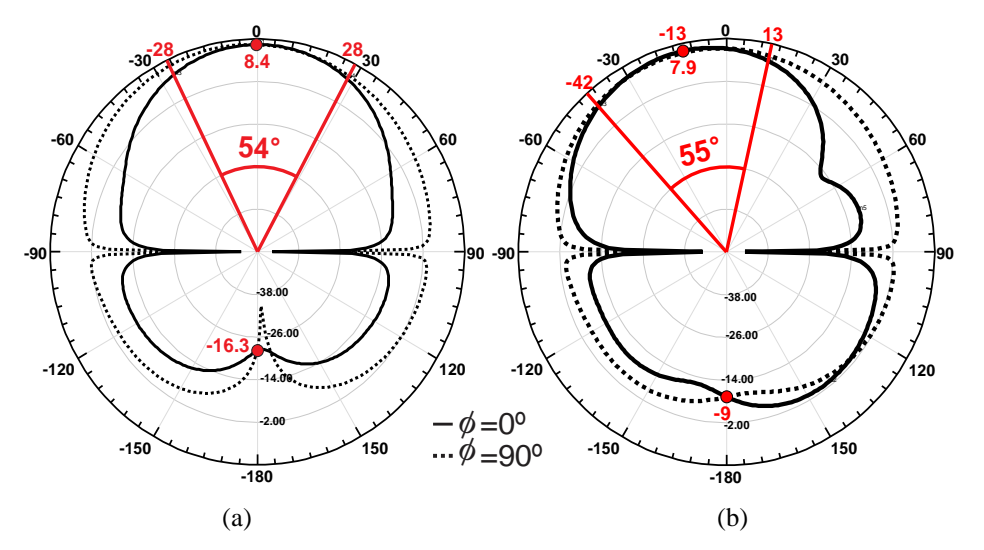

Figura 5.55 *–* Diagramas 2D simulados para o arranjo 1x2 trevo de 4 folhas: (a) arranjo 1x2 ; (b) arranjo 1x2 dissimilar.

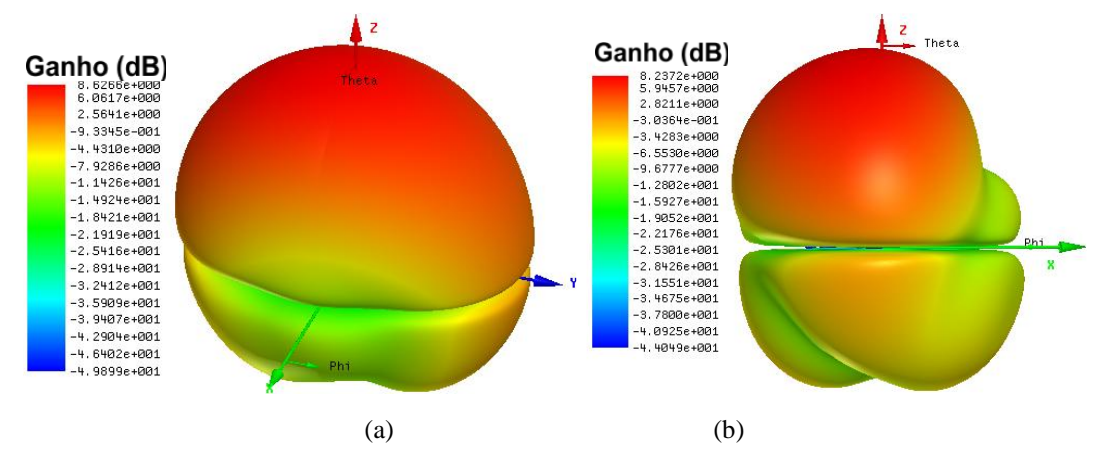

Figura 5.56 *–* Diagramas 3D simulados para o arranjo 1x2 trevo de 4 folhas: (a) arranjo 1x2 ; (b) arranjo 1x2 dissimilar.

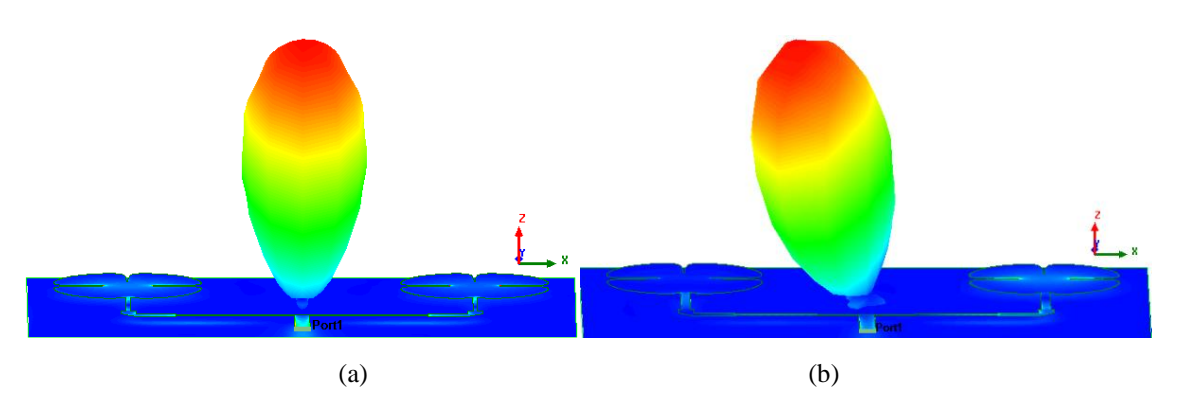

Figura 5.57 *–* Diagramas 3D de campo distante simulados para o arranjo 1x2 trevo de 4 folhas: (a) arranjo 1x2; (b) arranjo 1x2 dissimilar.

| <b>ARRANJO</b>            | PARÂMETROS DE IRRADIAÇÃO | $J_{\text{max}}$         |              |                   |                     |
|---------------------------|--------------------------|--------------------------|--------------|-------------------|---------------------|
|                           | <b>Ganho</b> 2D<br>(dBi) | <b>Ganho</b> 3D<br>(dBi) | <b>HPBW</b>  | <b>FB</b><br>(dB) | (A/m <sup>2</sup> ) |
| Arranjo 1x2               | 8,4                      | 8.63                     | $55^{\circ}$ | 24.70             | 142,24              |
| Arranjo 1x2<br>dissimilar | 7.9                      | 8.24                     | $54^\circ$   | 16,90             | 177,55              |

Tabela 5.28 – Arranjos 1x2 trevo de 4 folhas *–* Parâmetros de Irradiação.

A Figura 5.58 apresenta a distribuição da densidade de corrente superficial (J, A/m²) para o arranjo 1x2 trevo de 4 folhas: (a) arranjo 1x2; (b) arranjo 1x2 dissimilar.

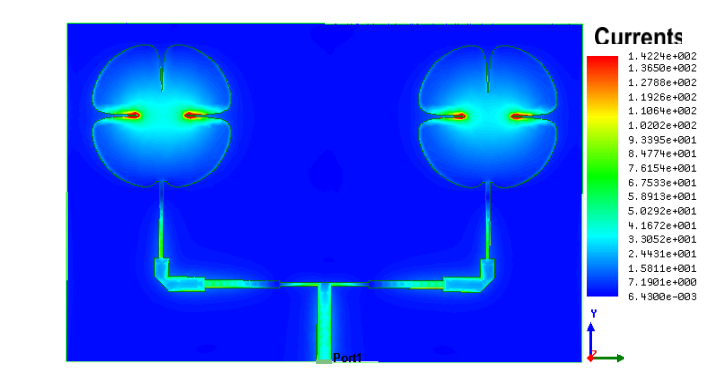

(a)

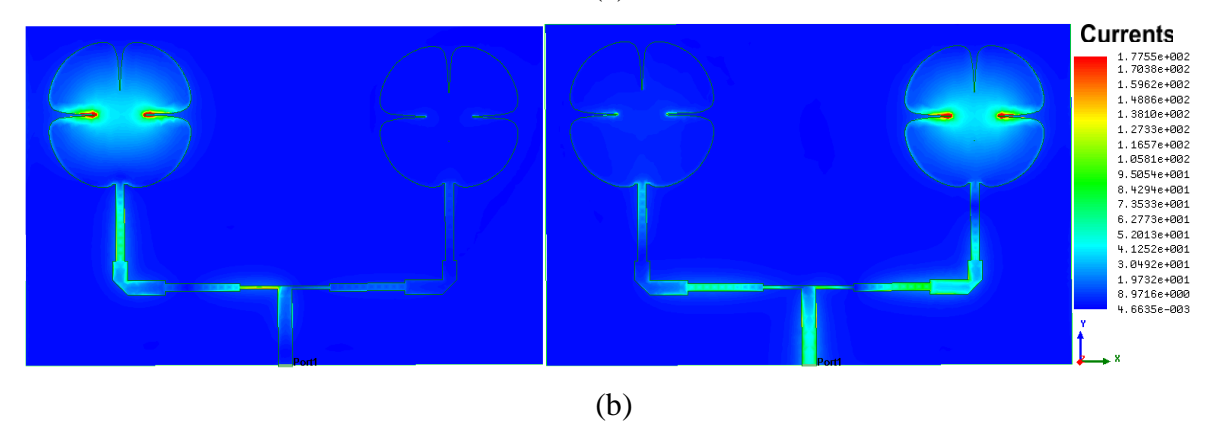

Figura 5.58 *–* Distribuição de densidade de corrente superficial (J, A/m²) para o arranjo 1x2 trevo de 4 folhas: (a) arranjo 1x2; (b) arranjo 1x2 dissimilar.

## **5.2.3. Resultados arranjo 1x2 trevo de seis folhas**

O projeto para os arranjos 1x2 trevo de seis folhas é apresentado na Figura 5.59 e suas dimensões estão dispostas na Tabela 29.

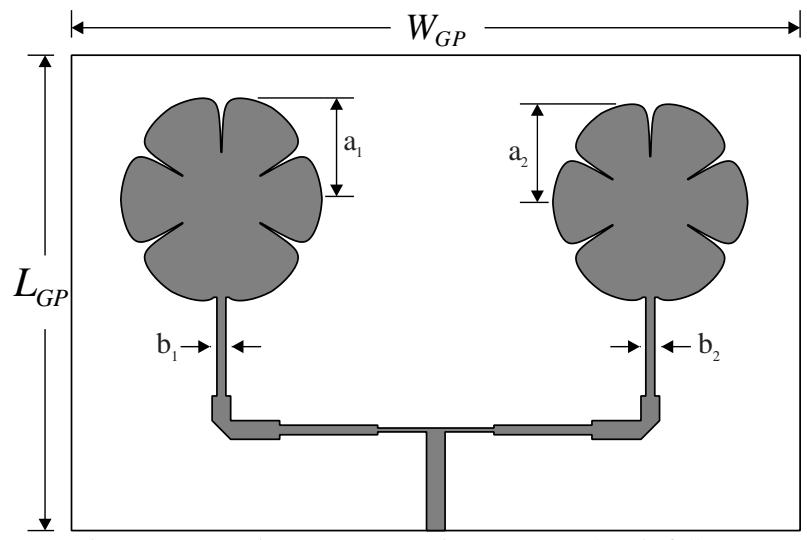

Figura 5.59 - Projeto para os arranjos 1x2 trevo de seis folhas.

Tabela 5.29 *–* Dimensões dos protótipos de antena patch trevo de quatro folhas (mm)

|                              | $L_{GP}$ | $W_{GP}$ | a <sub>1</sub> | $a_2$ | b <sub>1</sub> | b <sub>2</sub> |
|------------------------------|----------|----------|----------------|-------|----------------|----------------|
| Arranjo<br>1x2               | 65,66    | 99,36    | 14,15          | 14,15 | 0.63           | 0.63           |
| Arranjo<br>1x2<br>dissimilar | 66,66    | 100,36   | 14,40          | 13,95 | 1,29           | 1,28           |

Na Figura 5.60 são comparados os resultados medido e simulado para o arranjo 1x2 trevo de 6 folhas. O arranjo com elementos iguais, Figura 5.60(a), e o arranjo dissimilar na Figura 5.60(b). A largura de banda medida para o arranjo dissimilar foi de 81 MHz, 22,12% menor que o valor simulado. Na Tabela 5.30 estão os valores para os parâmetros ressonantes dos arranjos.

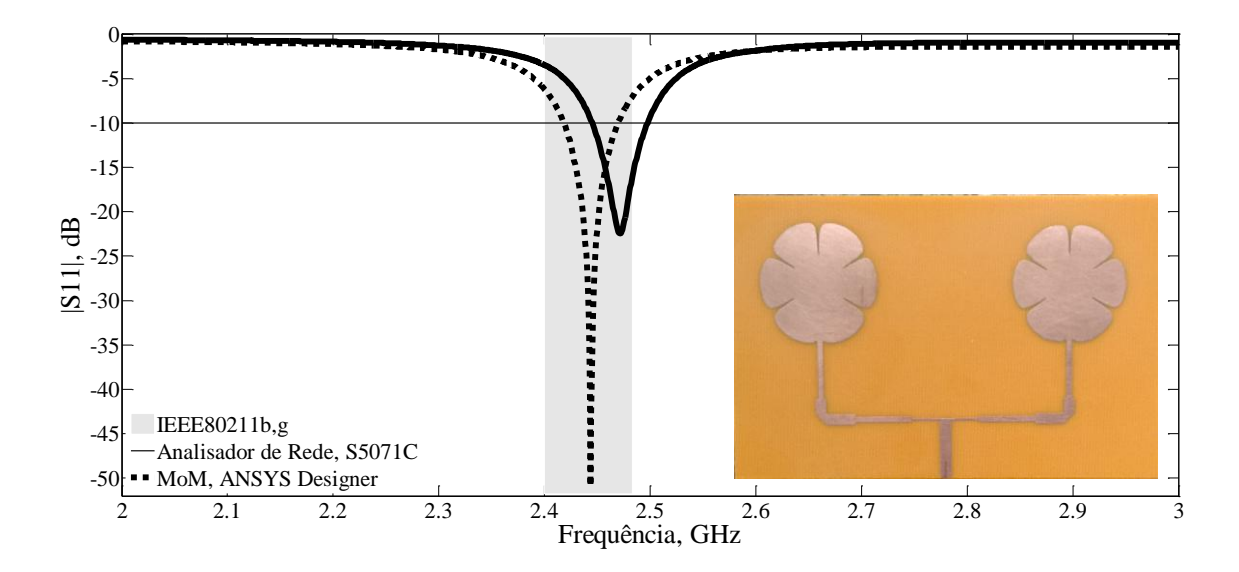

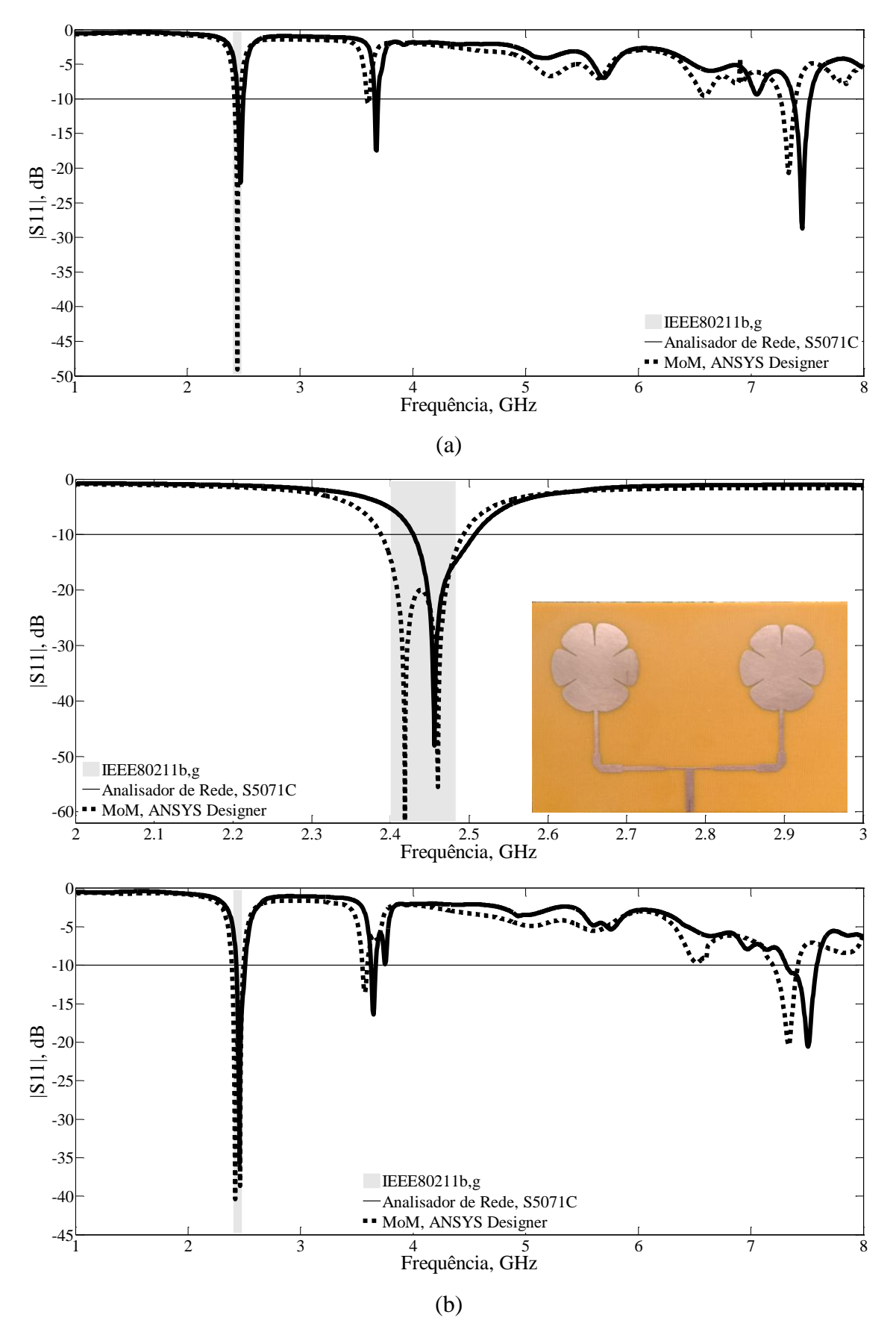

Figura 5.60 – Resultados de medição e simulação para o coeficiente de reflexão, (dB): (a) arranjo 1x2 trevo de 6 folhas (b) arranjo 1x2 trevo de 6 folhas dissimilar.

|                |                  | <b>PARÂMETROS</b> |       |                |     |                      |  |
|----------------|------------------|-------------------|-------|----------------|-----|----------------------|--|
| <b>ARRANJO</b> | <b>RESULTADO</b> | $f_{0}$           | $f_1$ | f <sub>2</sub> | BW  | $ S_{11} $           |  |
|                |                  |                   | (dB)  |                |     |                      |  |
| Arranjo        | simulado         | 2444              | 2418  | 2470           | 52  | $-50,89$             |  |
| 1x2            | medido           | 2472              | 2445  | 2498           | 31  | $-22,44$             |  |
| Arranjo<br>1x2 | simulado         | 2418<br>2460      | 2388  | 2492           | 104 | $-61,63$<br>$-55,49$ |  |
| dissimilar     | medido           | 2456              | 2429  | 2507           | 81  | $-48,04$             |  |

Tabela 5.30 – Arranjos 1x2 trevo de 6 folhas *–* Resultados medidos e simulados.

Na Figura 5.61 são apresentados os gráficos da impedância sobre as cartas de *Smith* valores medidos e simulados para o arranjo 1x2 trevo de 6 folhas, Figura 5.61(a), arranjo 1x2 trevo de 6 folhas dissimilar, Figura 5.61(b). A resistência de entrada medida foi de 49,55 Ω e 51,49 Ω para o arranjo dissimilar.

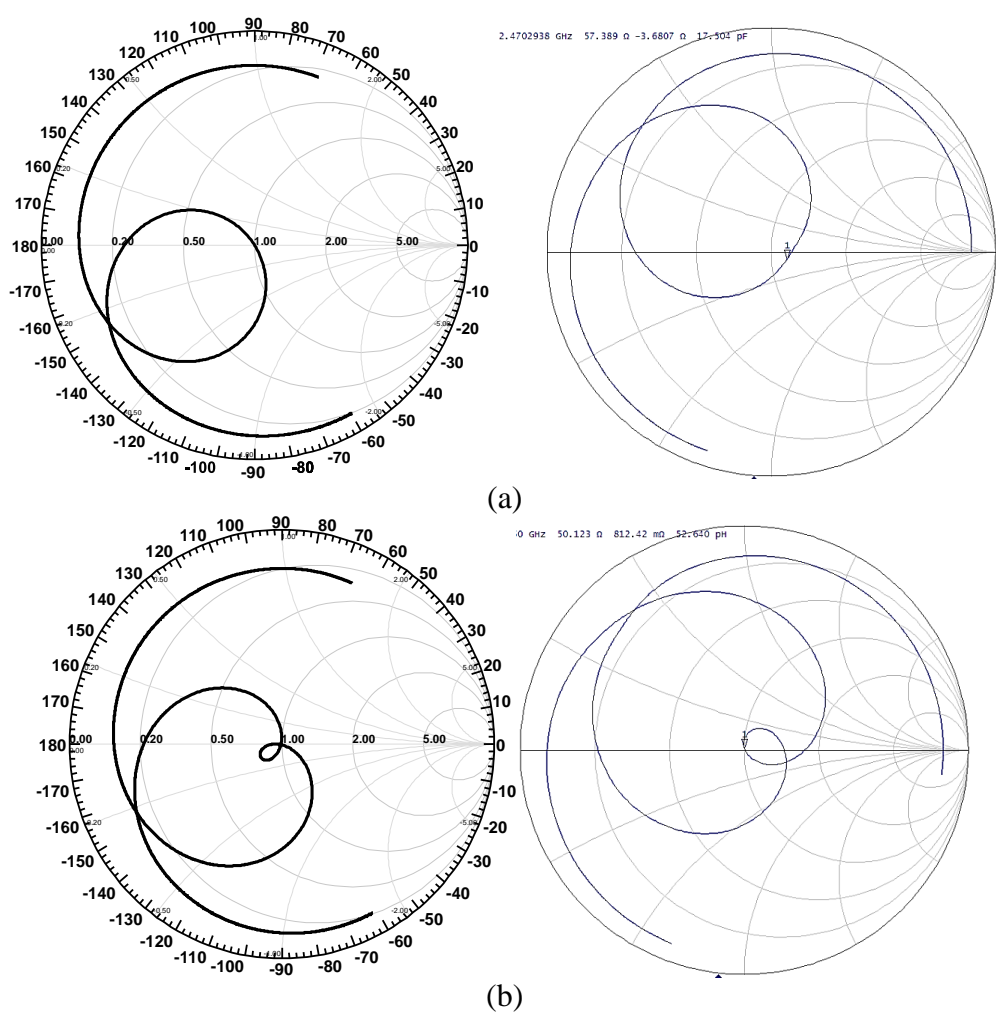

Figura 5.61 *–* Impedância sobre a carta de *Smith* para arranjos: (a) arranjo 1x2 trevo de 6 folhas (b) arranjo 1x2 trevo de 6 folhas dissimilar.

Na Figura 5.62 e Figura 5.63 estão apresentados os diagramas de ganho direcional simulados em 2D e 3D, respectivamente. Os arranjos apresentam o mesmo valo de HPBW e como no arranjo com quatro folhas tem um desvio de 13 graus no diagrama de ganho direcional para o arranjo dissimilar. Os valores obtidos são apresentados na Tabela 5.31.

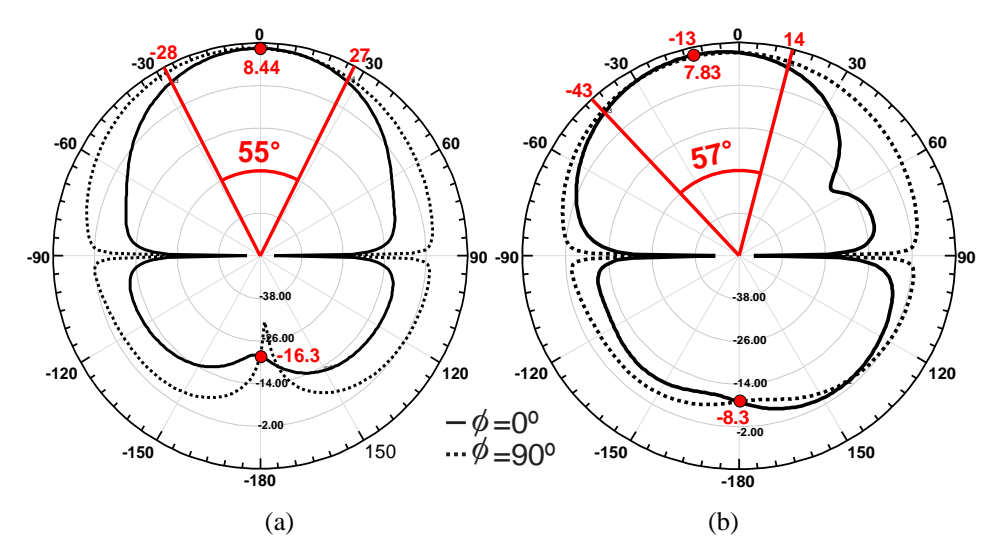

Figura 5.62 *–* Diagramas 2D simulados para arranjos: (a) arranjo 1x2 trevo de 6 folhas (b) arranjo 1x2 trevo de 6 folhas dissimilar.

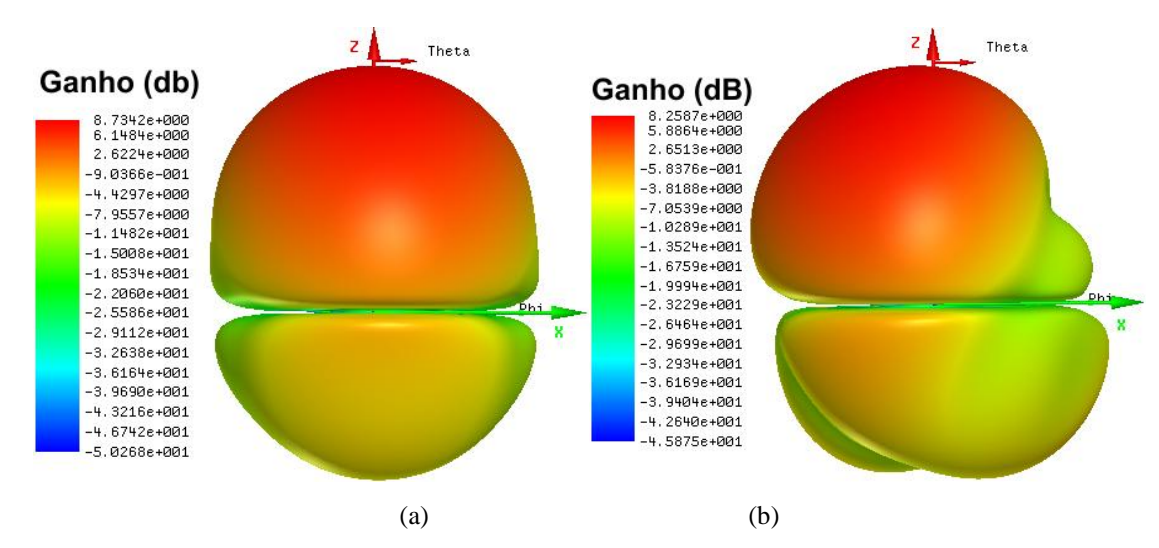

Figura 5.63 *–* Diagramas 3D simulados para arranjos: (a) arranjo 1x2 trevo de 6 folhas (b) arranjo 1x2 trevo de 6 folhas dissimilar.

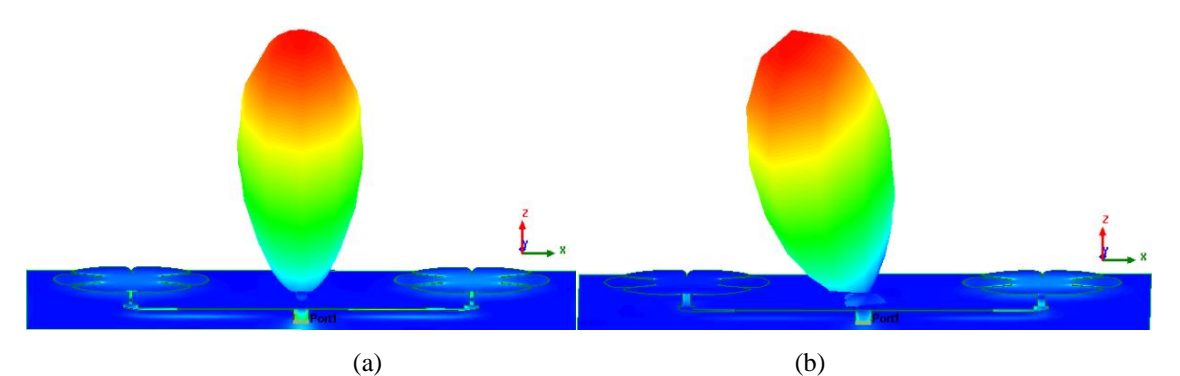

Figura 5.64 *–* Diagramas 3D de campo distante simulados para arranjos: (a) arranjo 1x2 trevo de 6 folhas (b) arranjo 1x2 trevo de 6 folhas dissimilar.

|                           |                          | PARÂMETROS DE IRRADIAÇÃO         |              |                   |                     |  |  |  |
|---------------------------|--------------------------|----------------------------------|--------------|-------------------|---------------------|--|--|--|
| <b>ARRANJO</b>            | <b>Ganho 2D</b><br>(dBi) | Ganho 3D<br><b>HPBW</b><br>(dBi) |              | <b>FB</b><br>(dB) | (A/m <sup>2</sup> ) |  |  |  |
| Arranjo 1x2               | 8.44                     | 8.73                             | $55^{\circ}$ | 24.47             | 73,5                |  |  |  |
| Arranjo 1x2<br>dissimilar | 7.78                     | 8.72                             | $55^\circ$   | 17.4              | 76,0                |  |  |  |

Tabela 5.31 *–* Arranjos *–* Parâmetros de Irradiação.

A Figura 5.65 apresenta a distribuição da densidade de corrente superficial (J, A/m²), Tabela 5.20. As simulações foram feitas para a frequência de ressonância.

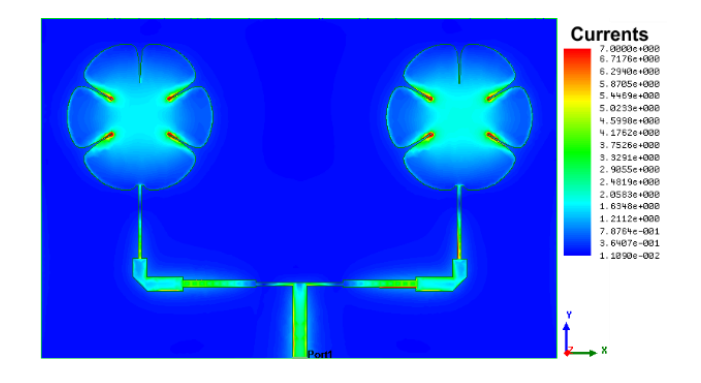

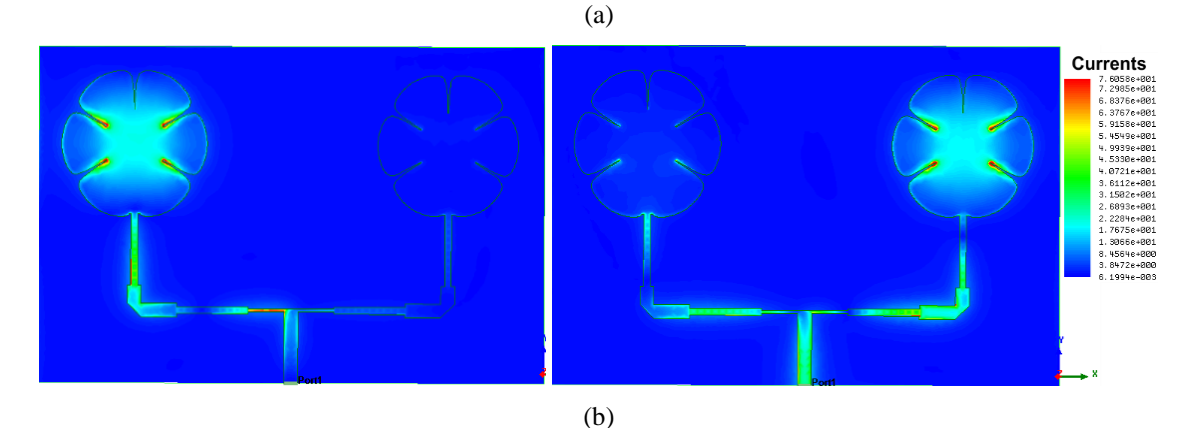

Figura 5.65 *–* Distribuição de densidade de corrente superficial (J, A/m²) para arranjos: (a) arranjo 1x2 trevo de 6 folhas (b) arranjo 1x2 trevo de 6 folhas dissimilar.

#### **5.2.4. Resultados arranjos 1x2 borboleta**

O projeto para os arranjos 1x2 borboleta pode ser visualizado na Figura 5.66 e suas dimensões estão dispostas na Tabela 5.21.

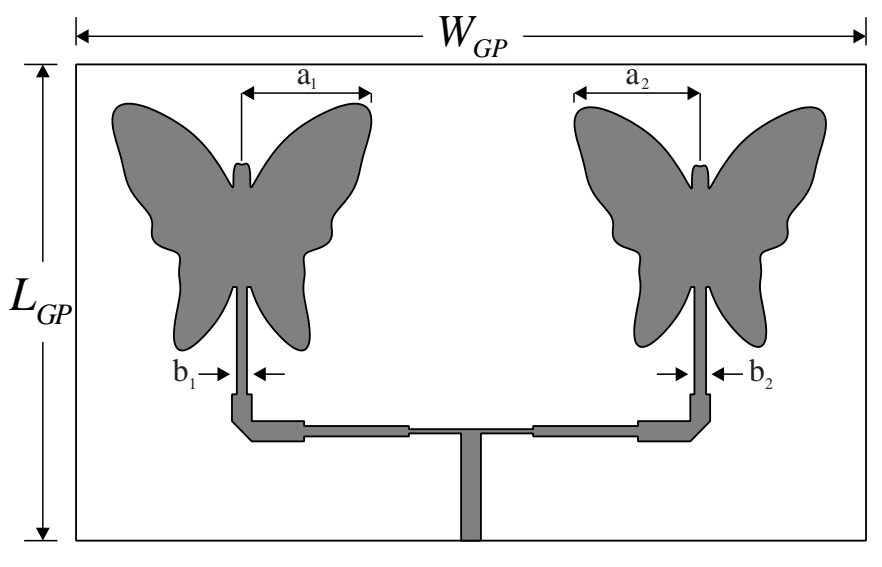

Figura 5.66 - Projeto para os arranjos 1x2 borboleta.

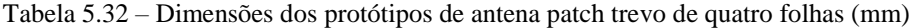

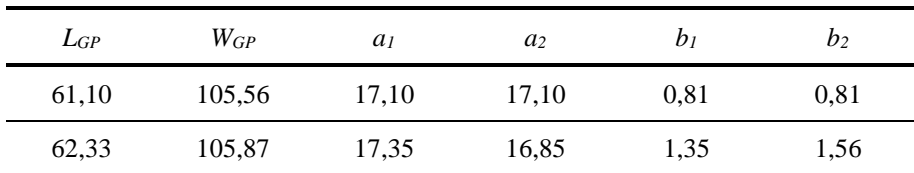

Na Figura 5.67(a) podem ser visualizados os resultados para os protótipos dos arranjos 1x2 borboleta. Nesse caso, a largura de banda medida foi de 46 MHz para o arranjo com elementos iguais, 13,21% menor que o valor simulado. A largura de banda medida foi de 96 MHz para o arranjo dissimilar, 4% menor que o valor simulado, mas, o suficiente para cobrir a faixa desejada (IEEE802.11b,g 2,400 *–* 2,835 GHz). Na Tabela 5.33 pode ser visualizado os valores dos parâmetros ressonantes para os dois arranjos. Em relação a antena borboleta os arranjos rejeitaram a segunda ressonância. Podemos observa uma boa concordância entre os resultados simulados e medidos apesar, da intensidade do  $|S_{11}|$  não ser a mesma na frequência de ressonância.

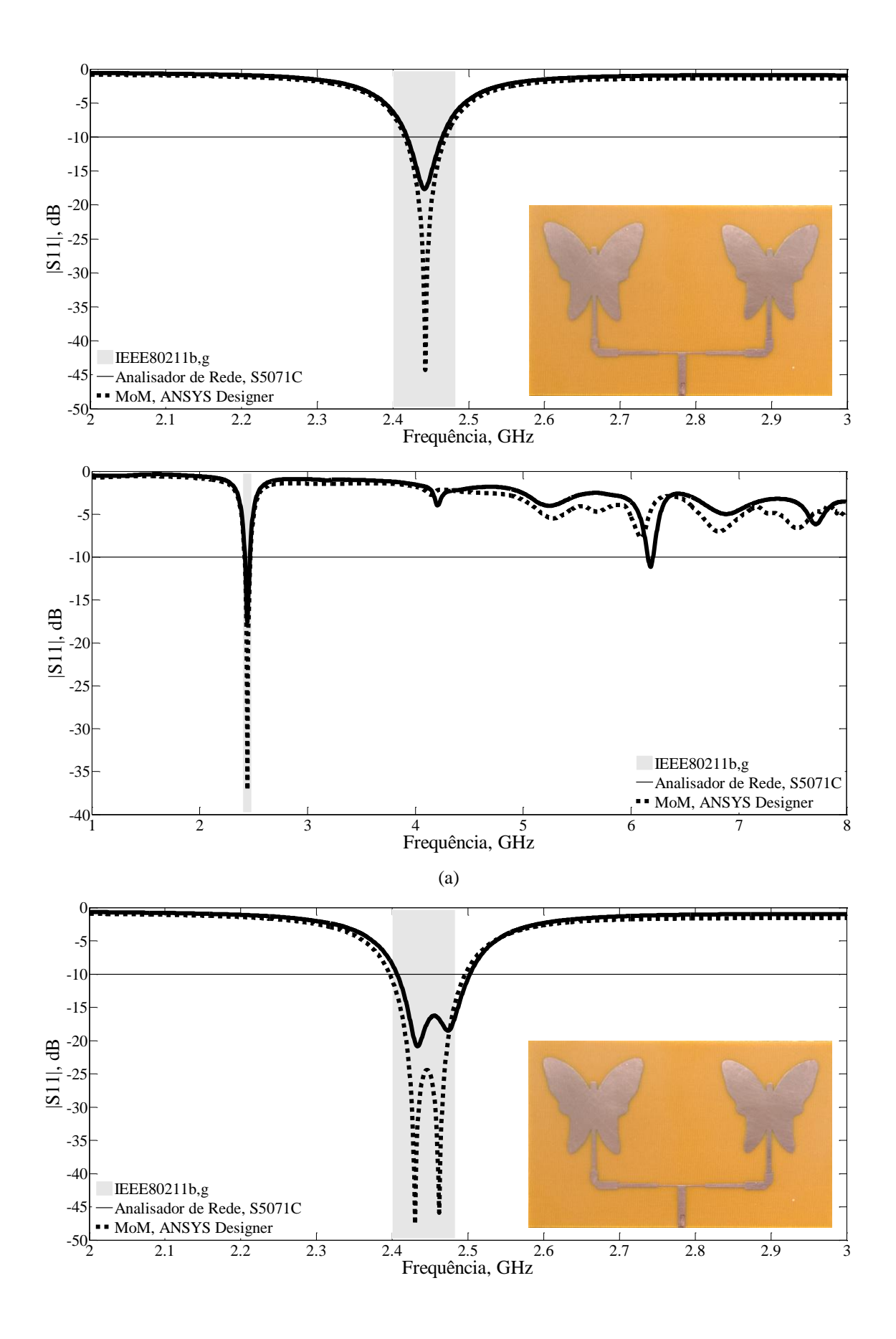

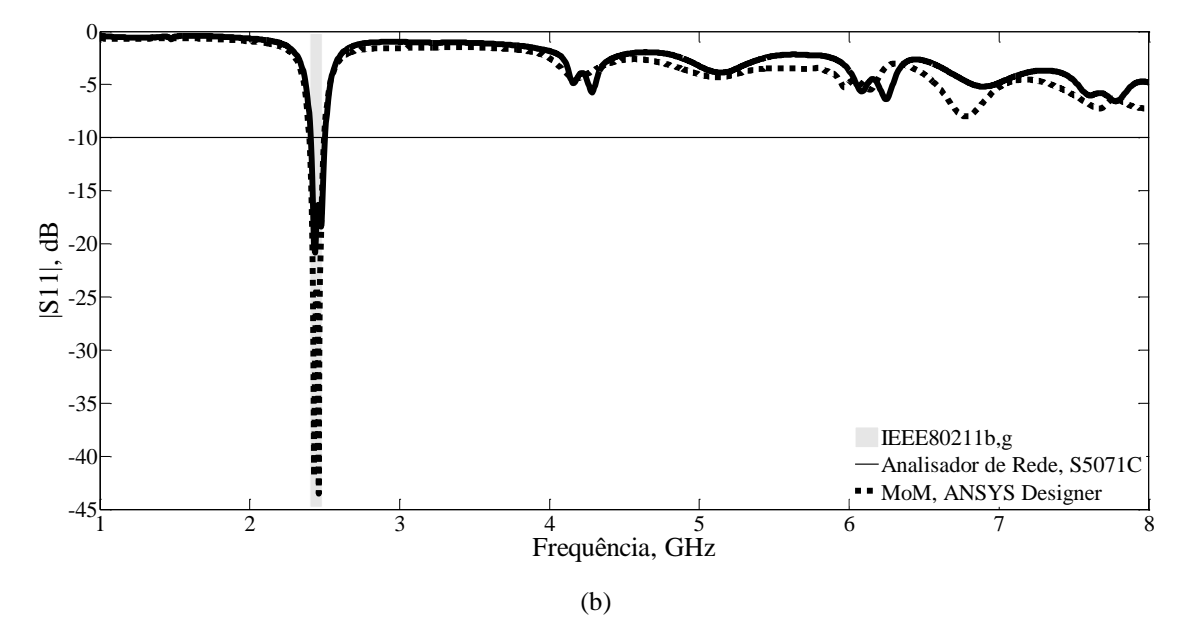

Figura 5.67 *–* Resultados de medição e simulação para o coeficiente de reflexão, (dB): (a) arranjo 1x2 borboleta; (b) arranjo 1x2 borboleta dissimilar.

|                |                  | <b>PARÂMETROS</b> |       |                |     |            |  |
|----------------|------------------|-------------------|-------|----------------|-----|------------|--|
| <b>ARRANJO</b> | <b>RESULTADO</b> | $f_{\theta}$      | $f_1$ | f <sub>2</sub> | BW  | $ S_{11} $ |  |
|                |                  |                   | (dB)  |                |     |            |  |
| Arranjo        | simulado         | 2442              | 2416  | 2469           | 53  | $-44,32$   |  |
| 1x2            | medido           | 2441              | 2419  | 2465           | 46  | $-17,65$   |  |
|                | simulado         | 2430              | 2396  | 2496           | 100 | $-47,60$   |  |
| Arranjo        |                  | 2462              |       |                |     | $-45,90$   |  |
| 1x2 dissiminar | medido           | 2433              |       | 2502           | 96  | $-20,89$   |  |
|                |                  | 2473              | 2406  |                |     | $-18,52$   |  |

Tabela 5.33 *–* Arranjos 1x2 borboleta *–* Resultados medidos e simulados.

Na Figura 5.68 são apresentados os gráficos da impedância de entrada das antenas sobre as cartas de *Smith* valores medidos e simulados para os arranjos: arranjo 1x2 borboleta, Figura 5.68(a); arranjo1x2 borboleta dissimilar, Figura 5.68(b). Na frequência de ressonância, a resistência de entrada medida para o arranjo1x2 borboleta foi de 49,55 Ω e 51,49 Ω para o arranjo1x2 borboleta dissimilar.

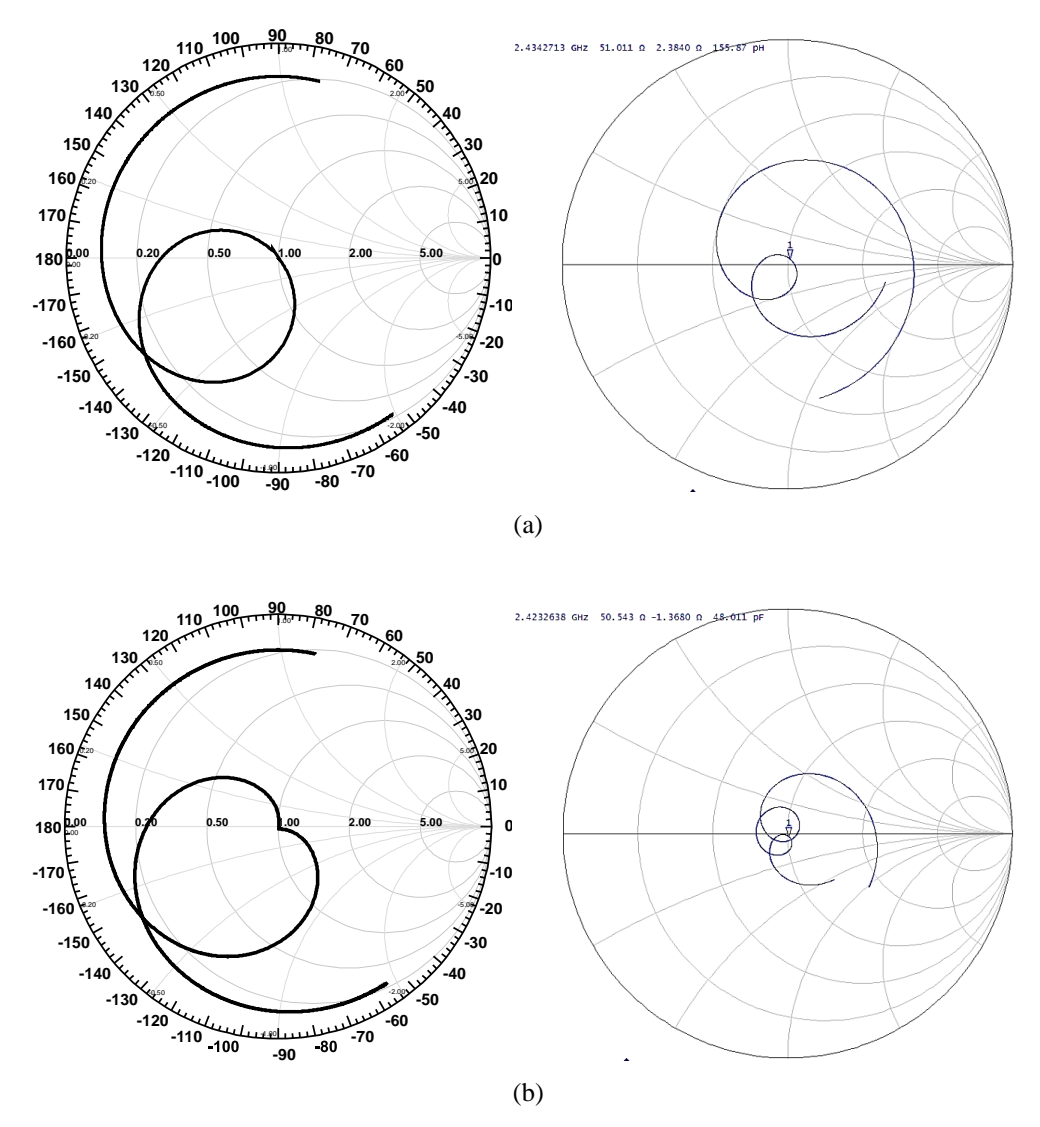

Figura 5.68 *–* Impedância sobre a carta de *Smith* para arranjos: (a) arranjo 1x2 borboleta; (b) arranjo 1x2 borboleta dissimilar.

Os diagramas de ganho direcional simulados em 2D, 3D e campo distante para os arranjos abordadas são apresentados na, Figura 5.69, Figura 5.70 e Figura 5.71, respectivamente. Os valores obtidos para os parâmetros de irradiação são apresentados na Tabela 5.34.

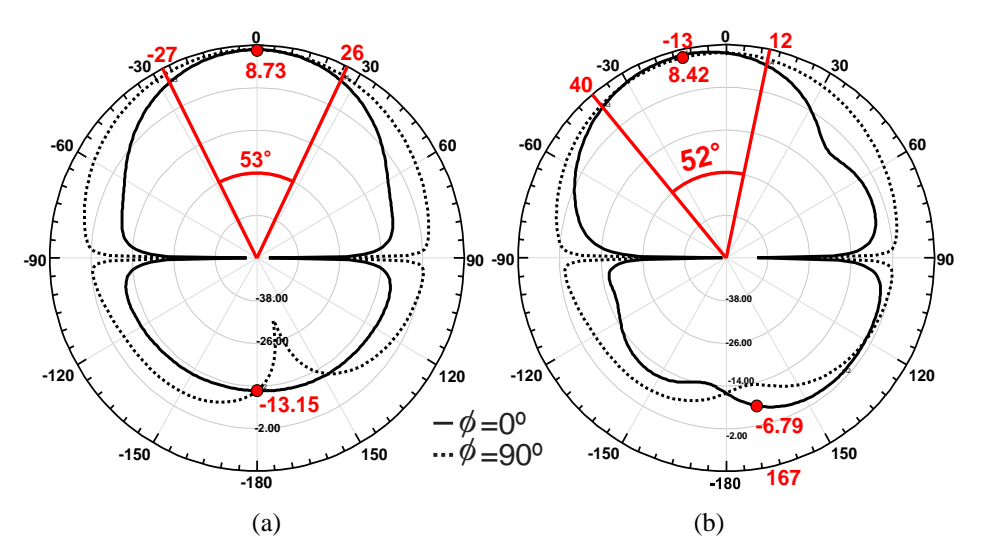

Figura 5.69 *–* Diagramas 2D simulados para arranjos: (a) arranjo 1x2 borboleta; (b) arranjo 1x2 borboleta dissimilar.

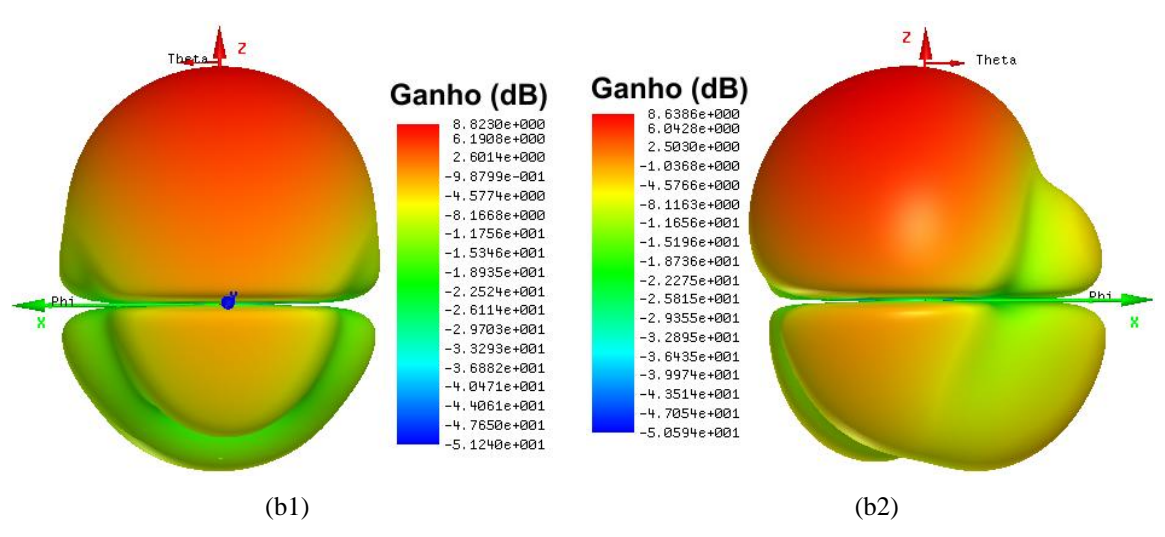

Figura 5.70 *–* Diagramas 3D simulados para arranjos: (a) arranjo 1x2 borboleta; (b) arranjo 1x2 borboleta dissimilar.

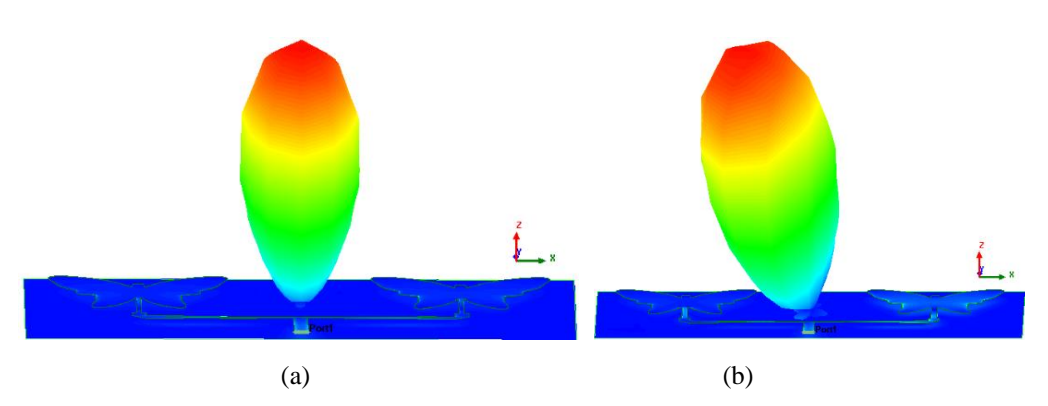

Figura 5.71 *–* Diagramas 3D de campo distante simulados para arranjos: (a) arranjo 1x2 borboleta; (b) arranjo 1x2 borboleta dissimilar.

| <b>ARRANJO</b>            | PARÂMETROS DE IRRADIAÇÃO | $\bm{J}$ máx      |             |                   |                     |
|---------------------------|--------------------------|-------------------|-------------|-------------------|---------------------|
|                           | <b>Ganho 2D</b><br>(dBi) | Ganho 3D<br>(dBi) | <b>HPBW</b> | <b>FB</b><br>(dB) | (A/m <sup>2</sup> ) |
| Arranjo 1x2               | 8.73                     | 8,82              | $53^\circ$  | 21.88             | 24,5                |
| Arranjo 1x2<br>dissimilar | 8.42                     | 8.64              | 52°         | 15.21             | 24.46               |

Tabela 5.34 *–* Arranjos *–* Parâmetros de Irradiação.

A Figura 5.72apresenta a distribuição da densidade de corrente superficial (J, A/m). As simulações foram feitas para a frequência de ressonância.

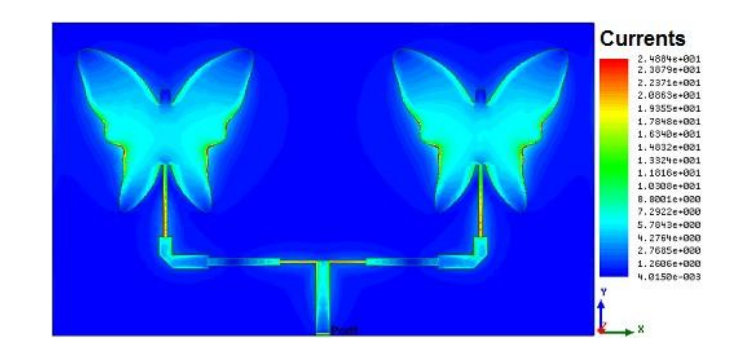

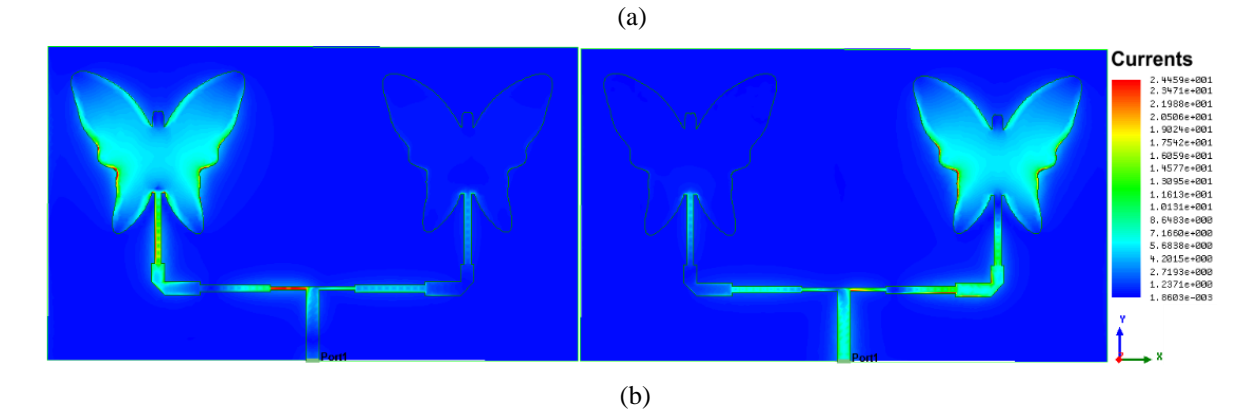

Figura 5.72 *–* Distribuição de densidade de corrente superficial (J, A/m²) para arranjos: (a) arranjo 1x2 borboleta; (b) arranjo 1x2 borboleta dissimilar.

## **5.2.5. Resultados arranjo 1X4** *patch* **circular dissimilar**

A Figura 5.73 ilustra o arranjo 1x4 com elementos *patch* igualmente alimentada pela rede corporativa de alimentação.

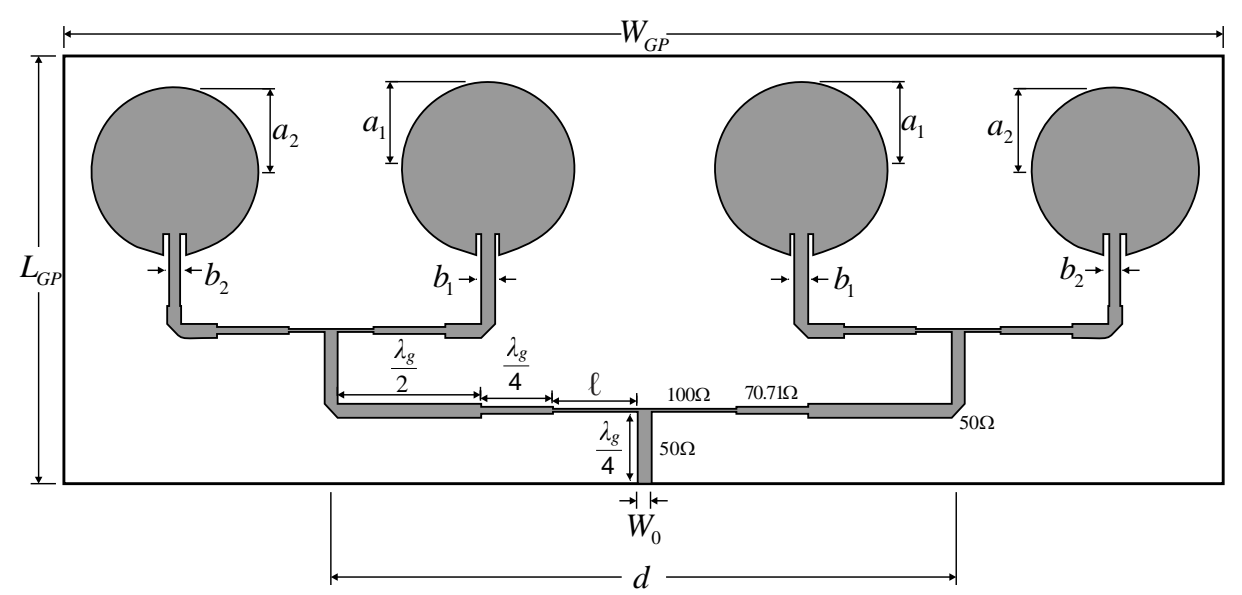

Figura 5.73 – Arranjo de antena com *patch* circular dissimilares

Tabela 5.35 - Dimensões da antena construída protótipo (mm)

| <b>ANTENA</b>                        | <b>PARAMETROS</b> |                |       |                |       |        |          |                 |  |  |
|--------------------------------------|-------------------|----------------|-------|----------------|-------|--------|----------|-----------------|--|--|
|                                      | a <sub>l</sub>    | a <sub>2</sub> | D i   | b <sub>2</sub> |       |        | $W_{GP}$ | $\mathcal{L}GP$ |  |  |
| Arranjo 1x2<br><i>patch</i> circular | 16.85             | 16.35          | 2.624 | 2.20           | 16.60 | 122.20 | 226.53   | 83.38           |  |  |

Os resultados medido e simulado para o arranjo1x4 são apresentados na Figura 5.74 A largura de banda medida foi de 104 MHz, 0,96% menor que o valor simulado, suficiente para a faixa de frequências desejada, porém houve um desvio na frequência de corte em -10 dB de 1,25% em relação ao valor projetado. A primeira frequência ressonante medida de 2457 MHz apresentou um desvio de 1,25% em relação ao valor projetado, com uma perda de retorno de 34,52 dB, Tabela 5.25.

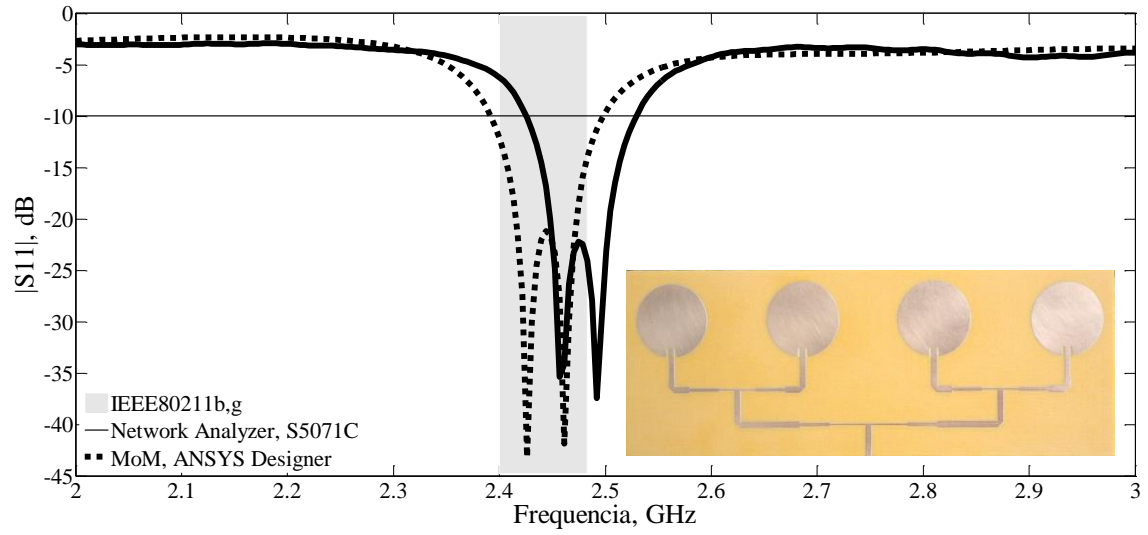

Figura 5.74 *–* Resultados de medição e simulação para o coeficiente de reflexão, (dB): arranjo *patch* circular 1x4.

|                |                  | <b>PARÂMETROS</b> |                 |         |     |                      |  |
|----------------|------------------|-------------------|-----------------|---------|-----|----------------------|--|
| <b>ARRANJO</b> | <b>RESULTADO</b> | fo                | $f_1$           | $_{12}$ | BW  | S11                  |  |
|                |                  |                   | $(d\mathbf{B})$ |         |     |                      |  |
| Arranjo        | simulado         | 2427<br>2462      | 2393            | 2498    | 105 | $-45.14$<br>$-49.39$ |  |
| 1x4 dissimilar | medido           | 2458<br>2490      | 2422            | 2526    | 104 | $-34.52$<br>$-35.18$ |  |

Tabela 5.36 *–* Arranjo 1x4 circular *–* Resultados medidos e simulados.

Na Figura 5.75 são apresentados os gráficos da impedância de entrada das antenas sobre as cartas de *Smith* valores medidos e simulados para o arranjo 1x4. Na frequência de ressonância, a resistência de entrada medida 48,7 Ω para o arranjo 1x4 na frequência 2458 MHz.

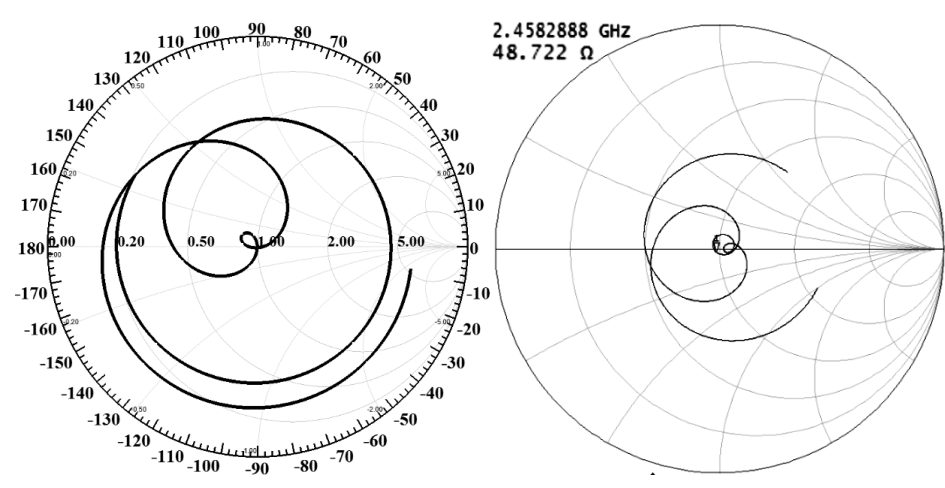

Figura 5.75 *–* Impedância sobre a carta de *Smith* para o arranjo *patch* circular 1x4;

Os diagramas de ganho direcional simulados em 2D, 3D e campo distante para o arranjo *patch* circular 1x4 são apresentados na Figura 5.76, Figura 5.77 e Figura 5.78, na devida ordem. Os valores obtidos para os parâmetros de irradiação são apresentados na Tabela 5.36. Nos diagramas 2D e 3D foram feitas simulações na frequência 2427 MHz, Figura 5.76(a) e Figura 5.77(a), e para a frequência 2462 MHz Figura 5.76(b) e Figura 5.77(b).

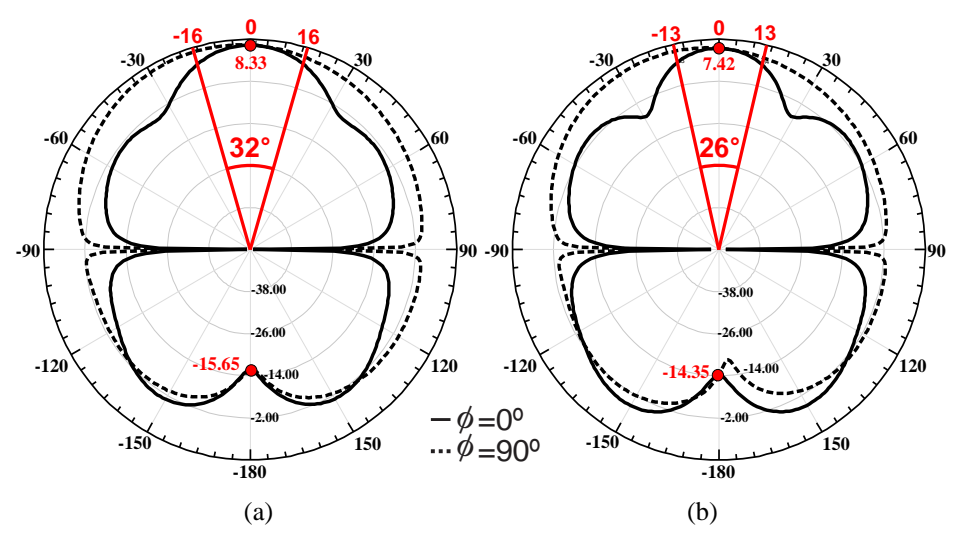

Figura 5.76 *–* Diagramas 2D simulados para o arranjo 1x4 circular.

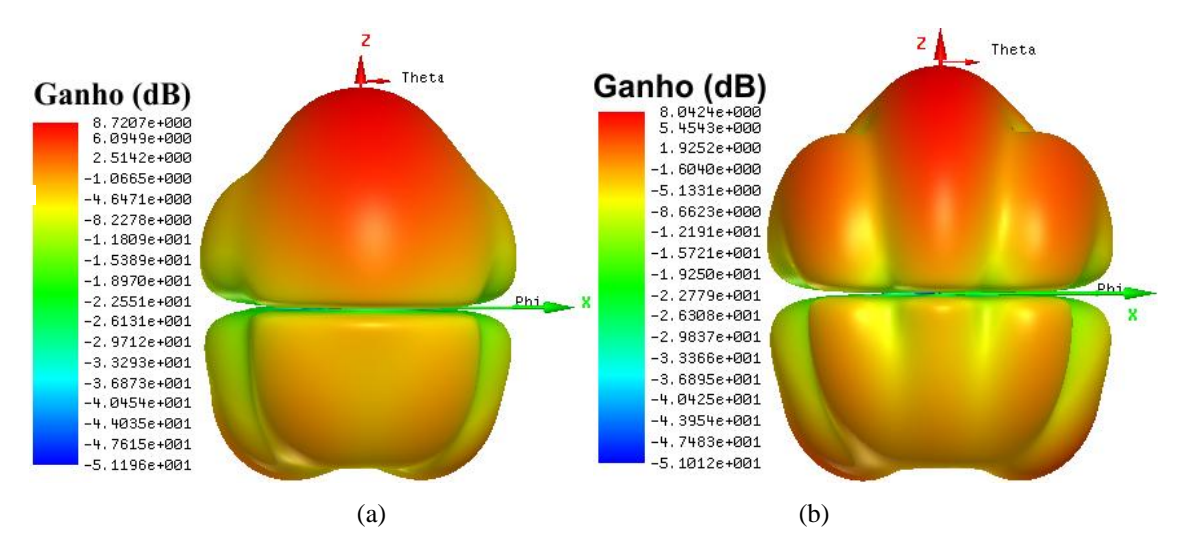

Figura 5.77 *–* Diagramas 3D simulados para arranjo 1x4 circular.

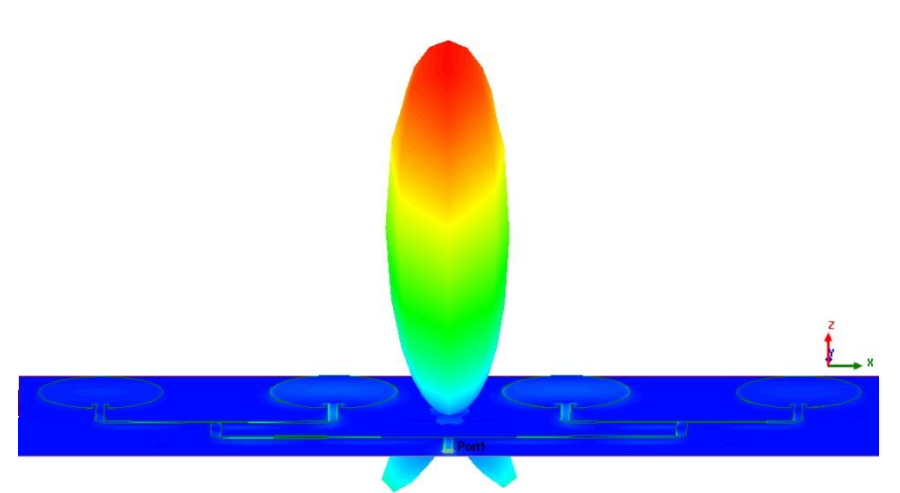

Figura 5.78 *–* Diagramas 3D de campo distante simulados para arranjo 1x4 circular, simulação na frequência 2427 MHz.

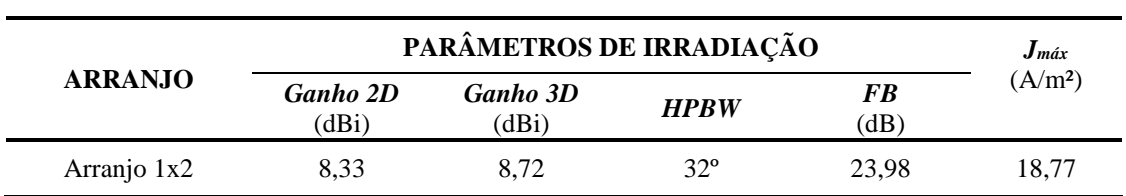

Tabela 5.37 – Arranjo 1x2 *–* Parâmetros de Irradiação.

A Figura 5.79 apresenta a distribuição da densidade de corrente superficial (J, A/m²) na frequência de ressonância.

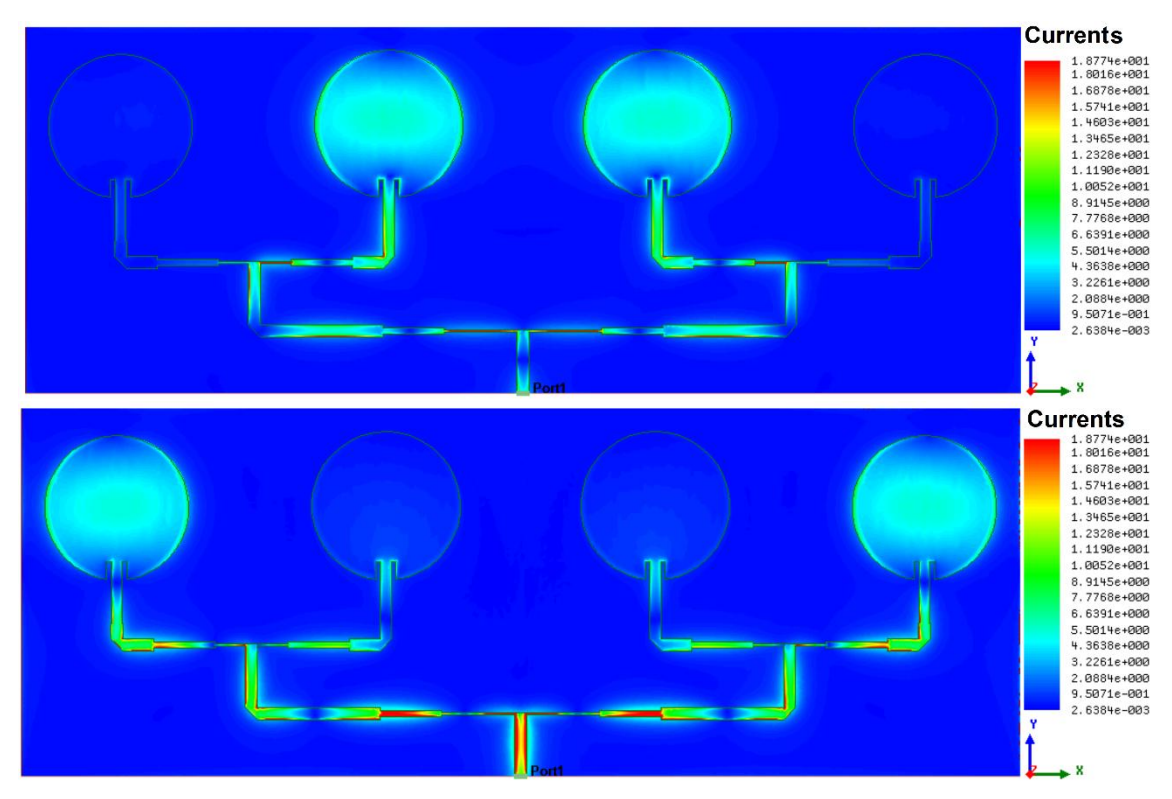

Figura 5.79 *–* Distribuição de densidade de corrente superficial (J, A/m²) para o arranjo 1x4 *patch* circular.

### **5.2.6. Resultados arranjo borboleta 1x4**

O projeto para os arranjos 1x4 borboleta pode ser visualizado na Figura 5.80 e suas dimensões estão dispostas na Tabela 5.37.

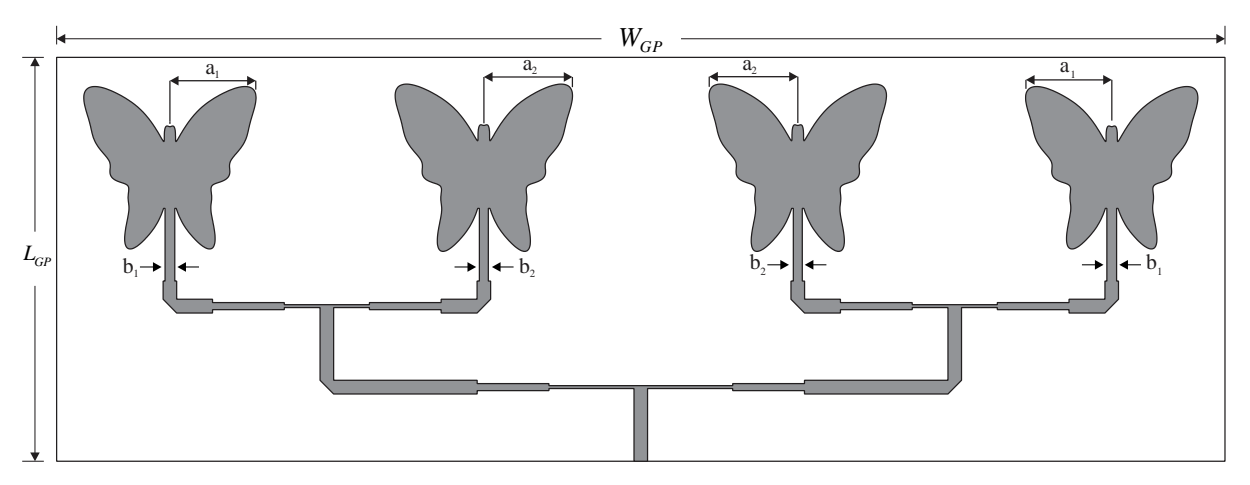

Figura 5.80–Projeto arranjo borboleta 1x4

| <b>ANTENA</b>                                | <b>PARAMETROS</b> |                |                |                |       |        |          |          |
|----------------------------------------------|-------------------|----------------|----------------|----------------|-------|--------|----------|----------|
|                                              | a <sub>1</sub>    | a <sub>2</sub> | b <sub>1</sub> | b <sub>2</sub> |       |        | $W_{GP}$ | $L_{GP}$ |
| Arranjo 1x4<br>patch borboleta               | 17,1              | 17,1           | 1.05           | 1.05           | 16.60 | 122.20 | 230      | 76,6     |
| Arranjo 1x4<br>patch borboleta<br>dissimilar | 16.75             | 17.45          | 1.9            | 1.75           | 16.60 | 122.20 | 228.6    | 78       |

Tabela 5.38–Dimensões da antena construída protótipo (mm)

Na Figura 5.81 podem ser visualizados os resultados de medição e simulação para o coeficiente de reflexão para os protótipos dos arranjos: Figura 5.81(a) arranjo borboleta 1x4; Figura 581(b) arranjo borboleta 1x4 dissimilar. A largura de banda medida para o arranjo borboleta 1x4 foi de 46 MHz e a frequência ressonante medida de 2435 MHz apresentou um desvio de 0,3% em relação ao valor projetado, com uma perda de retorno de 34,10 dB, Tabela 5.38. No arranjo borboleta 1x4 dissimilar a largura de banda medida foi de 89 MHz (2398 a 2487 MHz), cobrindo além da faixa desejada (IEEE802.11b,g 2,400 *–* 2,835 GHz). As frequências ressonantes medidas: 2423 MHz e 2462 MHz ficaram bem próximos das duas frequências ressonantes estabelecidas: 2420,88 MHz e 2462,62 MHz.

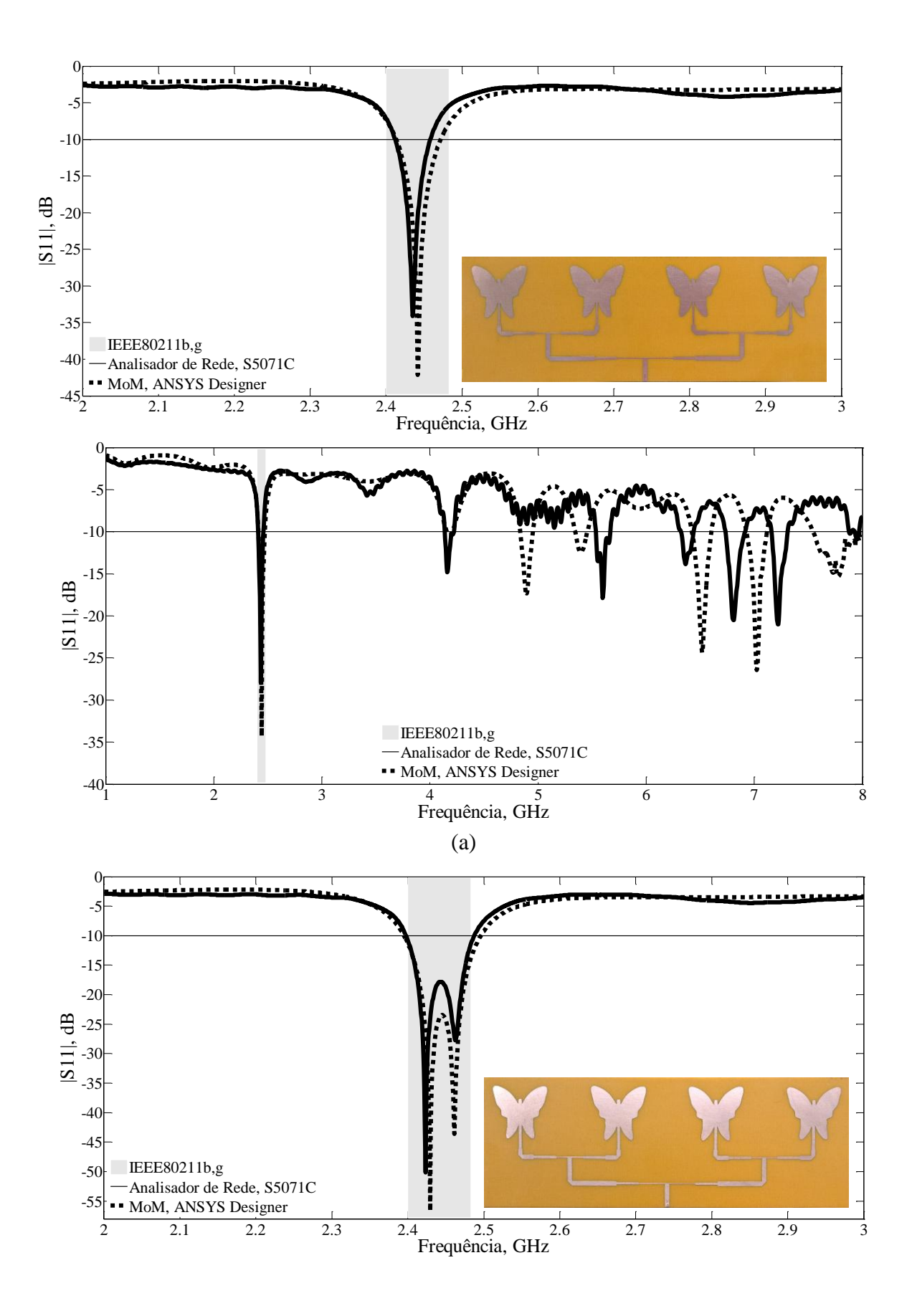

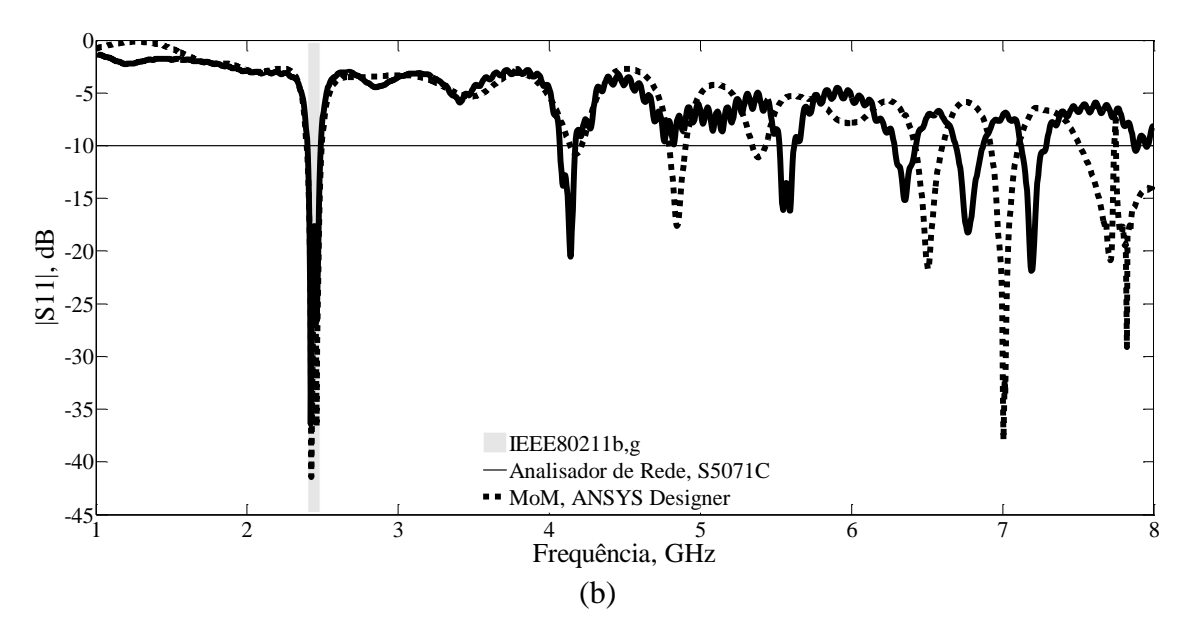

Figura 5.81 *–* Resultados de medição e simulação para o coeficiente de reflexão, (dB): (a) arranjo borboleta 1x4; (a) arranjo borboleta 1x4 dissimilar.

|                           |                  | <b>PARÂMETROS</b> |      |                |     |                      |  |
|---------------------------|------------------|-------------------|------|----------------|-----|----------------------|--|
| <b>ARRANJO</b>            | <b>RESULTADO</b> | fo                | 11   | J <sub>2</sub> | BW  | $ S_{11} $           |  |
|                           |                  |                   |      | (MHz)          |     | (dB)                 |  |
| Arranjo<br>1x4            | simulado         | 2442              | 2415 | 2472           | 53  | $-4,32$              |  |
|                           | medido           | 2435              | 2412 | 2458           | 46  | $-34,10$             |  |
| Arranjo<br>1x4 dissimilar | simulado         | 2429<br>2461      | 2396 | 2496           | 100 | $-47,60$<br>$-45,90$ |  |
|                           | medido           | 2423<br>2462      | 2398 | 2487           | 89  | $-50,12$<br>$-27,76$ |  |

Tabela 5.39 *–* Arranjo borboleta 1x4 *–* Resultados medidos e simulados.

Os valores medidos e simulados da impedância sobre as cartas de *Smith* são apresentados nos gráficos da Figura 5.82. Na frequência de ressonância, a resistência de entrada medida para antena *patch* circular foi de 49,55 Ω; 51,49 Ω para o arranjo 1x2; 48,72 Ω para o arranjo 1x4.

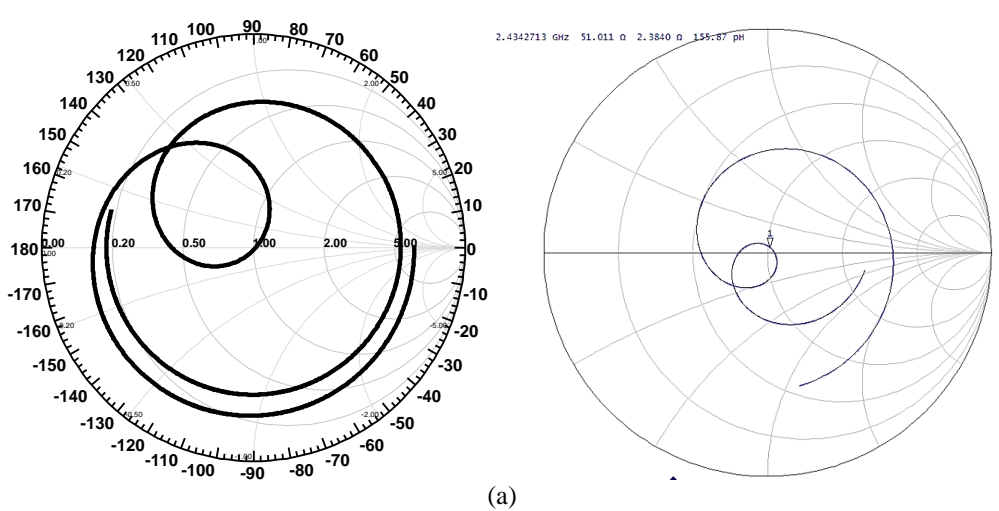

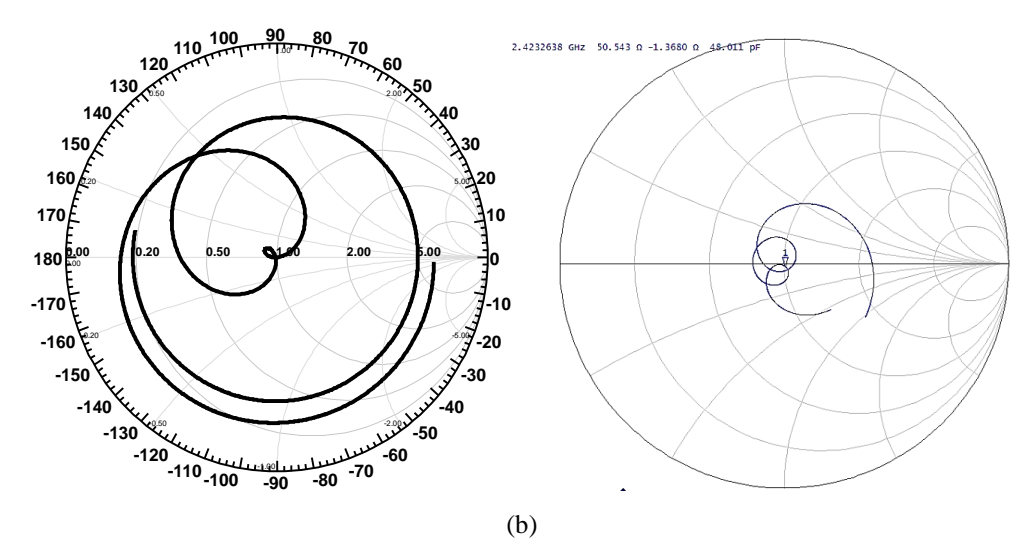

Figura 5.82 *–* Impedância sobre a carta de *Smith* para o arranjo 1x4: (a) arranjo borboleta; (b) arranjo borboleta dissimilar.

Os diagramas de ganho direcional simulados em 2D e 3D para as antenas abordadas são apresentados na Figura 5.83 e Figura 5.84, na devida ordem. As simulações das antenas foram feitas considerando-se um plano de terra finito, com as dimensões indicadas na Tabela 5.37[Tabela 5.](#page-135-0). Os seguintes parâmetros de irradiação foram considerados: largura de feixe de meia potência (*Half Power Bandwidth* – HPBW), ganho direcional máximo e relação frente/costas (*Front–to–Back* – F/B). Os valores obtidos são apresentados na Tabela 5.39.

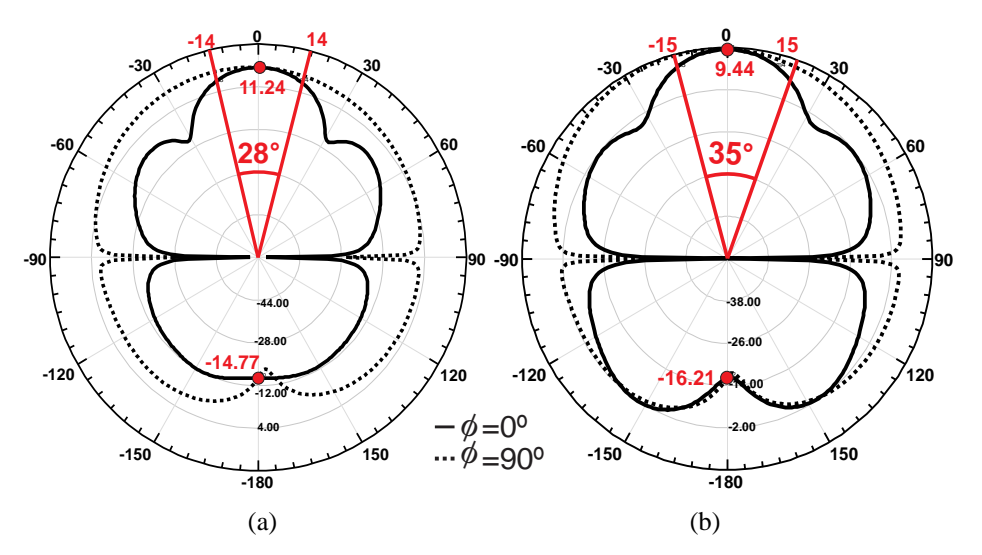

Figura 5.83 *–* Diagramas 2D simulados para o arranjo 1x4: (a) arranjo borboleta; (b) arranjo borboleta dissimilar.

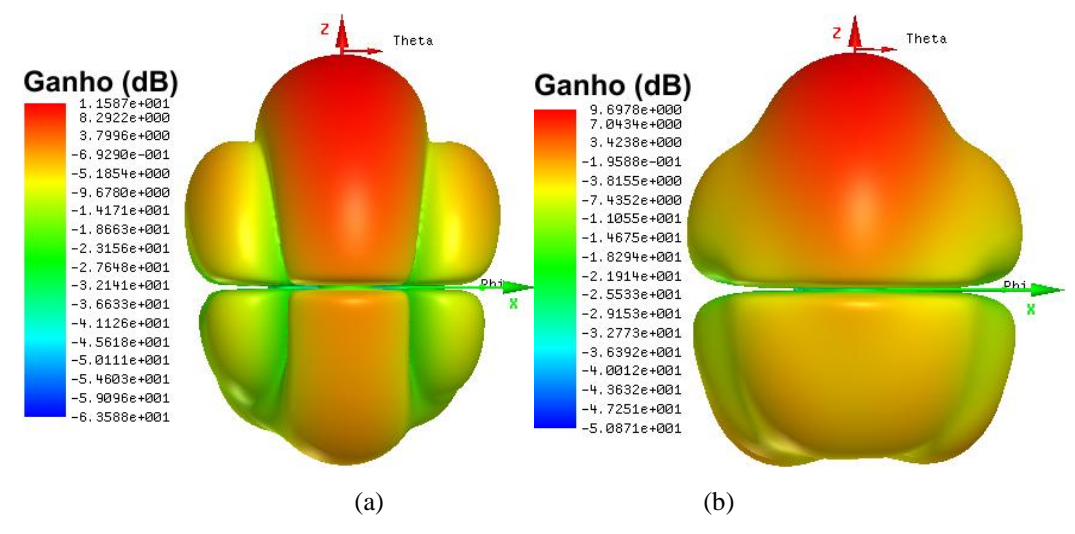

Figura 5.84 *–* Diagramas 3D simulados para arranjo 1x4: (a) arranjo borboleta; (b) arranjo borboleta dissimilar.

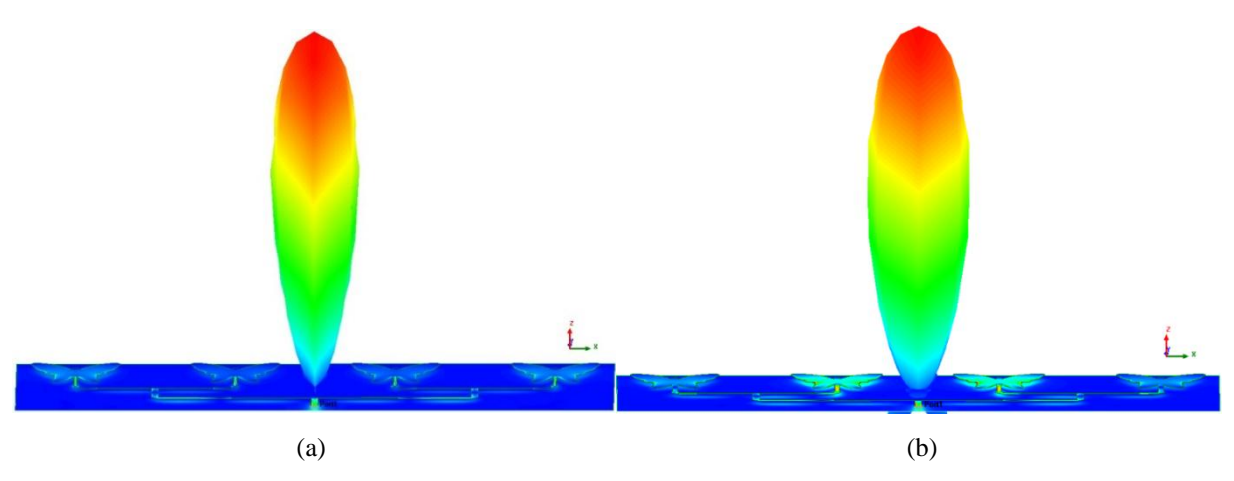

Figura 5.85 *–* Diagramas 3D de campo distante simulados para arranjo 1x4 borboleta: (a) arranjo 1x4; (b) arranjo 1x4 dissimilar.

<span id="page-135-0"></span>

|                           | PARÂMETROS DE IRRADIAÇÃO | $J$ máx                  |              |                   |                     |
|---------------------------|--------------------------|--------------------------|--------------|-------------------|---------------------|
| <b>ARRANJO</b>            | <b>Ganho 2D</b><br>(dBi) | <b>Ganho</b> 3D<br>(dBi) | <b>HPBW</b>  | <b>FB</b><br>(dB) | (A/m <sup>2</sup> ) |
| Arranjo 1x4               | 11.24                    | 11,58                    | $28^{\circ}$ | 26,10             | 19,5                |
| Arranjo 1x4<br>dissimilar | 9.44                     | 9.70                     | $35^\circ$   | 25,65             | 23,5                |

Tabela 5.40 – Arranjo 1x4 borboleta *–* Parâmetros de Irradiação.

A Figura 5.86 apresenta a distribuição da densidade de corrente superficial (J, A/m²), para uma fonte senoidal em 2,44 GHz, no instante em que seu valor é máximo na superfície do *patch* circular. Na escala de cores da Figura 5.86(a), observa-se um máximo (azul claro) e dois mínimos (azul escuro) na linha de microfita alimentada pela fonte senoidal. Nas superfícies dos *patch*, as distribuições de corrente são similares, concentrando-se horizontalmente. Na Tabela 5.39 são dados os valores máximos de J, em A/m².

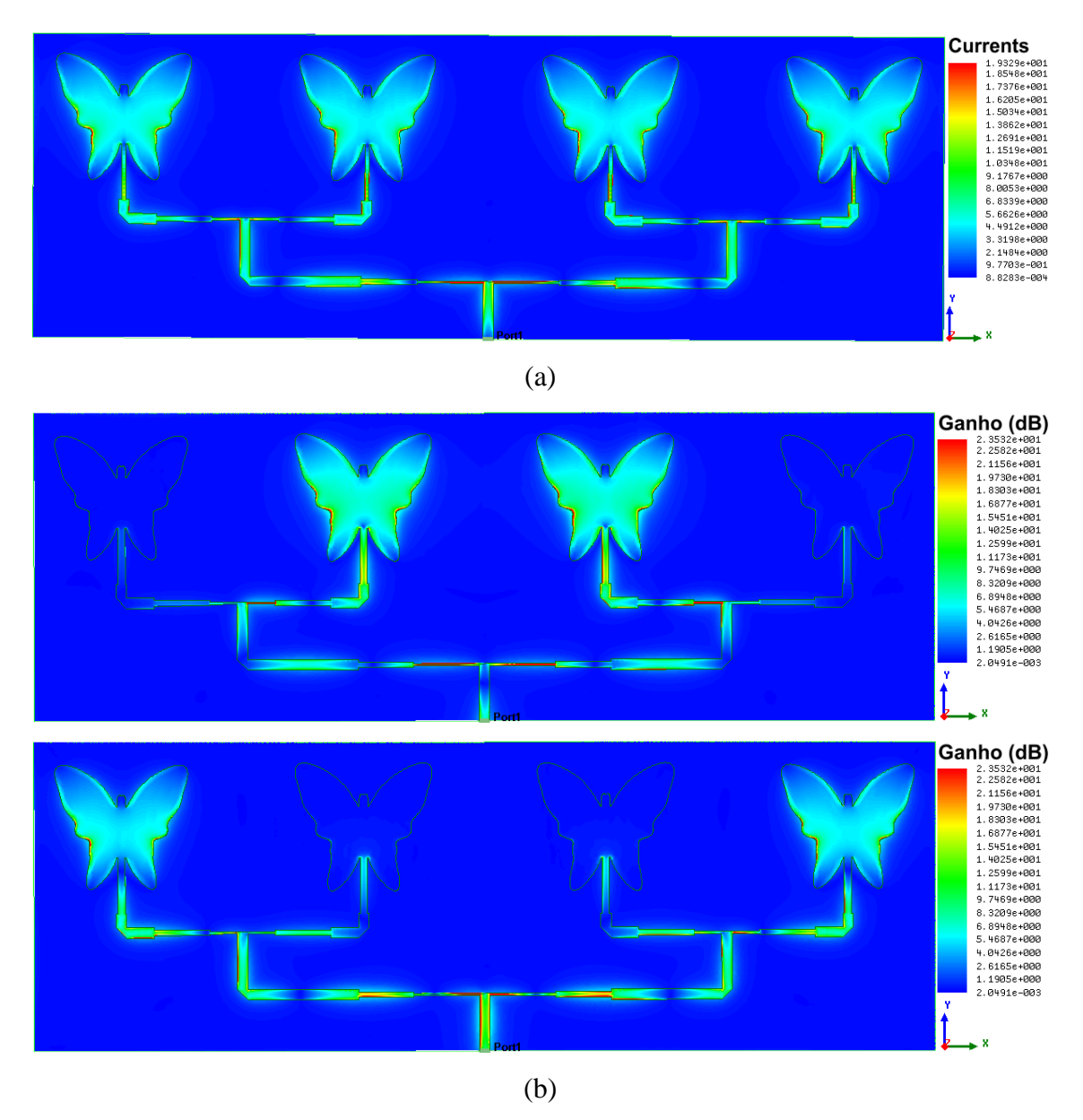

Figura 5.86 *–* Distribuição de densidade de corrente superficial (J, A/m²): (a) arranjo 1x4 borboleta; (b) arranjo 1x4 borboleta dissimilar.

# 5.3. RESULTADOS DAS SUPERFÍCIES SELETIVAS DE FREQUÊNCIAS – FSS

# **5.3.1. Resultados FSS lótus**

A FSS lótus é gerada através da equação polar (5.4) a sua célula unitária é apresentada na Figura 5.87.

$$
r = \frac{4 + (((abs(\cos(t \times 4))) + (0.25 - (abs(\cos(t \times 4 + \pi / 2))) \times 2)}{(a + abs(\cos(t \times 8 + \pi / 2)) \times 8))}
$$
(5.9)

em que  $0 \le t \le 2\pi$ .

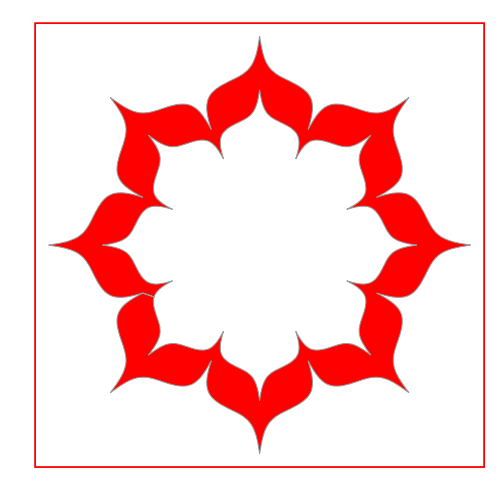

Figura 5.67 - Célula unitária da FSS lótus.

A FSS apresenta um número total de 36 células, 6 × 6 elementos, cada um com 50 mm  $\times$  50 mm, o que corresponde a uma dimensão total de 300 mm  $\times$  300 mm, Figura 5.88. Os resultados experimentais foram obtidos no Laboratório de Micro-ondas do GTEMA-IFPB, utilizando um analisador de redes *Agilent* S5071C e dois pares de antenas tipo corneta, Figura 5.89.

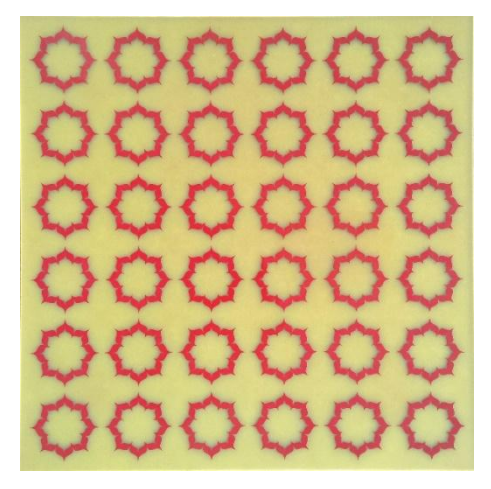

Figura 5.88 – Protótipo da FSS lótus.

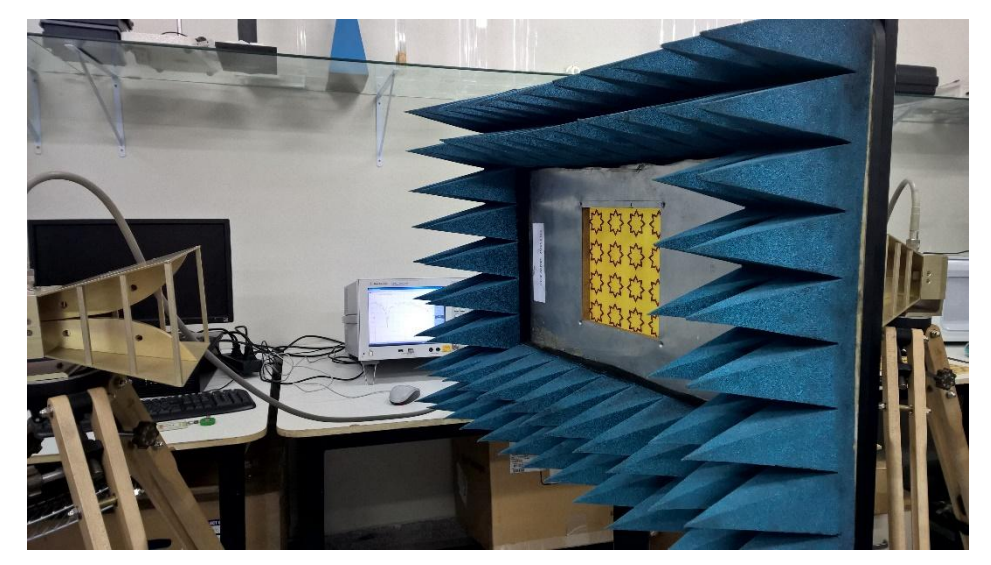

Figura 5.89 - Configuração dos equipamentos utilizados na medição.

Na Figura 5.90 é apresentada a resposta em frequência para a FSS, observando-se uma boa concordância entre os resultados: medido e simulado. A comparação entre os valores das ressonâncias medidas e simuladas é apresentada na Tabela 5.40. Note que os valores obtidos apresentam uma diferença de apenas 2%, considerando a frequência de ressonância

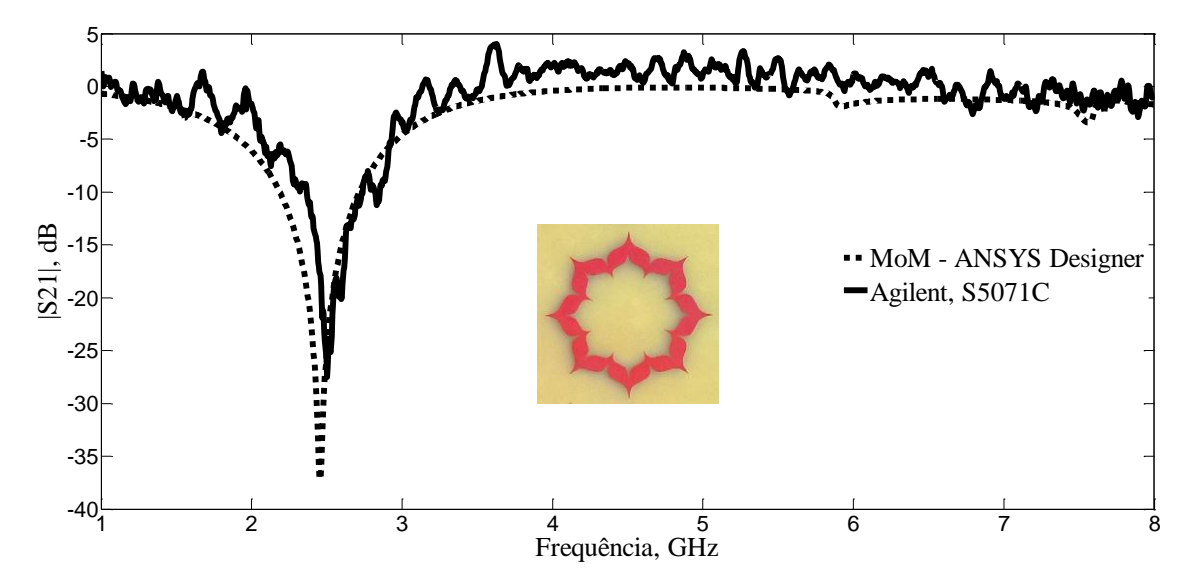

Figura 5.90 - Resposta em frequência,  $|S_{21}|$  (dB)  $\times$  Freq. (GHz), para FSS.

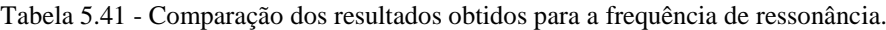

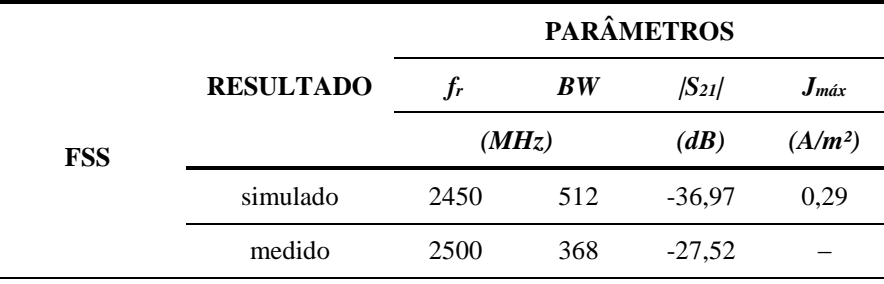

Na Figura 5.91 é apresentada a distribuição da densidade de corrente (J, A/m<sup>2</sup>), para a FSS na frequência de 2450 MHz. Na Tabela 5.30 é dado o valor de máximo de *J*, em A/m².

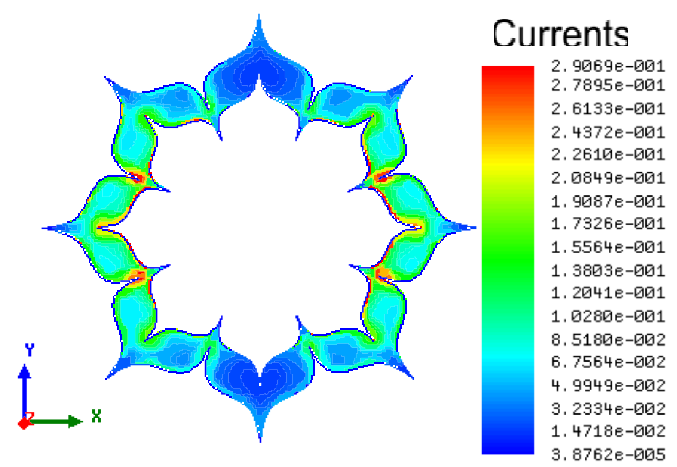

Figura 5.91 - Distribuição da densidade de corrente (J, A/m2) da FSS lótus.

## **5.3.2. Resultados FSS folhas**

A transformação polar que gera a FSS folhas é definido pela função paramétrica em  $(5.5) - (5.7)$ , em que: *r* e  $\theta$  são as coordenadas polares e  $0 \le t \le k\pi$ . A Figura 5.92 apresenta a célula unitária para *k* = 16 iterações polares.

$$
r = 1 + \frac{\cos(t)}{2} \tag{5.10}
$$

$$
\theta = \frac{2t - \text{sen}(2t)}{k} \tag{5.11}
$$

$$
x(t) = r\cos(\theta) \tag{5.12}
$$

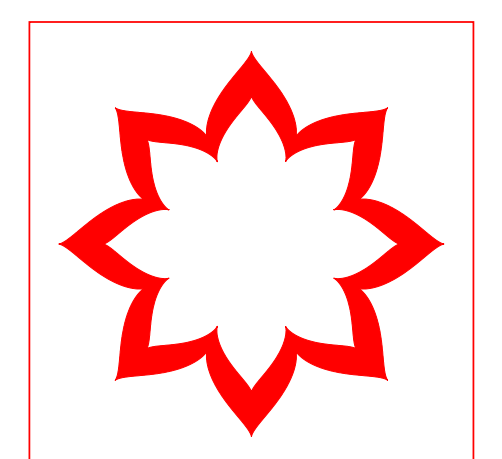

Figura 5.92 - Célula unitária da FSS folhas.

A FSS apresenta um número total de 36 células, 6 × 6 elementos, cada um com 50 mm × 50 mm, o que corresponde a uma dimensão total de 300 mm × 300 mm, Figura 5.93. O *setup* de medição é apresentado na Figura 89.

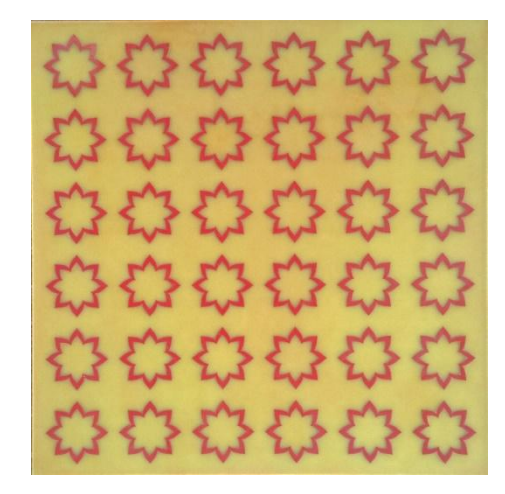

Figura 5.93 – Protótipo da FSS folhas.

Na Figura 5.94 é apresentada a resposta em frequência para a FSS, observando-se uma boa concordância entre os resultados medidos e numéricos. No resultado simulado é observada uma ressonância em 2445 MHz. É observada, praticamente, a mesma frequência para o valor numérico de 2450 MHz. Os valores das ressonâncias medidas e simuladas são apresentados na Tabela 5.41.

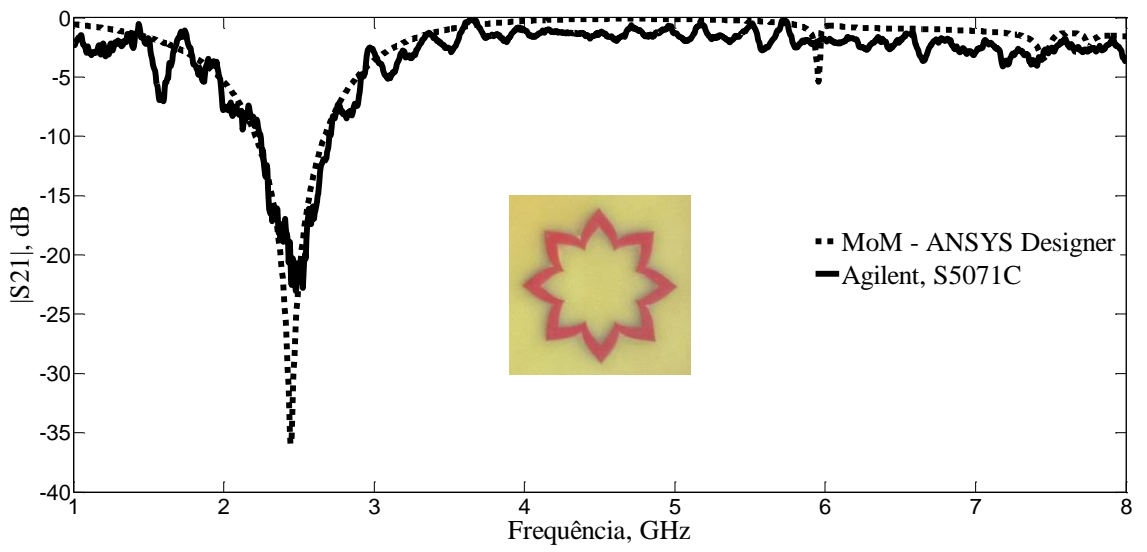

Figura 5.94 - Resposta em frequência,  $|S_{21}|$  (dB)  $\times$  Freq. (GHz), para FSS.

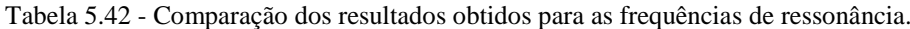

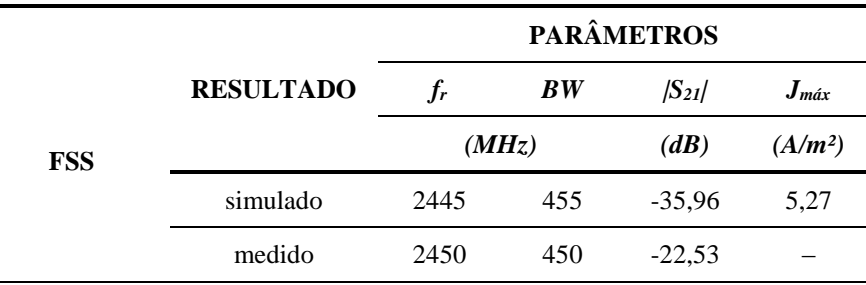

Na Figura 5.95 é apresentada a distribuição da densidade de corrente (J, A/m<sup>2</sup>), para a FSS, na frequência de 2450 MHz. Na Tabela 5.31 é dado o valor de máximo de *J*, em A/m².

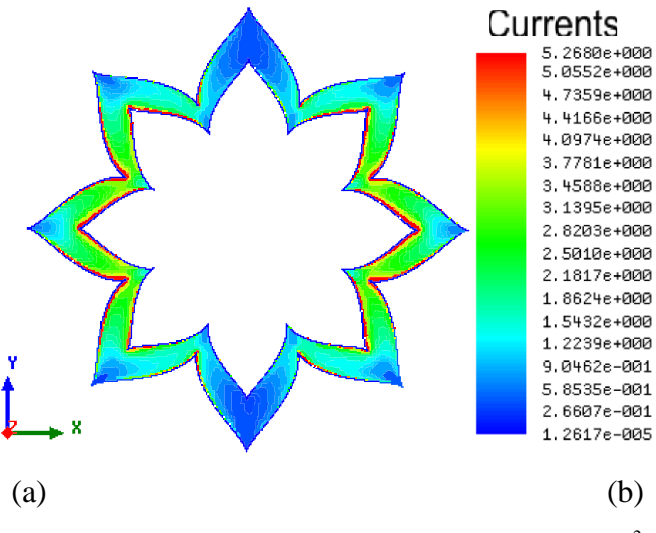

Figura 5.95 - Distribuição da densidade de corrente  $(J, A/m^2)$ .

#### **5.3.3. Resultados FSS** *dual-band*

A FSS *dual-band* foi projetada com duas espiras para cada espira ressoar em uma determinada frequência. A espira maior em 2450 MHz e a menor em 5500 MHz. A geometria das espiras foi gerada através da equação de Gielis (5.8). Para exemplificar os procedimentos propostos, são apresentados resultados numéricos e experimentais para FSS com espiras. Foi considerado um substrato de baixo custo FR-4, com 1,5 mm de espessura, constante dielétrica  $\varepsilon_r = 4.4$  e tangente de perdas de 0,02. A geometria considerada para a célula unitária é apresentada na Figura 5.96.

$$
r = f(\theta) \frac{1}{\sqrt{\left(\left|\frac{1}{a} \cdot \cos\left(\frac{m}{4}\theta\right)\right|^{n_2} + \left(\left|\frac{1}{b} \cdot \sin\left(\frac{m}{4}\theta\right)\right|\right)^{n_3}}}
$$
(5.13)

Sendo,

- $m=8$ ;  $n_1=1$ ;  $n_2=1$ ;  $n_3=1$ ;  $a=1$ ;  $b=1$ , com o raio igual a 6,8 para a espira menor;
- $m=8$ ;  $n_1=1$ ;  $n_2=1$ ;  $n_3=1$ ;  $a=1$ ;  $b=1$ , com o raio igual a 11,6 para a espira maior;

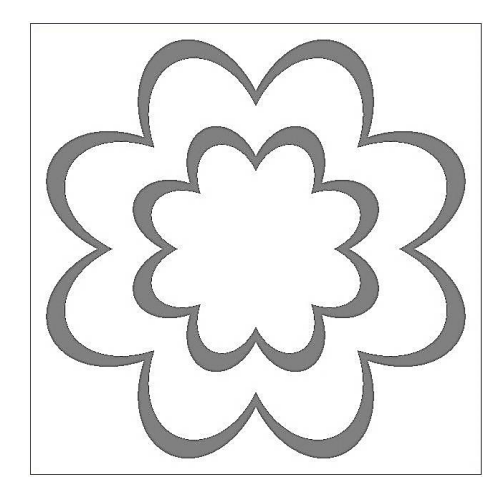

Figura 5.96 - Célula unitária.

A FSS apresenta um número total de 64 células,  $12 \times 12$  elementos, cada um com 25 mm × 25 mm, o que corresponde a uma dimensão total de 300 mm × 300 mm, Figura 5.97. Os resultados numéricos foram obtidos utilizando o programa computacional comercial ANSYS® (*Designer*™), baseado no Método dos Momentos. Os resultados experimentais foram obtidos no Laboratório de Micro-ondas do GTEMA-IFPB, utilizando um analisador de redes *Agilent* N5230A e dois pares de antenas tipo corneta, Figura 5.98.

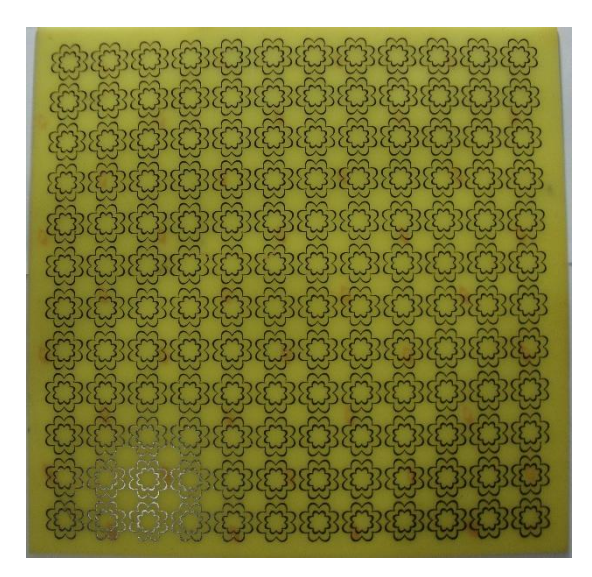

Figura 5.97 - Protótipo FSS.
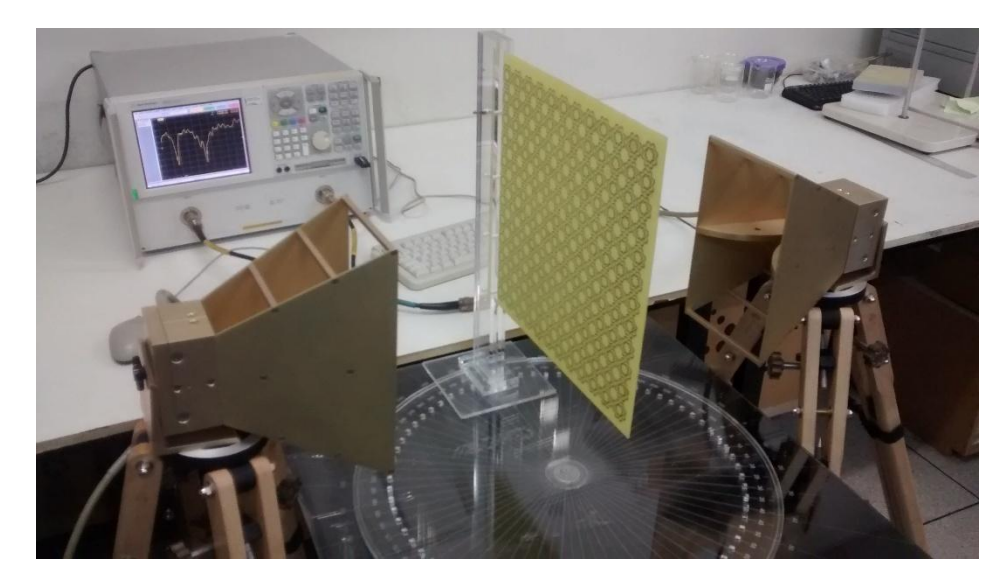

Figura 5.98 - Configuração dos equipamentos utilizados na medição.

Na Figura 5.99 é apresentada a resposta em frequência para a FSS, observando-se uma boa concordância entre os resultados medidos e numéricos. Nos resultados simulados são observadas duas ressonâncias: 2450 MHz e 5500 MHz. Praticamente, para as mesmas frequências são observados os valores numéricos, 2340 MHz e 5664 GHz. A primeira frequência de ressonância está associada a espira maior. A segunda frequência de ressonância, 5500 MHz/5664 MHz, está associada a espira menor. A intensidade das ressonâncias é sistematicamente um pouco menor para os valores medidos. A comparação entre os valores das ressonâncias medidas e simuladas é apresentada na Tabela 5.42. Note que os valores obtidos apresentam uma diferença de 4,7%, considerando a primeira ressonância.

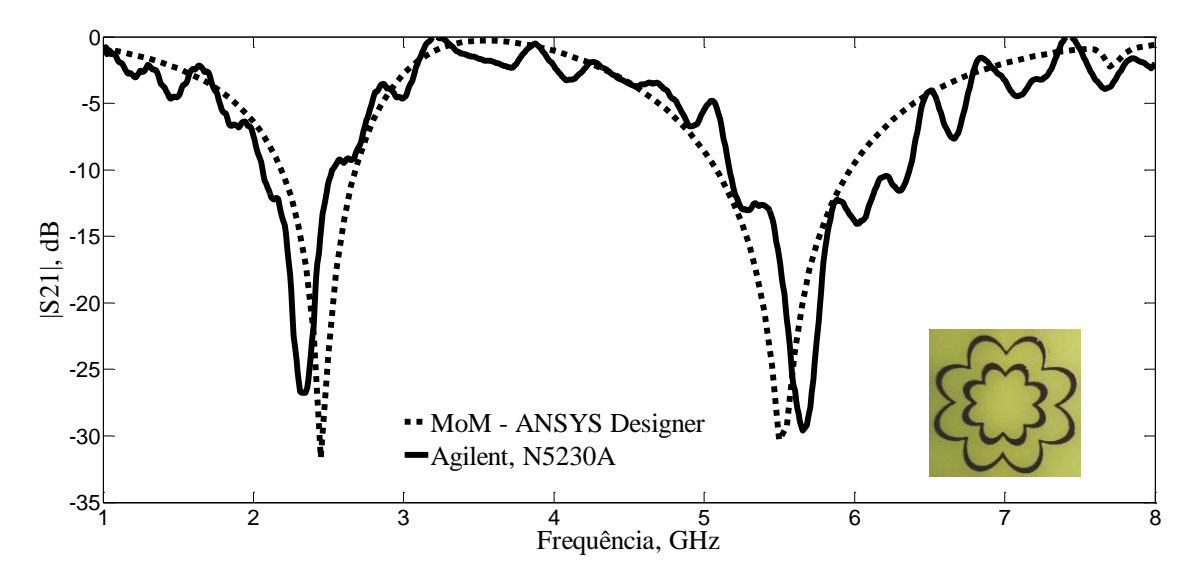

Figura 5.99 – Resposta em frequência,  $|S_{21}|$  (dB)  $\times$  Freq. (GHz), para FSS.

|            | <b>RESULTADO</b> | <b>PARÂMETROS</b> |        |          |                 |              |              |
|------------|------------------|-------------------|--------|----------|-----------------|--------------|--------------|
|            |                  | $f_{r1}$          | $BW_1$ | $f_{r2}$ | BW <sub>2</sub> | $ S_{21} _1$ | $ S_{21} _2$ |
| <b>FSS</b> |                  | (MHz)             |        |          |                 | (dB)         |              |
|            | simulado         | 2450              | 500    | 5500     | 850             | $-31,64$     | $-30,31$     |
|            | medido           | 2340              | 464    | 5664     | 1190            | $-26,76$     | $-29,45$     |

Tabela 5.43 - Comparação dos resultados obtidos para as frequências de ressonância.

Na Figura 5.100 é apresentada a distribuição da densidade de corrente (J, A/m<sup>2</sup>), para a FSS, na frequência de 2450 MHz, Figura 5.100(a), verificando-se a excitação da espira maior, o que indica a degeneração da primeira ressonância. E na Figura 5.100(b), a distribuição da densidade de corrente na frequência de 5500 MHz, verificando-se a excitação da espira menor.

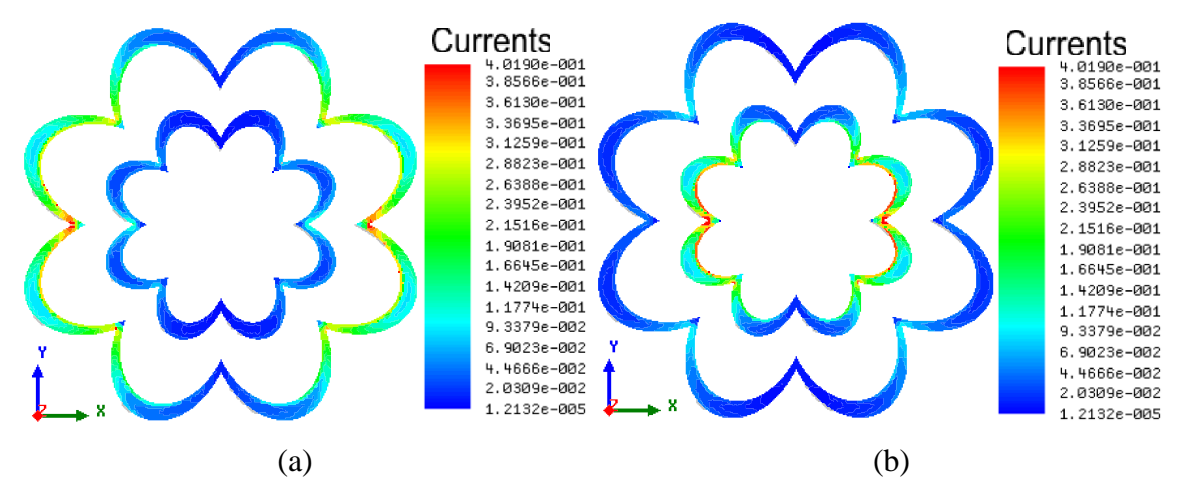

Figura 5.100 - Distribuição da densidade de corrente (J, A/m<sup>2</sup>): FSS *dual-band*.

## **6. CONSIDERAÇÕES FINAIS**

## 6.1 - CONCLUSÕES

A observação das soluções encontradas na natureza tornou-se um ramo de pesquisa que têm se intensificado nos últimos anos. Esse trabalho se propões ao estudo das geometrias bioinspiradas em plantas e animais a partir de transformações polares para aplicação em antenas, arranjos de antenas de dois e quatros elementos e superfícies seletivas em frequência na banda de redes local sem fio (2400 GHz – 2483,5 MHz). Com o objetivo de maior semelhança das geometrias foi utilizado a alimentação por linha de transmissão híbrida, com o uso do transformador de 1\4 do comprimento de onda e da técnica de *inset fed*. Para validação desse projeto foram realizados os seguintes passos:

- Pesquisa do uso das geometrias das plantas e animais no desenvolvimento de dispositivos eletromagnéticos;

- Desenvolvimento de antenas e arranjo de antenas com dois e quatro elementos, com elementos semelhantes e dissimilares, tipo *patch*, com geometria bioinspirada em um trevo e em uma borboleta, por transformações polares, com faixa de operação nas redes locais sem fio;

- Simulações de antenas e arranjos de antenas com geometrias bioinspiradas para faixa das redes locais sem fio, comparando os resultados com antenas e arranjos de antenas com geometria circular; e

- Medição e comparação dos resultados obtidos.

A técnica híbrida proposta associa elementos de duas técnicas de casamento de impedâncias convencionais para antenas *patch*: *inset-fed* e transformador de quarto de onda. A antena *inset-fed patch* circular fabricada apresentou uma largura de banda estreita de 69,7 MHz. Por outro lado, os protótipos fabricados com transformador de  $\lambda/4$  e a partir da técnica híbrida tiveram larguras de banda de 88,5 e 84,3 MHz, respectivamente, que são suficientes para aplicação nos padrões IEEE802.11b,g (Wi-Fi) e IEEE802.15 (Bluetooth). As antenas apresentaram ganhos máximos de 6,0~7,0 dBi na direção *broadside* e boa relação frente-costas, acima de 16 dB. Para as antenas *patch* circulares caracterizadas, a forma dos padrões de irradiação permanece praticamente inalterada, independente da técnica de casamento de impedâncias usada.

As antenas de *patch* projetadas apresentaram uma largura de banda estreita (BW <3%) e um padrão de ganho amplo na direção *broadside*. Usando os arranjos propostas com elementos dissimilares, aumentou-se a largura de banda para valores maiores que o necessário para faixa de projeto o que é suficiente para aplicações em IEEE802b,g. Além disso, observando-se desvios nos diagramas de ganho de arranjos 1x2, e utilizando o princípio de adição de diagramas, foi possível projetar um arranjo de 1x4 com um diagrama de ganho estreito na direção *broadside* com maior proporção na relação frente-costas.

Nos resultados pode-se avaliar que as antenas e arranjos de antenas apresentaram resultados próximos entre as estruturas simuladas e medidas, e que em no caso dos arranjos de antenas de quatro elementos dissimilares com a geometria de borboletas, obteve largura de banda de 89 MHz, cobrindo a banda das redes locais sem fio. Os resultados indicam que as geometrias das plantas e dos animais, mantendo as devidas proporções, podem ser utilizadas como base para o desenvolvimento de antenas eficientes.

Nesse trabalho foi apresentado novas geometrias para superfícies seletivas de frequências geradas por transformações polares. Durante o trabalho foram observados os comportamentos numérico e experimental das FSS verificou-se uma boa concordância entre os resultados.

## 6.2 - TRABALHOS FUTUROS

Como propostas para trabalhos futuros, novas pesquisas poderão ser desenvolvidas, como exemplo:

- Aplicar as geometrias propostas em filtros;
- Aplicar as geometrias propostas em outros tipos de antenas, por exemplo, antena PIFA;
- Investigar outros tipos de transformações para gerar as geometrias, além de transformações polares;
- Estudar possibilidades de direcionamento da pesquisa para contextos específicos como por exemplo: GPS, indústrias automobilísticas, naval, aeronáutica, segurança de ambientes confidenciais e aplicações médicas;
- Investigar o uso das geometrias propostas em antenas e FSS reconfiguráveis;
- Comparar numericamente outros métodos de simulação, a exemplo do HFSS, CST.

## **REFERÊNCIAS**

- [1] S. Greengard, The internet of things, Massachusettes: The MIT Press, 2015.
- [2] C. Balanis, Antenna theory: analysis and design, 2nd ed., John Willey and & Son, Inc., 1997.
- [3] E. E. C. Oliveira, *Antenas de microfita com patch quase-fractal para aplicações em redes WPAN/WLAN,* Dissertação (Mestrado em Engenharia Elétrica) - Universidade Federal do Rio Grande do Norte, Natal, 2008.
- [4] T. Cooklev, Wireless Communication Standards: a Study of IEEE 802.11, 802.15, and 802.16, New York: IEEE Press, 2004.
- [5] Z. Chen e M. Chia, Broadband planar antennas: design and applications, Chichaster, England: John Wiley & Sons, Ltd, 2006.
- [6] G. Kumar e K. P. Ray, Broadband microstrip antennas, Boston, Mass, USA: Artech House, 2003.
- [7] K.-L. Wong, Compact and broadband microstrip antennas, New York, USA: John Wiley & Sons, Inc., 2002.
- [8] T. Milligan, Modern antenna design, New Jersey, USA: Second edition, John Wiley & Sons, Inc., 2005.
- [9] R. Sainati, Cad of microstrip antennas for wireless applications, Norwood, Ma, USA: Artech House, 1996.
- [10] R. Garg, P. Bhartia, I. Bahl e A. Ittipiboon, Microstrip antenna design handbook, Boston, USA: Artech House, 2001.
- [11] C. A. Balanis, Teoria de Antenas: Análise e Síntese, 3ª ed., vol. I, Rio de Janeiro: LTC, 2005.
- [12] S. Mallikariun, P. Hadalgi e P. Hunagund, "Study on effect of rectangular DMS and DGS on 4 and 8 elements rectangular microstrip linear array antenna," *Journal of Microwaves, Optoelectronics and Electromagnetic Applications,* vol. 10, pp. 13-23, 2011.
- [13] R. Rajeswari, P. Sudharshini e S. V. Harini, "Design of dual band dissimilar patch size array antenna for wireless applications," *International Journal of Information Sciences and Techniques - IJIST,* vol. 4, pp. 31-38, 2014.
- [14] R. Alsulami e H. Song, "Double-sided microstrip circular antenna array for WLAN/WiMAX applications," *Journal of Electromagnetic Analysis and Applications,*  vol. 5, pp. 182-188, 2013.
- [15] R. Dewan, S. Rahim, F. Malek, S. F. Ausordin, A. Yusuf e S. N. Azemi, "A dual-band array antenna using dome-shaped radiating *patch*," *Microwave and Optical Technology Letters,* vol. 55, pp. 2680-2686, 2013.
- [16] B. Mandelbrot, The Fractal Geometry of Nature, New York: W>H. Freeman and Company, 1977.
- [17] J. Y. Khan e M. R. Yuce, "Wireless Body Area Network (WBAN) for Medical," em *New Developments in Biomedical Engineering*, Campolo, D, INTECH, 2010, p. 590 – 628.
- [18] R. Beschizza, "Camo Satellite Dishes Kinda Sorta Blend into Environment," [Online]. Available: http://gadgets.boingboing.net/2008/06/23/camo-satellite-dishe.html. [Acesso em 10 out 2014].
- [19] J. Gielis, "A Generic Geometric Transformation that Unifies a Wide Range of Natural and Abstract Shapes," *American Journal of Botany,* vol. 3, nº 90, pp. 333-338, 2003.
- [20] S. Anthony, New nature-inspired antenna improves wireless performance by 6-8x, Extreme tech, 2014.
- [21] A. Company, "The Antenna Company International," Antenna Company , [Online]. Available: Disponível em: www.antennacompany.com. [Acesso em 10 set 2016].
- [22] B. A. Munk, "Frequecy Seletive Surfaces Theory and Design", New York, E. U. A.: Jonh Wiley & Sons, 2000.
- [23] J. C. Vardaxoglou, Frequency-selective surfaces: analysis and design, New York: Wiley, 1997.
- [24] T. K. Wu, Frequency selective surface and grid array, New York: John Wiley & Sons, 1995.
- [25] R. Mittra, C. H. Chan e T. Cwik, "Techniques for analyzing frequency selective surfaces - a review," *Proceedings of the IEEE,* vol. 76, nº 12, pp. 1593-1615, 1988.
- [26] R. O. A. Cruz, Licenciatura em Biologia Botânica Geral e Comparada II, 1ª ed., Salvador: Faculdade de Tecnologia e Ciência - Ensino a Distância, 2014.
- [27] S. Mohamad, R. Cahill e V. Fusco, "Performance of Archimedean spiral antenna backed by FSS reflector," *Electronics Letters,* vol. 51, nº 1, p. 14 – 16, 2015.
- [28] A. G. Neto, J. C. Silva, J. N. Carvalho, A. N. Silva, C. B. Aguiar e D. F. Mamedes, "Analysis of Frequency Selective Surface with U-shaped geometry," *Journal of Microwaves, Optoelectronics and Electromagnetic Applications,* vol. 44, nº 1, p. 113, 2015.
- [29] W. G. Whitow, Y. Li, R. Torah, S. Beeby e J. Tudor, "Printed frequency selective surfaces on textiles," *Electronics Letters,* vol. 50, nº 13, p. 916–917, 2014.
- [30] G. A. Deschamps, "Microstrip Microwave Antennas," em *II USAF Symposium on Antennas*, 1953.
- [31] I. Bahl e P. Barthia, Microstrip Antennas, Artech House, 1982.
- [32] I. F. Costa, *Antenas e superfícies seletivas de frequência reconfiguráveis para sistemas de comunicação sem fio,* Dissertação de Mestrado, Universidade federal do Rio Grande do Norte, Natal - RN, 2009.
- [33] D. M. Pozar, "Microstrip Antennas," *Proc. IEEE,* vol. 80, nº 1, January 1992.
- [34] M. Aquino, *Antenas de Microfita com Substrato Metamaterial,* Natal-RN: Dissertação de mestrado - Universidade Federal do Rio Grande do Norte, 2008.
- [35] I. Bahl e P. Bhartia, Microstrip Antennas, Artech House, 2008.
- [36] W. F. Richards, Microstrip antennas, Y. T. Lo & S. W. Lee (Eds.),, 1988.
- [37] R. Garg, P. Bhartia, I. Bahl e A. Ittipiboon, Microstrip Antenna Design Handbook, 2nd ed., Norwood, MA: Artech House, 2001.
- [38] R. J. Douville e D. S. James, "Experimental study of symmetric microstrip bends and their compensation," *IEEE Trans. on Microwave Theory and Techniques,,* vol. 26, nº 3, pp. 175-182, Mar. 1978.
- [39] R. Munson, "Conformal Microstip Antennaa and Microstip Phased Arrays," *IEEE Trans. Antennas Propagat,* Vols. %1 de %2AP-22, nº 1, 1974.
- [40] J. Coolidge, "The Origin of Polar Coordinates," *American Mathematical Monthly. Mathematical Association of America. ,* p. 78–85, February 1952.
- [41] H. W. Eves, Introduction to the History of Mathematics, 6th ed., New York: Saunders Publishing, 1989.
- [42] E. W. Weisstein, CRC Concise Encyclopedia of Mathematics, 2rd ed., CRC Press, 2002.
- [43] L. Leithold, O Cálculo com Geometria Analítica, São Paulo: Harbra, 1994.
- [44] J. Stewart, Cálculo, São Paulo: CENGAGE Learning, 2014.
- [45] M. Barnsley e A. Vince, "The Chaos Game on a General Iterated Function System." *Ergodic Theory Dynam Systems,* vol. 4, p. 1073–1079, 2011.
- [46] K. Falconer, "Fractal geometry: Mathematical foundations and applications," *John Wiley and Sons,* nº 136, p. 113–117, 1990.
- [47] N. A. Lemos, A. N. Silva, H. F. Paiva e P. H. F. Silva, "Four-Leaf Clover Uwb Planar Monopole Antenna," *MOMAG 2014: 16 SBMO. Brazil, 1 CD,* 740-744 Agosto 2014.
- [48] P. F. Silva Júnior, P. H. F. Silva, A. J. R. Serres, J. C. Silva e R. C. S. Freire, "Bio-Inspired Design of Directional Leaf-Shaped Printed Monopole Antennas for 4G 700 MHz Band," *Microwave and Optical Technology Letters,* vol. 58, pp. 1529-1533, 2016.
- [49] G. Lamé, Examen de diferentes méthodes funcionários despeje résoudre les problèmes de Geometria, MV Courcier imprimeur Libraire, 2008.
- [50] J. Gielis, "A Generic Geometric Transformation that Unifies a Wide Range of Natural and Abstract Shapes," *American Journal of Botany,* vol. 3, nº 90, p. 333–338, 2003.
- [51] H. Pakrasi, Natural ANtenas:Structure & Efficiency, PARC St. Louis, MO, 2012.
- [52] H. O. M. Ahmed e A. R. Sebak, "Numerical and Experimental Investigation of a Novel Ultra Wideband Butterfly Shaped Printed Monopole Antenna with Bandstop Function," *Progress In Electromagnetics Research C,* vol. 18, pp. 111-121, 2011.
- [53] K. Ebnabbasi, "A bio-inspired printed-antenna transmission-range detection systems," *IEEE Antenna and Propagation Magazine,* vol. 55, nº 3, pp. 193-200, 2013.
- [54] M. Fakharian, P. Rezaei e A. Azadi, "A Planar UWB Bat-Shaped Monopole Antena with Dual Band-Notched for WiMAXWLAN/DSRC," *Wireless Pers Commun ,* vol. 81, pp. 881-891, 2015.
- [55] A. A. L. Leyestanak, "Ultra Wideband Rose Leaf Microstrip Patch Antenna," *Progress In Electromagnetics Research,* vol. 86, pp. 155-168, 86.
- [56] A. N. Askarpour, A. Gholipour e R. Faraji-Dana, "A Band-notched tulip antenna for UWB applications," *EuMC 2008. 38th European Microwave Conference,* pp. 881-884, 27 Otubro 2008.
- [57] O. M. H. Ahmed e A. R. Sebak, "A Novel Maple-Leaf Shaped UWB Antenna With a 5.0-6.0 GHz Band-Notch Characteristic," *Progress In Electromagnetics Research,* vol. 11, pp. 39-49, 2009.
- [58] A. P. Singh, "A Leaf Shaped Microstrip Pach Antenna," *Journal of Science, Engineering and Technology Research (IJSETR),* vol. 2, nº 4, pp. 807-809, 2013.
- [59] S. R. Patre e S. P. Singh, "MIMO Antenna Using Castor Leaf-Shaped Quasi-Self-Complementary Elements for Broadband Applications," em *IEEE International Microwave and RF Conference (IMaRC)*, India, 2015.
- [60] P. F. Silva Jr., R. C. S. Freire, A. J. R. Serres, P. H. d. F. Silva e J. C. Silva, "Wearable Textile Bioinspired Antenna for2G, 3G and 4G Systems," *Microwave and Optic Technol. Letters,* vol. 58, nº 12, pp. 2018-2023, 2016.
- [61] A. L. S. Campos, "Superfícies Seletivas em Frequência, Análise e Projeto", Natal, RN: IFRN Editora, 2008, p. 196.
- [62] S. Narayan, K. Prasad, R. U. Nair e R. M. Jha, "A novel EM analysis of cascaded thick FSS using mode-matching generalized scattering matrix technique," em *Applied Electromagnetics Conference (AEMC)*, Kolkata, December 2011.
- [63] A. L. P. S. Campos, *Análise do Espalhamento em Superfícies Seletivas em Freqüência com Multicamadas Dielétricas Anisotrópicas,* Campina Grande, PB: Tese de Doutorado, 2002.
- [64] N. Marcuvitz, Waveguide handbook, New York: McGraw-Hill, 1951.
- [65] M. Titaouine, A. G. Neto, H. Baudrand e F. Djahli, "WCIP Method Applied to active frequency selective surfaces," *Journal of Microwaves and Optoelectronics,* vol. 6, p. 1  $-16, 2007.$
- [66] M. Titaouine, A. G. Neto, H. Baudrand e F. Djahli, "Determination of methalic ring FSS scattering characteristics using WCIP method," *Microwave and Optical Technology Letters,* vol. 50, p. 1324 – 1328, 2008.
- [67] C. d. L. Nóbrega, *Análise e projeto de superfícies seletivas de frequência com elementos pré- fractais para aplicações em comunicações indoor,* Tese de Doutorado,

Programa de Pós-Graduação em Engenharia Elétrica e Computação da Universidade Federal do Rio Grande do Norte, Natal - RN, 2013.

- [68] G. H. Schennum, "Frequency Selective Surfaces for Multiple Frequency Antennas," *Microwave Journal,* vol. 16, no. 5, pp. 55-57, 1973.
- [69] A. L. Antti V. Räisänen, Radio Engineering for Wireless Communication and Sensor Applications, Boston: Artech House, 2003.
- [70] A. K. L. O. K. E. G.I. Kiani, "Glass Characterization for Designing Frequency Selective Surfaces to Improve Transmission through En- ergy Saving Glass Windows," em *APMC Microwave Conference*, 2007.
- [71] S. P. a. A. K. B. Widenberg, "The design of window panes with high transmission at 900 MHz and 1800 MHz," *in Antenna 00, Nordic Antenna Symposium,* p. 185–190 , 2000.
- [72] C. T. a. C. O. C. Mias, "An Investigation into the Feasibility of designing Frequency Selective Windows employing periodic structures," em *Final Report for the Radio communications Agency*, The Notting- ham Trent University, U.K..
- [73] M. M. A. M. A. H. a. M. T. R. U. Rafique, "Transmission of RF Signals through Energy Efficient Window Using FSS," em *Emerging Technologies (ICET), Seventh International Conference*, Shanghai, China, 2011.
- [74] K. Patrícia, "Diário da biologia," Karlla Patrícia, Outubro 2010. [Online]. Available: http://diariodebiologia.com/2010/08/o-trevo-de-quatro-folhas-realmente-existe/. [Acesso em 7 Janeiro 2016].
- [75] "Parides zacynthus polymetus (Godart, 1819)," 2010. [Online]. Available: http://parides.genus.free.fr/zacy2.html. [Acesso em 7 Janeiro 2016].